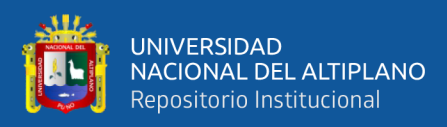

# **UNIVERSIDAD NACIONAL DEL ALTIPLANO FACULTAD DE CIENCIAS AGRARIAS ESCUELA PROFESIONAL DE INGENIERÍA TOPOGRÁFICA Y AGRIMENSURA**

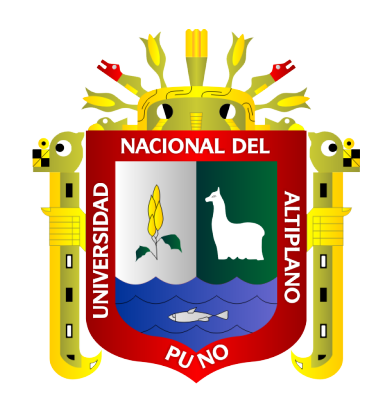

# **DETERMINACIÓN DE LA MÁXIMA EFICIENCIA HIDRAÚLICA Y COSTO EN DISEÑO DE CANALES DE SECCIÓN TRAPEZOIDAL Y RECTANGULAR EN LA COMUNIDAD HUILASIPE DISTRITO DE ACORA, PROVINCIA, DEPARTAMENTO PUNO, 2021**

**TESIS**

## **PRESENTADA POR:**

## **Bach. RUFO APAZA HUALLPA**

## **PARA OPTAR EL TÍTULO PROFESIONAL DE:**

**INGENIERO TOPÓGRAFO Y AGRIMENSOR**

**PUNO – PERÚ**

**2024**

Reporte de similitud

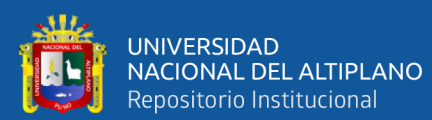

NOMBRE DEL TRABAJO

DETERMINACIÓN DE LA MÁXIMA EFICIE NCIA HIDRAÚLICA Y COSTO EN DISEÑO DE CANALES DE SECCIÓN TRAPEZOIDA L Y RECTANGULAR EN LA COMUNIDAD HUILASIPE DISTRITO DE ACORA, PROVI NCIA, DEPARTAMENTO PUNO, 2021

**AUTOR** 

# **RUFO APAZA HUALLPA**

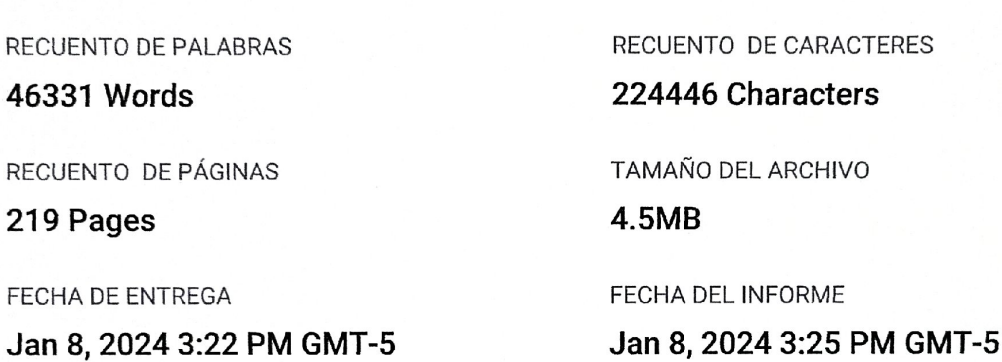

● 13% de similitud general

El total combinado de todas las coincidencias, incluidas las fuentes superpuestas, para cada base o

- 11% Base de datos de Internet
- Base de datos de Crossref
- · 2% Base de datos de publicaciones
- · Base de datos de contenido publicado de Crossr
- · 6% Base de datos de trabajos entregados

#### · Excluir del Reporte de Similitud

- · Material bibliográfico
- · Material citado
- Material citado
- · Coincidencia baja (menos de 10 palabras)

Turnozte

JUAN E. ARAOZ BORRIOS  $DNT: O1216974$ 

Luis Albert Mamani Guane,

Resumen

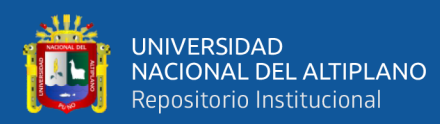

## **DEDICATORIA**

<span id="page-2-0"></span>*Dedico con mucho cariño y amor a mi padre Héctor Percy Apaza Mamani, por el apoyo incondicional durante mi vida estudiantil, por su comprensión y motivación en momentos donde no supe valorar el cual me han enseñado a encarar en el trayecto de mi formación como profesional, con sus consejos y sus aptitudes a obtener uno de mis primeros sueños más anhelados en mi vida.*

> *Dedico con mucho cariño y amor a mi querida madre Dominga Huallpa Cartagena, por el apoyo incondicional durante mi vida estudiantil, por su motivación en momentos donde no supe valorar el cual me han enseñado a encarar en el trayecto de mi formación como profesional, con sus consejos y sus aptitudes a obtener uno de mis primeros sueños más anhelados en mi vida.*

> > **Rufo Apaza Huallpa**

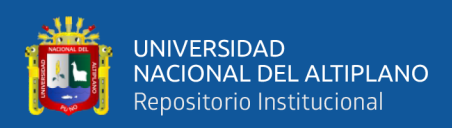

# **AGRADECIMENTOS**

<span id="page-3-0"></span>A la Universidad Nacional del Altiplano, en especial a la Facultad de Ciencias Agrarias, Escuela Profesional de Ingeniería Topográfica y Agrimensura por haber contribuido en mi formación profesional.

Mi agradecimiento profundo al Ing. Juan Esteban Araoz Barrios, director del presente trabajo de investigación, por su apoyo incondicional, valiosa enseñanza y acertada dirección en la culminación de la presente tesis.

A mis miembros del jurado dictaminador Dr. Valeriano Condori Apaza, Ph.D. Elmer Elio Calizaya Llatasi e Ing. Víctor Raúl Banegas Layme por sus orientaciones y consejos que me permitieron en culminar la presente tesis.

También quiero agradecer a cada uno de los docentes de la Escuela Profesional de Ingeniería Topográfica y Agrimensura, por haberme brindado sus conocimientos y experiencias durante los cinco años de formación como profesional.

#### **Rufo Apaza Huallpa**

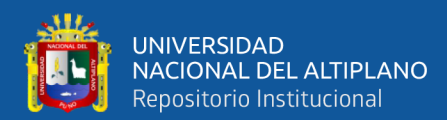

# **ÍNDICE GENERAL**

<span id="page-4-0"></span>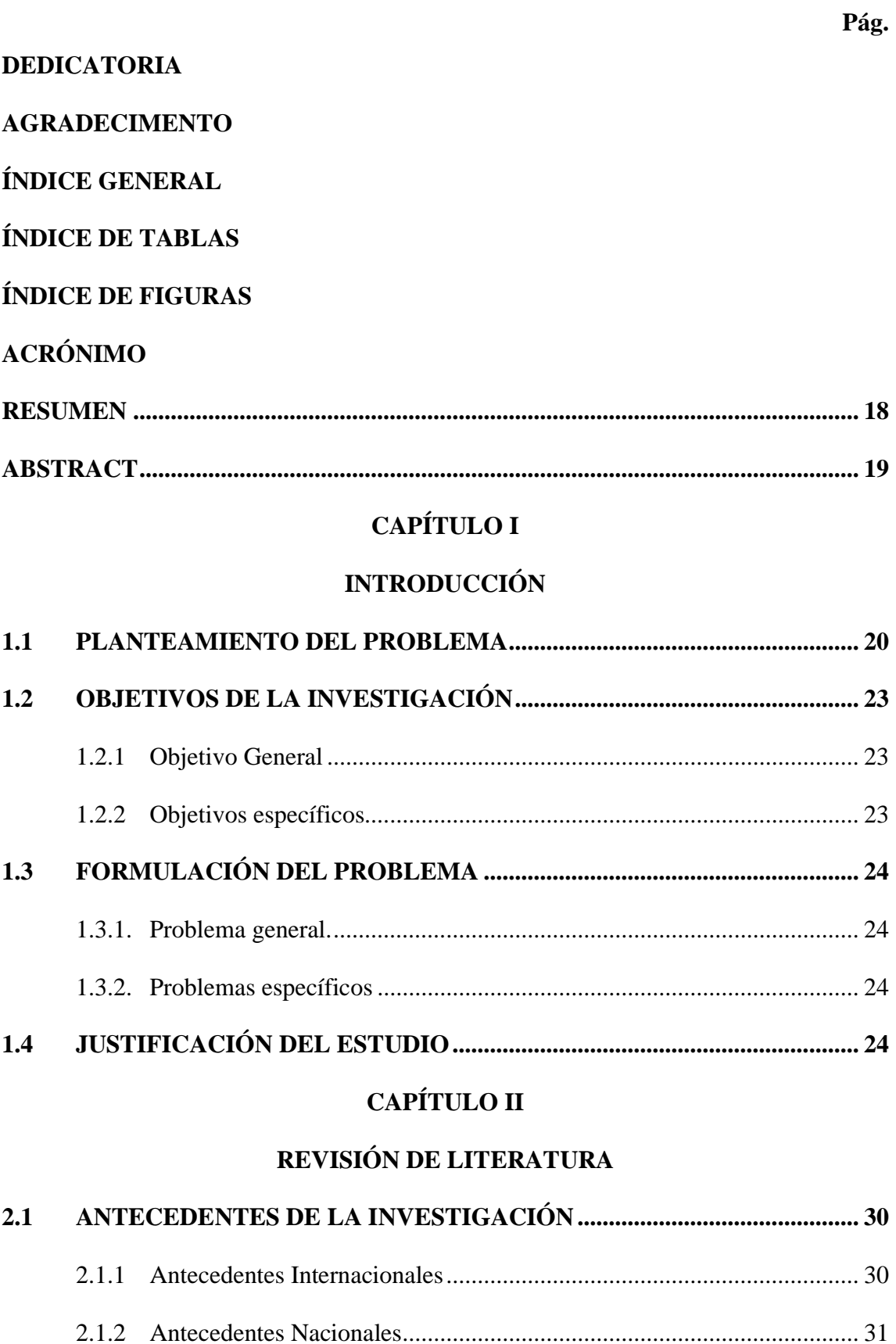

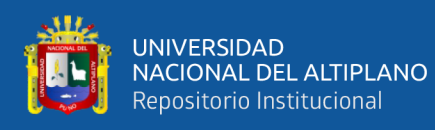

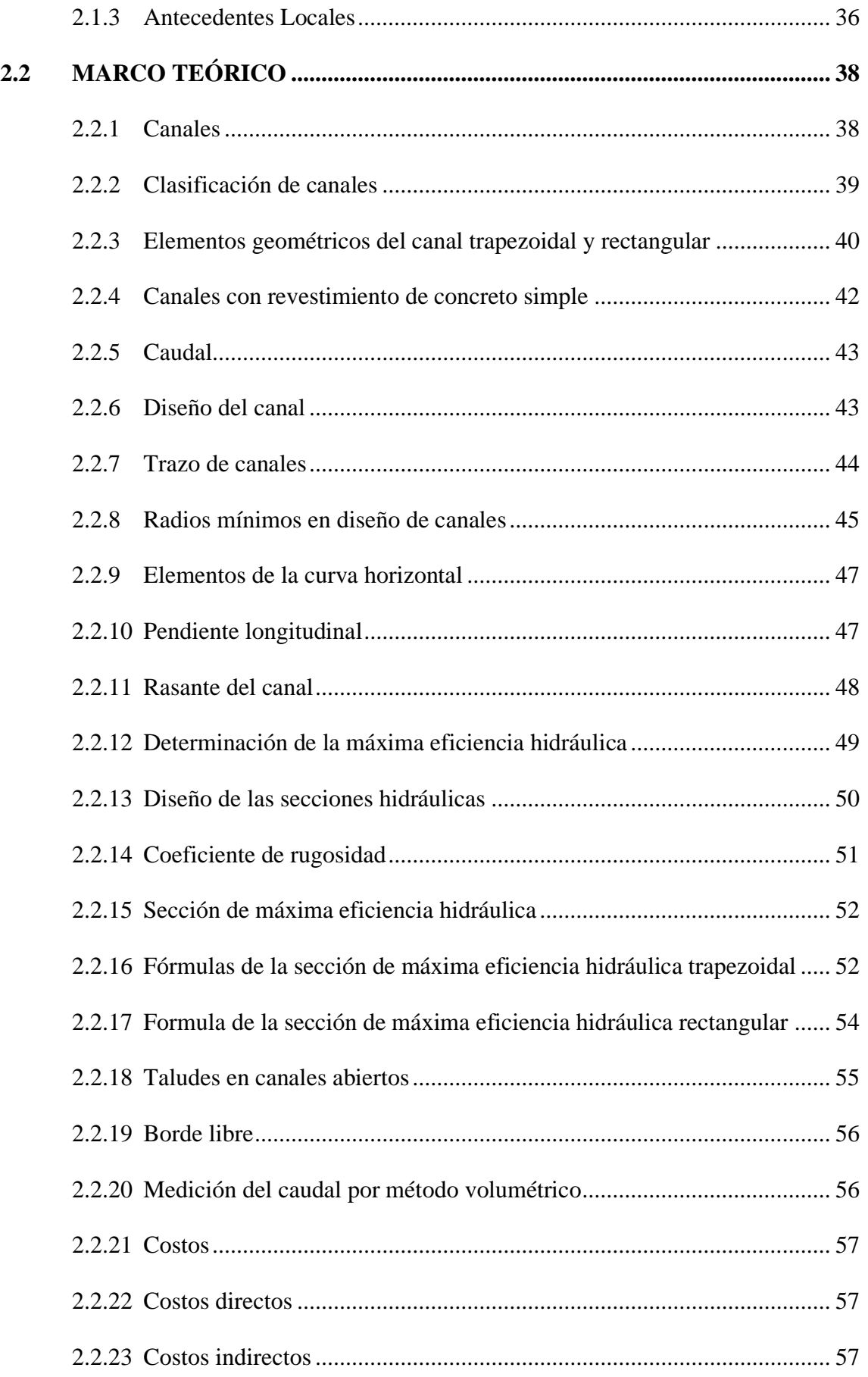

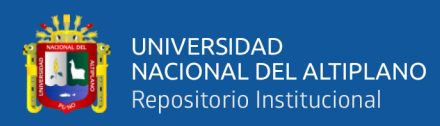

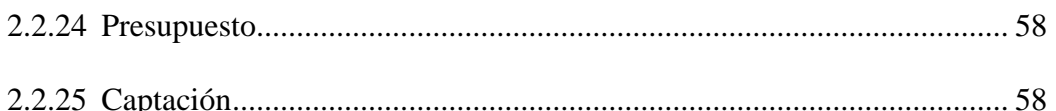

## **CAPÍTULO III**

### **MATERIALES Y MÉTODOS**

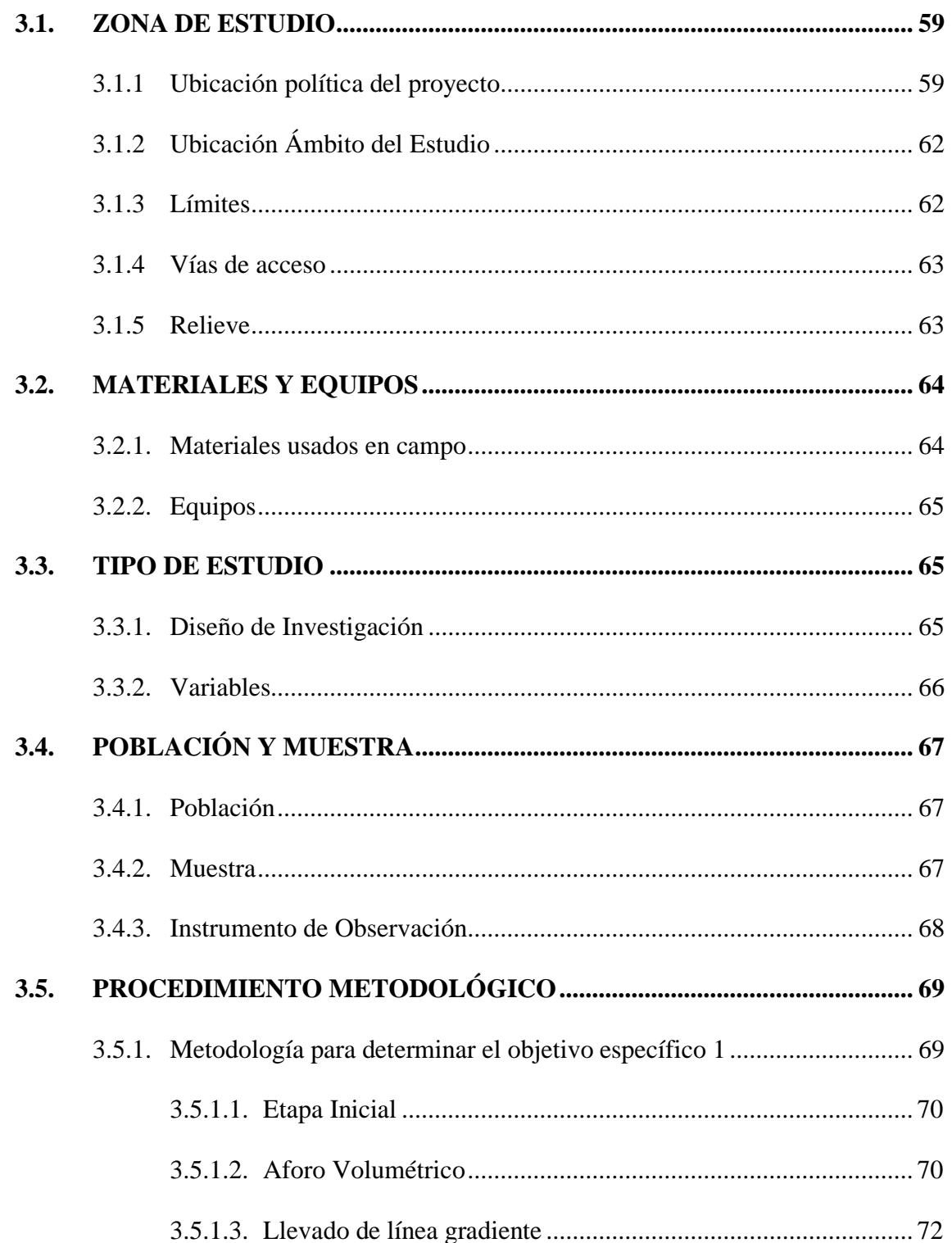

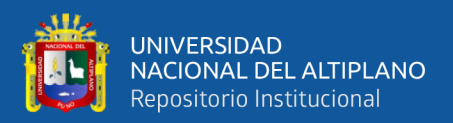

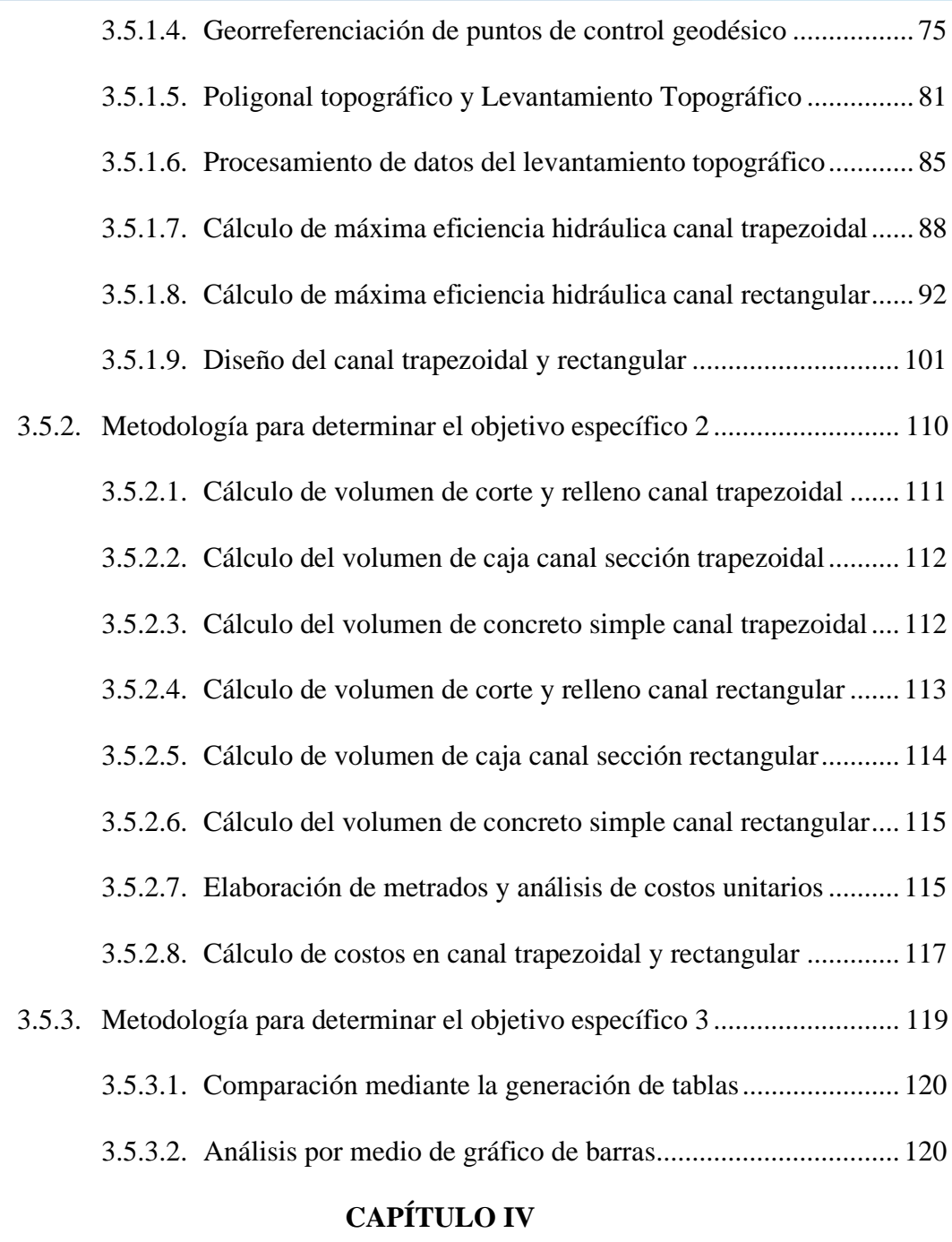

# **[RESULTADOS Y DISCUSIÓN](#page-121-1)**

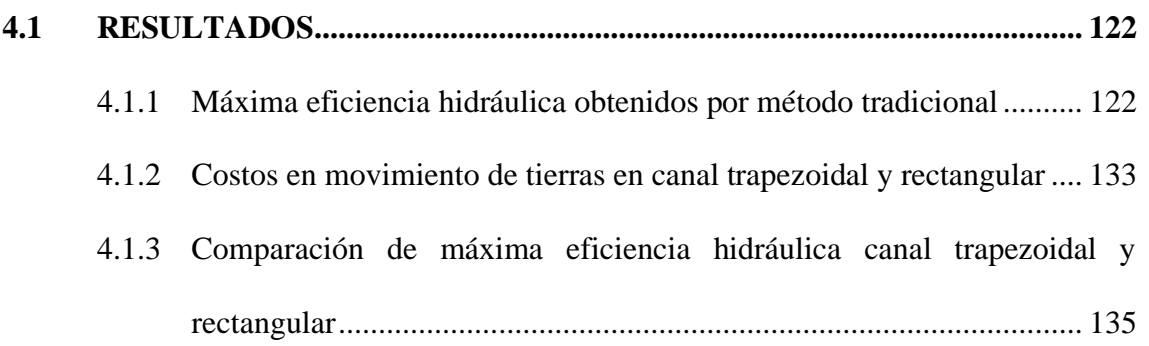

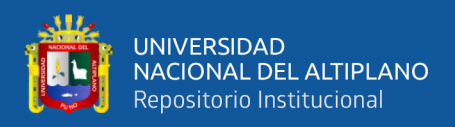

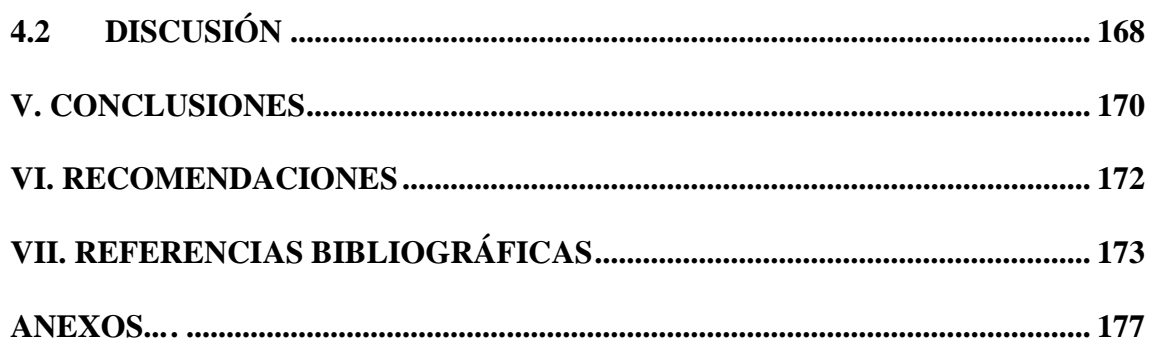

**ÁREA: Ciencias naturales** 

TEMA: Topografía, geodesia, cartografía y catastro

FECHA DE SUSTENTACIÓN: 17 de enero 2024

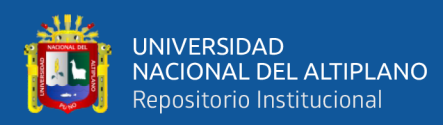

# **ÍNDICE DE TABLAS**

<span id="page-9-0"></span>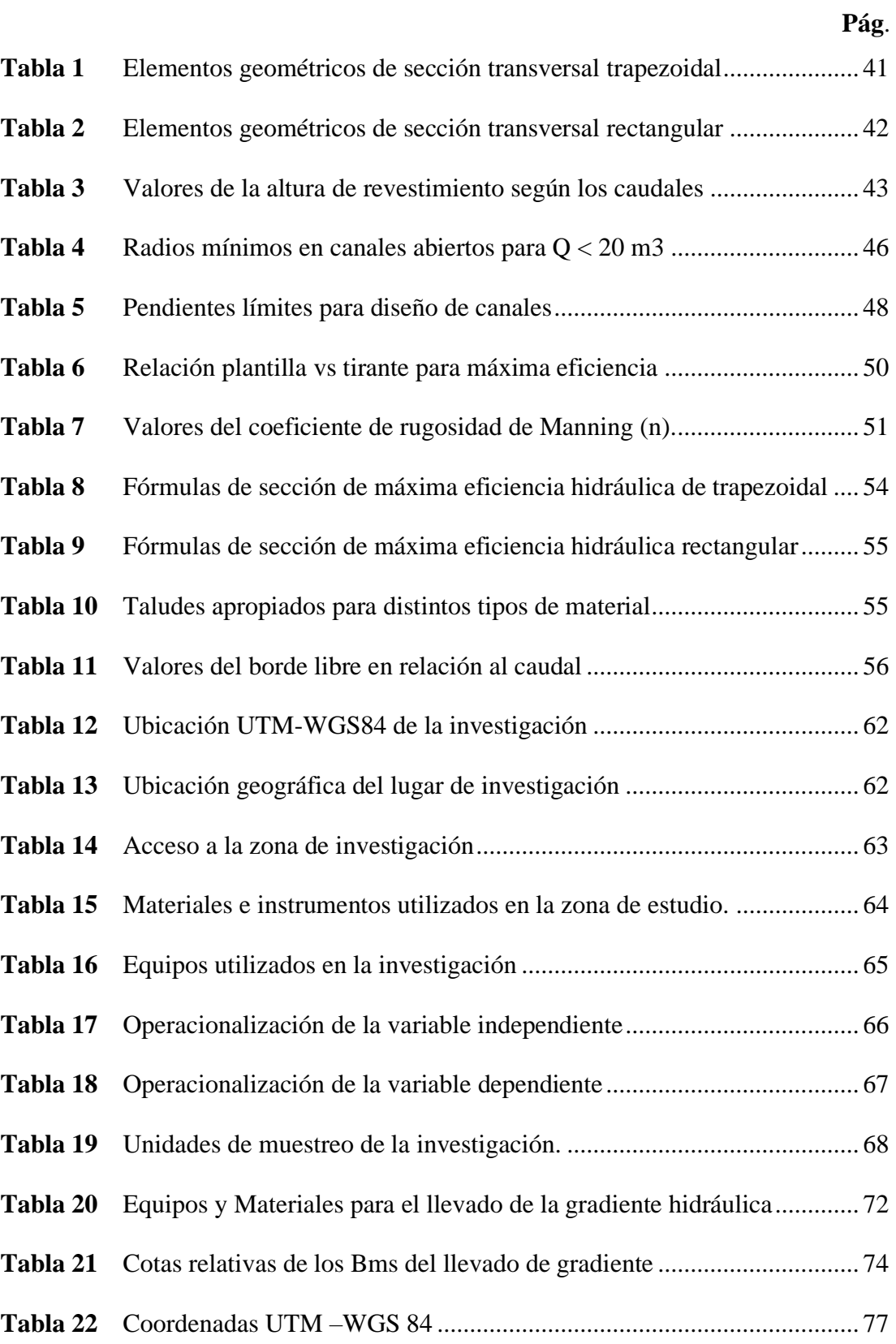

**Tabla 23** [Coordenadas Geográficas –WGS 84.......................................................](#page-76-1) 77

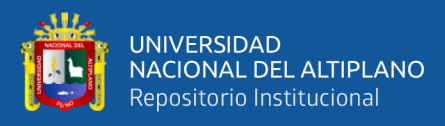

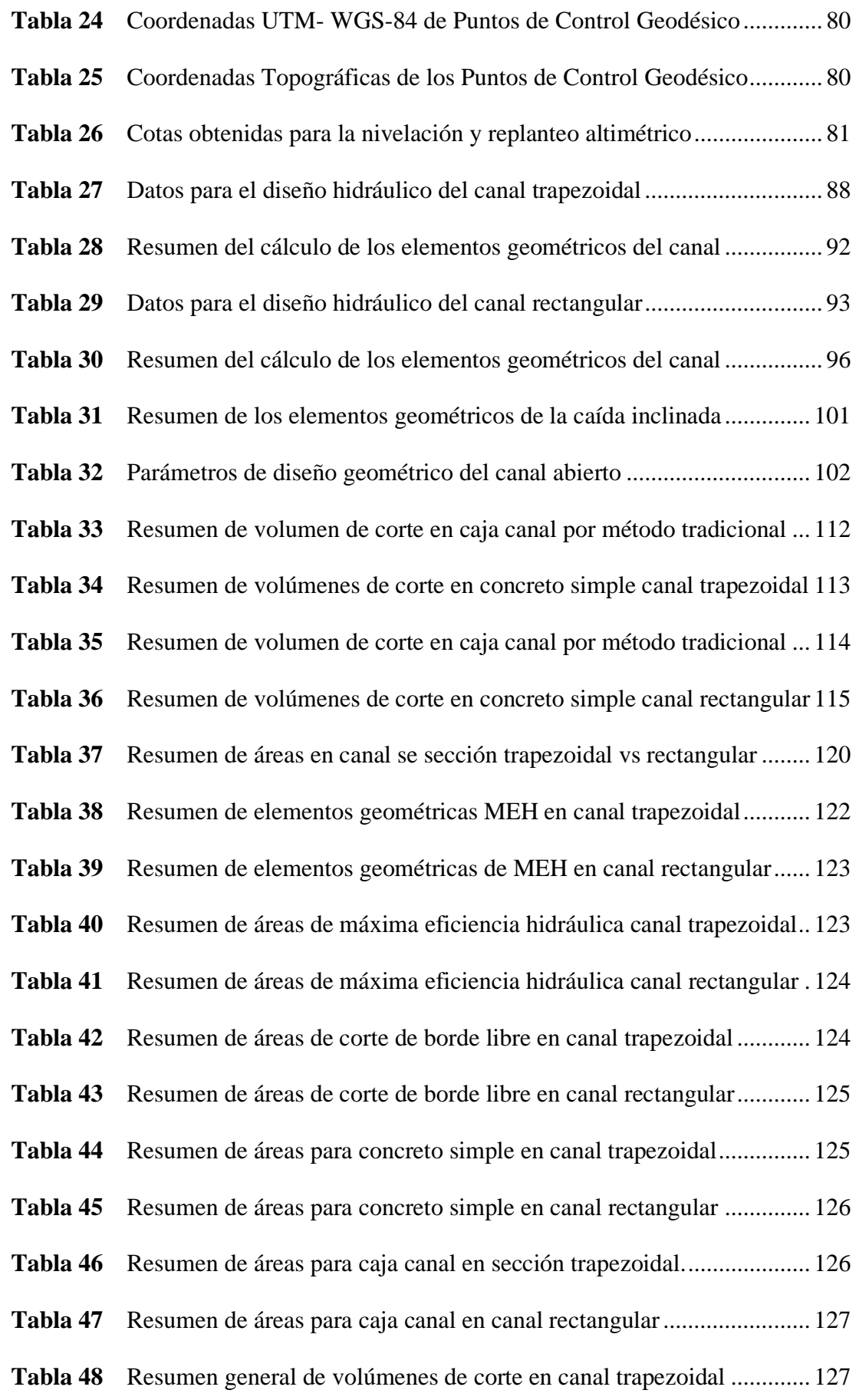

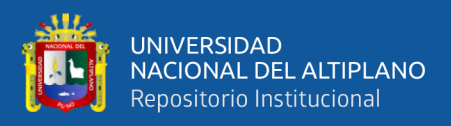

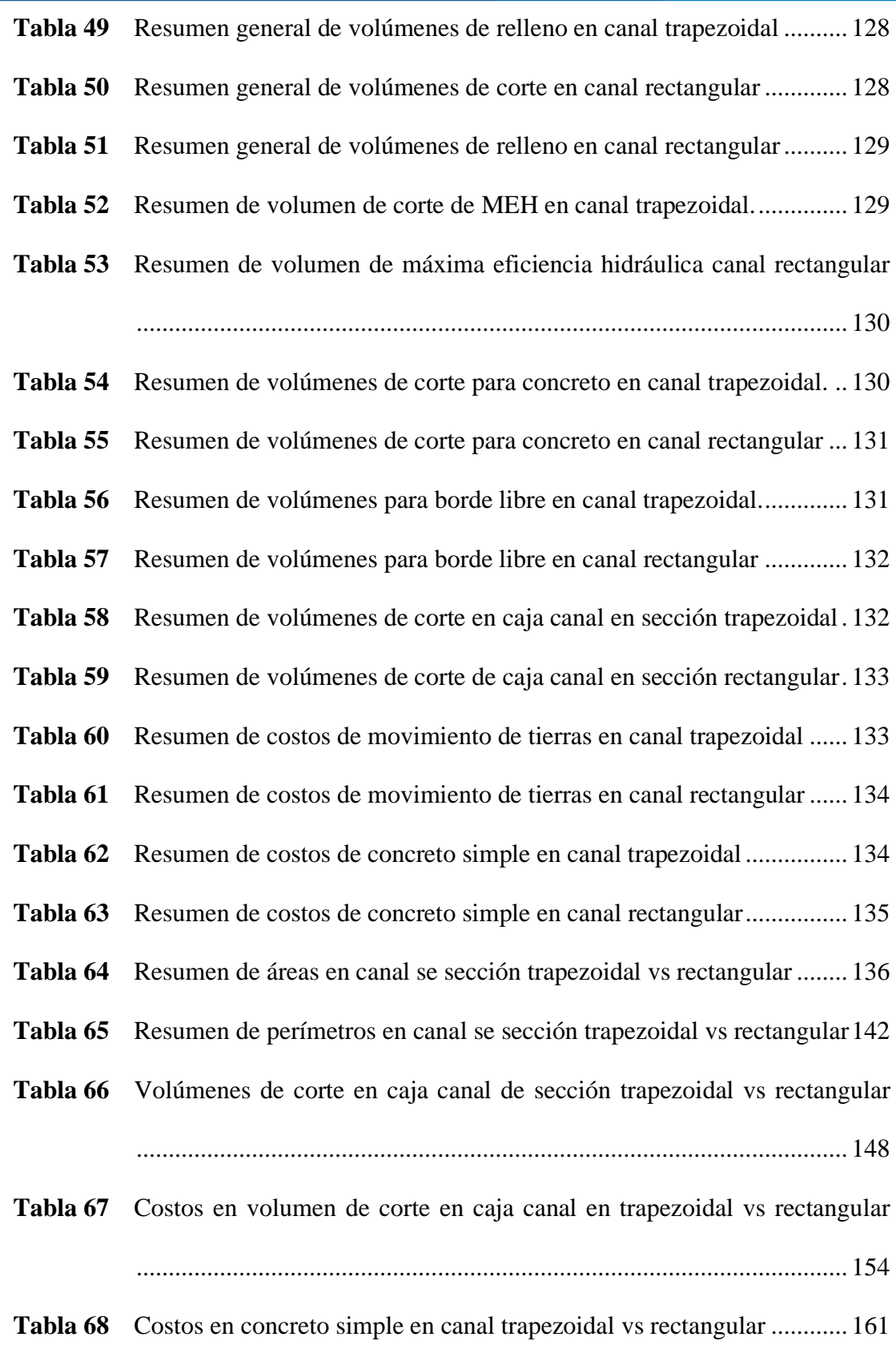

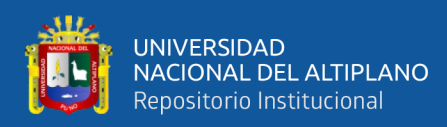

# **ÍNDICE DE FIGURAS**

### **Pág.**

<span id="page-12-0"></span>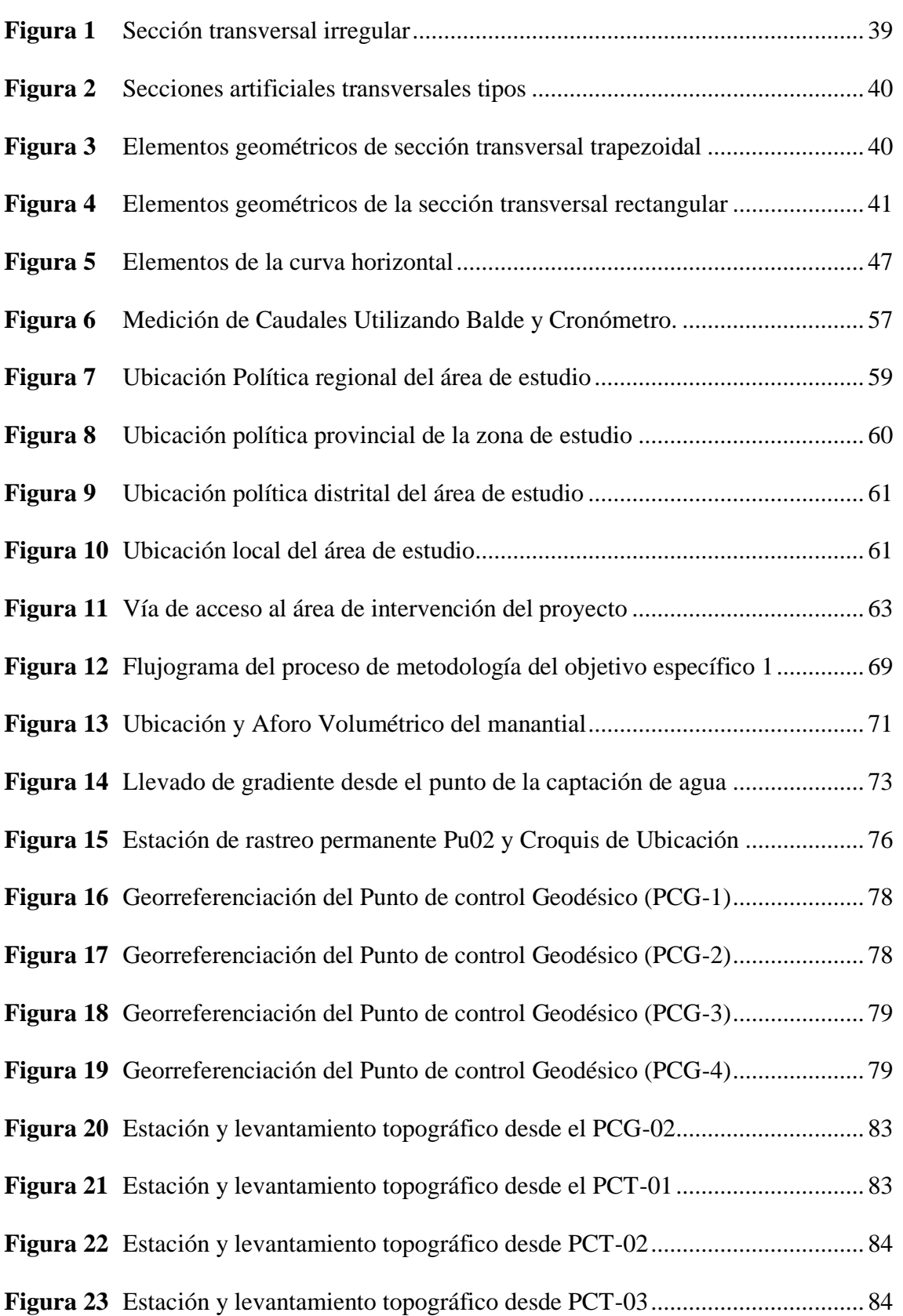

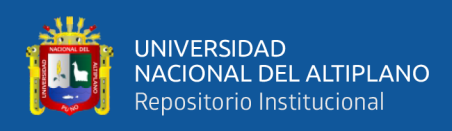

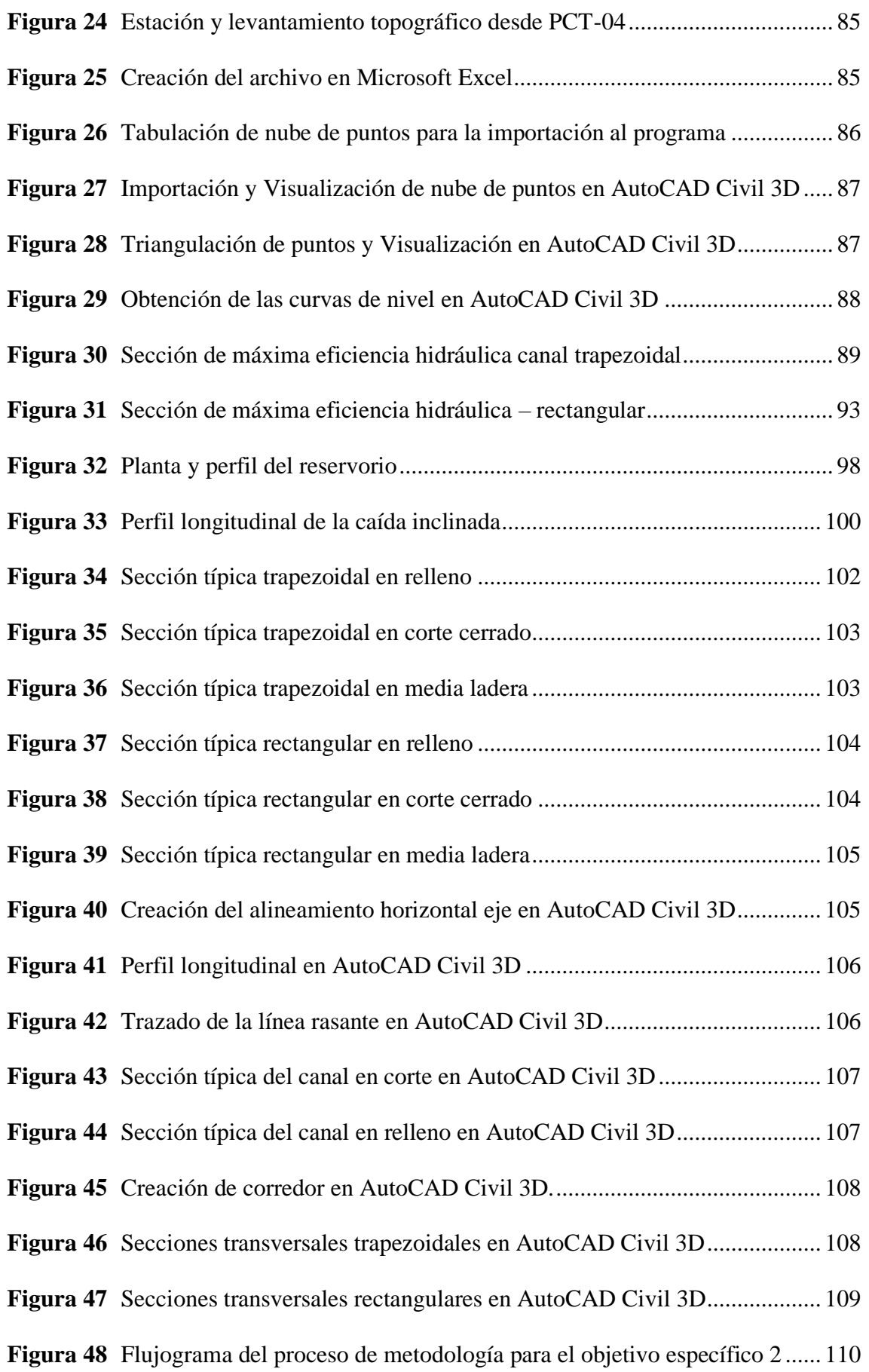

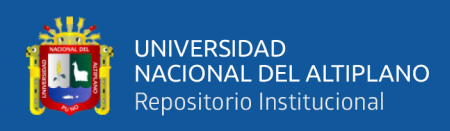

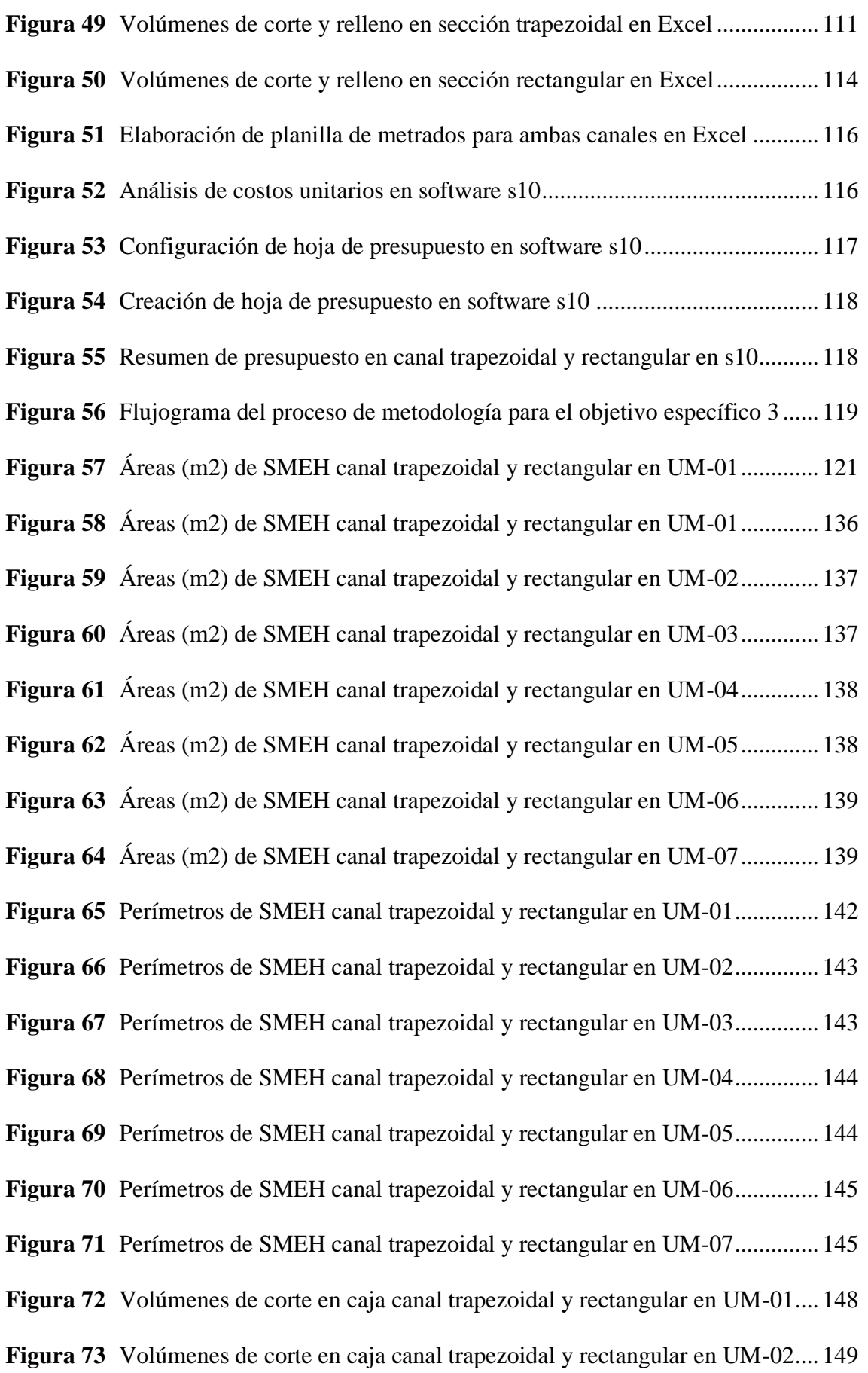

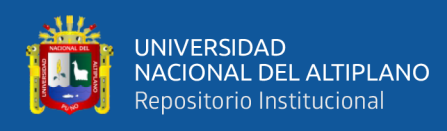

**Figura 74** [Volúmenes de corte en caja canal trapezoidal y rectangular en UM-03....](#page-148-1) 149 **Figura 75** [Volúmenes de corte en caja canal trapezoidal y rectangular en UM-04....](#page-149-0) 150 **Figura 76** [Volúmenes de corte en caja canal trapezoidal y rectangular en UM-05....](#page-149-1) 150 **Figura 77** [Volúmenes de corte en caja canal trapezoidal y rectangular en UM-06....](#page-150-0) 151 **Figura 78** [Volúmenes de corte en caja canal trapezoidal y rectangular en UM-07....](#page-150-1) 151 **Figura 79** [Costos en caja canal de sección trapezoidal y rectangular en UM-01.......](#page-154-0) 155 **Figura 80** [Costos en caja canal de sección trapezoidal y rectangular en UM-02.......](#page-154-1) 155 **Figura 81** [Costos en caja canal de sección trapezoidal y rectangular en UM-03.......](#page-155-0) 156 **Figura 82** [Costos en caja canal de sección trapezoidal y rectangular en UM-04.......](#page-155-1) 156 **Figura 83** [Costos en caja canal de sección trapezoidal y rectangular en UM-05.......](#page-156-0) 157 **Figura 84** [Costos en caja canal de sección trapezoidal y rectangular en UM-06.......](#page-156-1) 157 **Figura 85** [Costos en caja canal de sección trapezoidal y rectangular en UM-07.......](#page-157-0) 158 **Figura 86** [Costos en concreto simple en canal trapezoidal vs rectangular UM-01](#page-160-1) .... 161 **Figura 87** [Costos en concreto simple en canal trapezoidal vs rectangular UM-02](#page-161-0) .... 162 **Figura 88** [Costos en concreto simple en canal trapezoidal vs rectangular UM-03](#page-161-1) .... 162 **Figura 89** [Costos en concreto simple en canal trapezoidal vs rectangular UM-04](#page-162-0) .... 163 **Figura 90** [Costos en concreto simple en canal trapezoidal vs rectangular UM-05](#page-162-1) .... 163 **Figura 91** [Costos en concreto simple en canal trapezoidal vs rectangular UM-06](#page-163-0) .... 164 **Figura 92** [Costos en concreto simple en canal trapezoidal vs rectangular UM-07](#page-163-1) .... 164

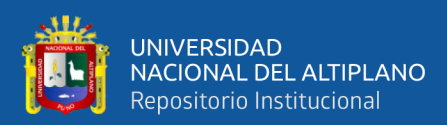

# **ACRÓNIMOS**

<span id="page-16-0"></span>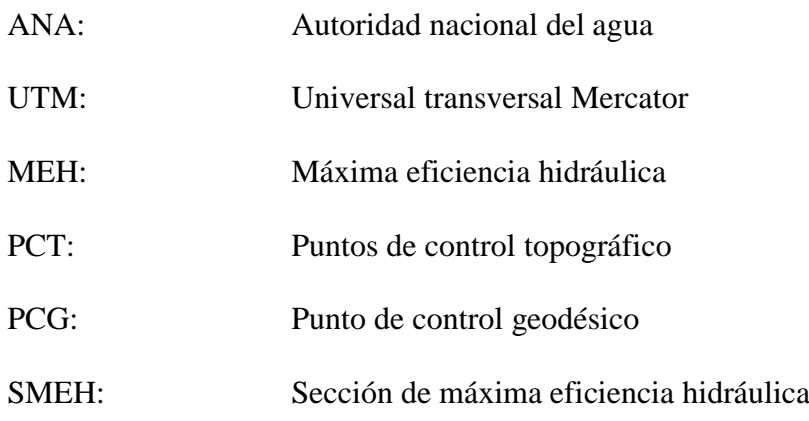

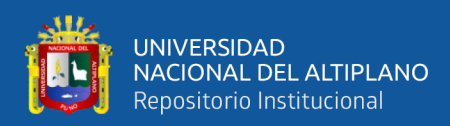

### **RESUMEN**

<span id="page-17-0"></span>El presente trabajo de Investigación tiene como objetivo general comparar las dos canales de sección trapezoidal y rectangular respecto a su máxima eficiencia hidráulica y costos en movimiento de tierras y concreto simple en diseño de canales, se tiene como objetivos específicos: determinar la máxima eficiencia hidráulica en las dos secciones y en diferentes pendientes de diseño en la comunidad de huilasipe, determinar los costos en canal trapezoidal y rectangular del diseño de canales y comparar la máxima eficiencia hidráulica y costos en movimiento de tierras y concreto simple. Se realizó el diseño de canal de 1.41 kilómetros por la metodología tradicional, el cual fueron divididos en 7 unidades muestrales establecidas a cada 200 metros y se analizó mediante el grafico de barras. En conclusión, se determinó la máxima eficiencia hidráulica en canal trapezoidal en su área mojada se obtuvo 0.560 m2 y en canal rectangular se obtuvo 0.582 m2, con respecto a su perímetro fue de 5.194 m en canal trapezoidal frente a 5.682 m en canal rectangular, se determinó los costos y se muestra a continuación: costos en movimiento de tierras en canal trapezoidal fue de 15,280.200 soles y en canal rectangular fue de 15,574.050 soles, se comparó los costos en movimiento de tierras y concreto simple f´c=175kg/cm2 en ambos canales de máxima eficiencia hidráulica mediante el análisis de grafico de barras, lo más optimo y eficaz resulta en canal trapezoidal, en cuanto a movimiento de tierras (corte) en caja canal en canal trapezoidal vs canal rectangular se tiene una variación de 293.850 nuevos soles que representa el 1.905% de diferencia, en cuanto al concreto simple en canal trapezoidal vs canal rectangular se tiene una variación de 6,588.120 nuevos soles que representa el 13.158% de diferencia.

**Palabras clave:** Área, costos, canal, caudal, diseño, máxima eficiencia hidráulica, movimiento de tierras, perímetro, pendientes.

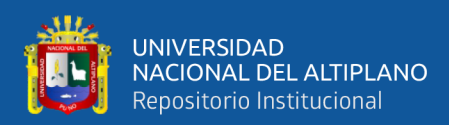

## **ABSTRACT**

<span id="page-18-0"></span>The general objective of this research work is to compare the two channels with trapezoidal and rectangular sections with respect to their maximum hydraulic efficiency and costs in earth movement and simple concrete in channel design. The specific objectives are: to determine the maximum hydraulic efficiency in the two sections and in different design slopes in the community of Huilasipe, determine the costs in trapezoidal and rectangular channel of the channel design and compare the maximum hydraulic efficiency and costs in earth movement and simple concrete. The 1.41-kilometer channel design was carried out using the traditional methodology, which was divided into 7 sample units established every 200 meters and was analyzed using the bar graph. In conclusion, the maximum hydraulic efficiency was determined in a trapezoidal channel. In its wet area, 0.560 m2 was obtained and in a rectangular channel, 0.582 m2 was obtained. With respect to its perimeter, it was 5.194 m in a trapezoidal channel compared to 5.682 m in a rectangular channel. determined the costs and is shown below: costs in earthworks in a trapezoidal channel were 15,280,200 soles and in a rectangular channel were 15,574,050 soles, the costs in earthworks and simple concrete were compared f'c=175kg/cm2 in both channels of maximum hydraulic efficiency through bar graph analysis, the most optimal and effective results in a trapezoidal channel, regarding earthworks (cutting) in box channel in trapezoidal channel vs rectangular channel, there is a variation of 293,850 nuevos soles, which represents 1,905% of difference, as for simple concrete in trapezoidal channel vs rectangular channel, there is a variation of 6,588,120 new soles, which represents 13,158% difference.

**Keywords:** Area, costs, channel, flow, design, maximum hydraulic efficiency, earthworks, perimeter, slopes.

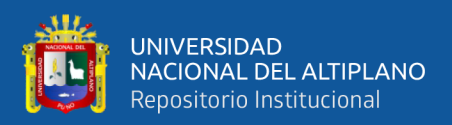

# **CAPÍTULO I**

### **INTRODUCCIÓN**

#### <span id="page-19-2"></span><span id="page-19-1"></span><span id="page-19-0"></span>**1.1 PLANTEAMIENTO DEL PROBLEMA**

Los disipadores de energía hidráulica en Colombia representan también un reto para la ingeniería contemporánea debido a que genera desafíos para el manejo de las altas velocidades del flujo pluvial, de tal manera, el propósito de este estudio fue comparar la eficiencia hidráulica y la relación costo – beneficio de un disipador de energía hidráulico o canal escalonado en base a material reciclable (Garcia & Bravo, 2017).

Entendiendo que la eficiencia es un factor muy importante en la economía de cualquier proyecto, lo ideal es aprovechar al máximo los recursos disponibles y así reducir los costos que involucran al proyecto. Para canales hidráulicos, las características de la sección influyen en gran manera en la eficiencia de estos, ya que se puede aprovechar al máximo el perímetro mojado para el que se lo diseñe y de esta manera reducir la cantidad de revestimiento de concreto, el cual llega a ser uno de los más importantes insumos en términos de costos en el proyecto (Ramos & Vega, 2020).

En el anexo de Huayao existe un elevado porcentaje del uso de agua para riego, de ahí la importancia de contar con un canal revestido en buen estado, pero se puede apreciar que existe un desconocimiento de la eficiencia hidráulica en los canales de regadío (Capcha & Martinez, 2021).

En su mayoría, los canales de riego que se ejecutan en el país terminan en poco tiempo deteriorándose y resultando deficiente. Para dominar este problema y respaldar la eficiencia de los canales de riego, es importante determinar y evaluar el nivel de eficiencia de conducción de los canales, observando el comportamiento de las secciones y también

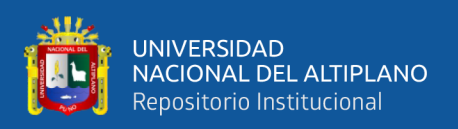

de la estructura lineal. Con el propósito de solucionar el problema antes indicado, se plantea el diseño del canal de riego con máxima eficiencia hidráulica siguiente los criterios recomendados por el United States Bureau of Reclamatión, para así modelar el comportamiento del flujo del agua en toda la infraestructura, utilizando el software HEC-RAS (Asalde, 2020).

El problema principal de este proyecto se refiere a la escasez de un sistema de riego óptimo que satisfaga las necesidades agrícolas de un sector determinado, debido a que la presencia de lluvias se encuentra en ciertos meses del año. Por ello el presente trabajo se enfoca en el diseño de un canal abierto de 700m de longitud de sección trapezoidal para una máxima eficiencia hidráulica, para ello se conformó con paredes y la losa de fondo revestido de hormigón y su uso está destinado para riego y el área de aporte a regar estaba dada a 2000m a ambos lados y el módulo de riego de 1l/seg/Ha (León, 2018).

Esta monografía trata del cálculo hidráulico de un canal trapezoidal de máxima eficiencia hidráulica y su conexión a un sifón invertido que será utilizado para el riego de un área de cultivos de maíz en la Comunidad de Cconchayoc ubicado en el departamento de Apurímac. Veremos los pasos recomendados para determinar el módulo de riego en base a los parámetros climatológicos de la zona, como son la velocidad del viento y la humedad relativa de la zona (Prada, 2018).

En nuestro país la necesidad de regar nuevas áreas de cultivo, implica llevar a cabo proyectos que logren una mayor eficiencia hidráulica del uso del agua desde la fuente de abastecimiento hasta la parcela. En términos generales, se hace a continuación una descripción de las acciones que pueden emprenderse para resolver la problemática

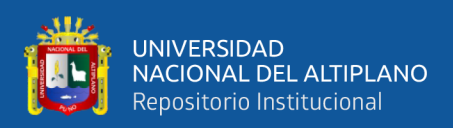

existente en el sector agrícola, problemática que envuelve a este sector de la actividad económica del país (Castro & Olver & Quezada, 2004).

En su mayoría, los canales de riego que se ejecutan en el país terminan en poco tiempo deteriorándose y resultando deficiente, a lo que es peor fuera de servicio. Para dominar este problema y respaldar la eficiencia de los canales de riego, es importante determinar y evaluar el nivel de máxima eficiencia hidráulica de conducción de los canales, observando el comportamiento de las secciones y también de la estructura lineal, del cual debemos extraer valores importantes como sus características hidráulicas y todos los componentes a flujo libre ejecutando simulaciones con flujo permanente y no permanente (Asalde, 2020).

Las obras de infraestructura hidráulica, no sólo deben de tener en cuenta el aprovechamiento integral del recurso hídrico que se inicia desde la captación, conducción y derivación; sino también el impacto ambiental que se genera con el proceso constructivo basado en costos. Hoy en día no debemos ver a la evaluación ambiental como un obstáculo que se debe superar para recibir financiamiento (Solsol, 2015).

El sector agrícola a nivel mundial emplea alrededor de 70% de agua mediante el riego. Ante la perspectiva de ascendentes periodos negativos del recurso hídrico por el mal uso de los recursos, el cambio climático y el incremento del consumo en el sector urbano e industrial, la mayoría de los países están en la obligación de crear sistemas que impulsan el uso correcto del recurso hídrico (Capcha & Martinez, 2021).

En las cuencas altiplánicas del lago Titicaca se ha implementado diversos proyectos de riego agrícolas con el fin de mejorar la productividad de actividad agropecuaria de la zona; de los cuales casualmente muchas de estos sistemas de riego están inoperativas y deterioradas a consecuencias de diversos factores. En la actualidad

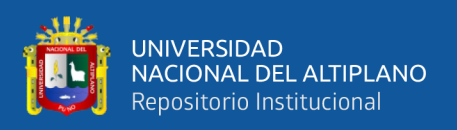

el sistema de riego Jaruni opera de forma deficiente puesto que, un tramo del canal principal es de tierra y de forma natural conllevado una pérdida de agua en la conducción por lo general es evidente la pérdidas de agua en la aplicación de agua en el riego (Chique, 2013).

### <span id="page-22-0"></span>**1.2 OBJETIVOS DE LA INVESTIGACIÓN**

### <span id="page-22-1"></span>**1.2.1 Objetivo General**

Comparar las dos canales de sección trapezoidal y rectangular respecto a su máxima eficiencia hidráulica y costos en movimiento de tierras y concreto simple en diseño de canales en la Comunidad de Huilasipe, Acora – Puno – Puno.

### <span id="page-22-2"></span>**1.2.2 Objetivos específicos**

- Determinar la máxima eficiencia hidráulica en las dos secciones del canal en diferentes pendientes de diseño en la comunidad de Huilasipe – Acora.
- Determinar los costos en movimiento de tierras y concreto simple en canales de sección trapezoidal y rectangular en la comunidad de Huilasipe – Acora.
- Comparar la máxima eficiencia hidráulica y costos en movimiento de tierras y concreto simple en canal trapezoidal y rectangular en diseño de canales en la comunidad de huilasipe – Acora.

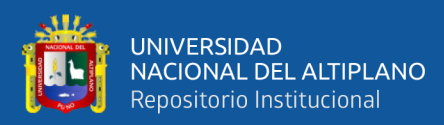

### <span id="page-23-1"></span><span id="page-23-0"></span>**1.3 FORMULACIÓN DEL PROBLEMA**

#### **1.3.1. Problema general.**

¿Cuál es la diferencia al comparar la máxima eficiencia hidráulica en canal trapezoidal y rectangular y costos en movimiento de tierras y concreto simple en diseño del canal en la comunidad de Huilasipe Acora – Puno - Puno?

#### <span id="page-23-2"></span>**1.3.2. Problemas específicos**

- ¿Cuál de las dos secciones será óptimo al determinar la máxima eficiencia hidráulica en diferentes pendientes de diseño en la comunidad de Huilasipe – Acora – Puno – Puno?
- ¿Cuáles son los resultados al determinar los costos en movimiento de tierras y concreto simple en canales de sección trapezoidal y rectangular en la comunidad de Huilasipe – Acora?
- ¿Cuáles serán las diferencias al comparar la máxima eficiencia hidráulica y costos en movimiento de tierras y concreto simple en canal trapezoidal y rectangular en diseño de canales en la comunidad de huilasipe – Acora?

#### <span id="page-23-3"></span>**1.4 JUSTIFICACIÓN DEL ESTUDIO**

En el análisis del flujo se apreció que el software HEC-RAS modela apropiadamente el flujo del canal, lo que permite que la aplicación del software HEC-RAS determine la influencia en el diseño del canal de riego con máxima eficiencia hidráulica en el km 0+000 al 3+085 en el distrito de Salas, región Lambayeque, con lo

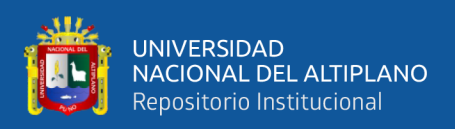

cual se puede afirmar que el software HEC-RAS es apropiado para visualizar y estudiar el comportamiento del perfil del flujo en el canal (Asalde, 2020).

Se puede justificar esta investigación planteando nuevas alternativas de solución para el mejoramiento hidráulico de un canal existente, esta propuesta que damos a conocer busca dar una solución al problema de perdida de caudal presentado en el Sector el Gallito (Pacco & Rosas, 2022).

La investigación tiene la necesidad de obtener la sección más eficiente en su conducción y costo en menos perímetro mojado. Se tiene los escases de tierras irrigadas y el uso del agua no es eficiente en la región Puno, tenemos una lluvia mal distribuida en la que los cultivos por este efecto sufren un estrés hídrico.

Por otro lado, la comunidad de Huilasipe, tiene características topográficas planas y climas favorables para el desarrollo en la agricultura y ganadería, cuenta con suelos potenciales para la producción de cultivos andinos, ya que cuenta con un manantial que es muy constante. Por ello la razón del presente estudio es de comparar y determinar la máxima eficiencia hidráulica y costos económicos en los canales de sección trapezoidal y rectangular, para proponer una propuesta con el fin de optimizar el recurso hídrico.

Se ha realizado el levantamiento topográfico en todo el recorrido del canal que tiene una su extensión de 4+841.149Km encontrándose el canal está construido en tierra natural, con la existencia de vegetación es por eso que en el presente estudio se realizó el diseño con la clasificación por su función, ya que en la actualidad se encuentran en mal estado y falta de mantenimiento (Guevara, 2021).

Al optar por un diseño eficiente en proyectos de canales abiertos se puede reducir los costos de manera proporcional al tamaño del proyecto. En este sentido se determinó que el canal trapezoidal presenta mayor eficiencia hidráulica; sin embargo, hay que

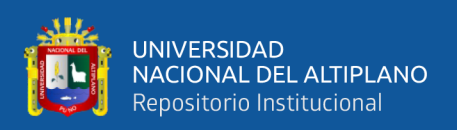

considerar otros aspectos como el ancho disponible debido a que la sección trapezoidal, si bien es más eficiente, ocupa mayor superficie que la sección rectangular (Ramos & Vega, 2020).

#### **Justificación técnica:**

La presente tesis resulta justificación técnica porque existen escasos estudios similares y este aportaría información valiosa para el análisis de esta investigación y para la extensión de innovaciones de conocimiento. Se contó con la existencia de información hidráulica y de recursos tecnológicos para la calibración del modelo hidráulico mediante el uso del software como el HEC-RAS y EXCEL que son softwares libres (Asalde, 2020).

Las estrategias que se tomaron para realizar la investigación serán evaluar parámetros como caudales máximos circulantes, características geométricas, puntos de control con el objetivo de evaluar la eficiencia hidráulica (Capcha & Martinez, 2021).

En el ámbito de la ingeniería las obras hidráulicas forman un papel fundamental, ya que permiten trasladar agua desde un punto inicial o denominada captación hacia otro que es el destino o uso que se le da, para este caso particular su destino será un proyecto de irrigación (León, 2018).

La justificación técnica, esta propuesta busca mediante la evaluación de la sección trapezoidal y triangular brindando una solución que permita mejorar las características y problemas que están pasando por dicha estructura (Pacco & Rosas, 2022).

Se justifica el proyecto de manera teórica dado que la evaluación y diseño del canal de irrigación facultará a los investigadores aplicar conocimientos basados la rama de estudio "Diseño de obras Hidráulicas y saneamiento", dado a que los conceptos que se

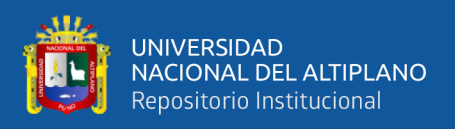

toman en cuenta para la elaboración del proyecto se desarrollan durante el periodo de pregrado (Curi, 2021).

#### **Justificación económica:**

El financiamiento total se realizará con recursos propios del tesista y el aporte será desde la inicialización hasta la culminación de la presente tesis, el cual no generará beneficio económico alguno en lo personal, pero si para las entidades como Autoridad Nacional del Agua (ANA) y para la población estudiantil, así como para futuras investigaciones (Asalde, 2020).

La justificación económica, esta propuesta de tesis puede convertirse en una alternativa viable, ya que, al brindar el diseño del canal de riego, los pobladores podrán incrementar sus niveles de productividad, permitiendo así facilitar las siembras y cosechas de sus cultivos, incrementando así el flujo comercial entre ellos (Pacco & Rosas, 2022).

El perfil económico del anexo de Huancas está basado en la agricultura, ganadería y turismo, en cuanto a la agricultura la población produce la papa, maíz arveja entre otros productos (Flores, 2017).

El tema planteado, ha sido elegido por la relevancia e importancia que representa para la población de pampas tener el alcance de un canal de regadío para el vivero forestal ubicado en la zona Alto Huachaper, debido al escases de agua y problemas que esto representa, tanto para el correcto funcionamiento del canal como fuente de traslado de las aguas para la zona del vivero forestal (Sangama, 2018).

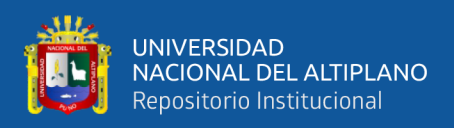

#### **Justificación social:**

La realización de esta tesis aporta de manera positiva a la comunidad estudiantil, empresas públicas, privadas y sobre todo al bienestar de los agricultores, puesto que con el diseño óptimo se espera la reducción de daños materiales, reparación de obras civiles en general, mejora de canales agrícolas, y en general una mejora en la calidad de vida de la población peruana. No existen inconvenientes o impactos socio-ambientales negativos al realizar la modelación del diseño correspondiente (Asalde, 2020).

Los habitantes del anexo de Huayao se dedican a la agricultura como principal actividad de sustento económico, por tal motivo la investigación se enfoca en proponer mejoras en la infraestructura del canal para elevar la eficiencia hidráulica, de este modo se contribuye para que los usuarios y organismos asuman nuevas tácticas para mejorar la sostenibilidad del recurso (Capcha & Martinez, 2021).

La justificación social, debido a tener como finalidad facilitar información técnica y viable del diseño del canal de regadío a las autoridades encargadas del sector, para su implementación y ejecución, permitiendo así el incremento de los niveles de su productividad agrícola, ya que, se trata de una alternativa adecuada que cumple todos los parámetros establecidos por la Autoridad Nacional del Agua y el Manual de Criterios de diseño de obras hidráulicas para la formulación de proyectos (Pacco & Rosas, 2022).

Se justifica porque se pretende contribuir en el progreso de los moradores del centro poblado mediante la evaluación del tramo del canal existente y de una propuesta de diseño hidráulico, logrando así un beneficio social hacia la población (Curi, 2021).

Para el estudio de la población se tomó en cuenta los censos del 2007. En el Anexo de Huancas cuenta con una cantidad de población de 75 familias los cuales serán beneficiadas con el proyecto del canal de riego (Flores, 2017).

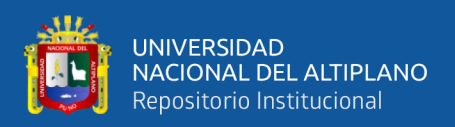

#### **Justificación teórica:**

Esta tesis busca realizar la calibración de modelos hidráulicos, aprovechando los beneficios que ofrecen los softwares, por otra parte, el correcto funcionamiento y uso de estas herramientas, garantiza el pleno entendimiento del comportamiento de los perfiles del flujo llegando a entender el comportamiento del flujo del agua en el canal de riego en estudio (Asalde, 2020).

Esta investigación, permitirá el adecuado empleo de metodologías y conocimientos adquiridos durante la formación profesional desde el desarrollo de sus estudios básicos de ingeniería hasta la obtención del diseño para incrementar la eficiencia de conducción del agua (Pacco & Rosas, 2022).

Se considera que una investigación tiene justificación práctica cuando su desarrollo ayuda a resolver un problema o por lo menos, propone estrategias que al aplicarse contribuirían a resolverlo (Curi, 2021).

#### **Justificación metodológica:**

Para obtener información actual en el área donde se realizó el estudio, se utilizó la metodología cualitativa y cuantitativa aplicada, fundamentalmente, en las tomas de cálculos que se realizaron directamente en el campo y utilizando equipos apropiados (Capcha & Martinez, 2021).

Metodológicamente se justifica porque del estudio se propone una estrategia sencilla para generar conocimiento válido y confiable, como objetivo general se plantea: Proponer una solución técnica y garantizar la demanda de caudal requerido por los usuarios del canal (Curi, 2021).

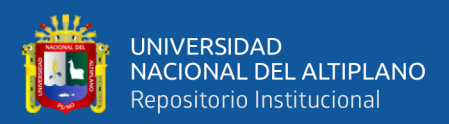

# **CAPÍTULO II**

## **REVISIÓN DE LITERATURA**

### <span id="page-29-2"></span><span id="page-29-1"></span><span id="page-29-0"></span>**2.1 ANTECEDENTES DE LA INVESTIGACIÓN**

#### <span id="page-29-3"></span>**2.1.1 Antecedentes Internacionales**

Se tiene en el Instituto Politécnico Nacional México, una tesis relacionada al tema "Comparación de las Eficiencias de Agua entre el Diseño Hidráulico por Gravedad y los Criterios de Modernización en las Zonas de Riego", se tiene por objetivo presentar las soluciones de las eficiencias de agua, entre el diseño hidráulico por gravedad y aplicando criterios de modernización en las zonas de riego. Concluye que se presentó muchas formas de soluciones en el diseño hidráulico por gravedad haciendo diferentes comparaciones. Recomienda presentar muchos tipos de diseño hidráulico por gravedad y tener mucho cuidado en la manipulación de los datos (Castro & Olver & Quezada, 2004).

Se tiene un texto relacionado al tema de investigación titulada "Hidráulica II", se tiene por objetivo proporcionar los principios básicos y algunas consideraciones prácticas que sirvan a los ingenieros agrícolas, civiles, topógrafos y en general a los que se dedican a este campo, como herramienta en el diseño de canales en hidráulica. Concluye que esta nueva revisión del libro ha sido total con lo cual se ha realizado las correcciones y adiciones correspondientes, incluso se han vuelto a digitalizar los textos e ilustraciones. Recomienda a todos los ingenieros agrícolas, civiles y afines en esta área de canales, proporcionar de una manera adecuada y controlada, usar las fórmulas, interpretar las tablas, designar los coeficientes que requieren los cultivos para su desarrollo (Rodríguez, 2008).

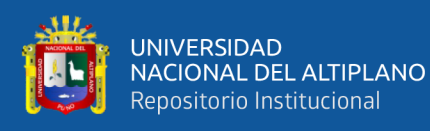

Se tiene un texto relacionado al tema de investigación titulada "Manual de diseño hidráulico de canales y obras de arte", se tiene por objetivo brindar los principios y algunas consideraciones prácticas que sirvan a los ingenieros y en general a los que se dedican a este campo, como herramienta en el diseño de canales en hidráulica. Concluye que la revisión del libro ha sido total con lo cual se ha realizado las correcciones y adiciones correspondientes, incluso se han vuelto a digitalizar los textos e ilustraciones. Recomienda a todos los ingenieros y afines en esta área de canales, proporcionar de una manera adecuada y controlada, usar las fórmulas, interpretar las tablas, designar los coeficientes que requieren los cultivos para su desarrollo (García, 1997).

#### <span id="page-30-0"></span>**2.1.2 Antecedentes Nacionales**

Se tiene en la Universidad San Martin de Porres de Lima, una tesis relacionada al tema "Diseño del canal de riego con máxima eficiencia hidráulica mediante el software hec-ras, del tramo km 0+000 al km 3+085, en el distrito de salas, región lambayeque", se tiene por objetivo Determinar la influencia de la aplicación del software HEC-RAS en el diseño del canal de riego con máxima eficiencia hidráulica en el km 0+000 al km 3+085 en el Distrito de Salas, región Lambayeque. Concluye En el análisis del flujo se apreció que el software HEC-RAS modela apropiadamente el flujo del canal, lo que permite que la aplicación del software HEC-RAS determine la influencia en el diseño del canal de riego con máxima eficiencia hidráulica en el km 0+000 al 3+085 en el distrito de Salas, región Lambayeque, con lo cual se puede afirmar que el software HEC-RAS es apropiado para visualizar y estudiar el comportamiento del perfil del flujo en el canal y Recomienda a los investigadores de Aplicar el software HEC-RAS para el modelamiento del perfil del flujo del agua, teniendo en cuenta el diseño del canal

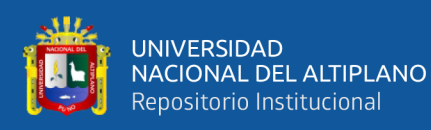

y obras de arte, comparando y verificando que el diseño que se está realizando funciona y no causa problemas en el perfil del flujo. De existir problemas, se deben corregir en el mismo diseño realizado (Asalde, 2020).

Se tiene en la Universidad Cesar Vallejo Lima, una tesis relacionada al tema "Evaluación de las secciones trapezoidal y triangular en el mejoramiento hidráulico de un canal rectangular del Gallito, Moquegua 2022", se tiene por objetivo analizar la influencia de las secciones trapezoidal y triangular en el mejoramiento hidráulico de un canal rectangular del Gallito, Moquegua 2022. Concluye que el análisis de la influencia de las secciones trapezoidales y triangulares para el mejoramiento hidráulico del canal rectangular del Gallito, Moquegua, se pudo especificar que, al realizar el cambio de sección, el tirante aumenta, el perímetro mojado disminuye y en el caso de aplicación de pendientes, las velocidad se aumentan y Recomienda a los investigadores el cambio de sección de canal, debido a que existe una problemática actual con desbordamientos de caudal, lo cual afecta constantemente la zona de estudio. Este cambio de sección según la presente investigación se puede realizar por uno con sección trapezoidal y 3% de pendiente (Pacco & Rosas, 2022).

Se tiene en la Universidad Nacional de Trujillo, una tesis relacionada al tema "Análisis comparativo de costos y rentabilidad de tres kilómetros de la canal quía, revestido en concreto aplicando el método de cerchado y tubería HDPE en la comunidad huayllpampa – región Ancash", se tiene por objetivo Análisis comparativo de dos métodos de revestimiento del canal Quía revestido en concreto aplicando el método de cerchado vs tubería HDPE de la comunidad huayllapampa región Ancash. Concluye que la zona de aceptación se emplaza sobre depósitos cuaternarios superficiales de baja capacidad portante, que sobre

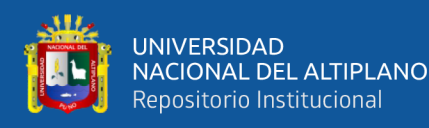

yace a un sustrato rocoso volcánico de favorables condiciones geomecánicas; asi mismo se aprecia que esta zona posee condiciones geomorfológicas y litológicas favorables para su construcción y Recomienda a los investigadores diseñar la estructura de captación en la ubicación de la estructura de captación existente, que corresponde a toma art6esanal muy precaria e incluir un difusor de energía aguas abajo del barraje (Benites, 2018).

Se tiene en la Universidad Continental, una tesis relacionada al tema "Evaluación de eficiencia hidráulica de canales de riego por gravedad - canal Huayao, Chupaca, Junín 2021", se tiene por objetivo Determinar la eficiencia hidráulica de canales de riego por gravedad - canal Huayao, Chupaca, Junín 2021. Concluye que la eficiencia alcanzada desde la progresiva 0+000 km hasta 2+0.22 km en el canal trapezoidal en los dos días fueron en promedio de 58.36% y 71.53%, respectivamente presentando deficiencia, así mismo, en el canal rectangular, la eficiencia alcanzada desde la progresiva 0+00 km hasta 0+100 km fue de 95.14%, 92.33%, 94.93% y 95.6%, considera como una eficiencia buena. y Se recomienda realizar un nuevo revestimiento del canal, asimismo, incrementar la sección del canal trapezoidal, debido a que las pérdidas son generalmente por infiltración, ya que en algunos tramos el paño lateral se encuentra destruido y la eficiencia es de 71.53% y no abastece a todos los usuarios en la cual recorre el canal (Capcha & Martinez, 2021).

Se tiene en la Universidad Nacional de Cajamarca, una tesis relacionada al tema "Determinación de la Eficiencia de Conducción del Canal de Riego Huayrapongo, Distrito de Baños del Inca – Cajamarca", se tiene por objetivo determinar la eficiencia de conducción de 1.00 km. comprendidas entre las progresivas 0+500 al 1+500 del canal de riego Huayrapongo distrito de baños del

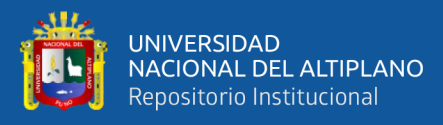

Inca – Cajamarca. Concluye que la eficiencia de conducción del canal de riego Huayrapongo, es de 91.40% en un tramo de 1.00 km. de canal, correspondiente a las progresivas 0+500 al 1 +500, siendo esta una eficiencia de conducción alta. Recomienda a los investigadores de estos tipos de trabajos, para los trabajos de investigación relacionados a determinar la eficiencia de un canal de riego, se considere un tramo de mayor longitud al adoptado en este trabajo de investigación (Goicochea, 2013).

Existe en la Universidad Nacional Agraria la Molina, una tesis relacionada al tema "Análisis de Costos en el Proceso Constructivo del Canal Cullicocha - Chaquicocha Ubicado en Área Protegida (Parque Nacional Huascarán), se tiene por objetivo determinar los costos del proceso constructivo del canal. Concluye que los costos totales en el proceso constructivo del canal Cullicocha-Chaquicocha sufrieron un incremento en las alternativas dentro del Área Natural Protegida frente al proyecto en área no protegida, las que variaron de acuerdo a la solución técnica asumida. Recomienda en la elaboración de proyectos similares ubicados en Áreas Naturales Protegidas, los proyectistas, ejecutores y supervisores de obras, tengan en cuenta los resultados obtenidos en la presente tesis al analizar costos en los procesos constructivos (Solsol, 2015).

Se tiene un texto del autor Francisco, Coronado del Águila titulada "Diseño y Construcción de canales" tiene por objetivo proponer los aspectos teóricos y prácticos principales para el diseño y la construcción de los canales buscando ofrecer en un texto la información básica sobre las dimensiones de numerosos canales diseñados y construidos en el país y los diferentes elementos que constituyen la sección del canal. Concluye que esfuerzo e Inversión que significó, muy poco o nada se ha obtenido en cuanto al conocimiento de

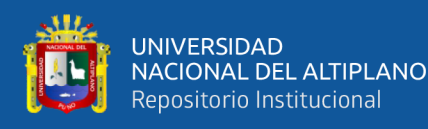

Infamación básica, como puede ser la medición de las pérdidas de agua, de los valores de los coeficientes de resistencia al flujo y de las características de los revestimientos, ninguna otra sobre las características mecanismos del flujo en canales. Recomienda a todos los estudiantes, profesionales vinculados a esta área de diseño de canales, usar de manera adecuada todas las fórmulas y las tablas. En el texto "Diseño de Canales" nos indica lo siguiente: El diseño de un canal se refiere a la selección del trazo, tanto en su alineamiento como en su pendiente de fondo, a la selección de forma y de dimensiones de su sección transversal, a la selección de su revestimiento y a la determinación de las características hidráulicas como la velocidad y tirante que permiten establecer el régimen del flujo (Coronado, 1992).

Se tiene un texto relacionado al tema de investigación titulada "Hidráulica de Canales", se tiene por objetivo proporcionar estos principios básicos y algunas consideraciones prácticas que sirvan a los ingenieros agrícolas, civiles y en general a los que se dedican a este campo, como herramienta en el diseño de canales y estructuras hidráulicas. Concluye que esta nueva revisión del libro ha sido total con lo cual se ha realizado las correcciones y adiciones correspondientes, incluso se han vuelto a digitalizar los textos e ilustraciones. Recomienda a todos los ingenieros agrícolas, civiles y afines en esta área de canales, proporcionar de una manera adecuada y controlada, usar las fórmulas, interpretar las tablas, designar los coeficientes y la humedad que requieren los cultivos para su desarrollo. En su texto nos expresa, los canales son conductos en los que el agua circula debido a la acción de la gravedad y sin ninguna presión, pues la superficie libre del líquido está en contacto con la atmosfera, los canales pueden ser naturales o artificiales (Villón, 2007).

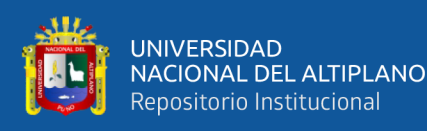

Se tiene una tesis relacionado al tema en la Universidad Nacional de San Martin en la Facultad de Ingeniería Civil y Arquitectura de la Escuela de ingeniería Civil, titulada "Efectuar el análisis para la Rehabilitación y Mejoramiento del Canal Lateral No 08 de la Margen izquierda de la Irrigación Sisa, distrito de San Pablo, Provincia de Bellavista - San Martín", se tiene por objetivo efectuar el análisis para la rehabilitación y mejoramiento del canal lateral No 08 de la margen izquierda de la irrigación sisa, distrito de San Pablo, Provincia de Bellavista - San Martín. Concluye que es posible mejorar la conducción del agua y brindar el riego oportuno al cultivo de arroz en el ámbito de riego del canal lateral N° 08 de la margen izquierda de la irrigación sisa, impermeabilizando la caja del canal, mejorando las características geométricas e hidráulicas. Recomienda para la elaboración de proyectos de riego, es necesario la una inspección ocular in situ a la zona del proyecto, para tener una idea clara y un mejor criterio para el diseño y la planificación de las actividades a realizar (Rengifo, 2011).

#### <span id="page-35-0"></span>**2.1.3 Antecedentes Locales**

Por la naturaleza de la tesis en nuestro tema relacionado a la máxima eficiencia hidráulica. Se tiene en la Universidad Nacional del Altiplano de Puno, titulada "Mejoramiento de la Eficiencia Hidráulica de la red de distribución de agua potable en la zona Rinconada – Juliaca por el método de la sectorización" se tiene por objetivo mejorar la eficiencia hidráulica en función del caudal, presión y continuidad por el método de la sectorización de la red de distribución de agua potable en la zona Rinconada – Juliaca. Concluye que se mejoró por el método de la sectorización de la red de agua potable de la zona la Rinconada - Juliaca simulado con el programa wáter cad v8i desarrollado Recomienda realizar diseños
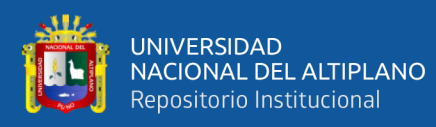

de sectorización a la EPS Seda Juliaca S.A. y para determinar la eficiencia hidráulica favorable y rentable. Se debe contar lo primero con planos topográficos y si no existe realizar un estudio topográfico o ubicación para realizar un modelamiento y simulación hidráulica en cualquier tipo de software Epanet, Watercad v8i, Watergems (Ayamamani, 2018).

Por la naturaleza de la tesis en nuestro tema relacionado a la máxima eficiencia hidráulica. Se tiene en la Universidad Nacional del Altiplano de Puno, titulada "Evaluación técnica para el mejoramiento de eficiencia del sistema de riego jaruni carimbico- juli" se tiene por objetivo Evaluar las eficiencias de riego del sistema de riego por gravedad de Jaruni Carimbico – Juli con fines de mejoramiento. Concluye que la eficiencia de riego en el sistema de riego Jaruni Carimbico es de 18 % determinándose en base a las cuantificaciones realizadas en el canal de conducción, canal de distribución; y aplicación a nivel parcelario, deduciéndose a que existen pérdidas de agua en la conducción, pérdida de agua en distribución por infiltración, y pérdidas de agua en la aplicación por percolación profunda, estos resultados son indicadores de uso deficiente de agua en el sistema de riego Jaruni Coriámbico implicando al uso de método de riego por gravedad y Recomienda Impulsar la investigación para el conocimiento real de la humedad fácilmente aprovechable a fin de reorientar los turnos de riego. Realizar el mantenimiento de la represa Horocco como es la descolmatación y sellado de las fisuras existentes en la presa (Chique, 2013).

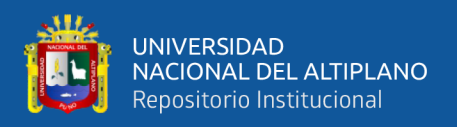

# **2.2 MARCO TEÓRICO**

## **2.2.1 Canales**

Los canales son ductos por las que circula agua bajo la influencia de la gravedad y sin presión, debido a que la superficie libre del líquido está en contacto con la atmósfera. Los canales pueden ser naturales (ríos o arroyos) o artificiales (artificiales). Entre estos últimos se pueden incluir canales cerrados parcialmente llenos (Villón, 2007).

Se denomina canales a una construcción destinada únicamente para el transporte de fluidos debido a la acción de la gravedad y sin ninguna presión, que pueden ser conductos abiertos a la atmósfera o cerrados que son las tuberías. La descripción del comportamiento hidráulico de los canales es parte fundamental de la hidráulica y su diseño pertenece a la ingeniería hidráulica, rama de la ingeniería civil (Rodríguez, 2008).

Los canales son todos esos conductos abiertos o cerrados, mediante los cuales se puede trasladar o redirigir el curso de una cierta cantidad de agua, que proviene de otros espacios naturales (ríos, lagos, mares, etc.), a un área determinada, en ingeniería civil, se llama un canal para trasladar fluidos, generalmente utilizado para agua y a diferencia de las tuberías, está abierto a la atmósfera (Ven, 2004).

Se conoce como canal a aquel conducto en el cual el líquido descarga bajo el efecto de la gravedad manteniendo su superficie superior 1ibre, es decir, en contacto con la atmósfera (Coronado, 1992).

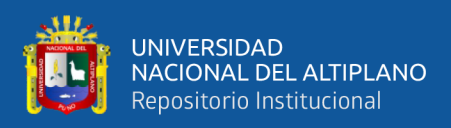

## **2.2.2 Clasificación de canales**

Según la fuente, los canales se dividen en:

Las canales naturales incluyen todas las vías fluviales naturales de la tierra, desde arroyos de montaña hasta cañones, ríos grandes y pequeños, arroyos, lagos y lagunas (Rodríguez, 2008).

## **Figura 1**

*Sección transversal irregular*

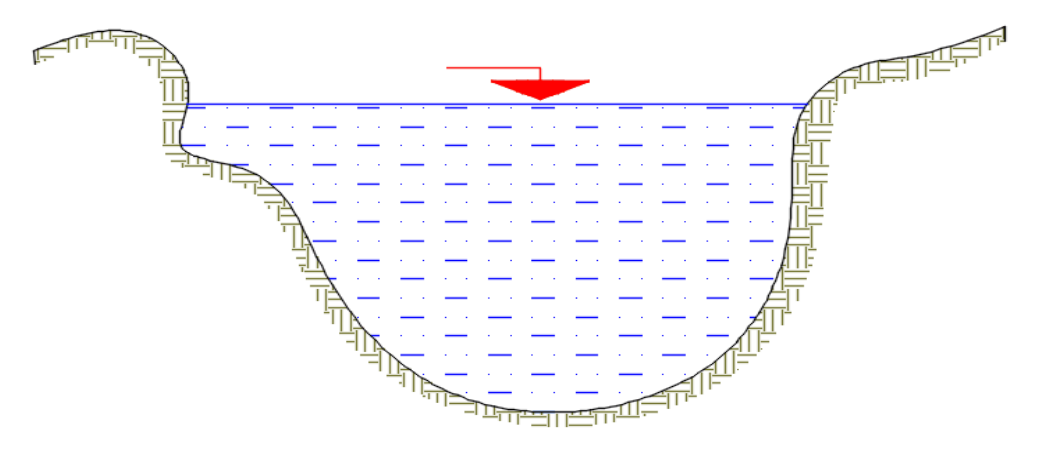

Nota. Esta figura muestra el canal irregular – natural según (Rodríguez, 2008)

Los canales artificiales se refieren a todos los canales construidos o diseñados por esfuerzos humanos, como canales de riego, canales de navegación, canales de control de inundaciones, canales hidroeléctricos y drenajes de aguas pluviales (Rodríguez, 2008).

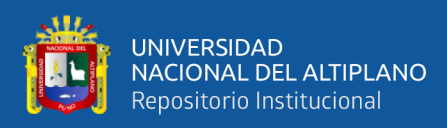

# **Figura 2**

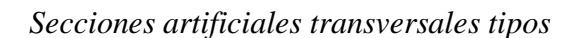

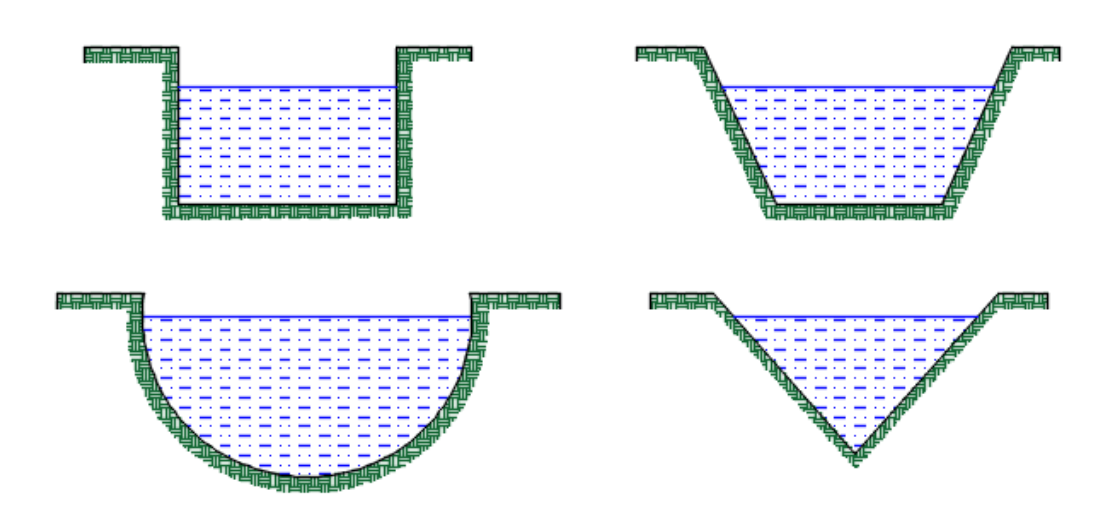

Nota. Esta figura muestra las secciones artificiales (Rodríguez, 2008)

# **2.2.3 Elementos geométricos del canal trapezoidal y rectangular**

Se utiliza en canales de tierra, ya que aportan la pendiente necesaria para la estabilidad, así como en canales de revestimiento, sus elementos geométricos son:

## **Figura 3**

*Elementos geométricos de sección transversal trapezoidal*

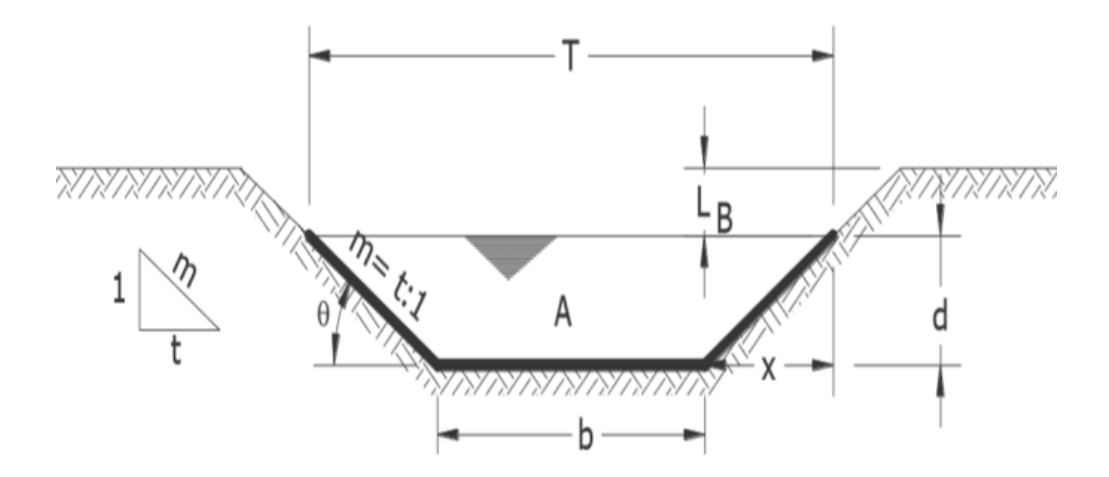

Nota. Esta figura muestra la sección típica del canal trapezoidal (Rodríguez, 2008)

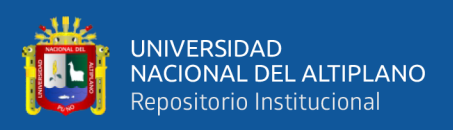

# **Tabla 1**

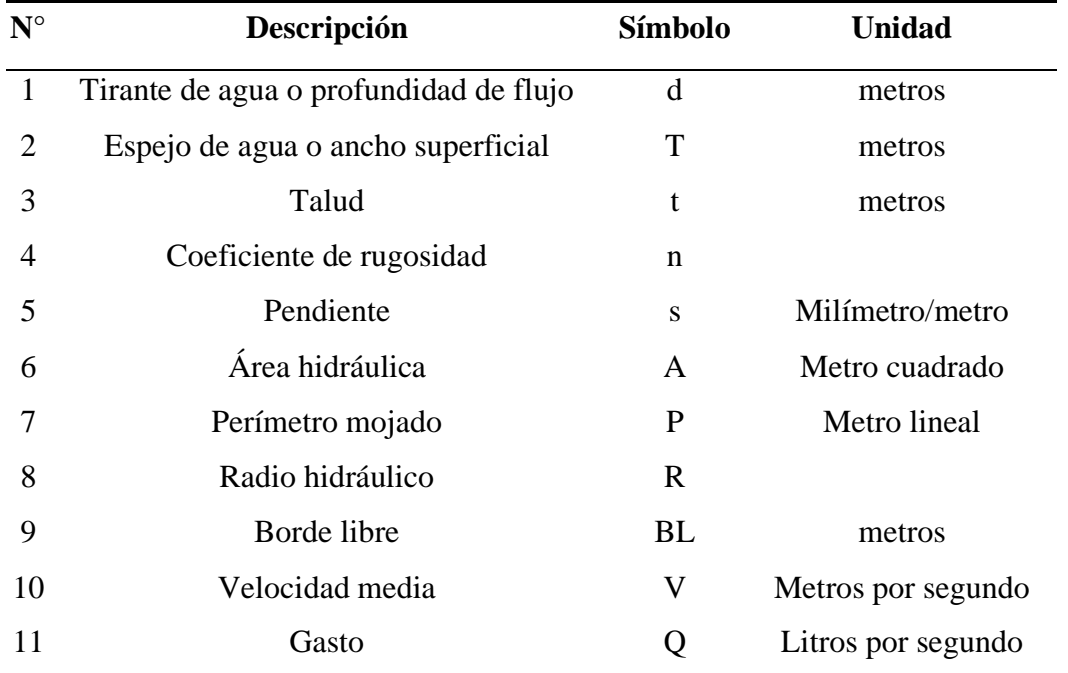

*Elementos geométricos de sección transversal trapezoidal*

Nota. Esta tabla muestra los elementos geométricos del canal de sección trapezoidal (Rodríguez, 2008)

# **Figura 4**

*Elementos geométricos de la sección transversal rectangular*

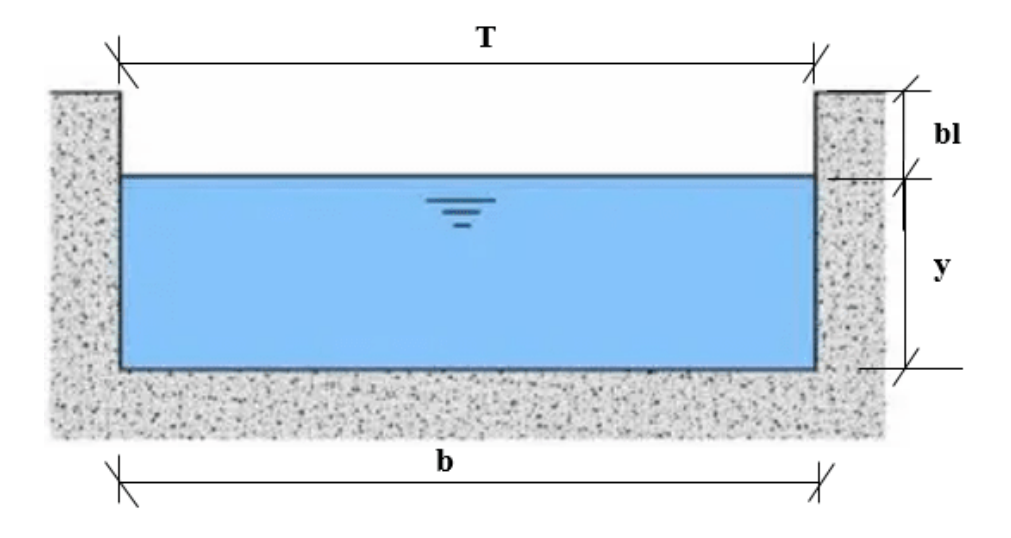

Nota. Esta figura muestra la sección típica del canal rectangular (Rodríguez, 2008)

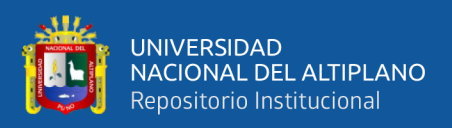

# **Tabla 2**

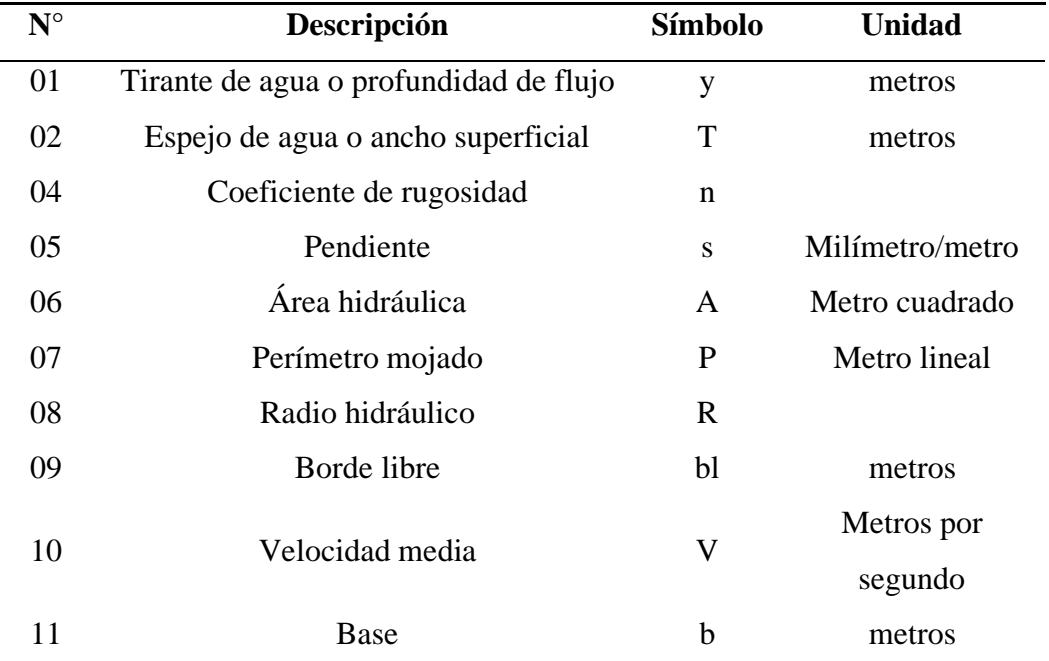

*Elementos geométricos de sección transversal rectangular*

Nota. Esta tabla muestra los elementos geométricos del canal de sección rectangular (Rodríguez, 2008)

#### **2.2.4 Canales con revestimiento de concreto simple**

Los canales de hormigón simple son canales en los que se coloca hormigón simple en secciones de canal preformadas según la geometría. Además de materiales como cemento, asfalto, este tipo de revestimiento se puede instalar mediante encofrados convencionales (de madera) o modernos (metálicos); logrando así canales estables y minimizando la pérdida de agua durante toda la vida útil (Garcia, 1997).

Los revestimientos de mortero de cemento se utilizan en canales pequeños, pero el procedimiento deja que la superficie rugosa se termine a mano si se desea una primera clase (Figueroa, 2018).

No existe una regla general para definir los espesores del revestimiento de concreto sin embargo, según la experiencia acumulada en la construcción de

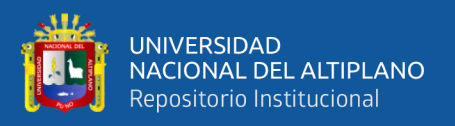

canales en el país, se puede usar un espesor de 5 a 7.7 cm para canales pequeños y medianos, y 10 a 15 cm para canales medianos y grandes, siempre que estos se diseñen sin armadura (ANA, 2010).

## **Tabla 3**

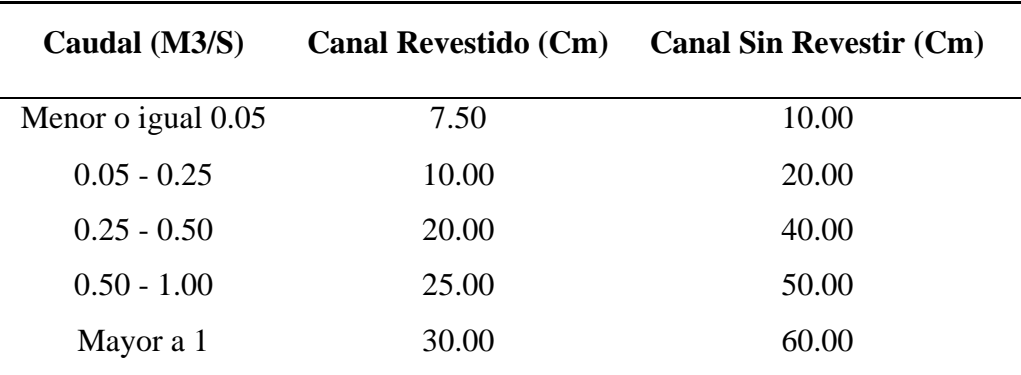

*Valores de la altura de revestimiento según los caudales*

Nota: la tabla representa los valores del revestimiento con concreto (Garcia, 1997)

#### **2.2.5 Caudal**

La cantidad o volumen de líquido que fluye a través de una determinada sección por unidad de tiempo. Se expresa en volumen de agua por unidad de tiempo (m3/s). Cuando se utilizan canales para drenar el exceso de agua de lluvia, se tienen en cuenta factores hidrológicos al calcular los caudales de diseño (Villón, 2007).

Volumen de agua que pasa por unidad de tiempo por una sección normal determinada de una corriente líquida (Lux, 2010).

#### **2.2.6 Diseño del canal**

Diseñar un canal incluye determinar su forma y dimensiones, determinar si es necesario su revestimiento y en última instancia, su tipo, y comprobar las condiciones hidráulicas del flujo. La determinación de la forma y tamaño del canal

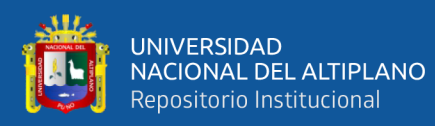

se refiere a la selección de la pendiente del canal y al cálculo del número de fraude, tirante y bordes libres, velocidad, caudal (Coronado, 1992).

En los canales de tierra se pueden presentar problemas de sedimentación o de erosión, estos son los dos grandes inconvenientes de este tipo de canales, que los hacen de más difícil diseño que los de otros tipos, en los cuales el revestimiento soporta las erosiones y en los que para evitar sedimentación basta con diseñarlos con velocidades suficientemente grandes, en los canales de tierra, por el contrario, al elegir velocidades lo bastante grandes como para evitar sedimentaciones, se cae en el peligro de provocar erosiones en ciertos puntos del canal que los destruirán (Bateman & Sosa, 2022).

El diseño geométrico es de mayor relevancia dentro del presente informe, ya que se va a determinar su configuración tridimensional, o sea la localidad y la forma geométrica definidas por los elementos del canal; de forma que sea servible, segura, práctica, estética, económica y coincidente con el medio ámbito (Becerra, 2020).

#### **2.2.7 Trazo de canales**

Según (Coronado, 1992) al planificar un conducto o sistema de conductos, se debe recopilar la siguiente información básica:

- Fotografías aéreas, imágenes satelitales de ciudades, para localizar pequeños pueblos, zonas agrícolas, vías de comunicación, etc.
- Planos topográficos y planos catastrales.
- Estudios de geología, salinidad, suelos y demás información que puedan ser considerados en trazo de canales.
- En el caso de no existir información básica topográfica se procede a levantar la superficie del canal, teniendo en cuanta dos aspectos fundamentales:

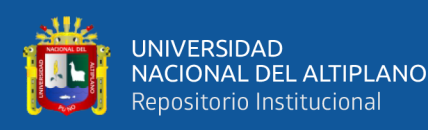

- Reconocimiento del terreno. Llegar al lugar y realizar la Identificación del área, anota todos los detalles que inciden en la posible determinación de los ejes de las líneas, y determina los puntos inicial y final.
- Trazo preliminar. El lugar fue inspeccionado por un equipo topográfico, donde se clavaron en el suelo postes para líderes temporales y luego se inspeccionaron con un teodolito. Después de esta medición, se aplana el cable y se mide la sección transversal. Estas etapas se realizarán según normativa. Si el terreno es muy accidentado y deformado se realizan cada 5 m. Si el terreno cambia ligeramente y es uniforme se realizan cada 20 m.
- Trazo definitivo. Con los datos de (b) se procede al trazo definitivo, teniendo en cuenta la escala del plano, la cual depende básicamente de la topografía de la zona y de la precisión que se desea.

Según (ANA, 2010) indica que cuando se trata de trazar un canal o un sistema de canales es necesario recolectar la siguiente información básica:

- Fotografías aéreas, imágenes satelitales, para localizar los poblados, caseríos, áreas de cultivo, vías de comunicación, etc.
- Planos topográficos y catastrales.
- Estudios geológicos, salinidad, suelos y demás información que pueda conjugarse en el trazo de canales.

Una vez obtenido los datos precisos, se procede a trabajar en gabinete dando un trazo preliminar, el cual se replantea en campo, donde se hacen los ajustes necesarios, obteniéndose finalmente el trazo definitivo.

## **2.2.8 Radios mínimos en diseño de canales**

En el diseño de canales se sustituye la mutación de dirección por una curva cuyo radio no debe ser muy grande, se debe elegir el radio mínimo, porque dibujar

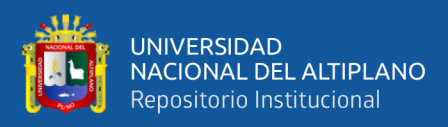

una curva con un radio mayor que el valor mínimo no significa ahorrar energía (ANA, 2010).

Cuando se proyecta canales, el cambio brusco de dirección se constituye por una curva cuyo radio no debe ser muy grande y debe escogerse un radio mínimo, porque al trazar curvas con radios mayores al mínimo no significa ningún ahorro de energía, es decir la curva no será hidráulicamente más eficiente (Garcia, 1997).

#### **Tabla 4**

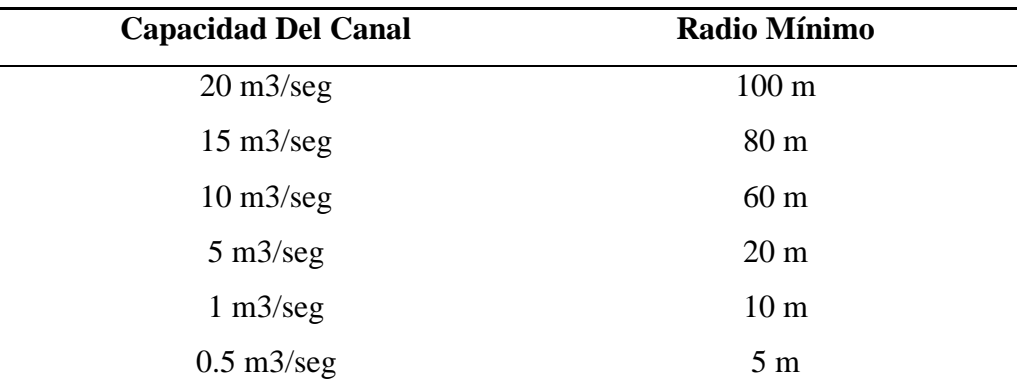

*Radios mínimos en canales abiertos para Q < 20 m3*

Nota: la siguiente tabla muestra los radios mínimos en canales abiertas para el diseño de canales (ANA, 2010)

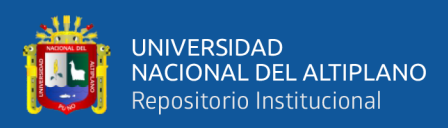

## **2.2.9 Elementos de la curva horizontal**

# **Figura 5**

*Elementos de la curva horizontal*

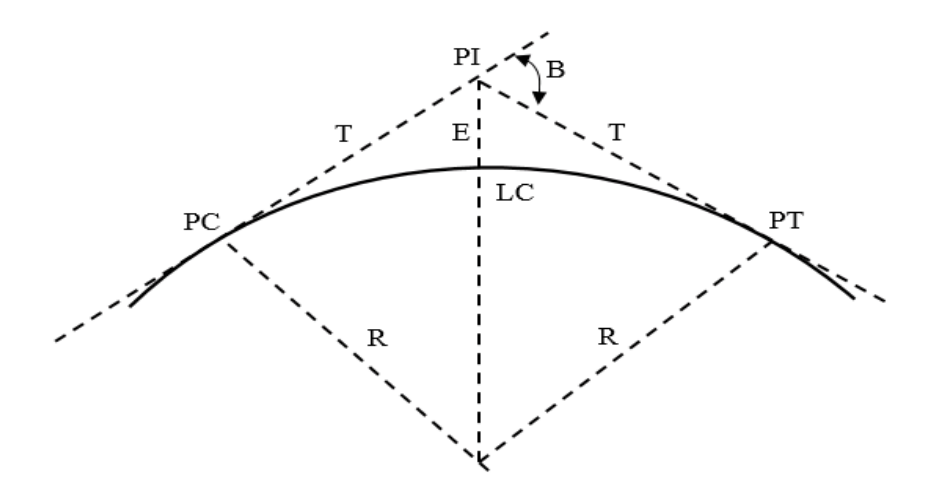

Nota: Esta figura representa los elementos de la curva horizontal para el diseño de canales tomado de (ANA, 2010).

## **2.2.10 Pendiente longitudinal**

La pendiente del canal suele estar determinada por el terreno y el nivel de agua necesario para suministrar agua en canales más pequeños que tierras agrícolas. En muchos casos, la pendiente depende del propósito del canal, por ejemplo, un canal utilizado para distribuir agua (Villón, 2007).

La pendiente longitudinal del fondo del canal está dada por la topografía y por la altura de energía requerida para el flujo de agua, en muchos casos la pendiente también depende del propósito del (Ven, 2004).

La pendiente de un canal es uno de los factores más importantes para el diseño; su selección depende de la topografía y del aprovechamiento económico que se deriva de la conducción del agua (Coronado, 1992).

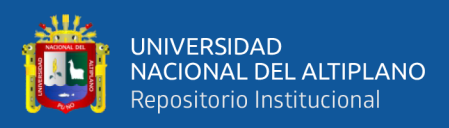

# **Tabla 5**

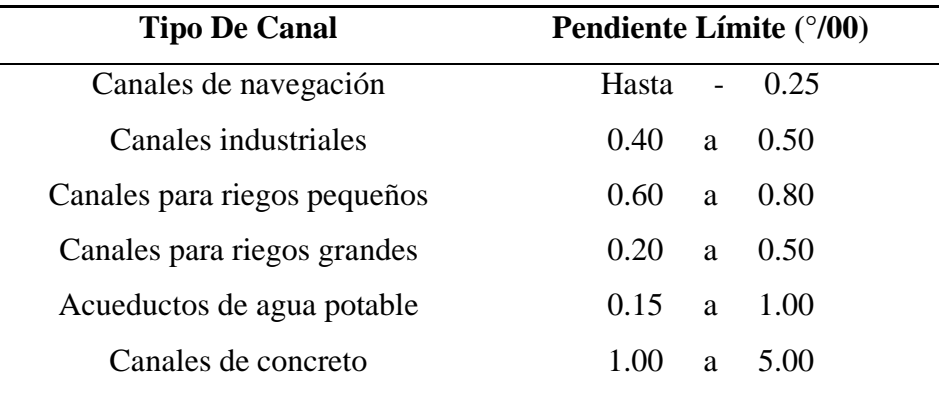

*Pendientes límites para diseño de canales*

Nota: Esta tabla indica pendientes límites para el diseño del canal abierto (Villón, 2007)

## **2.2.11 Rasante del canal**

Según (Villón, 2007) una vez determinada el trazo de la línea de canal, se traza un perfil longitudinal de esa línea. Las escalas más comunes son 1:1000 o 1:2000 para la dirección horizontal y 1:100 o 1:200 para la dirección vertical, normalmente una relación de escala horizontal a vertical de 1:10.

Para el diseño de la rasante se debe tener en cuenta:

- La rasante se tiene que trabajar sobre la base del perfil longitudinal del trazo
- Si es un canal de riego, considere puntos de recolección, si es una zanja de drenaje o una obra de arte, considere un punto de encuentro.
- Si esto no fuera posible por pendientes pronunciadas, saltos o cascadas, la pendiente de la base deberá ser lo más cercana posible a la pendiente media natural del terreno (optimización de movimientos de tierras).
- Para determinar la calidad de la capa se realizan pruebas utilizando ciertos caudales y diferentes tanques hidráulicos, donde se controla la velocidad según el tipo de recubrimiento que se esté pulverizando o si es una capa natural, también con máxima eficiencia o mínima penetración.

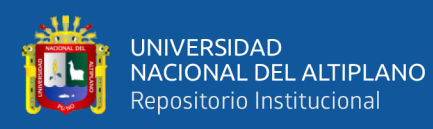

Cuando se ha definido el trazo del canal, se procede a dibujar el perfil longitudinal de dicho trazo, las escalas más usadas son 1: 1,000 0 1 : 2,000 para el sentido horizontal y 1 : 100 o 1 : 200 en sentido vertical, normalmente la relación entre la escala horizontal y vertical es de 1 a 10 (Garcia, 1997).

Una vez definido el trazo del canal, se proceden a dibujar el perfil longitudinal de dicho trazo, las escalas más usuales son de 1:1000 ó 1:2000 para el sentido horizontal y 1:100 ó 1:200 para el sentido vertical, normalmente la relación entre la escala horizontal y vertical es de 1 a 10. El procesamiento de la información y dibujo se puede efectuar empleando el software AutoCAD civil 3d (AutoCAD clásico, AutoCAD land, AutoCAD map o AutoCAD civil 3D) (ANA, 2010).

#### **2.2.12 Determinación de la máxima eficiencia hidráulica**

Un canal es de máxima eficiencia hidráulica cuando para la misma área y pendiente conduce el mayor caudal posible, esta condición está referida a un perímetro húmedo mínimo, la ecuación que determina la sección de máxima eficiencia hidráulica es (Villón, 2007).

Se dice que un canal es de máxima eficiencia hidráulica cuando para la misma área y pendiente conduce el mayor caudal posible, ésta condición está referida a un perímetro húmedo mínimo, la ecuación que determina la sección de máxima eficiencia hidráulica es (ANA, 2010).

$$
\frac{b}{y} = 2 * tg\left(\frac{\theta}{2}\right) \dots \dots \dots \dots \dots \dots \dots \quad (1)
$$

Donde:

Θ = El ángulo que forma el talud con la horizontal

 $Y =$ Tirante del canal

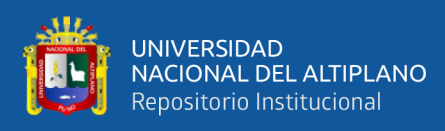

#### B = Base menor o ancho de solera del canal

## **Tabla 6**

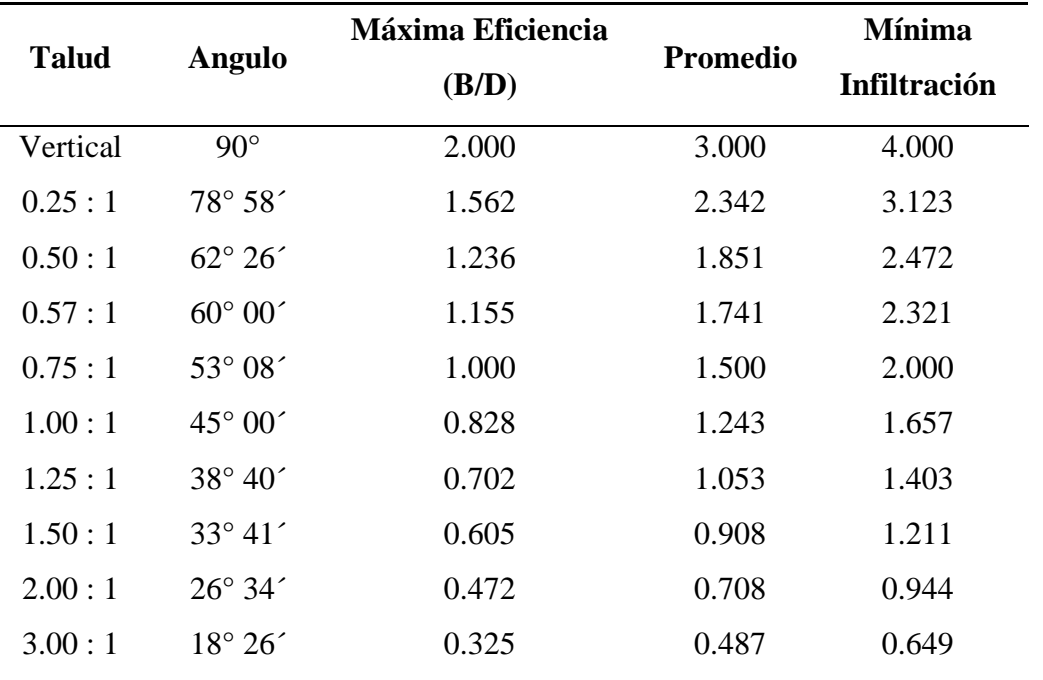

*Relación plantilla vs tirante para máxima eficiencia* 

Nota: la siguiente tabla presenta la relación plantilla vs tirante para la sección trapezoidal (Garcia, 1997)

#### **2.2.13 Diseño de las secciones hidráulicas**

Según (Garcia, 1997) indica que a la hora de diseñar tramos hidráulicos se deben tener en cuenta ciertos factores, por ejemplo: tipo de material del cuerpo del canal, coeficiente de rugosidad, velocidad máxima y mínima admisible, pendiente del canal, taludes, etc.

a). Criterios de diseño

Al diseñar un canal se tienen en cuenta varios factores: el flujo a dirigir, los factores geométricos e hidráulicos de la sección, el material de revestimiento, la topografía existente, la geología e ingeniería geotécnica de la zona, el área o costo del material en el mercado de materiales disponible más cercano.

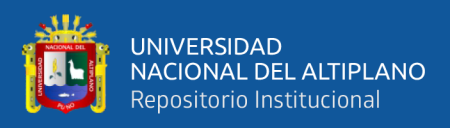

Se debe tener en cuenta ciertos factores, tales como: tipo de material del cuerpo del canal, coeficiente de rugosidad, velocidad máxima y mínima permitida, pendiente del canal, taludes, etc (ANA, 2010).

#### **2.2.14 Coeficiente de rugosidad**

Esto depende del canal y la pendiente, las paredes laterales, la vegetación, las irregularidades y ubicación del canal, el radio hidráulico y las obstrucciones dentro del canal (Rodríguez, 2008).

Para el diseño de un canal puede usarse siguiendo la práctica actual. el coeficiente de rugosidad de Manning, n, sin embargo. debe tenerse presente que este coeficiente permite representar aceptablemente la rugosidad del canal solo para el caso de un flujo turbulento en pared totalmente rugosa (Coronado, 1992).

Esta depende del cauce y el talud, dado a las paredes laterales del mismo, vegetación, irregularidad y trazado del canal, radio hidráulico y obstrucciones en el canal, generalmente cuando se diseña canales en tierra se supone que el canal está recientemente abierto, limpio y con un trazado uniforme (ANA, 2010).

## **Tabla 7**

| Tipo de material              | Mínimo | <b>Normal</b> | Máximo |
|-------------------------------|--------|---------------|--------|
| Roca (con saliente y sinuosa) | 0.035  | 0.040         | 0.050  |
| Tepetate (liso y uniforme)    | 0.025  | 0.035         | 0.040  |
| Tierra                        | 0.017  | 0.020         | 0.025  |
| Mampostería seca              | 0.025  | 0.030         | 0.033  |
| Concreto simple               | 0.013  | 0.017         | 0.020  |
| Polietileno (PVC)             | 0.007  | 0.008         | 0.009  |

*Valores del coeficiente de rugosidad de Manning (n).*

Nota: la siguiente tabla presenta la relación plantilla vs tirante para la sección trapezoidal (Rodríguez, 2008)

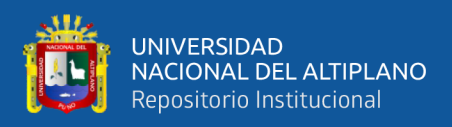

## **2.2.15 Sección de máxima eficiencia hidráulica**

Es aquella para la cual una sección mojada, pendiente y calidad de las paredes de descarga el máximo gasto, la sección mojada y calidad de las paredes le corresponde el mínimo perímetro mojado desde que el gasto es proporcional a una potencia a del radio hidráulico, fundamentalmente se utiliza para canales revestidos pues minimiza el volumen de revestimiento (Coronado, 1992).

Se dice que un canal es de máxima eficiencia hidráulica cuando para la misma área y pendiente conduce el mayor gasto, esta condición está referida a un perímetro húmedo mínimo o menor área de fricción (Garcia, 1997).

Uno de los factores que intervienen en el costo de construcción de un canal el volumen por excavar; este a su vez depende de la sección transversal. Mediante ecuaciones se puede plantear y resolver el problema de encontrar la menor excavación para conducir un gasto dado, conocida la pendiente. La forma que conviene dar a una sección de magnitud dada, para que escurra el mayor caudal posible, es lo que se ha llamado "sección de máxima eficiencia hidráulica" (Rodríguez, 2008).

Una sección es de máxima eficiencia hidráulica es cuando para la misma área hidráulica, pendiente y calidad de paredes deja pasar un caudal máximo (Villón, 2007).

#### **2.2.16 Fórmulas de la sección de máxima eficiencia hidráulica trapezoidal**

Calculo de la tirante (y) de la fórmula de Manning

$$
Q = \frac{A * (R^{\frac{2}{3}}) * S^{\frac{1}{2}}}{n} \dots \dots \dots \dots \dots \dots (2)
$$

Donde:

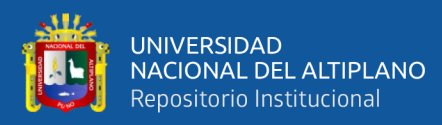

- $Q =$ Caudal (m $3/s$ )
- $A = \text{Área (m2)}$
- R = Radio hidráulico
- S = Pendiente de diseño (m/m)
- n = Coeficiente de rugosidad de Manning
- Cálculo de la base o ancho de solera en función a la tirante (y) y talud (z).  $\theta$  = 60° la relación plantilla vs. tirante para, máxima eficiencia, mínima infiltración y el promedio de ambas. Con un talud de 0.57:1 y con un ángulo θ = 60° y la relación base y tirante (b/y), para sección de máxima eficiencia hidráulica se tiene (Coronado, 1992).

$$
\frac{b}{y} = 1.155 \dots (3)
$$

Donde:

 $b = Base$  menor y/o plantilla del canal (m)

y = Tirante hidráulico (m)

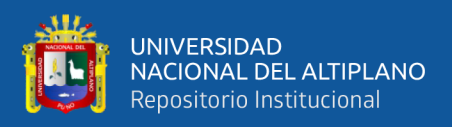

# **Tabla 8**

| Descripción               | Formula                |  |
|---------------------------|------------------------|--|
| $A = \text{Area (m2)}$    | $A = \sqrt{3} * y^2$   |  |
| $P = Perímetro (ml)$      | $P = 2 * \sqrt{3} * y$ |  |
| $R =$ Radio hidráulico    | $R = A/P$              |  |
| $T = E$ spejo de agua (m) | $T = b + 2zy$          |  |
| $V = Velocidad de flujo$  | $V = Q/A$              |  |
| $H =$ Altura total (m)    | $H = y + 0.30(y)$      |  |
| $B = Base superior(m)$    | $B = b + 2(z * H)$     |  |
| $Bl = B$ orde libre (m)   | $bl = 0.30 (v)$        |  |

*Fórmulas de sección de máxima eficiencia hidráulica de trapezoidal*

Nota: la siguiente tabla muestra las formulas geométricas de sección trapezoidal (Coronado, 1992)

#### **2.2.17 Formula de la sección de máxima eficiencia hidráulica rectangular**

- Calculo de la tirante (y) de la ecuación de manning

$$
Q = \frac{A * \left(R^{\frac{2}{3}}\right) * S^{\frac{1}{2}}}{n}
$$

Donde:

- $Q =$ Caudal (m $3/s$ )
- $A = \text{Área (m2)}$
- $R =$ Radio hidráulico
- S = Pendiente de diseño
- n = Coeficiente de rugosidad de Manning

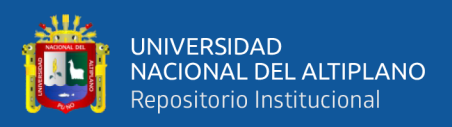

# **Tabla 9**

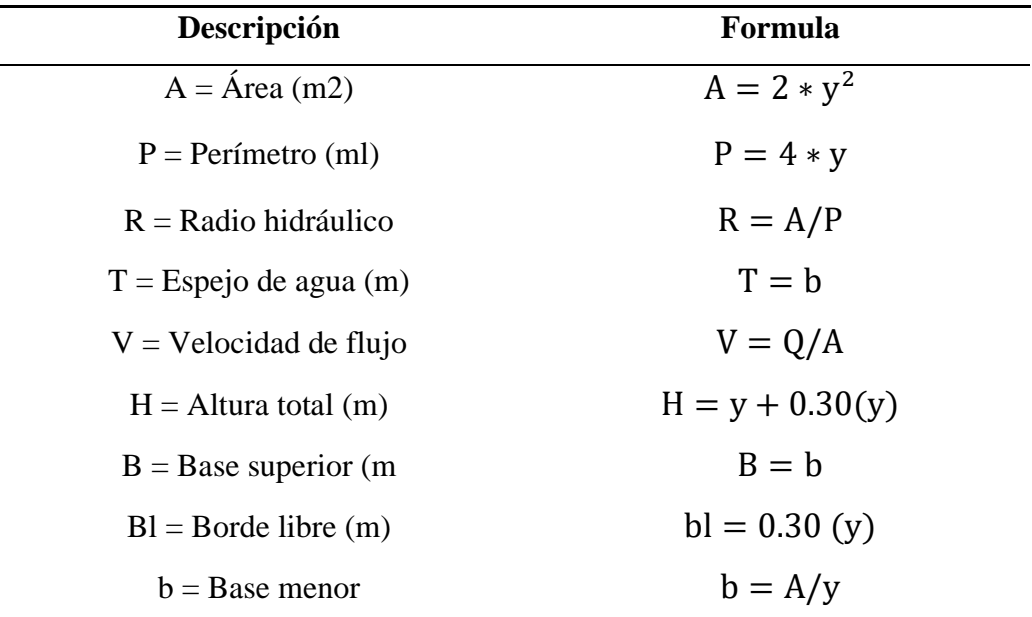

*Fórmulas de sección de máxima eficiencia hidráulica rectangular*

Nota: la siguiente tabla muestra las formulas geométricas de sección rectangular (Coronado, 1992)

## **2.2.18 Taludes en canales abiertos**

La inclinación de las paredes laterales de un canal, depende de varios factores pero en especial de la clase de terreno (ANA, 2010).

## **Tabla 10**

*Taludes apropiados para distintos tipos de material*

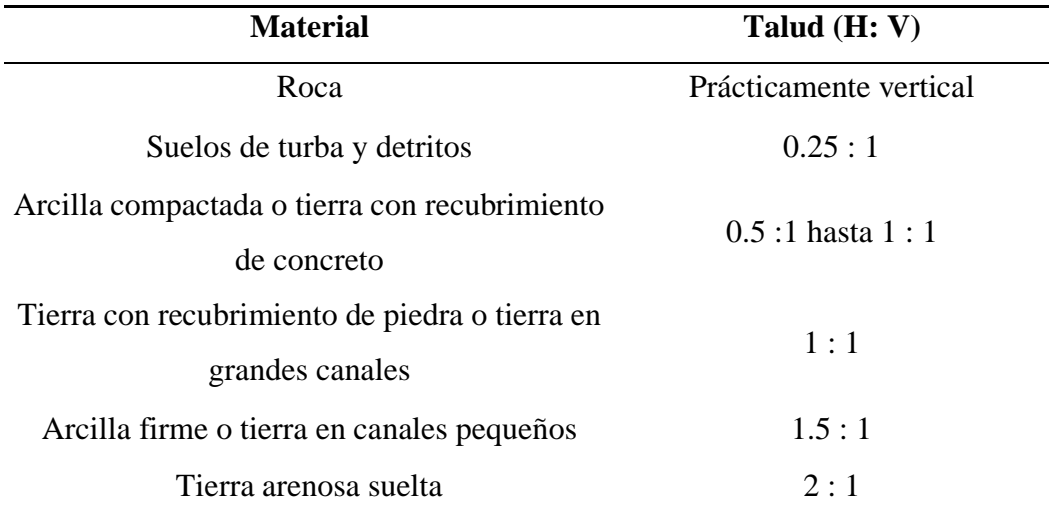

Nota. Esta tabla indica los coeficientes de rugosidad para su diseño del canal (ANA, 2010)

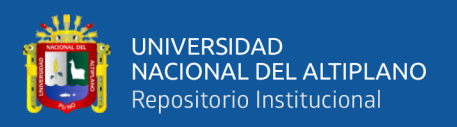

## **2.2.19 Borde libre**

El borde libre del canal es la distancia vertical desde el borde superior del canal hasta la superficie del agua en el estado de diseño. Esta distancia debe ser lo suficientemente grande para que las olas o las fluctuaciones en la superficie del agua no provoquen un desbordamiento lateral (Villón, 2007).

Es el espacio entre la cota de la corona y la superficie del agua, no existe ninguna regla fija que se pueda aceptar universalmente para el cálculo del borde libre, debido a que las fluctuaciones de la superficie del agua en un canal, se puede originar por causas incontrolables (ANA, 2010).

#### **Tabla 11**

*Valores del borde libre en relación al caudal*

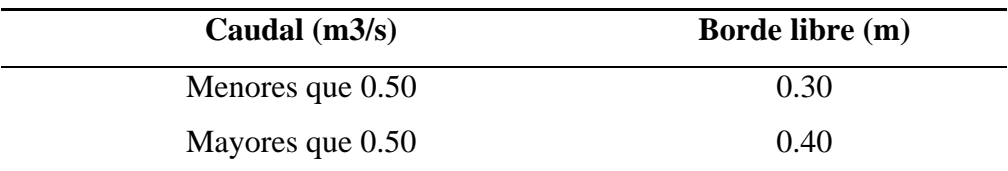

Nota. Esta tabla indica los valores de borde libre según el caudal de diseño (Coronado, 1992)

#### **2.2.20 Medición del caudal por método volumétrico**

Es una cuantificación del caudal o cantidad de agua que fluye por una sección transversal de un río, canal o tubería en una unidad de tiempo. También llamada capacidad. La medición del agua surge de la necesidad de tener un mayor control sobre su uso y distribución (Lux, 2010).

Este método se puede utilizar para medir pequeños chorros de agua que fluyen, por ejemplo, en surcos de riego o pequeñas acequias. Para hacer esto, necesita un tanque (balde) de volumen conocido en el que se recogerá el agua y registrar el tiempo de llenado (Lux, 2010).

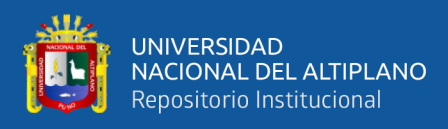

## **Figura 6**

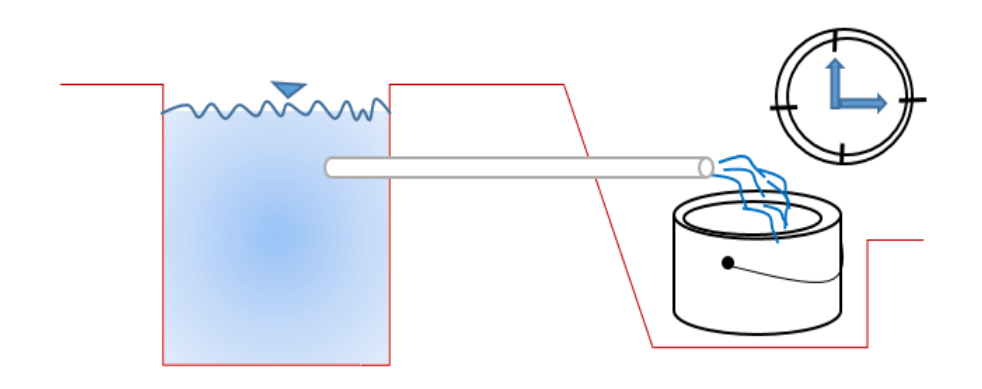

*Medición de Caudales Utilizando Balde y Cronómetro.*

Nota. La figura muestra el metodo de aforo volumetrico para medir caudales (Lux, 2010)

## **2.2.21 Costos**

El costo se refiere a los recursos asignados para lograr un objetivo específico. En el sector de la construcción, este es el denominador común de la implicación de los conceptos de costos en el cálculo del presupuesto de obra (Camara peruana de la construccion, 2003).

## **2.2.22 Costos directos**

Los costos directos son la suma de los costos de materiales, mano de obra (incluidas las regulaciones sociales), equipos, herramientas y todos los elementos necesarios para realizar el trabajo en obra (Camara peruana de la construccion, 2003).

## **2.2.23 Costos indirectos**

Estos son gastos en los que el contratista debe incurrir durante la construcción, resultan de las actividades comerciales propias del contratista y, por lo tanto, no pueden contabilizarse como parte de la obra (Camara peruana de la construccion, 2003).

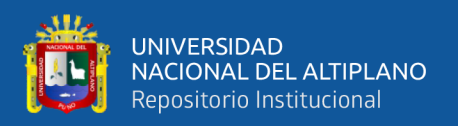

## **2.2.24 Presupuesto**

Es el monto total requerido para realizar la obra y es el producto de la suma de costos directos, costos indirectos, utilidades e impuestos (I.G.V.) (Camara peruana de la construccion, 2003).

# **2.2.25 Captación**

La captación consiste en recolectar y almacenar agua proveniente de diversas fuentes para su uso benéfico. El agua captada de una cuenca y conducida a estanques reservorios puede aumentar significativamente el suministro de ésta para el riego de huertos, bebederos de animales, la acuicultura y usos domésticos (Goicochea, 2013).

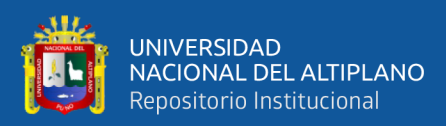

# **CAPÍTULO III**

# **MATERIALES Y MÉTODOS**

# **3.1. ZONA DE ESTUDIO**

# **3.1.1 Ubicación política del proyecto**

En el ámbito político el estudio está ubicado en:

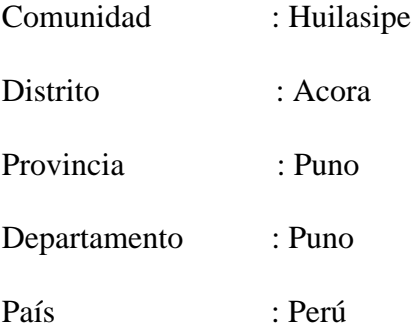

# **Figura 7**

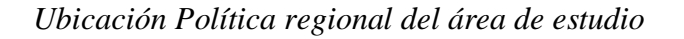

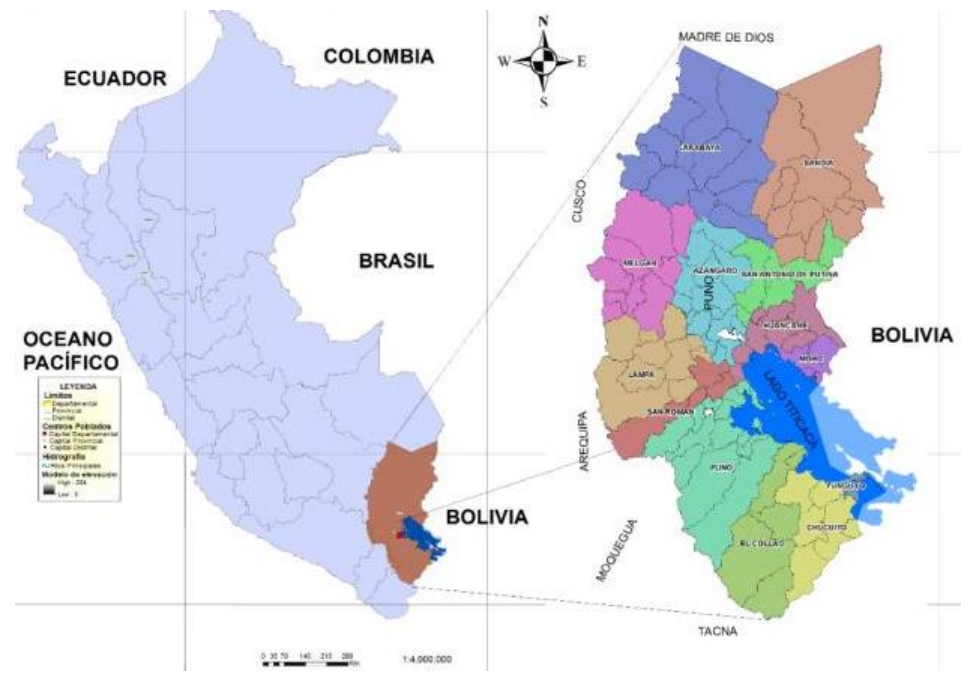

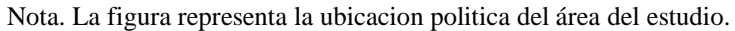

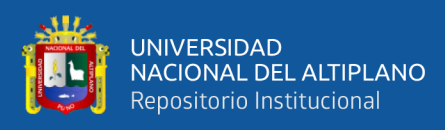

# **Figura 8**

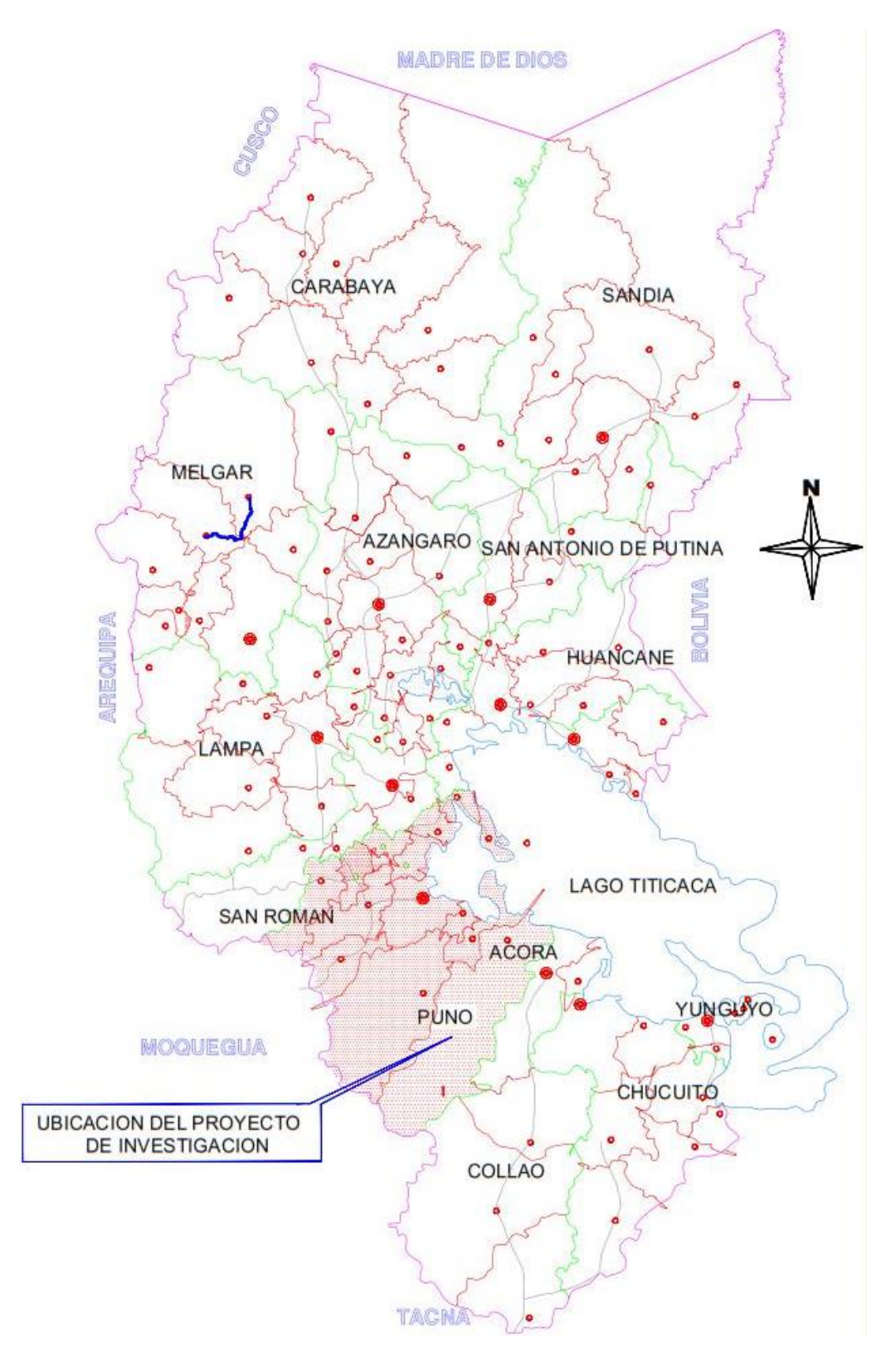

*Ubicación política provincial de la zona de estudio*

Nota. La figura representa la ubicación provincial del área de estudio.

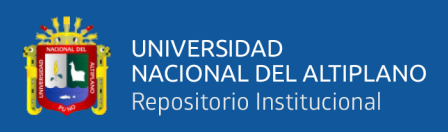

# **Figura 9**

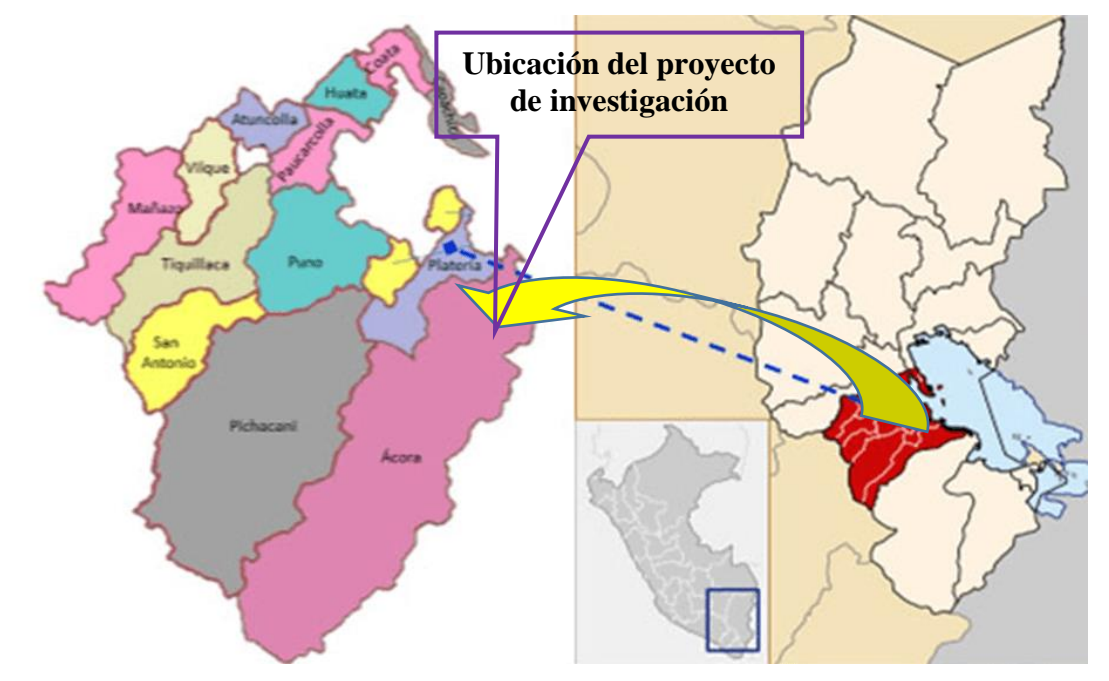

*Ubicación política distrital del área de estudio*

Nota. La figura representa la ubicación distrital del área de estudio.

# **Figura 10**

# *Ubicación local del área de estudio*

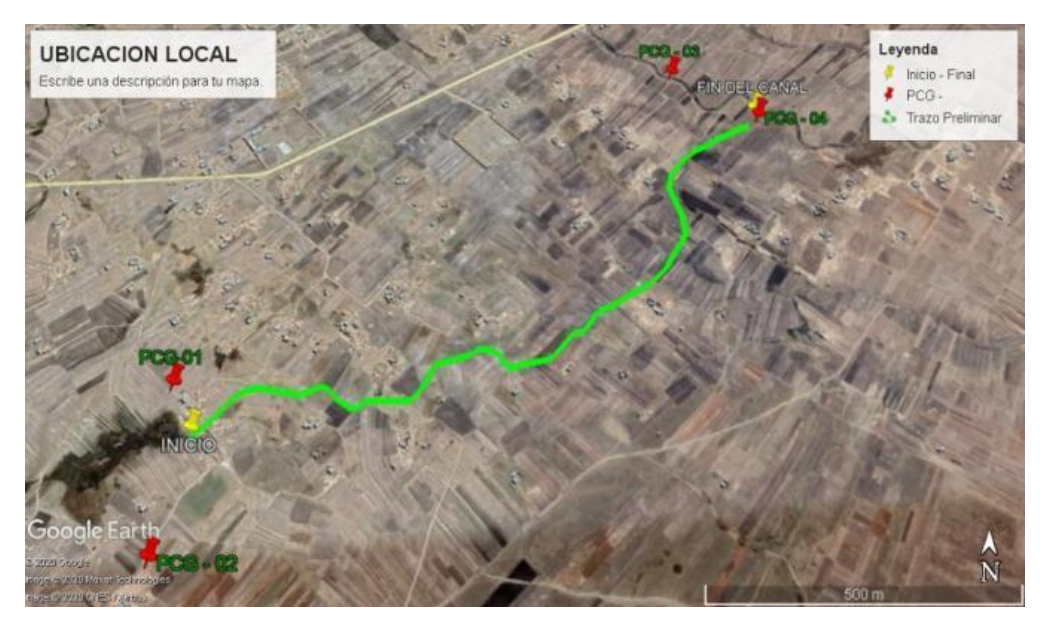

Nota. La figura representa la ubicación local del área de estudio.

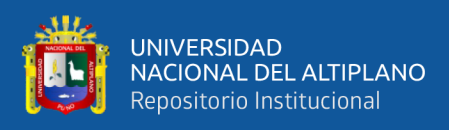

# **3.1.2 Ubicación Ámbito del Estudio**

# **Ubicación UTM**

## **Tabla 12**

*Ubicación UTM-WGS84 de la investigación*

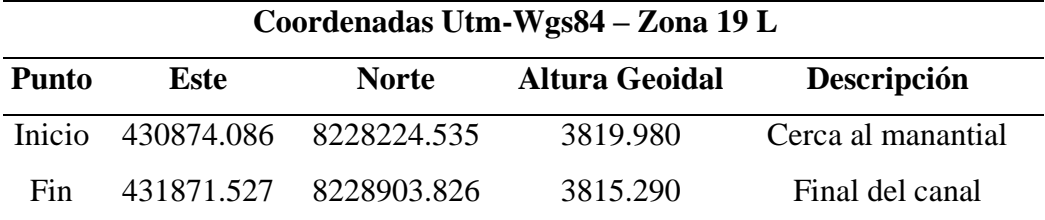

Nota. La siguiente tabla muestra las coordenadas UTM-WGS84 del punto de inicio y final de la investigación.

## **Ubicación Geográfica**

#### **Tabla 13**

*Ubicación geográfica del lugar de investigación*

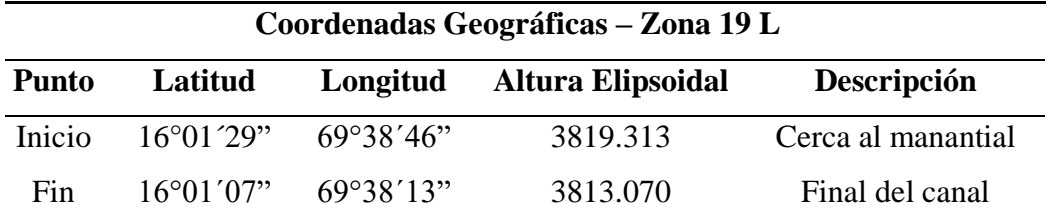

Nota. La siguiente tabla muestra las coordenadas geograficas del punto de inicio y final de la investigación.

## **3.1.3 Límites**

La Comunidad de Huilasipe limita con las siguientes localidades.

Por el norte : Con el Centro Poblado de Copaquira.

- Por el sur : Con la Comunidad de Cangalli.
- Por el este : Con las Comunidades Pamaya Jichuyo y Thamana.
- Por el oeste : Con el Centro Poblado de Crucero.

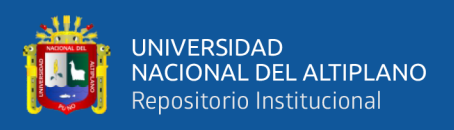

# **3.1.4 Vías de acceso**

# **Tabla 14**

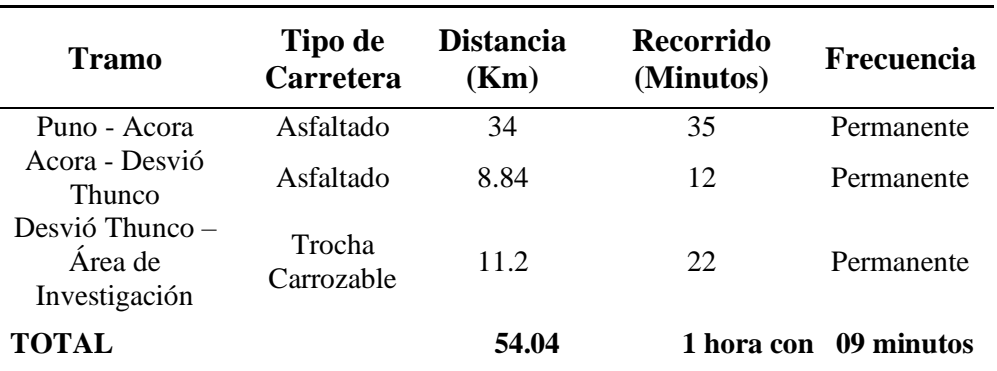

*Acceso a la zona de investigación*

Nota. La siguiente tabla las vías de acceso al lugar al area del estudio.

## **Figura 11**

*Vía de acceso al área de intervención del proyecto*

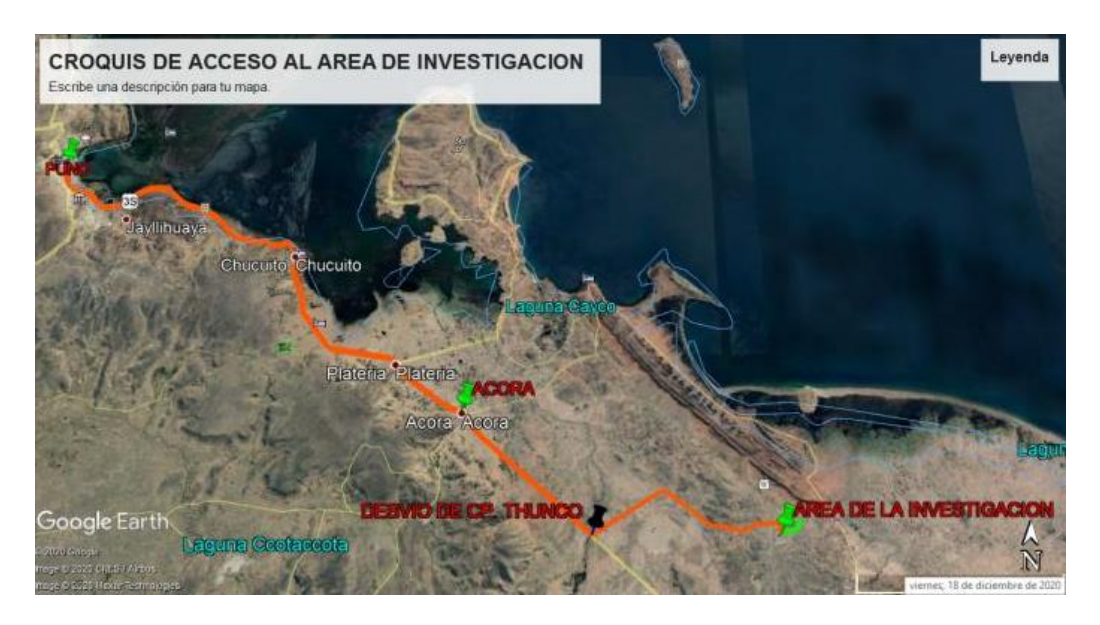

Nota. La figura se muestra al vía de acceso de puno hasta el lugar de estudio.

## **3.1.5 Relieve**

Su relieve en la zona donde se realizó el proyecto de investigación es regular, plana con pendientes mínimas. No presenta muchas elevaciones, tiene un clima normal.

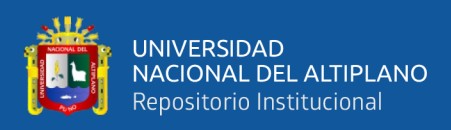

# **3.2. MATERIALES Y EQUIPOS**

## **3.2.1. Materiales usados en campo**

Los materiales e instrumentos utilizados en campo para la recolección de datos son lo siguiente:

## **Tabla 15**

*Materiales e instrumentos utilizados en la zona de estudio.*

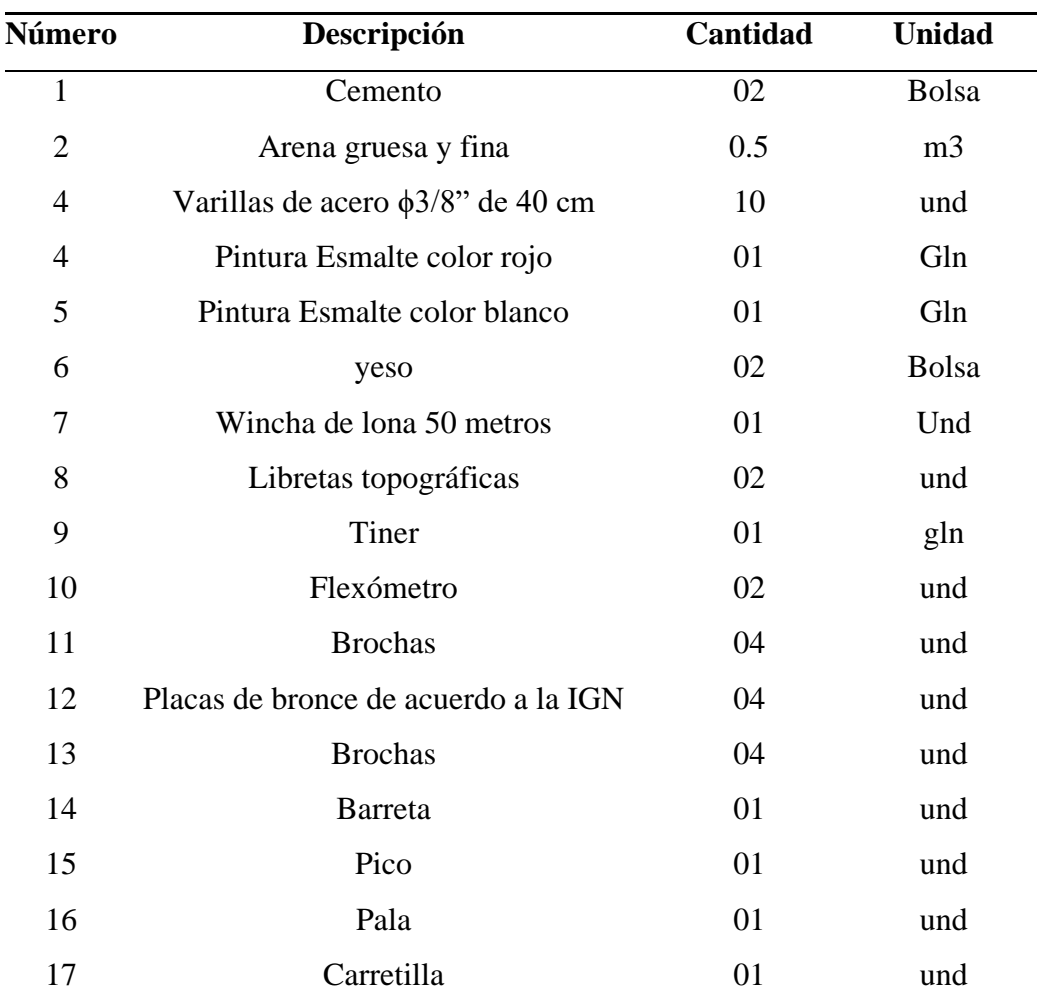

Nota: La tabla indica la descripción y cantidad de los materiales e instrumentos utilizados en campo en la investigación.

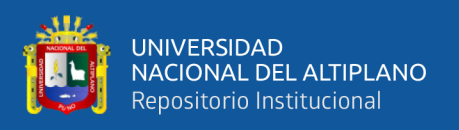

## **3.2.2. Equipos**

# **Tabla 16**

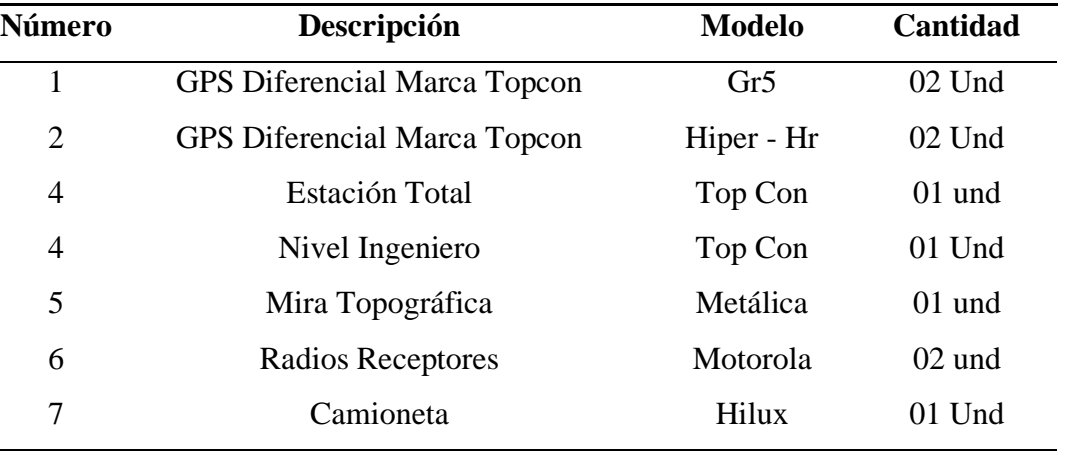

*Equipos utilizados en la investigación*

Nota: La tabla indica la descripción, modelo y cantidad de equipos utilizados en campo en la investigación.

## **3.3. TIPO DE ESTUDIO**

El tipo de estudio para la presente investigación es aplicada porque tiene por objetivo resolver un determinado problema, lo cual es comparar: la máxima eficiencia hidráulica, costos en: movimiento de tierras y concreto simple en canal trapezoidal y rectangular obtenidos mediante la metodología tradicional (Hernandez, 2014).

El tipo de investigación tiene un enfoque cuantitativo por que la máxima eficiencia hidráulica, costos en: movimiento de tierras y en concreto simple obtenidos a partir de método tradicional, tendrá resultados en valores numéricos dado que estos valores son continuos, es decir que no tendrán ninguna escala numérica (Hernandez, 2014).

## **3.3.1. Diseño de Investigación**

El presente trabajo de investigación pertenece al diseño no experimental en su clasificación DESCRIPTIVO, en la que las variables no se manipulan porque ya han (Hernandez, 2014).

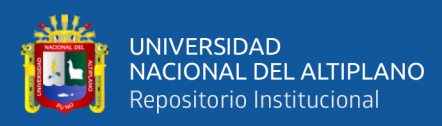

Para satisfacer a los objetivos de la investigación no se usó ningún diseño para la prueba estadística, por criterio del investigador se analizó mediante gráfico de barras.

## **3.3.2. Variables**

En la presente tesis se han identificado los variables de estudio, donde la variable es la máxima eficiencia hidráulica y costos en movimiento de tierras y concreto simple, siendo estas variables cuantitativas.

Variable Independiente: Máxima eficiencia hidráulica

variable dependiente: Costos en movimiento de tierras y concreto simple.

- Variable independiente

## **Tabla 17**

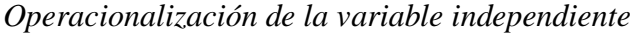

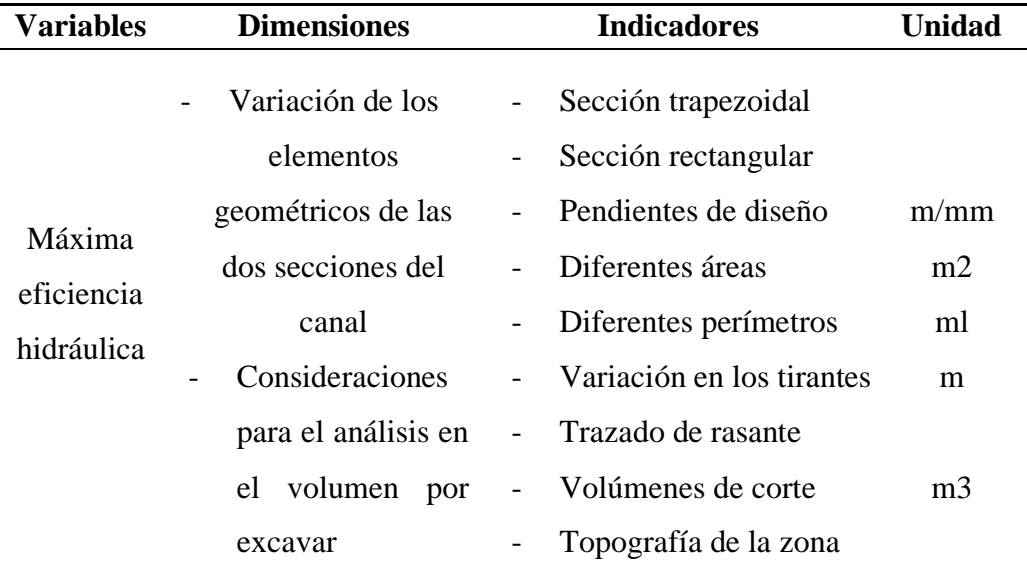

Nota: La tabla indica las dimensiones e indicadores de variable independiente de la investigación.

Variable dependiente

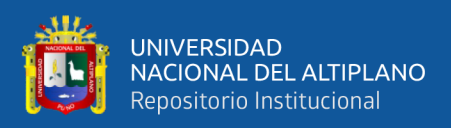

# **Tabla 18**

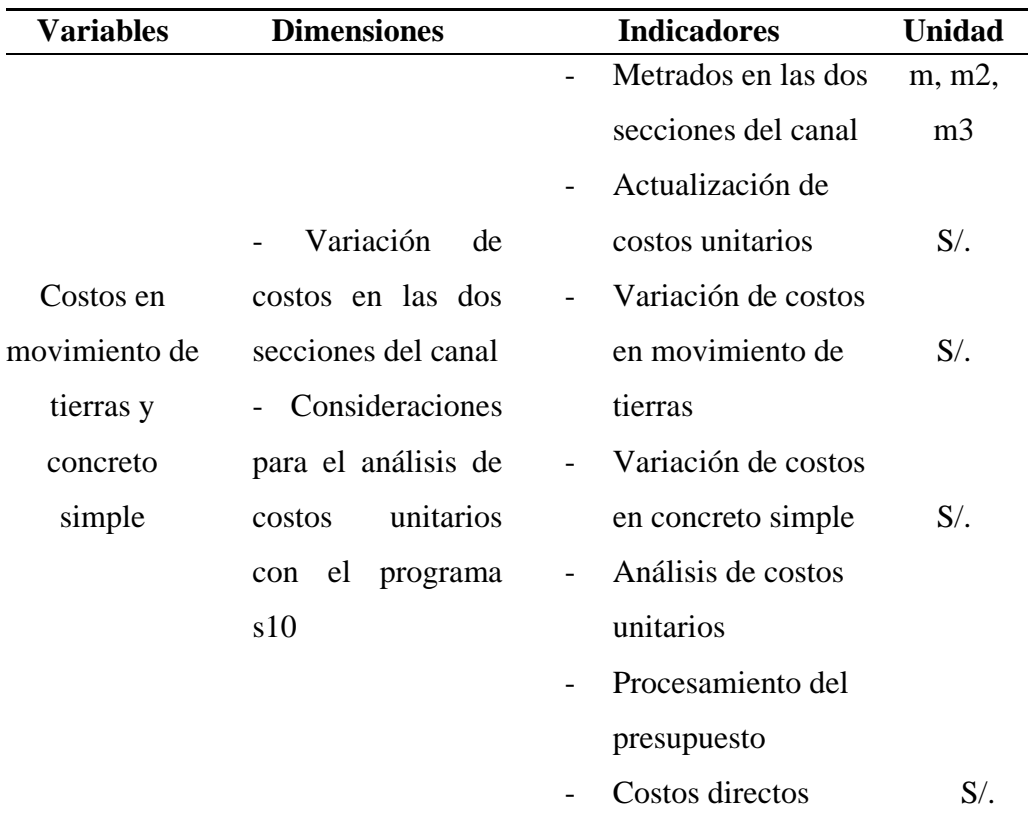

*Operacionalización de la variable dependiente*

Nota: La tabla indica las dimensiones e indicadores de variable dependiente de la investigación.

# **3.4. POBLACIÓN Y MUESTRA**

#### **3.4.1. Población**

Se tiene como población al trazo del canal de 5 kilómetros de longitud en la zona de estudio.

## **3.4.2. Muestra**

La muestra es de tipo no probabilístico y convencional, para ello se tiene como muestra el diseño del canal en la comunidad huilasipe ubicado en el distrito de acora, provincia de Puno, comprendidos en los Km. 0+000 al 1+410. Por criterio, se tiene como muestras dirigidas a 07 unidades de muestreo comprendidas por 200 metros de canal cada una, haciéndose un total de 1 kilómetro con 400 metros.

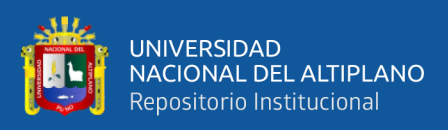

# **Tabla 19**

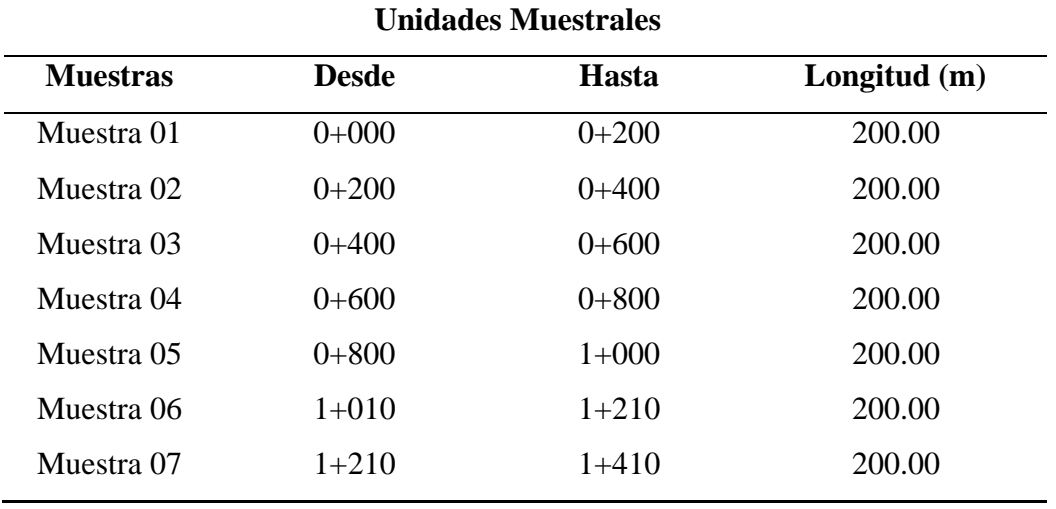

*Unidades de muestreo de la investigación.*

Nota: La tabla indica las unidades de muestro en las progresivas inicio y final de la Investigación.

# **3.4.3. Instrumento de Observación**

*Instrumento de observación directa*

Receptor geodésico GPS diferencial, estación total, nivel ingeniero

## *Instrumento de observación indirecta*

En campo

Se tiene el trazo y replanteo definitivo del eje de canal, nivelación

definitiva del eje de canal.

En gabinete

Se tiene software libre AutoCAD civil 3D, s10 costos y presupuestos.

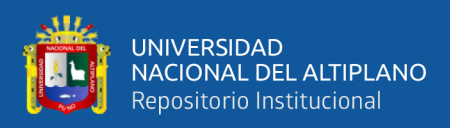

# **3.5. PROCEDIMIENTO METODOLÓGICO**

# **3.5.1. Metodología para determinar el objetivo específico 1**

Para determinar el objetivo específico 1 se realizó los siguientes pasos tal como se aprecia en el flujograma de la figura 12.

# **Figura 12**

*Flujograma del proceso de metodología del objetivo específico 1*

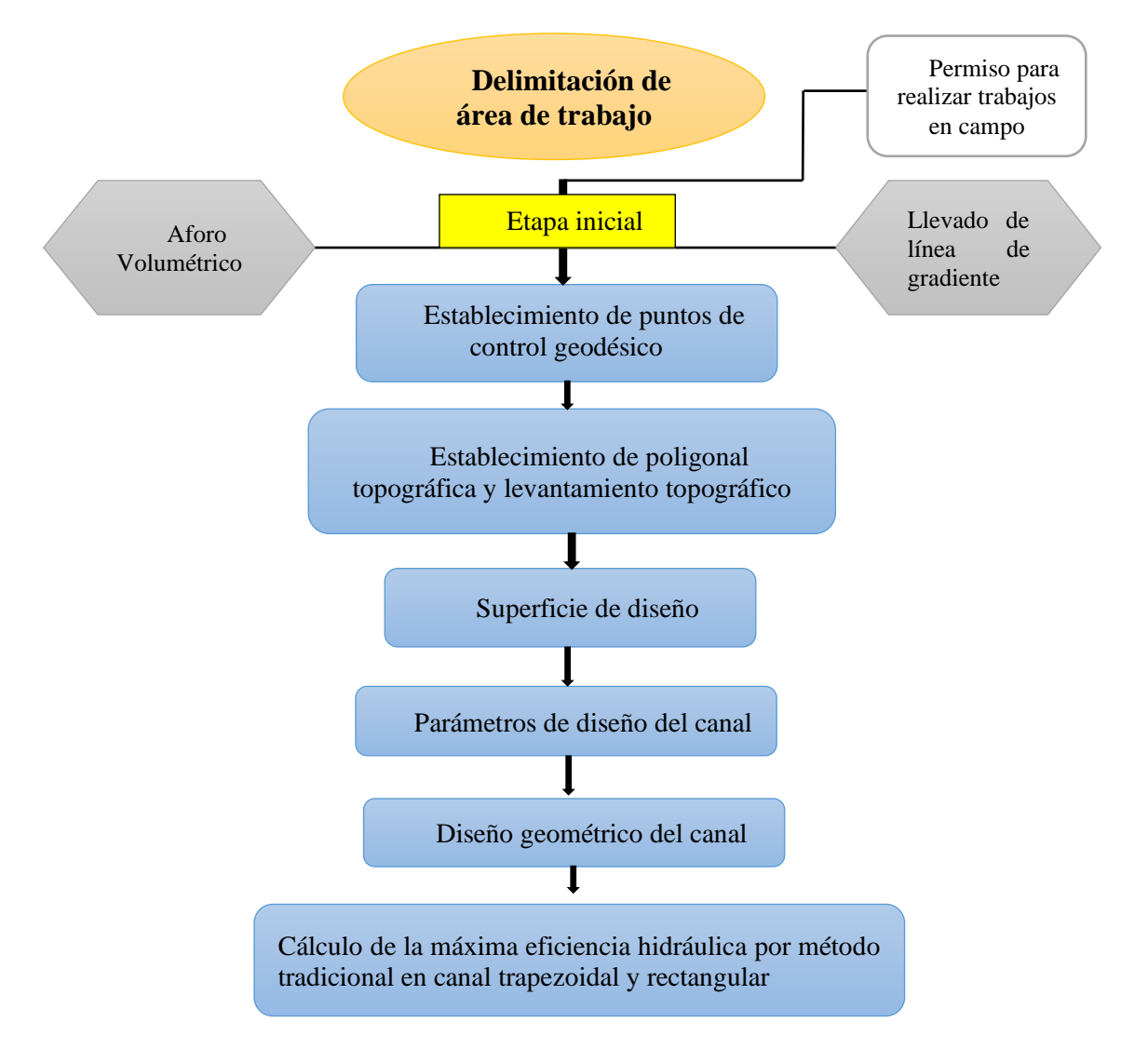

Nota: Esta flujograma muestra a realizar los trabajos en campo y gabinete de la investigacion

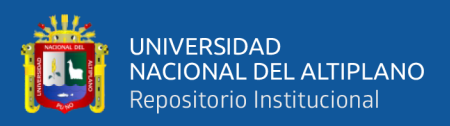

## **3.5.1.1. Etapa Inicial**

En la etapa inicial corresponde a la recolección de datos en campo para realizar el diseño de canales y así determinar la máxima eficiencia hidráulica en canales de sección trapezoidal y rectangular.

Se estableció las condiciones técnicas, económicas y de factibilidad que permiten la elaboración del presente proyecto de investigación. Esta etapa está ligada con pre evaluación, en la cual se tuvo en cuenta los factores de precisión requerida, disponibilidad de equipo, permisos necesarios, materiales, personal.

Reconocimiento y Ubicación de la zona de investigación

Se seleccionó el lugar apropiado a fin de relacionar con los objetivos y se tomó como área de estudio en el punto de captación del agua en la comunidad de huilasipe distrito de Acora provincia de Puno y se solicitó el permiso correspondiente a las autoridades a fin evitar algún inconveniente durante la recolección de datos en campo.

# **3.5.1.2. Aforo Volumétrico**

El aforo volumétrico del manantial se realizó con los siguientes equipos y materiales:

Recipiente (21.650 litros), Cronómetro, Libreta para tomar apuntes.

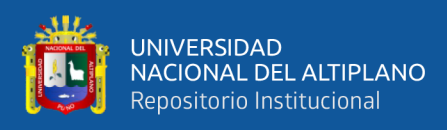

# **Figura 13**

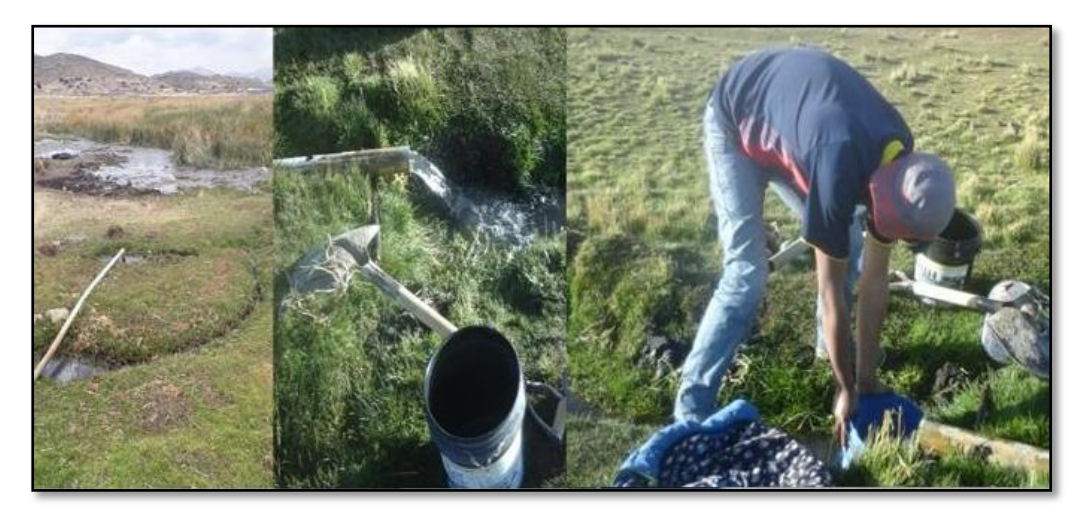

*Ubicación y Aforo Volumétrico del manantial*

Nota: En la figura se muestra la ubicación del manantial, la corriente del agua y materiales, también se muestra el aforo del manantial.

Para determinar el caudal del manantial se ha empleado la siguiente ecuación:

$$
Q=\frac{V}{T}
$$

Donde:

V = Volumen para la medición del llenado del recipiente (Litros)

T= Tiempo para la medición del llenado del recipiente (seg).

N = Cantidades de veces que se repite la prueba.

Datos:

Volumen de recipiente = 21.65 litros

Tiempo promedio = 7.980 segundos

$$
Q = \frac{21.650 \text{ lit}}{7.980 \text{ seg}}
$$

$$
Q=2.713\;lit/seg
$$

El caudal de salida del manantial se ha determinado  $Q = 2.713$  litros

por segundo.

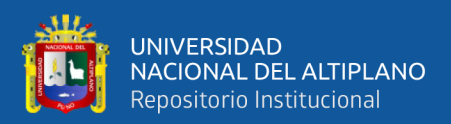

## **3.5.1.3. Llevado de línea gradiente**

Llevar la gradiente de una forma muy cuidadosa para así definir el trazo preliminar para el diseño de canales de sección de máxima eficiencia hidráulica.

La nivelación y el trazado de la línea de gradiente se realizaron con

los siguientes equipos y materiales:

# **Tabla 20**

*Equipos y Materiales para el llevado de la gradiente hidráulica*

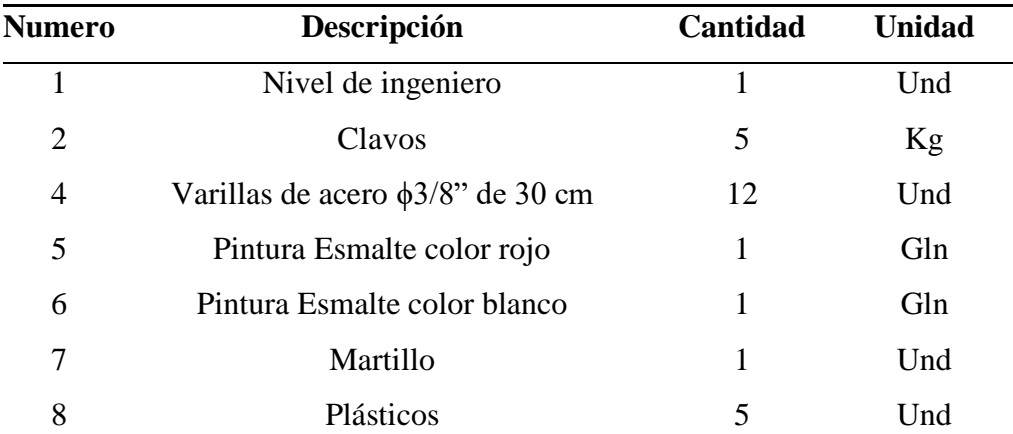

Nota: En la tabla nos muestra los equipos para realizar el llevado de gradinte y los materiales para marcar el eje del trazo preliminar.
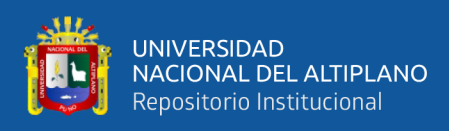

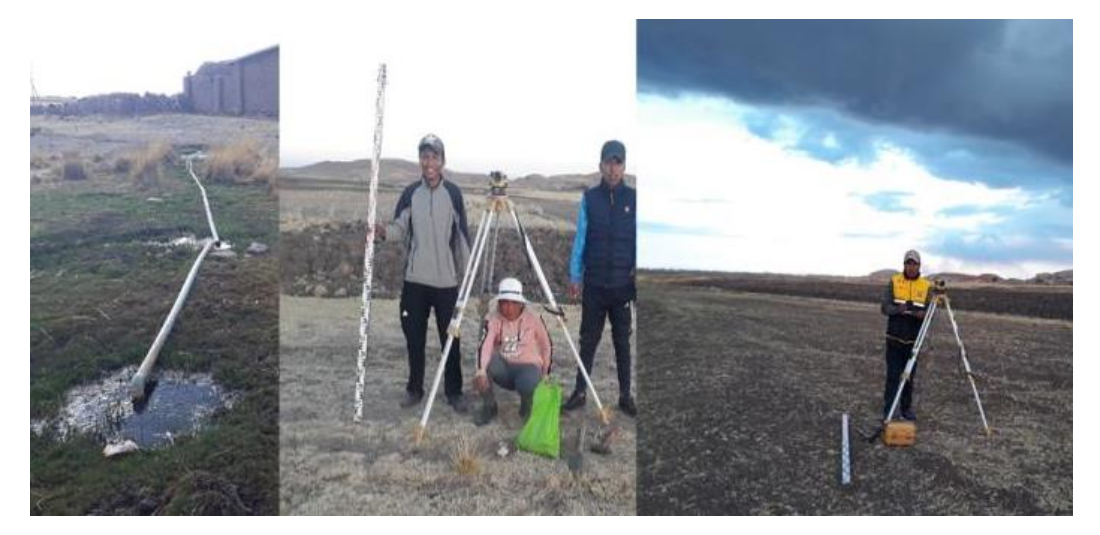

*Llevado de gradiente desde el punto de la captación de agua*

Nota: En la figura se muestra la ubicación del manantial, la brigada de topografia para para la realizacion del llavado de gradiente hidraulica.

Pasos para el llevado de gradiente para el diseño del canal

- Planificación y reconocimiento del área de investigación para realizar el llevado de gradiente.
- Ubicación estratégica de los Bms, empezando desde un Bm con cota relativo.
- El llevado de gradiente se ha iniciado con un pendiente mínimo de 1‰ (uno por mil), a una distancia en cada 10 metros, esto nos dice que en un kilómetro (1 km) tiene un desnivel de un metro (1m).
- Se procedió a llevar el gradiente por donde la pendiente nos lleva, se realizó con el nivel ingeniero a cada 10 metros buscando el nivel con la mira y una vez encontrado el punto buscado se procedió a empotrar con el clavo envuelto con plástica para ubicar de una manera rápida, eso nos dice a que en cada 10 metros disminuye 1 cm desde la progresiva de 0+000 hasta 0+010, así sucesivamente proseguimos a llevar el gradiente midiendo en cada 10 metros con la vincha y buscando la siguiente progresiva.
- El llevado de gradiente tiene un tramo de 1428 metros.

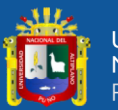

- Una vez finalizado el llevado de gradiente se procedió a procesar los datos en gabinete.
- Se presentó una caída regular de la pendiente durante el llevado de gradiente, sin otra alternativa de solución porque en ambos lados del tramo se presentó viviendas pero estas viviendas están ubicados en unas partes elevadas, esta caída se ubicó en dos partes del tramo, para ello se planteó a diseñar obras de arte así como la caída inclinada para la disminución de la pendiente y empalmar a la pendiente de diseño, los datos se muestran en el ANEXO 1 Planilla de datos de llevado de línea gradiente hidráulica.

Para el cálculo los desniveles se han empleado la siguiente ecuación:

# $\Delta =$  Pendiente  $(\%_0)$  x Distancia

Se obtuvieron los cuadros de las cotas relativas (Bms) y quedaron monumentados en los lugares estratégicos.

### **Tabla 21**

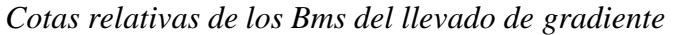

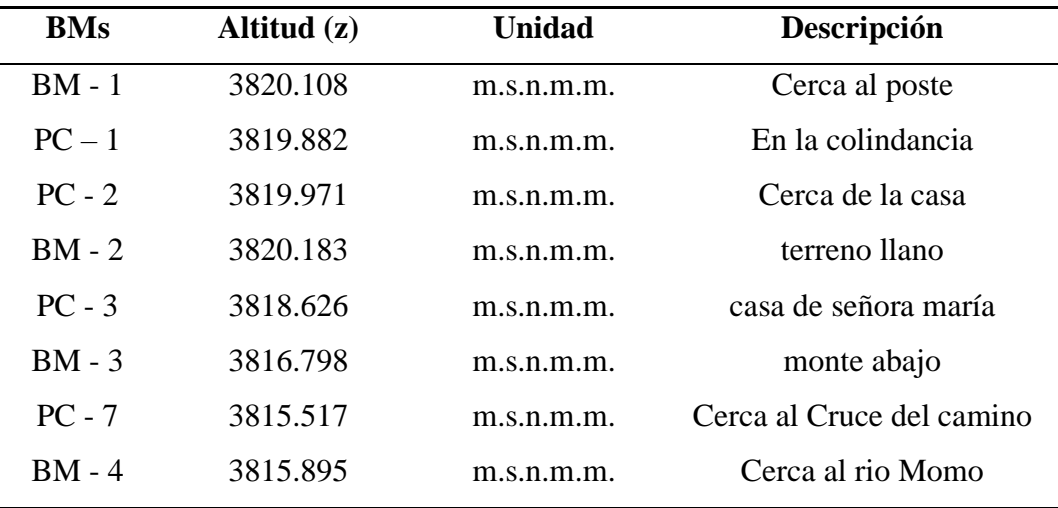

Nota: La tabla nos muestra las cotas relativas obtenidos de la nivelacion.

Se identificó en una parte en el trayecto del tramo un desnivel superior a lo requerido, está ubicado en la progresiva 0+970 con un

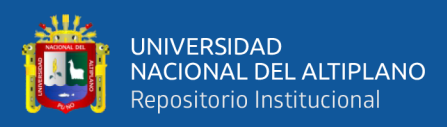

desnivel de 1.094 metros, para ello se procedió a diseñar obras de arte, así como diseño de las caídas inclinadas.

En la parte donde se encuentra el cambio de nivel del llevado de gradiente hidráulica no se pudo apreciar otras alternativas de solución porque en los ambos márgenes del tramo se encuentran casas lo cual no puede seguir su trayecto y es por ello se plateo diseñar una caída inclinada, los datos de nivelación se muestran en ANEXO 2, planilla de datos de nivelación geométrica.

#### **3.5.1.4. Georreferenciación de puntos de control geodésico**

Se ha desarrollado el establecimiento y la georreferenciación de cuatro puntos de control Horizontal – Vertical de orden "C" debidamente enlazados a la Red Geodésica Nacional del Perú, ubicados en la comunidad de Huilasipe perteneciente al Distrito de Acora, Provincia y Departamento de Puno, puntos de control establecidos y distribuidos en el área del proyecto, a partir de ellos se emprenderá el levantamiento planimétrico - altimétrico y topográfico del proyecto de investigación, así mismo estos puntos servirán para el replanteo y control geodésico del proyecto.

Detalla los principales aspectos técnicos del establecimiento y la Georreferenciación y su enlace a la red geodésica nacional en el DATUM WGS-84, así mismo se detalla la toma de datos del satélite con el apoyo de un GPS Diferencial (GR5 y HIPER HR - Topcon), el procesamiento de dicha información dio origen a las fichas geodésicas de cada punto y la ubicación fija de los mismos.

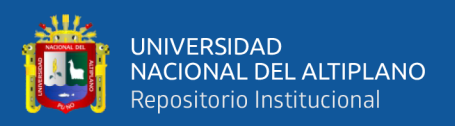

La estación de rastreo permanente Pu02 de orden "0", establecido por el Instituto Geográfico Nacional del Perú, está ubicado en la ciudad de Juliaca de la región Puno.

## **Figura 15**

*Estación de rastreo permanente Pu02 y Croquis de Ubicación*

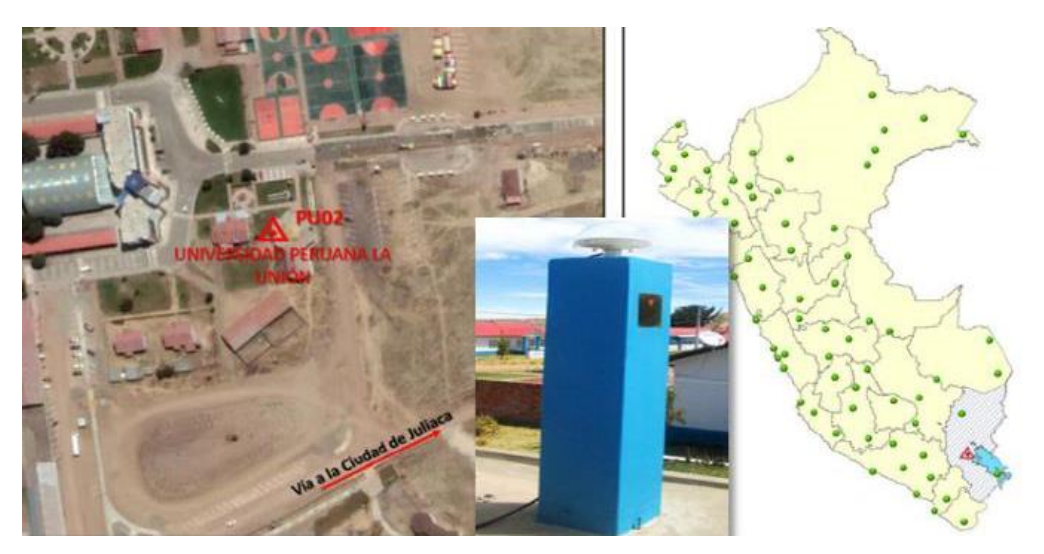

Nota: En la figura nos muestra la estacion de rastreo permanete establecido por el Instituto Geografico Nacional y el corquis de ubicación de esta estacion.

Para la monumentación, establecimiento y Georreferenciación de puntos de control para el proyecto de tesis, se ha desarrollado cumpliendo la normatividad vigente sobre establecimientos de puntos de control geodésico del Instituto Geográfico Nacional del Perú - IGN.

Para el control Horizontal y Vertical, se utilizó el método Post Proceso Estático Fijo (PPF) con GPS Diferencial Geodésico de doble frecuencia, el mismo que consiste en colocar un receptor GPS (BASE), en el Punto Geodésico con coordenadas conocidas, y los receptores móviles (ROVER o MOVIL) en el Área de Proyecto de investigación, para el presente proyecto se utilizó LA ESTACIÓN DE RASTREO PERMANENTE denominado PU02 de Orden 0 del Instituto Geográfico

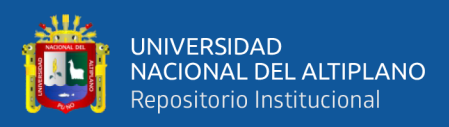

Nacional del Perú (IGN), ubicado en la Universidad Peruana Unión de la ciudad Juliaca, Distrito de Juliaca, Provincia de San Román, Departamento de Puno, se ha utilizado este punto base debido a que es el más cercano al área de proyecto.

Los valores de las coordenadas y elevaciones, proporcionados por el IGN, en el Datum WGS - 84, se muestran en el cuadro siguiente:

#### **Tabla 22**

*Coordenadas UTM –WGS 84*

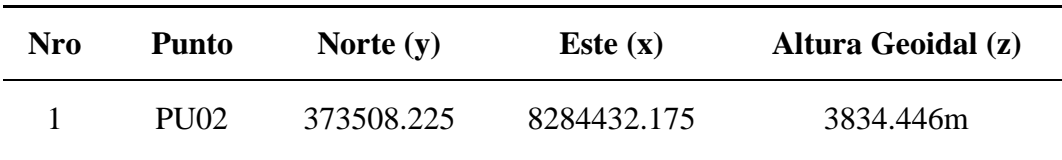

Nota. La siguiente tabla nos muestra las coordenadas UTM – WGS 84, zona 19 del punto PU02, establecidos por el Instituto Geografico Nacional.

## **Tabla 23**

### *Coordenadas Geográficas –WGS 84*

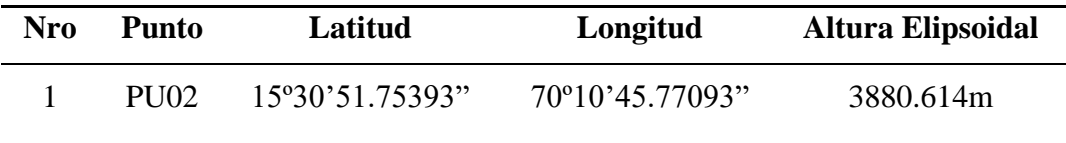

Nota. La siguiente tabla nos muestra las coordenadas geograficas – WGS 84 del punto PU02, establecidos por el Instituto Geografico Nacional.

Punto de Control Geodésico 1 (PCG-1)

Los datos se muestran en el ANEXO 3, Descripción monográfica

– punto de control geodésico PCG-1.

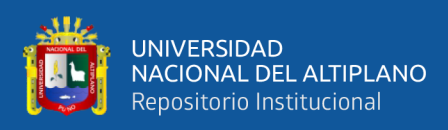

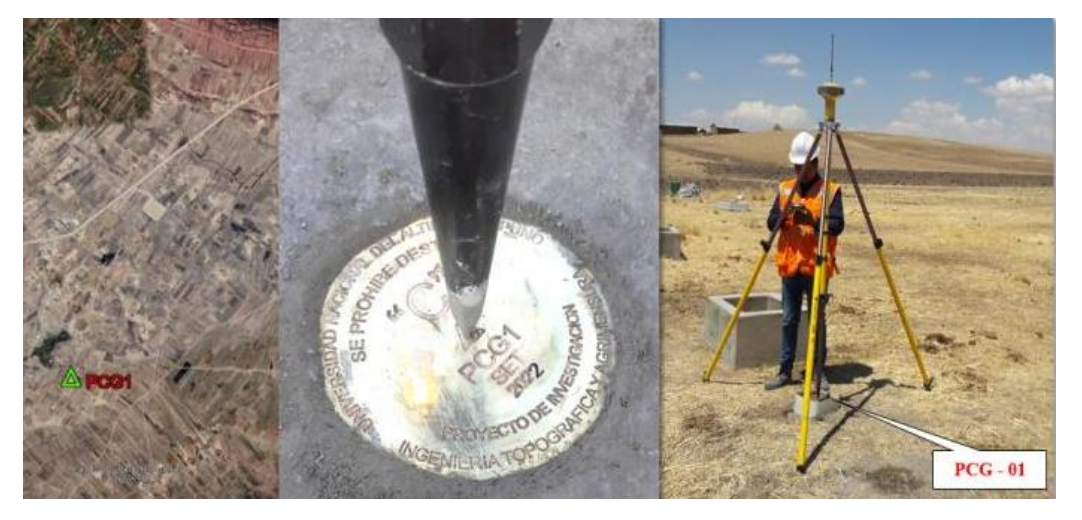

*Georreferenciación del Punto de control Geodésico (PCG-1)*

Nota: En esta figura nos muestra el punto de control geodesico monumentado y representa en el instante donde se está lecturando los datos por el GPS diferencial en el punto geodésico PCG-1.

Punto de Control Geodésico 2 (PCG-2)

Los datos se muestran en ANEXO 4, Descripción monográfica –

punto de control geodésico PCG-2.

# **Figura 17**

*Georreferenciación del Punto de control Geodésico (PCG-2)*

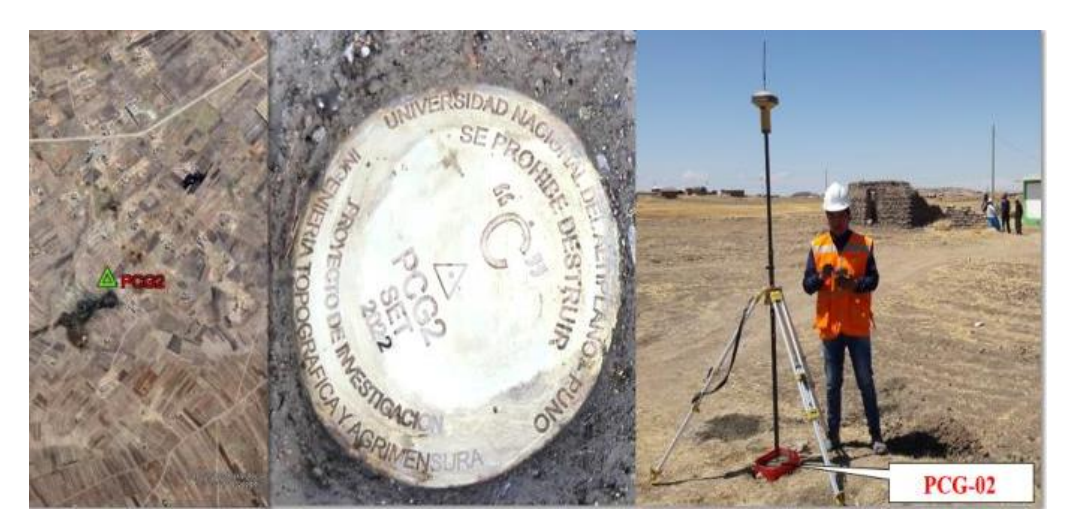

Nota: En esta figura nos muestra el punto de control geodesico monumentado y representa en el instante donde se está lecturando los datos por el GPS diferencial en el punto geodésico PCG-2.

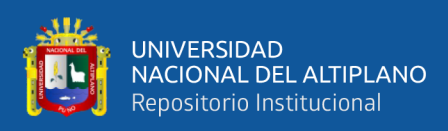

## Punto de Control Geodésico 3 (PCG-3)

## **Figura 18**

*Georreferenciación del Punto de control Geodésico (PCG-3)*

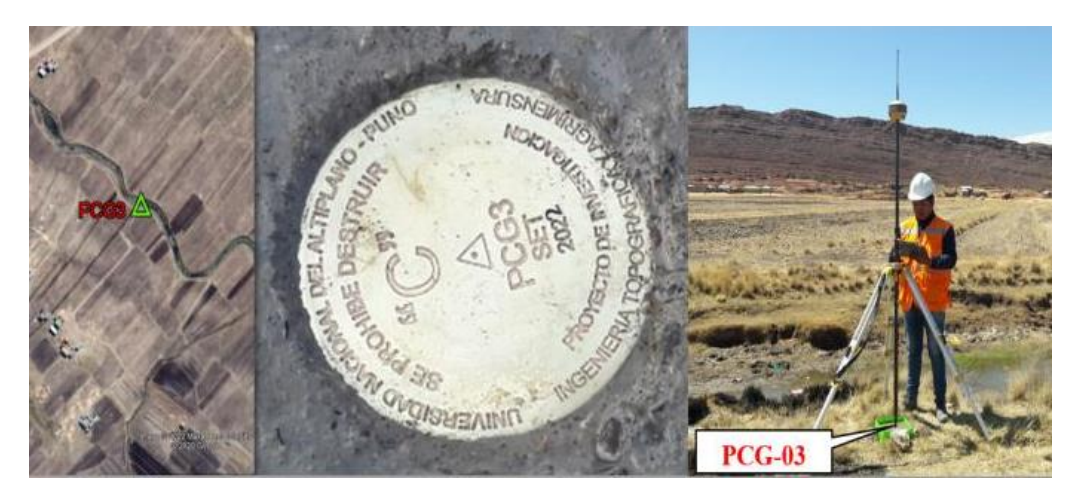

Nota: En esta figura nos muestra el punto de control geodesico monumentado y representa en el instante donde se está lecturando los datos por el GPS diferencial en el punto geodésico PCG-3.

Punto de control geodésico PCG-4.

## **Figura 19**

*Georreferenciación del Punto de control Geodésico (PCG-4)*

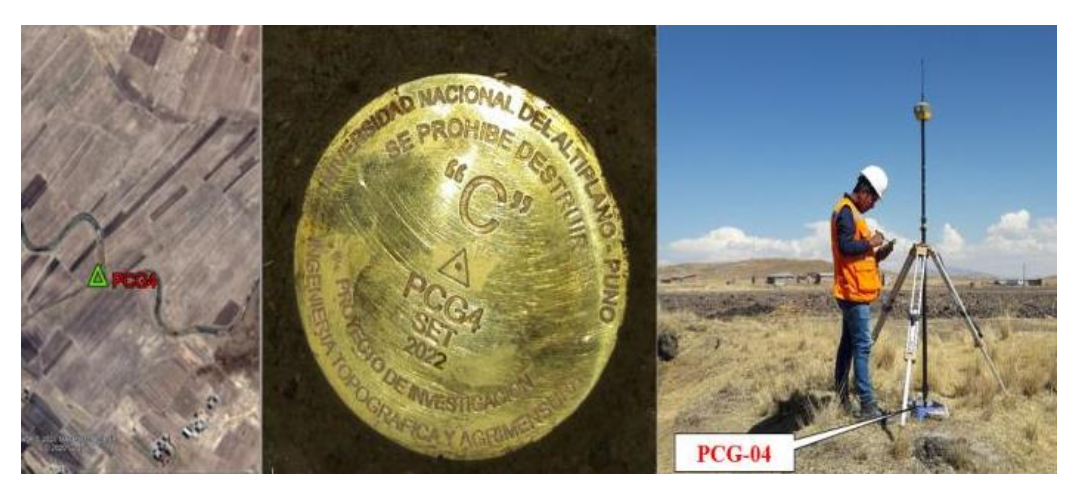

Nota: En esta figura nos muestra el punto de control geodesico monumentado y representa en el instante donde se está lecturando los datos por el GPS diferencial en el punto geodésico PCG-4.

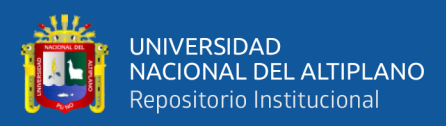

## **Tabla 24**

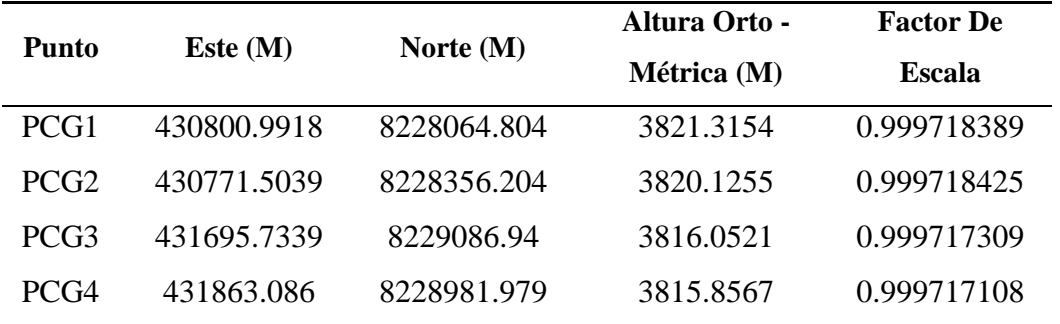

*Coordenadas UTM- WGS-84 de Puntos de Control Geodésico*

Nota. la presente tabla muestra las coordenadas UTM-WGS84, en este, norte y la altura de elevacion, en forma numérica y se muestra el foctor de escala de cada punto de control geodésico.

#### **Tabla 25**

*Coordenadas Topográficas de los Puntos de Control Geodésico*

| Punto            | Este $(x)$ | Norte $(y)$ | $\text{Cota}(z)$ |
|------------------|------------|-------------|------------------|
| PU <sub>02</sub> | 373508.225 | 8284432.18  | 3834.446         |
| PCG <sub>1</sub> | 430851.535 | 8228015.07  | 3821.315         |
| PCG <sub>2</sub> | 430822.016 | 8228306.74  | 3820.126         |
| PCG <sub>3</sub> | 431747.108 | 8229038.08  | 3816.052         |
| PCG4             | 431914.619 | 8228933.01  | 3815.857         |

Nota.la presente tabla muestra las coordenadas Topograficas, en este, norte y la altura de elevacion, en forma numérica y se muestra el foctor de escala de cada punto de control geodésico.

#### *Nivelación y Traslado de Bms*.

Para dar inicio a los trabajos se tomó como punto de partida el punto de control geodésico 02 (PCG-02).

La nivelación se realizó de ida, ya que se ha contado con los puntos geodésicos georreferenciados, el propósito es enlazar a la cota del PCG-04 y verificar si hay error de cierre, en este caso se obtuvo un error de cierre de 0.001 metros. Entonces se pude decir que la nivelación esta correcta y no requiere de compensaciones.

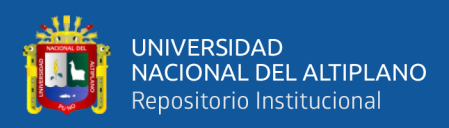

## **Tabla 26**

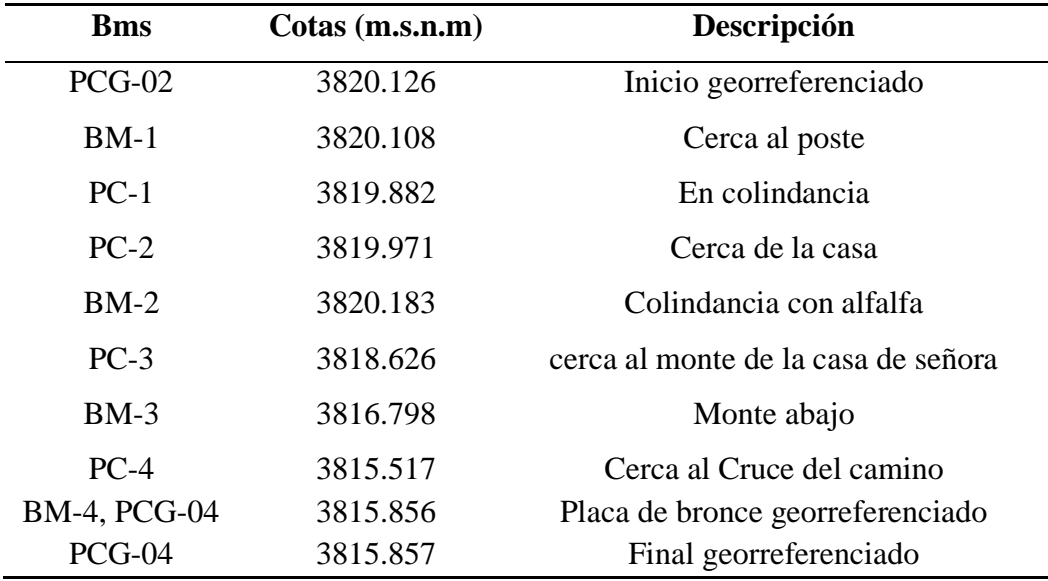

*Cotas obtenidas para la nivelación y replanteo altimétrico* 

Nota. La tabla nos indica las cotas establecidas para la nivelacion desde el PCG-2, estas cotas son obtenidas mediante una nivelacion.

#### **3.5.1.5. Poligonal topográfico y Levantamiento Topográfico**

En el presente trabajo se describe la metodología utilizada para los trabajos topográficos, los cuales se desarrolló en concordancia con lo establecido en las técnicas topográficas, haciendo uso de diversos equipos de medición.

- Ubicación estratégica de los puntos de control
	- Para ubicar los puntos de control topográfico se ha recorrido todo el tramo en estudio, estos puntos son visibles para todo lado en seguida se ubicó los puntos en lugares estratégicos donde nadie lo puede mover, los datos se muestran en el ANEXO 7, Planilla de coordenadas de puntos de control topográfico.

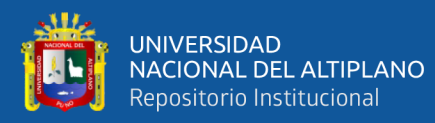

- Levantamiento de la poligonal de apoyo
	- El levantamiento de la poligonal se realizó teniendo como base los puntos de control geodésico (PCG-02, PCG-01), el trabajo se realizó un día jueves en la mañana de 5:00 am hasta 10:00 am, con la finalidad a que no se presente la presencia de los vientos, entre otros.
	- Llegando al último punto de control topográfico, se ha verificado y el amarre de las coordenadas del punto de control geodésico 4 con el mismo punto levantado con la estación total. Se observó el error de cierre Norte 0.004 metros y Estos 0.002 metros, el cual está dentro del rango.
- levantamiento topográfico
	- Estación y levantamiento topográfico del área de estudio empezando de la base PCG-02, tomando referencia vista atrás al PCG-01 en seguido se procedió a levantar: el eje preliminar del trazo, margen derecha e izquierda a cada 5, 10, 20, 50 metros así sucesivamente hasta que la estación visualice, los datos se muestran en el ANEXO 6. Planilla de coordenadas de levantamiento topográfico.

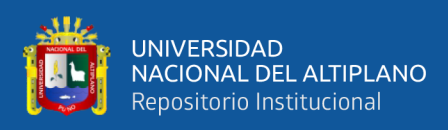

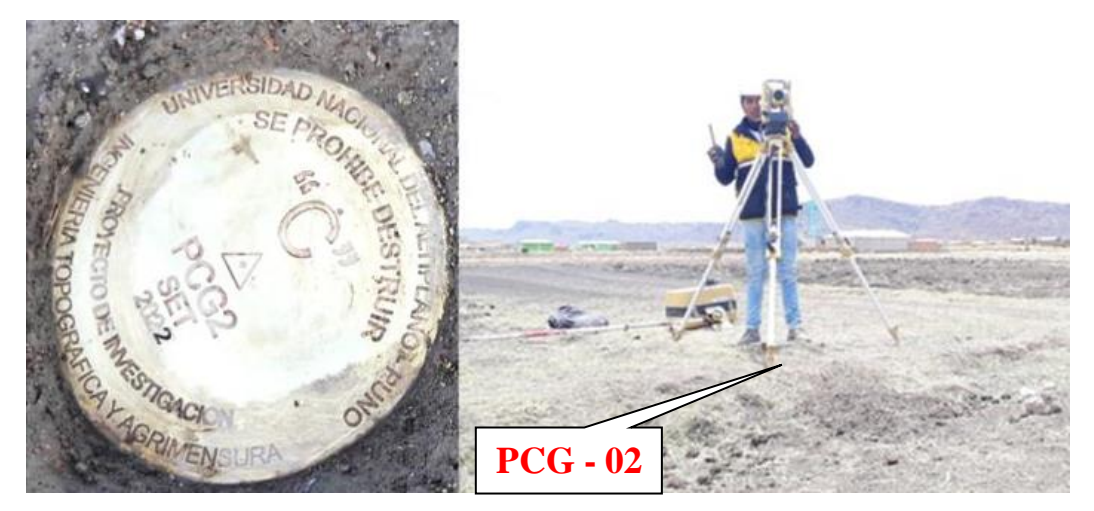

*Estación y levantamiento topográfico desde el PCG-02*

Nota. La figura nos muestra el estacionamiento en el PCG-02 para dicho levantamiento topografico de la uperficie.

# **Figura 21**

## *Estación y levantamiento topográfico desde el PCT-01*

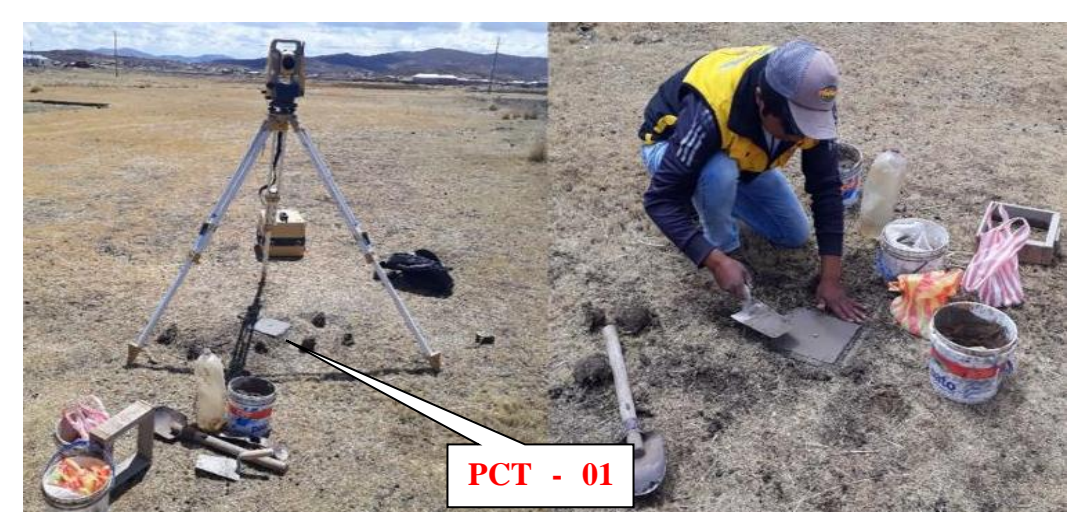

Nota. La figura nos muestra el estacionamiento en el PCT-01 para dicho levantamiento topografico de la uperficie.

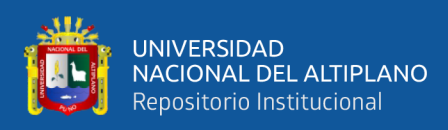

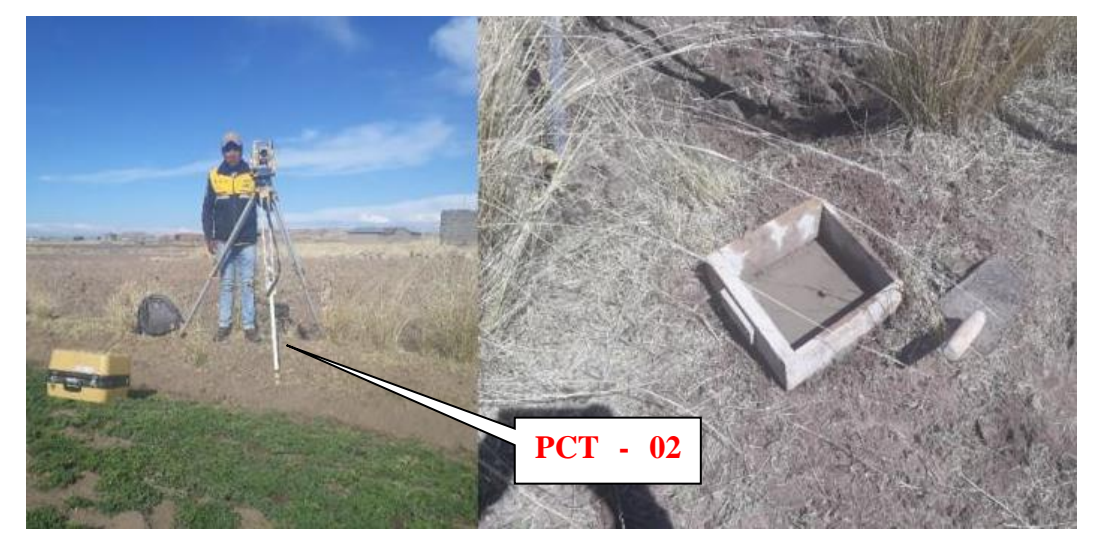

*Estación y levantamiento topográfico desde PCT-02*

Nota. La figura nos muestra el estacionamiento en el PCT-02 para dicho levantamiento topografico de la superficie.

# **Figura 23**

*Estación y levantamiento topográfico desde PCT-03*

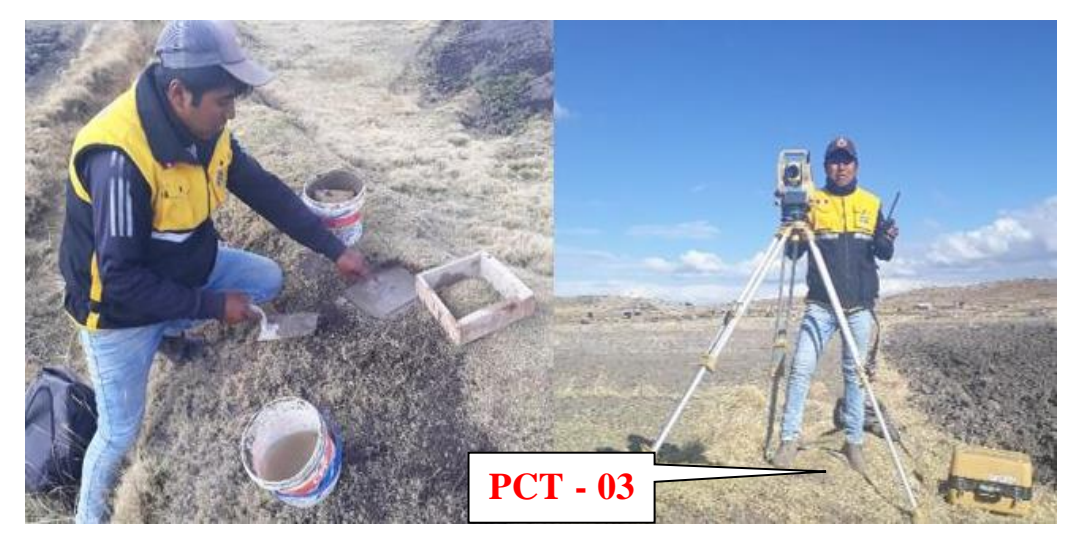

Nota. La figura nos muestra el estacionamiento en el PCT-03 para dicho levantamiento topografico **01011**de la superficie.

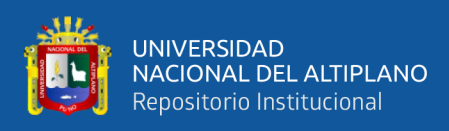

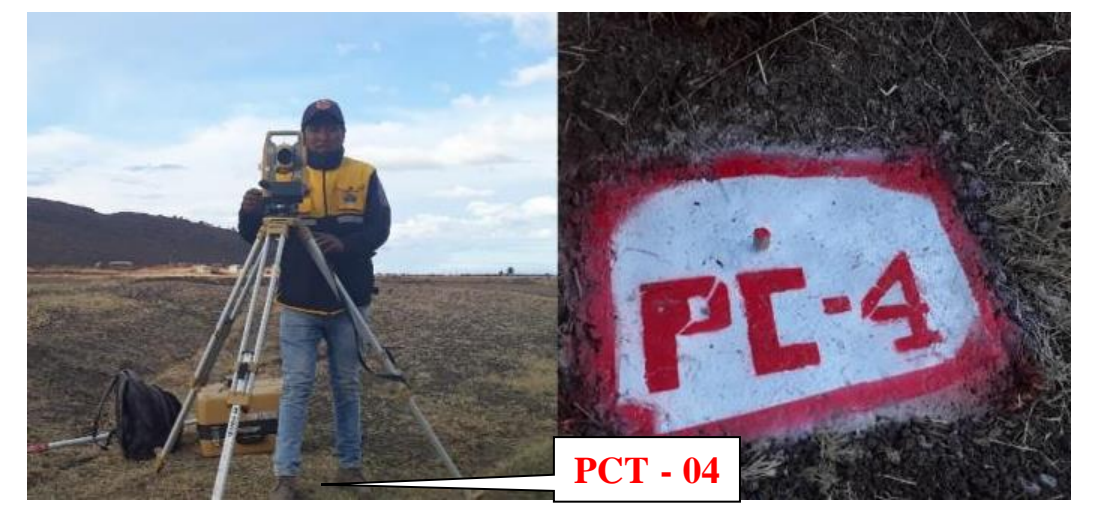

*Estación y levantamiento topográfico desde PCT-04*

Nota. La figura nos muestra el estacionamiento en el PCG-04 para dicho levantamiento topografico de la superficie.

## **3.5.1.6. Procesamiento de datos del levantamiento topográfico**

Para realizar el procedimiento de datos se usó los softwares: Excel,

AutoCAD Civil 3d y se desarrolló con los siguientes pasos

Creación de un nuevo archivo en el Microsoft Excel.

### **Figura 25**

*Creación del archivo en Microsoft Excel*

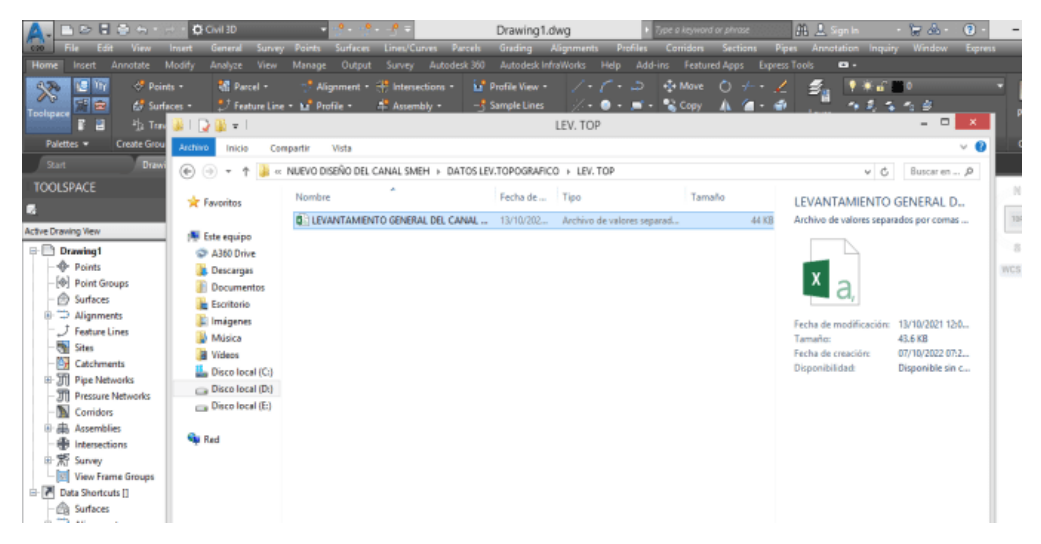

Nota: La figura representa la creacion de un nuevo archivo del trabajo.

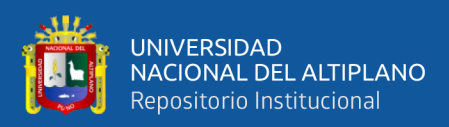

Se realizo la tabulación de nube de puntos completando los códigos

en la descripción de cada punto, para así importar al AutoCAD civil 3D.

## **Figura 26**

*Tabulación de nube de puntos para la importación al programa*

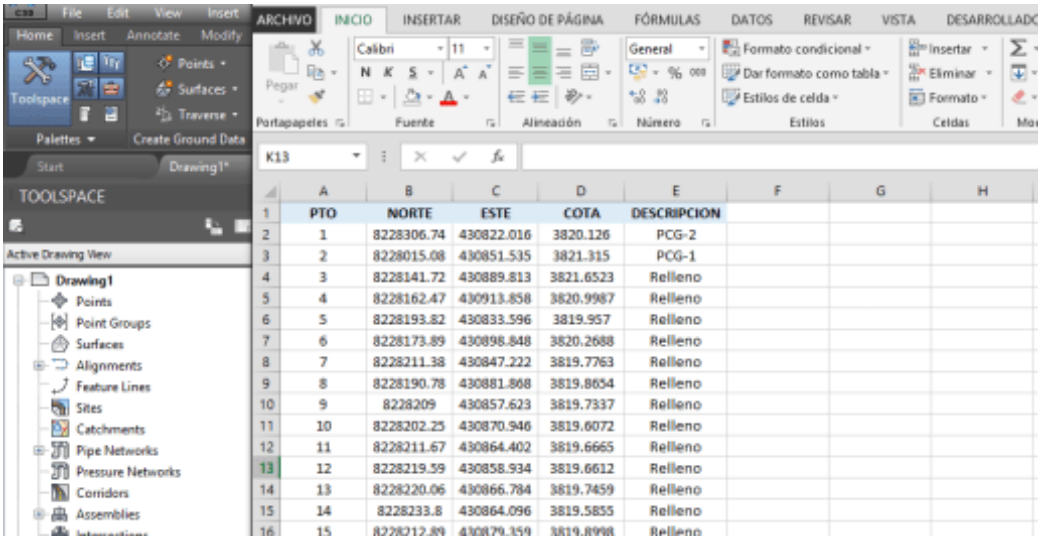

Nota: La figura representa la tabulacion de nube de puntos con coordenadas (x,y,z,d) para luego ser importados al autocad civil 3D para su diseño correspondiente.

Se procedió a importar la nube de puntos para visualizar si está en

forma correcta la superficie.

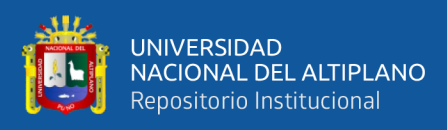

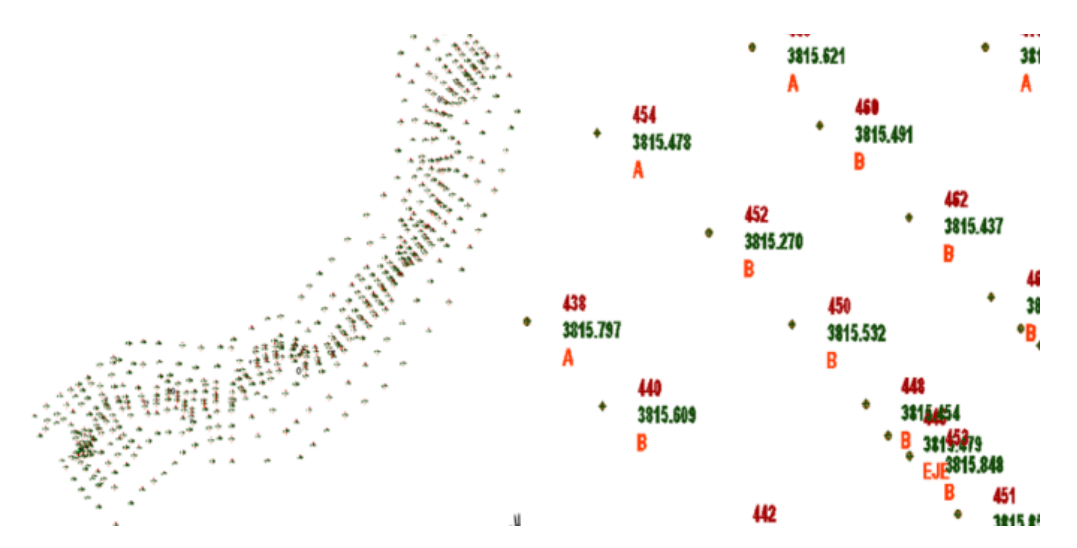

*Importación y Visualización de nube de puntos en AutoCAD Civil 3D*

Nota: La figura representa la imporatacion y visualizacion de nube de puntos con coordenadas (x,y,z,d) en el programa autocad civil 3D.

Triangulación de los puntos del levantamiento topográfico.

## **Figura 28**

*Triangulación de puntos y Visualización en AutoCAD Civil 3D*

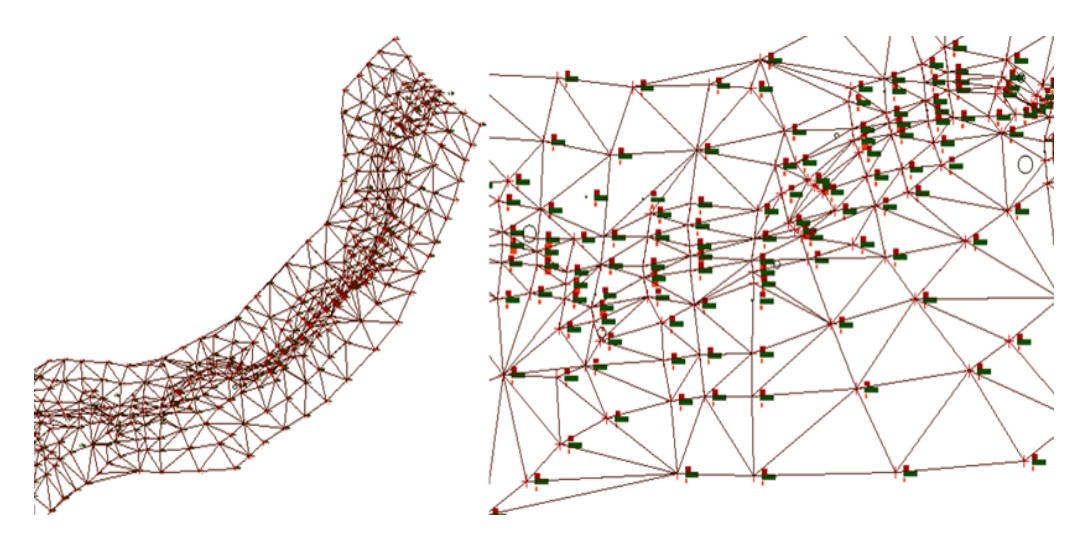

Nota: La figura representa la triangulacion y visualizacion de nube de puntos con coordenadas (x,y,z,d) en el sofware autocad civil 3D.

Generación de las curvas de nivel con los puntos del levantamiento topográfico.

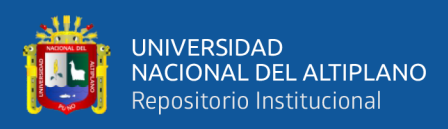

*Obtención de las curvas de nivel en AutoCAD Civil 3D*

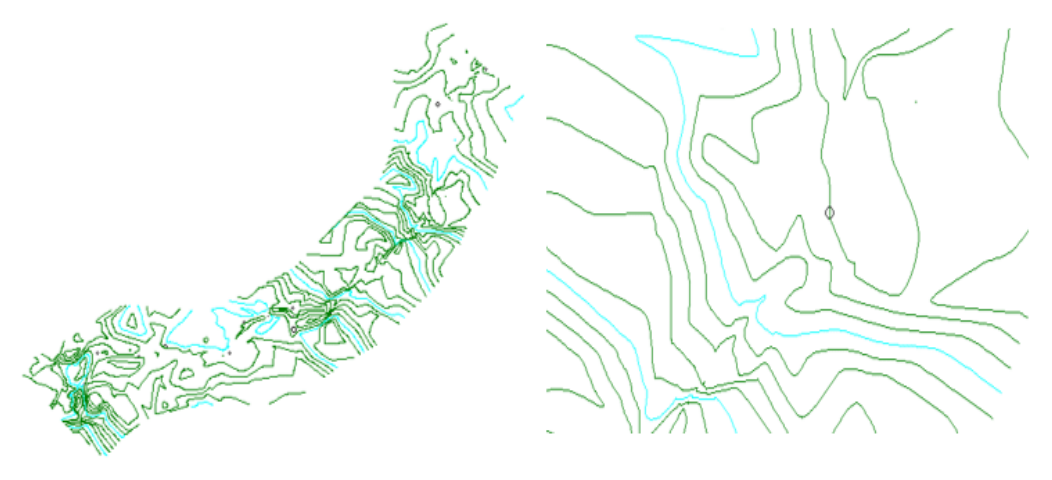

Nota: La figura representa las curvas de nivel, para visualizar la superficie en el sofware autocad civil 3D.

## **3.5.1.7. Cálculo de máxima eficiencia hidráulica canal trapezoidal**

Los cálculos de realizo para los 07 tramos del canal trapezoidal.

Los datos obtenidos se muestran en el ANEXO 12, Datos del cálculo para elementos geométricos del canal trapezoidal.

### **Tabla 27**

*Datos para el diseño hidráulico del canal trapezoidal*

| <b>Tramo</b> | Longitud<br>(m) | <b>Pendiente</b><br>$(\%$ <sub>0</sub> , $)$ | Coef. De<br><b>Rugosidad</b><br>(n) | Caudal<br>$(Q = m3/s)$ | <b>Talud</b><br>$(\mathbf{z})$ |
|--------------|-----------------|----------------------------------------------|-------------------------------------|------------------------|--------------------------------|
| 01           | 200             | 1.00                                         | 0.013                               | 0.0651                 | 0.5774                         |
| 02           | 200             | 1.50                                         | 0.013                               | 0.0651                 | 0.5774                         |
| 03           | 200             | 2.00                                         | 0.013                               | 0.0651                 | 0.5774                         |
| 04           | 200             | 2.50                                         | 0.013                               | 0.0651                 | 0.5774                         |
| 05           | 200             | 3.00                                         | 0.013                               | 0.0651                 | 0.5774                         |
| 06           | 200             | 3.50                                         | 0.013                               | 0.0651                 | 0.5774                         |
| 07           | 200             | 4.00                                         | 0.013                               | 0.0651                 | 0.5774                         |

Nota: La tabla indica la descripción de cada dato para el diseño hidráulico del canal trapezoidal.

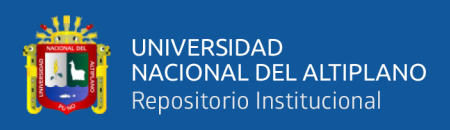

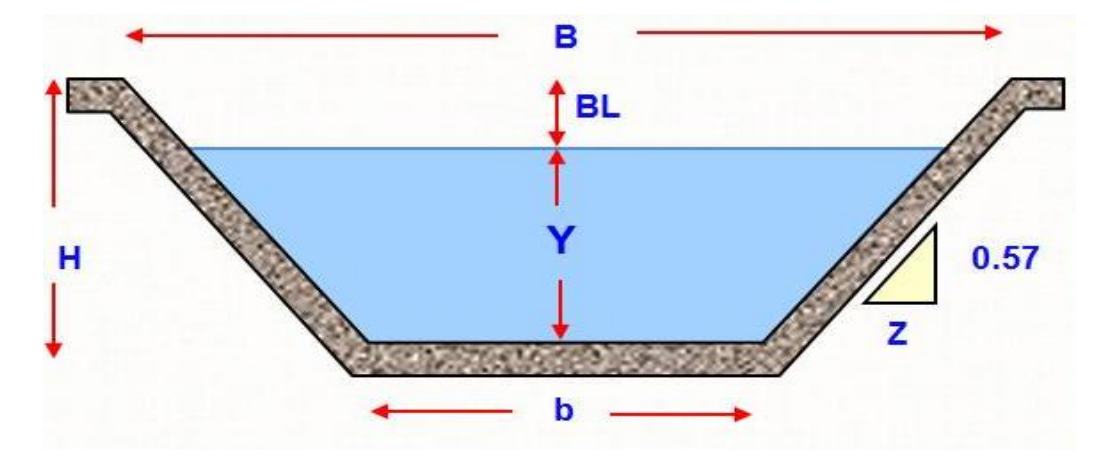

*Sección de máxima eficiencia hidráulica canal trapezoidal*

Nota: la figura representa la seccion trapezoidal de maxima eficiencia hidraulica

• **Tramo 01,** Progresiva 0+000 al 0+200. Cálculo de la tirante (y) de la

ecuación de manning con pendiente S = -1.00 ‰.

$$
Q = \frac{A * \left(R^{\frac{2}{3}}\right) * S^{\frac{1}{2}}}{n}
$$

Reemplazando los valores para calcular la tirante del canal.

$$
0.0651 = \frac{\sqrt{3}y^2 \sqrt{\left(\frac{\sqrt{3}y^2}{2\sqrt{3}y}\right)^{\frac{2}{3}} \sqrt{\left(0.001\right)^{\frac{1}{2}}}}}{0.013}
$$

Despejando la tirante "y" se tiene:

### **Y = 0.2490 m**

• **Tramo 02,** Progresiva 0+200 al 0+400. Cálculo de la tirante (y) de la

ecuación de manning con pendiente S = -1.50 ‰.

$$
Q = \frac{A * (R^{\frac{2}{3}}) * S^{\frac{1}{2}}}{n}
$$

Reemplazando los valores para calcular la tirante del canal.

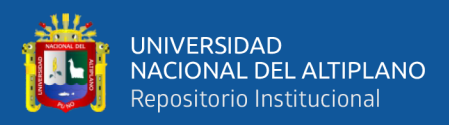

$$
0.0651 = \frac{\sqrt{3}y^2 \sqrt{\left(\frac{\sqrt{3}y^2}{2\sqrt{3}y}\right)^{\frac{2}{3}} \sqrt{\left(0.0015\right)^{\frac{1}{2}}}}}{0.013}
$$

Despejando la tirante "y" se tiene:

$$
Y=0.2307\;m
$$

• **Tramo 03,** Progresiva 0+400 al 0+600. Cálculo de la tirante (y) de la

ecuación de manning con pendiente S = -2.00 ‰.

$$
Q = \frac{A * \left(R^{\frac{2}{3}}\right) * S^{\frac{1}{2}}}{n}
$$

Reemplazando los valores para calcular la tirante del canal.

$$
0.0651 = \frac{\sqrt{3}y^2 \sqrt{\left(\frac{\sqrt{3}y^2}{2\sqrt{3}y}\right)^{\frac{2}{3}} \sqrt{\left(0.002\right)^{\frac{1}{2}}}}}{0.013}
$$

Despejando la tirante "y" se tiene:

#### **Y = 0.2186 m**

• **Tramo 04,** Progresiva 0+600 al 0+800. Cálculo de la tirante (y) de la ecuación de manning con pendiente S = -2.50 ‰.

$$
Q = \frac{A * \left(R^{\frac{2}{3}}\right) * S^{\frac{1}{2}}}{n}
$$

Reemplazando los valores para calcular la tirante del canal.

$$
0.0651 = \frac{\sqrt{3}y^2 \sqrt{\frac{3y^2}{2}}}{0.013} \times \frac{\left(\sqrt{3}y^2\right)^{\frac{2}{3}}}{0.013} \times \frac{1}{2}
$$

Despejando la tirante "y" se tiene:

$$
Y=0.2097\;m
$$

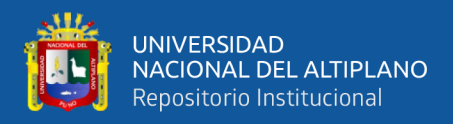

• **Tramo 05,** Progresiva 0+800 al 1+000. Cálculo de la tirante (y) de la ecuación de manning con pendiente S = -3.00 ‰.

$$
Q = \frac{A * \left(R^{\frac{2}{3}}\right) * S^{\frac{1}{2}}}{n}
$$

Reemplazando los valores para calcular la tirante del canal.

$$
0.0651 = \frac{\sqrt{3}y^2 \sqrt{\left(\frac{\sqrt{3}y^2}{2\sqrt{3}y}\right)^{\frac{2}{3}} \sqrt{\left(0.003\right)^{\frac{1}{2}}}}}{0.013}
$$

Despejando la tirante "y" se tiene:

#### **Y = 0.2026 m**

• **Tramo 06,** Progresiva 1+000 al 1+200. Cálculo de la tirante (y) de la ecuación de manning con pendiente S = -3.50 ‰.

$$
Q = \frac{A * \left(R^{\frac{2}{3}}\right) * S^{\frac{1}{2}}}{n}
$$

Reemplazando los valores para calcular la tirante del canal.

$$
0.0651 = \frac{\sqrt{3}y^2 \sqrt{\left(\frac{\sqrt{3}y^2}{2\sqrt{3}y}\right)^{\frac{2}{3}} \sqrt{\left(0.0035\right)^{\frac{1}{2}}}}}{0.013}
$$

Despejando la tirante "y" se tiene:

#### **Y = 0.1968 m**

• **Tramo 07,** Progresiva 1+200 al 1+400. Cálculo de la tirante (y) de la ecuación de manning con pendiente S = -4.00 ‰.

$$
Q = \frac{A * \left(R^{\frac{2}{3}}\right) * S^{\frac{1}{2}}}{n}
$$

Reemplazando los valores para calcular la tirante del canal.

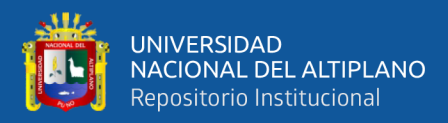

$$
0.0651 = \frac{\sqrt{3}y^2 \sqrt{\frac{3}{2}}y^2}{0.013} \times \frac{(0.004)^{\frac{1}{2}}}{0.013}
$$

Despejando la tirante "y" se tiene:

## **Y = 0.1920 m**

#### **Tabla 28**

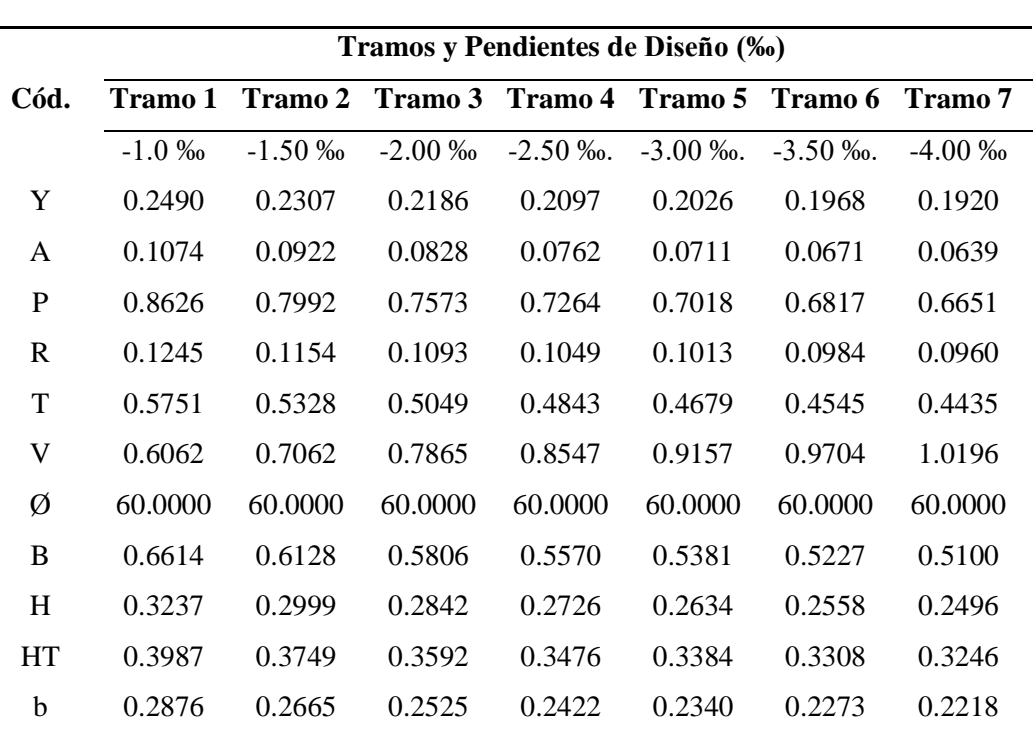

*Resumen del cálculo de los elementos geométricos del canal* 

Nota: La tabla indica el resumen de los cálculos de los elementos hidráulicos de la sección trapezoidal del canal.

#### **3.5.1.8. Cálculo de máxima eficiencia hidráulica canal rectangular**

Calculo para los 07 tramos del canal rectangular, los datos obtenidos se muestran en el ANEXO 13, Datos del cálculo para elementos geométricos del canal rectangular.

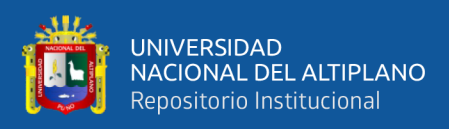

# **Tabla 29**

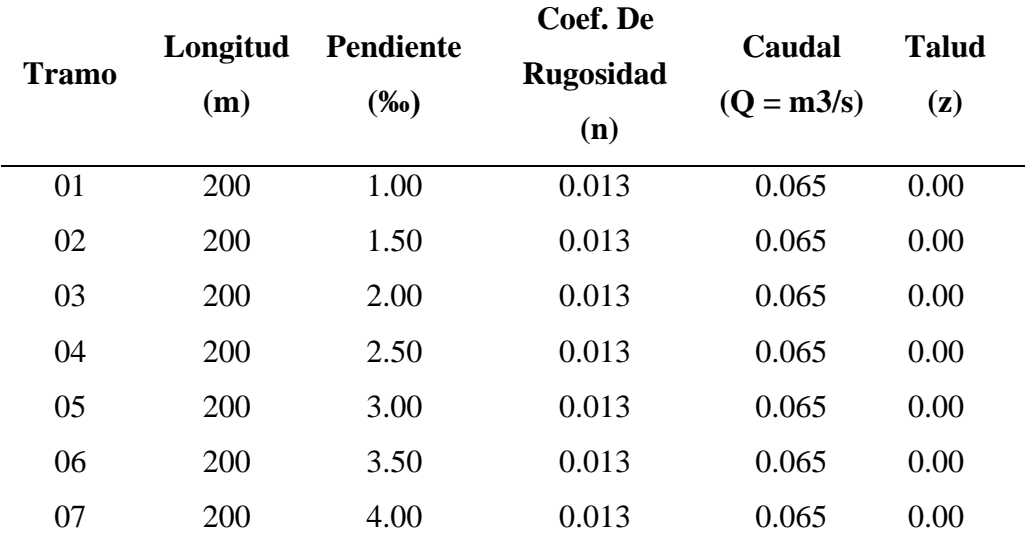

*Datos para el diseño hidráulico del canal rectangular*

Nota: La tabla indica la descripción de cada dato para el diseño hidráulico del canal rectangular.

### **Figura 31**

*Sección de máxima eficiencia hidráulica – rectangular*

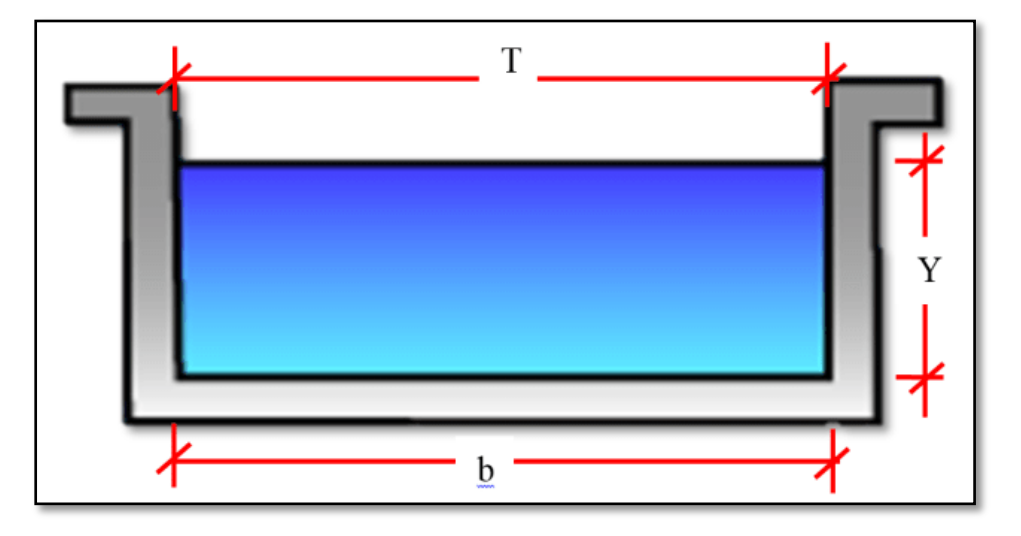

Nota: la figura representa la seccion rectangular de maxima eficiencia hidraulica

• Tramo 1,0+00 al 0+200. Cálculo de la tirante (y) de la ecuación de manning con la pendiente de  $S = -1.00$  ‰.

$$
Q = \frac{A * (R^{\frac{2}{3}}) * S^{\frac{1}{2}}}{n}
$$

Reemplazando los valores para calcular la tirante del canal.

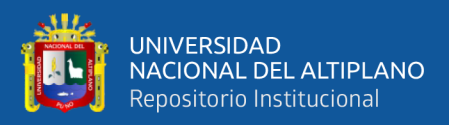

$$
0.0651 = \frac{2 * y^2 * \left(\frac{2 * y^2}{4 * y}\right)^{\frac{2}{3}} * (0.001)^{\frac{1}{2}}}{0.013}
$$

Despejando "y" se tiene:

#### **Y = 0.2359 m**

• Tramo 0+200 al 0+400. Cálculo de la tirante (y) de la ecuación de manning con la pendiente de  $S = -1.50$  ‰.

$$
Q = \frac{A * \left(R^{\frac{2}{3}}\right) * S^{\frac{1}{2}}}{n}
$$

Reemplazando los valores para calcular la tirante del canal.

$$
0.0651 = \frac{2 * y^2 * \left(\frac{2 * y^2}{4 * y}\right)^{\frac{2}{3}} * (0.0015)^{\frac{1}{2}}}{0.013}
$$

Despejando "Y" se tiene:

#### **Y = 0.2186 m**

a. Tramo 0+400 al 0+600. Cálculo de la tirante (y) de la ecuación de manning con la pendiente de  $S = -2.00 \%$ .

$$
Q = \frac{A * \left(R^{\frac{2}{3}}\right) * S^{\frac{1}{2}}}{n}
$$

Reemplazando los valores para calcular la tirante del canal.

$$
0.0651 = \frac{2 * y^2 * \left(\frac{2 * y^2}{4 * y}\right)^{\frac{2}{3}} * (0.002)^{\frac{1}{2}}}{0.013}
$$

Despejando "Y" se tiene:

## **Y = 0.2071 m**

• Tramo 0+600 al 0+800. Cálculo de la tirante (y) de la ecuación de manning con la pendiente de  $S = -2.50$  ‰.

$$
Q = \frac{A * (R^{\frac{2}{3}}) * S^{\frac{1}{2}}}{n}
$$

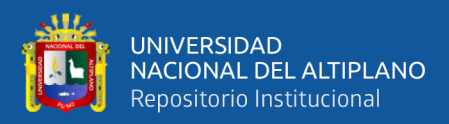

Reemplazando los valores para calcular la tirante del canal.

$$
0.0651 = \frac{2 * y^{2} * (\frac{2 * y^{2}}{4 * y})^{\frac{2}{3}} * (0.0025)^{\frac{1}{2}}}{0.013}
$$

Despejando "Y" se tiene:

### **Y = 0.1986 m**

• Tramo 0+800 al 1+000. Cálculo de la tirante (y) de la ecuación de manning con la pendiente de  $S = -3.00 \%$ .

$$
Q = \frac{A * \left(R^{\frac{2}{3}}\right) * S^{\frac{1}{2}}}{n}
$$

Reemplazando los valores para calcular la tirante del canal.

$$
0.0651 = \frac{2 * y^{2} * (\frac{2 * y^{2}}{4 * y})^{\frac{2}{3}} * (0.003)^{\frac{1}{2}}}{0.013}
$$

Despejando "Y" se tiene:

#### **Y = 0.1920 m**

• Tramo 1+000 al 1+200. Cálculo de la tirante (y) de la ecuación de manning con la pendiente de  $S = -3.50$  ‰.

$$
Q = \frac{A * \left(R^{\frac{2}{3}}\right) * S^{\frac{1}{2}}}{n}
$$

Reemplazando los valores para calcular la tirante del canal.

$$
0.0651 = \frac{2*y^2*\left(\frac{2*y^2}{4*y}\right)^{\frac{2}{3}}*(0.0035)^{\frac{1}{2}}}{0.013}
$$

Despejando "Y" se tiene:

#### **Y = 0.1865 m**

• Tramo 1+200 al 1+400. Cálculo de la tirante (y) de la ecuación de manning con la pendiente de  $S = -4.00\%$ .

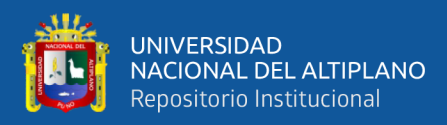

$$
Q = \frac{A * (R^{\frac{2}{3}}) * S^{\frac{1}{2}}}{n}
$$

Reemplazando los valores para calcular la tirante del canal.

$$
0.0651 = \frac{2 * y^{2} * (\frac{2 * y^{2}}{4 * y})^{\frac{2}{3}} * (0.004)^{\frac{1}{2}}}{0.013}
$$

Despejando "Y" se tiene:

#### **Y = 0.1819 m**

## **Tabla 30**

*Resumen del cálculo de los elementos geométricos del canal*

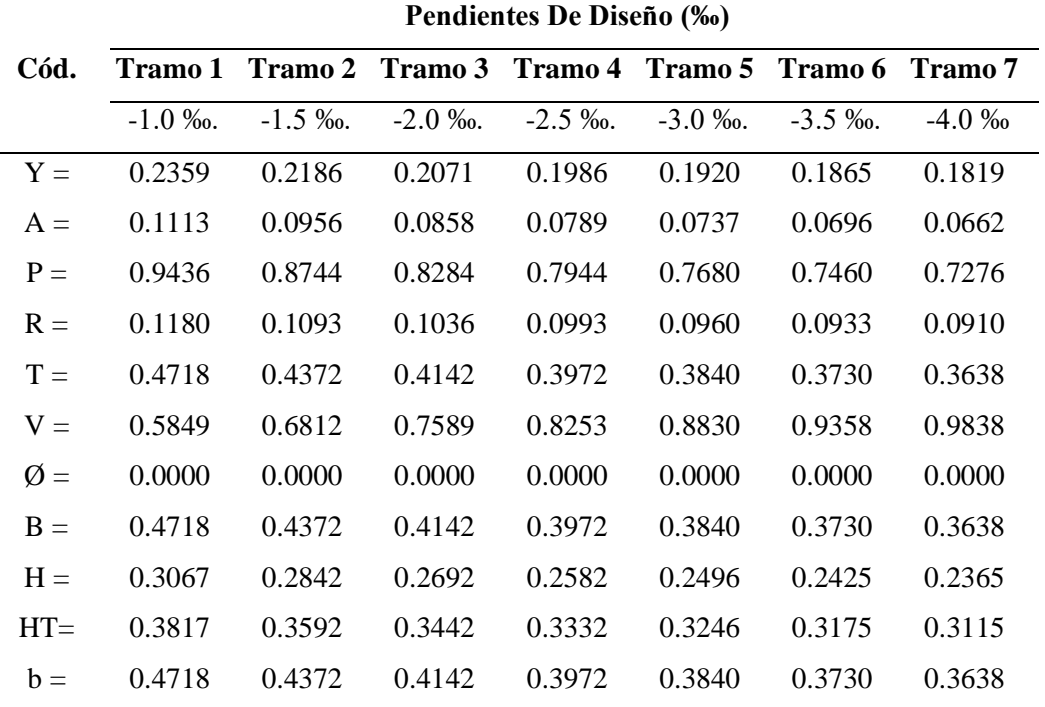

Nota: La tabla indica el resumen de los cálculos de los elementos hidráulicos de la sección rectangular del canal.

## **Diseño del reservorio**

• **Datos para el diseño del reservorio**

Caudal de entrada (Qe) : 2.713 litros por segundo

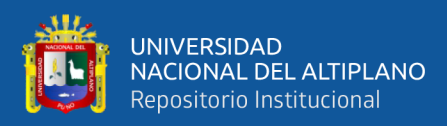

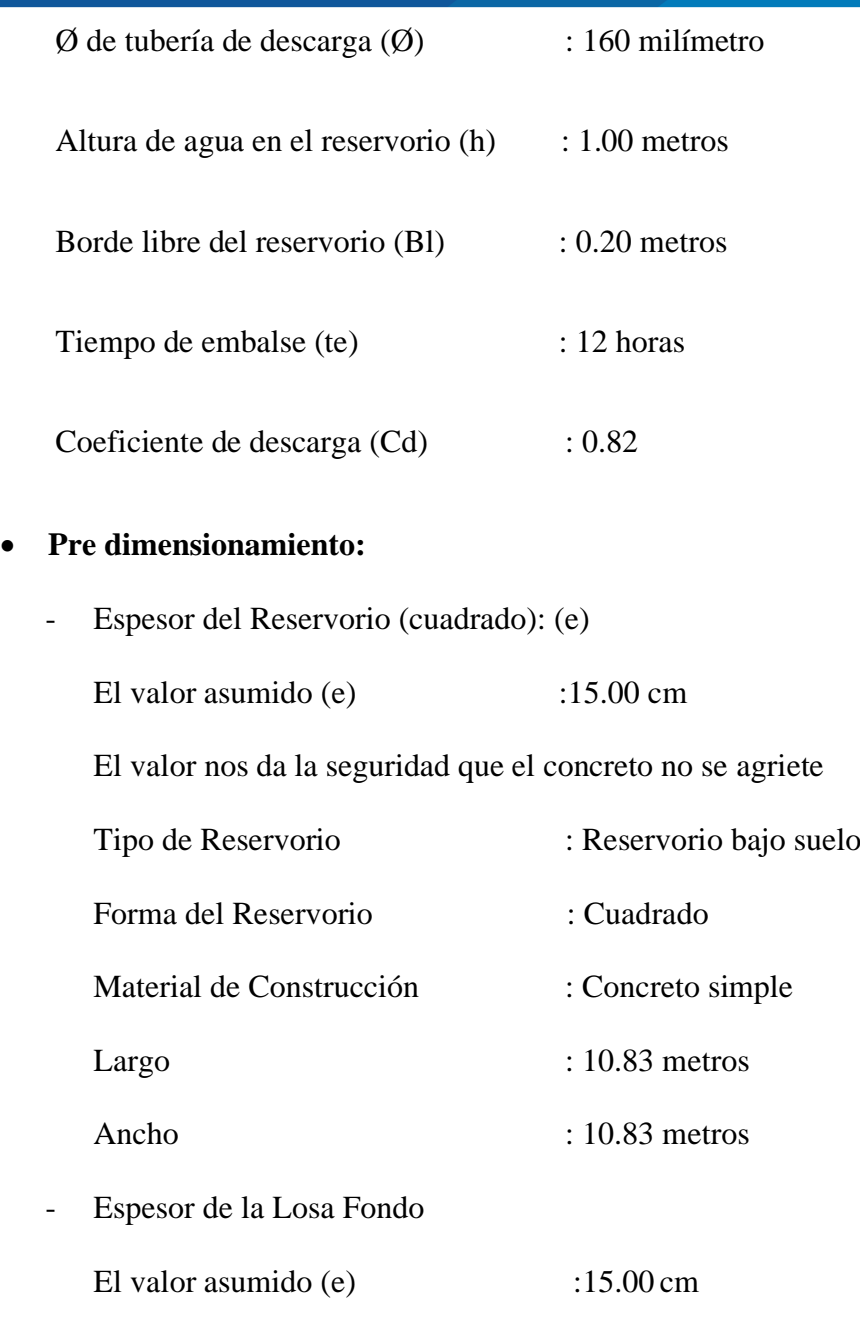

El valor nos da la seguridad que el concreto no se agriete

# • **Cálculo del volumen total en 12 horas**

 $Va = \text{Caudal}(Q \text{ m3/s}) * T(\text{seg}) = 117.202 \text{ m3}$ 

Área requerida Ar = 117.202 m2

Ancho de reservorio  $D = 10.83$  metros

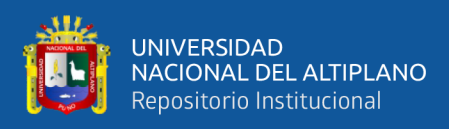

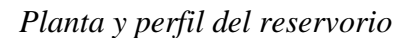

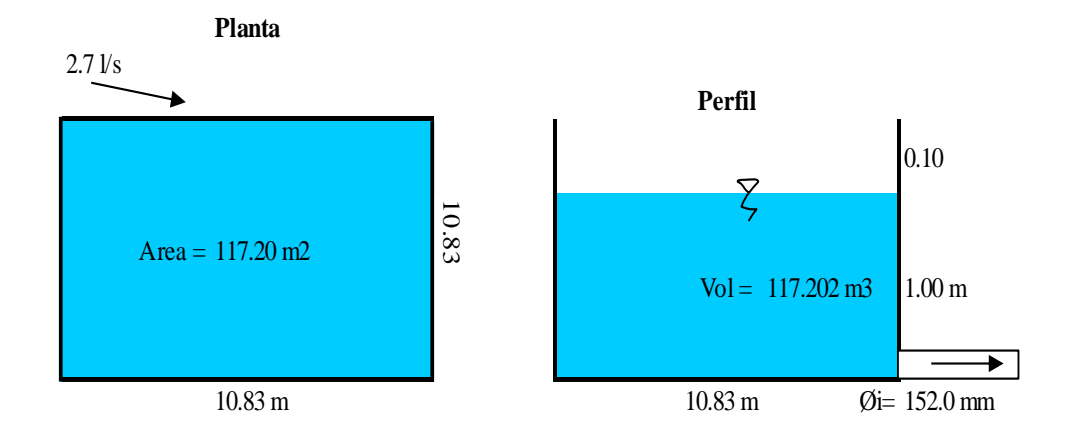

Nota: La figura representa la planta y perfil del reservorio, también indica las dimensiones, el area, y el orificio de salida del agua.

## • **Calculo de descarga**

Tiempo mínimo de descarga (td)

$$
t_d = \frac{Ar\sqrt{h}}{Cd * A * \sqrt{2g}} \qquad \qquad A = \frac{Q}{Cd \sqrt{2gh}}
$$

Calculo del área del oficio = 0.018 m2

Ar = Área del reservorio constante en función a la altura del agua efectuando los cálculos se tiene (td) =  $1801$ seg =  $30.01$  min

Cálculo del diámetro interior del orificio

$$
A = \frac{\pi D^2}{4}
$$

Despejamos el diámetro interior en función al área

$$
Di = \sqrt{\frac{4*A}{\pi}} \qquad Di = \sqrt{\frac{4*0.018}{\pi}}
$$

 $Di = 0.151$  m

 $Di = 151.00$  mm = 152 mm y De = 160 mm

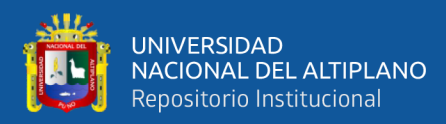

Tubería PVC, Clase C-5, D=6" para el orificio de salida al canal.

- Caudal máximo de descarga (Qd)

Dónde:

 $g = aceleración de la gravedad = 9.81m/s2$ 

 $A = \text{área del orificio de descarga} = 0.018 \text{ m2}$ 

Para la descarga por tubería (sección circular):

$$
Q_d = C_d * A * \sqrt{2gh}
$$

Luego el caudal máximo de descarga es: Qd = 0.0651 m3/s

y la velocidad media máxima es:  $V = 0.0652 / 0.0180$  m $2 = 3.637$ m/s

Los datos obtenidos se muestran en el ANEXO 11, Datos del cálculo para el reservorio.

### **Diseño de las caídas inclinadas**

- Caída inclinada tramo I
	- Diseño de la caída inclinada de sección trapezoidal en las progresivas de 1+000 al 1+010, consta de un total de 10 metros.
	- Datos generales

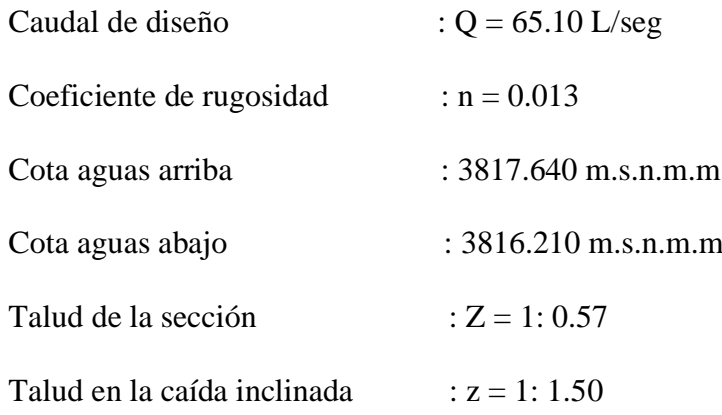

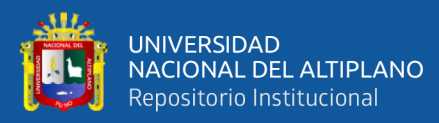

# - Datos de sección aguas arriba y abajo

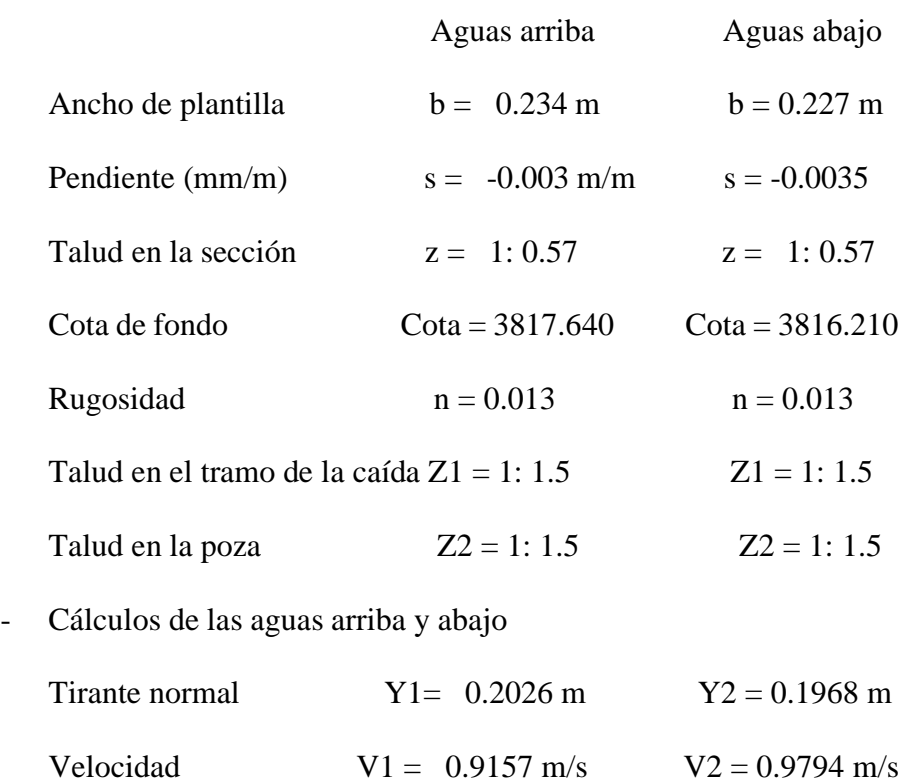

# **Figura 33**

*Perfil longitudinal de la caída inclinada*

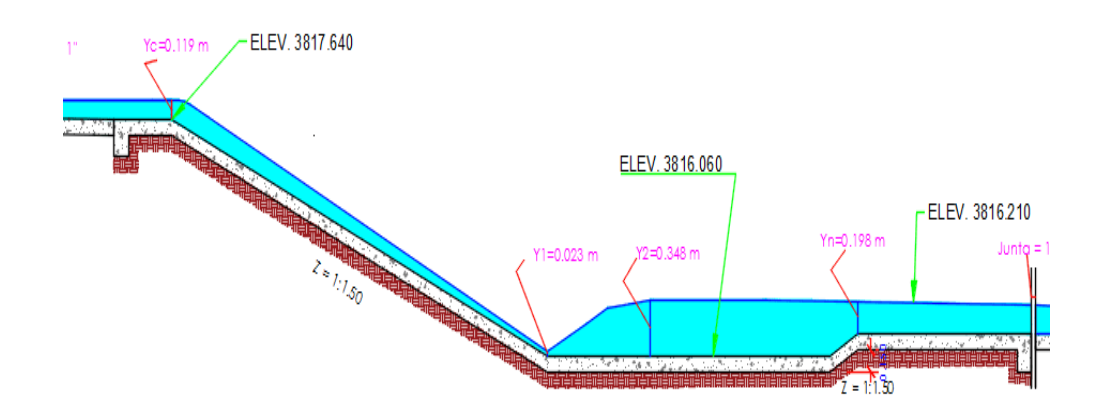

Nota: la figura representa el prfil longitudinal de la caida inclinada

Los datos obtenidos se muestran en el ANEXO 10. Datos de los cálculos para caída inclinada.

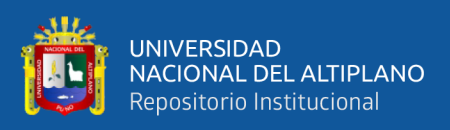

# **Tabla 31**

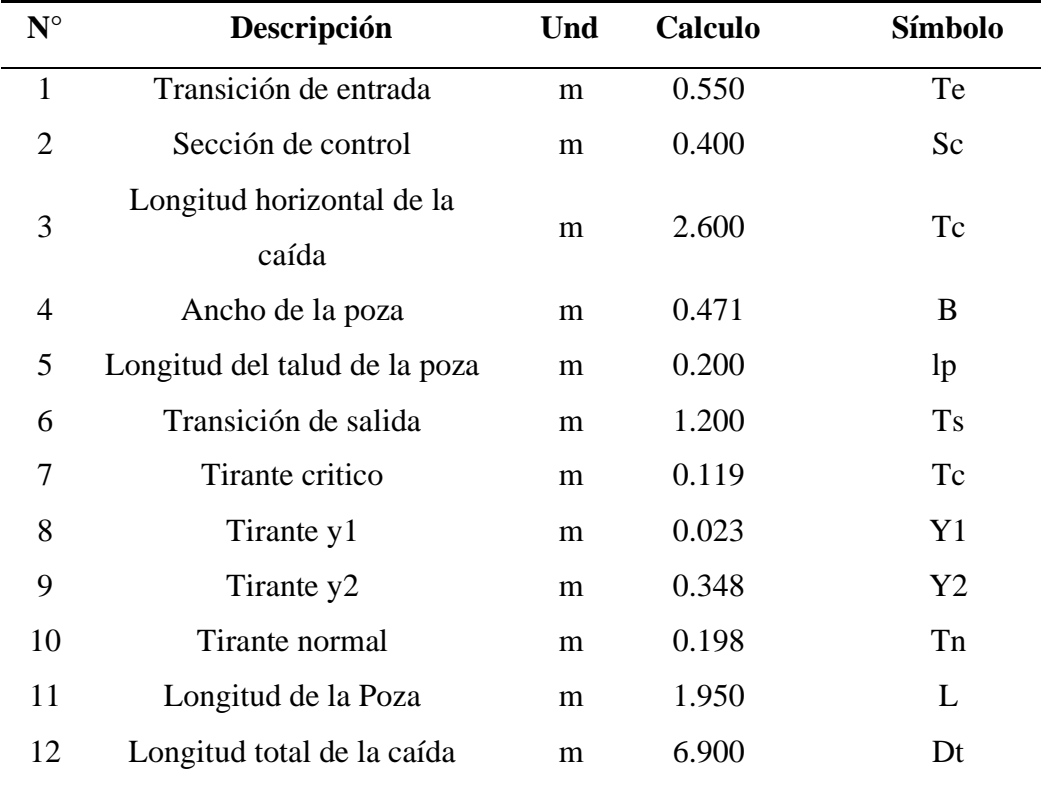

*Resumen de los elementos geométricos de la caída inclinada*

Nota: la tabla nos indica los elementos geometricos de la caida inclinada

# **3.5.1.9. Diseño del canal trapezoidal y rectangular**

Se realizó el diseño hidráulico del canal de sección trapezoidal y rectangular, se realizó con la finalidad de determinar la máxima eficiencia hidráulica.

Parámetros para el diseño

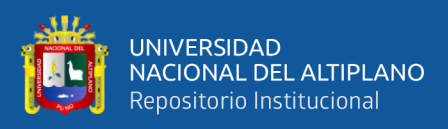

# **Tabla 32**

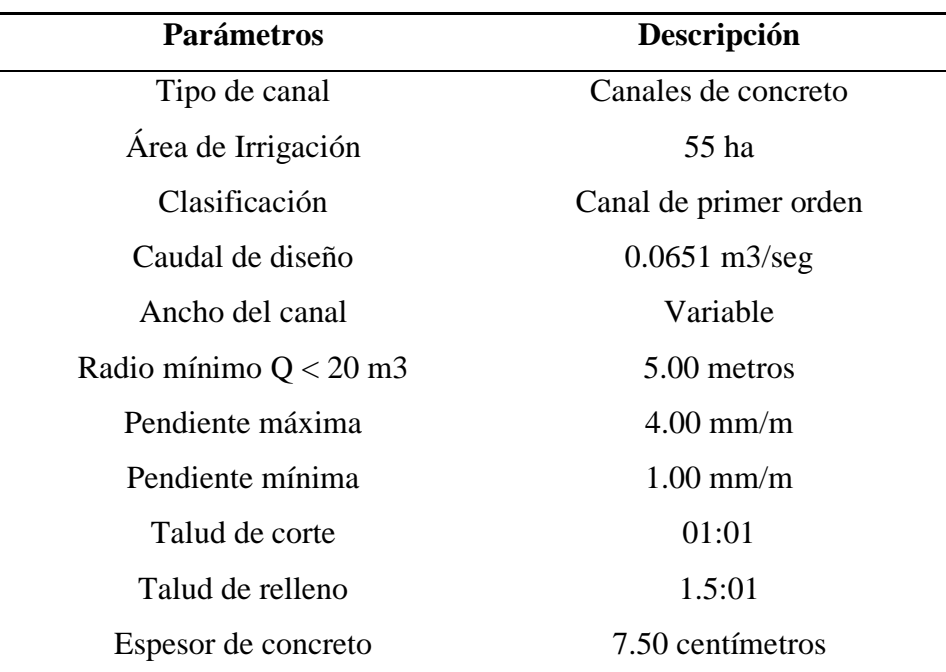

*Parámetros de diseño geométrico del canal abierto*

Nota: la tabla indica la descripcion de los parametros de diseño geometrico del canal

Secciones típicas transversales trapezoidales

# **Figura 34**

*Sección típica trapezoidal en relleno*

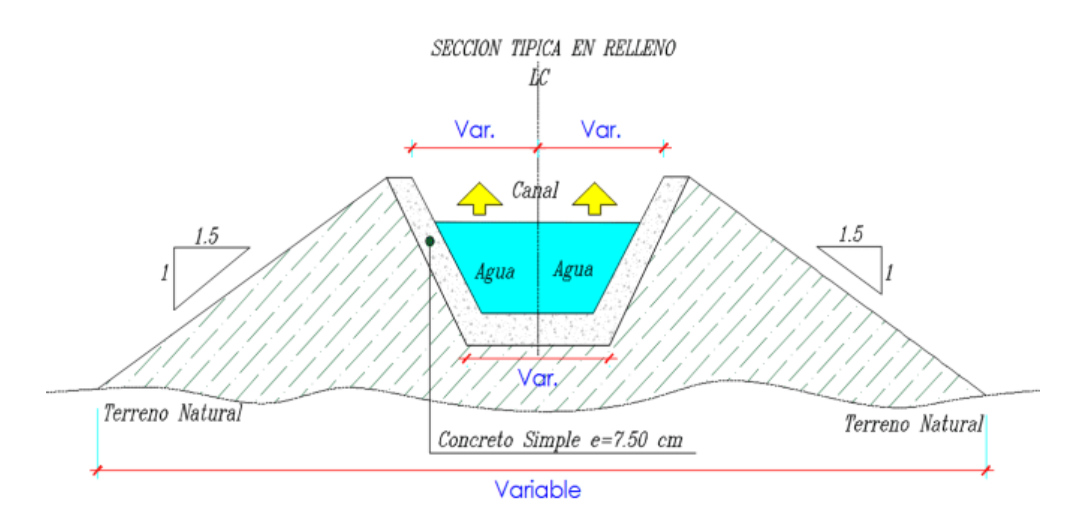

Nota: el grafico presenta la seccion tipica en relleno del canal tarpezoidal y sus medidas.

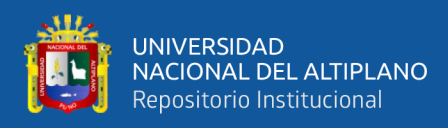

*Sección típica trapezoidal en corte cerrado*

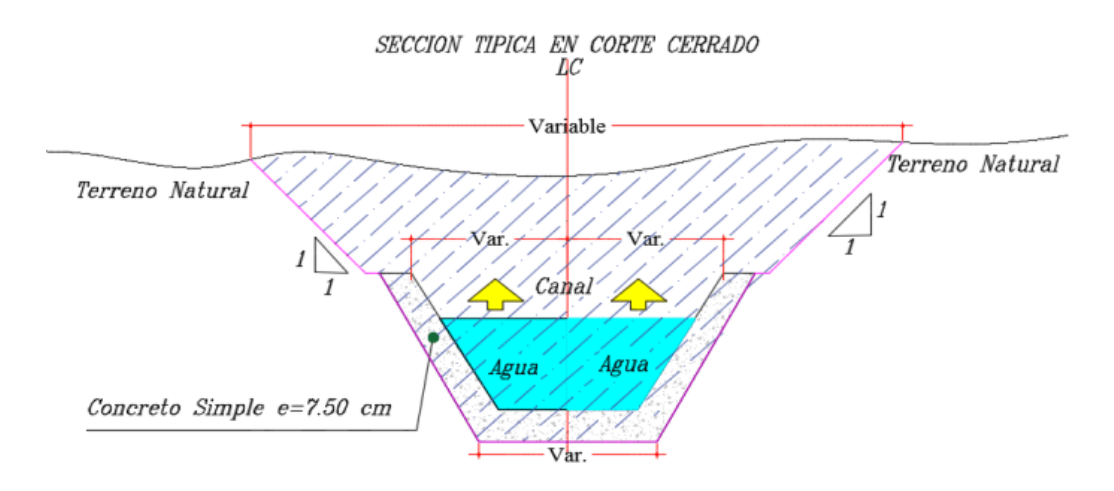

Nota: Nota: el grafico presenta la seccion tipica en corte cerrado del canal tarpezoidal y sus medidas.

### **Figura 36**

*Sección típica trapezoidal en media ladera*

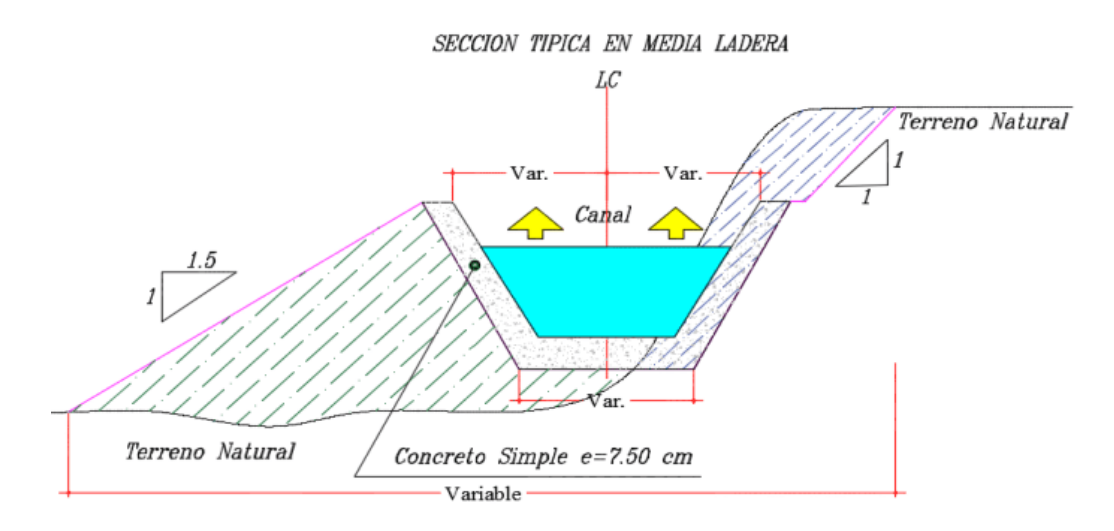

Nota: el grafico presenta la seccion tipica en media ladera del canal tarpezoidal y sus medidas.

Secciones típicas transversales rectangulares

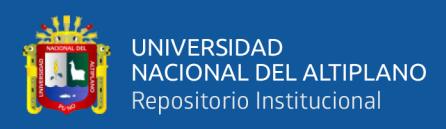

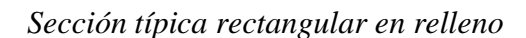

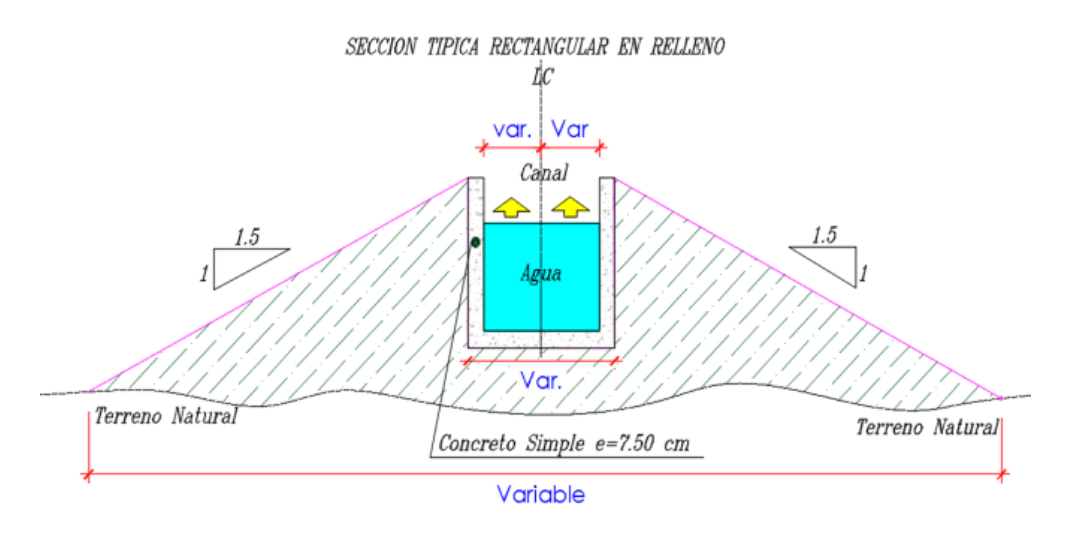

Nota: el grafico presenta la seccion tipica en relleno del canal rectangular y sus medidas.

## **Figura 38**

*Sección típica rectangular en corte cerrado*

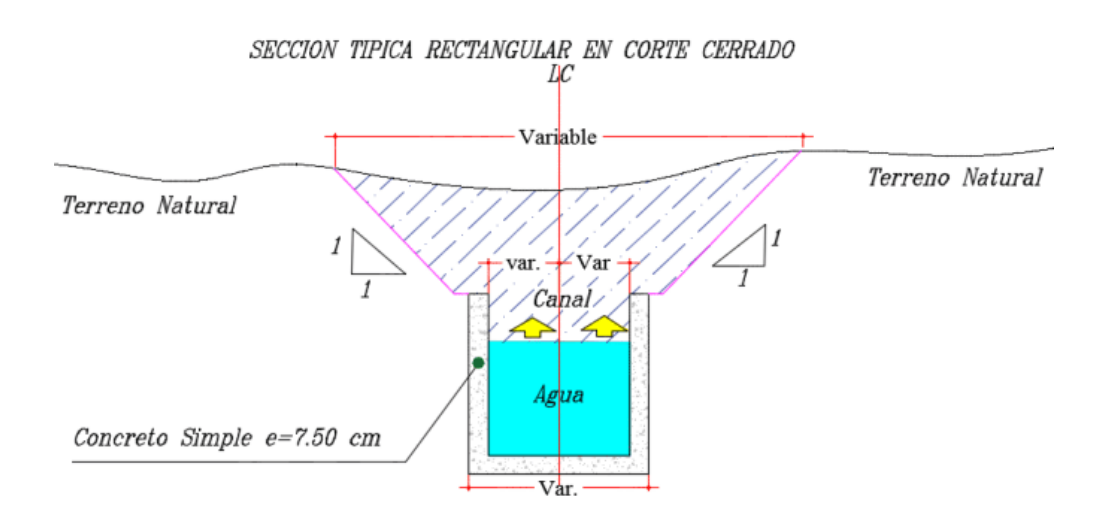

Nota: el grafico presenta la seccion tipica en corte cerrado del canal rectangular y sus medidas

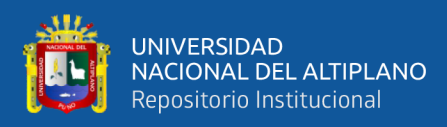

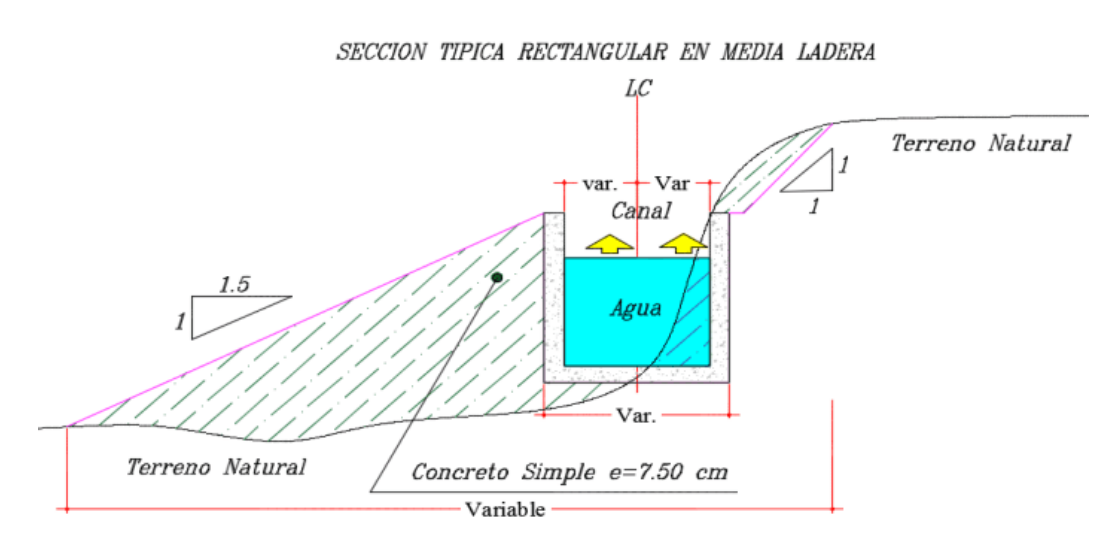

Nota: el grafico presenta la seccion tipica en media ladera del canal rectangular y sus medidas.

Creación del alineamiento horizontal deje del canal

*Sección típica rectangular en media ladera*

### **Figura 40**

## *Creación del alineamiento horizontal eje en AutoCAD Civil 3D*

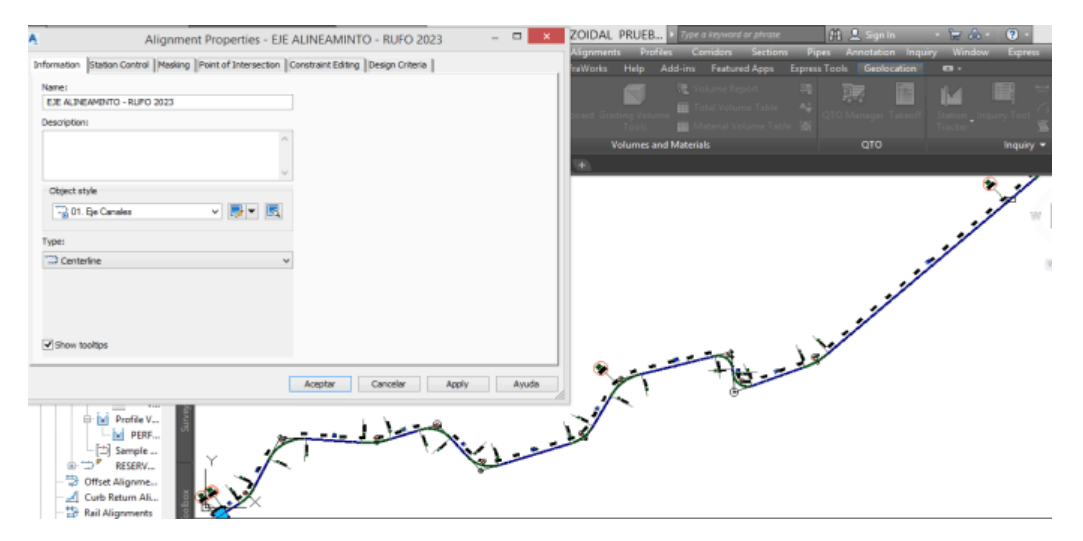

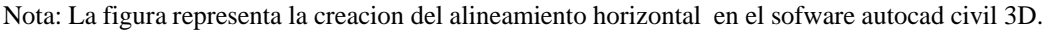

Creación del perfil longitudinal y alineamiento vertical (línea

rasante)

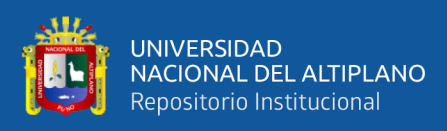

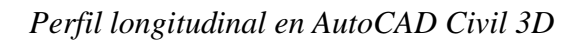

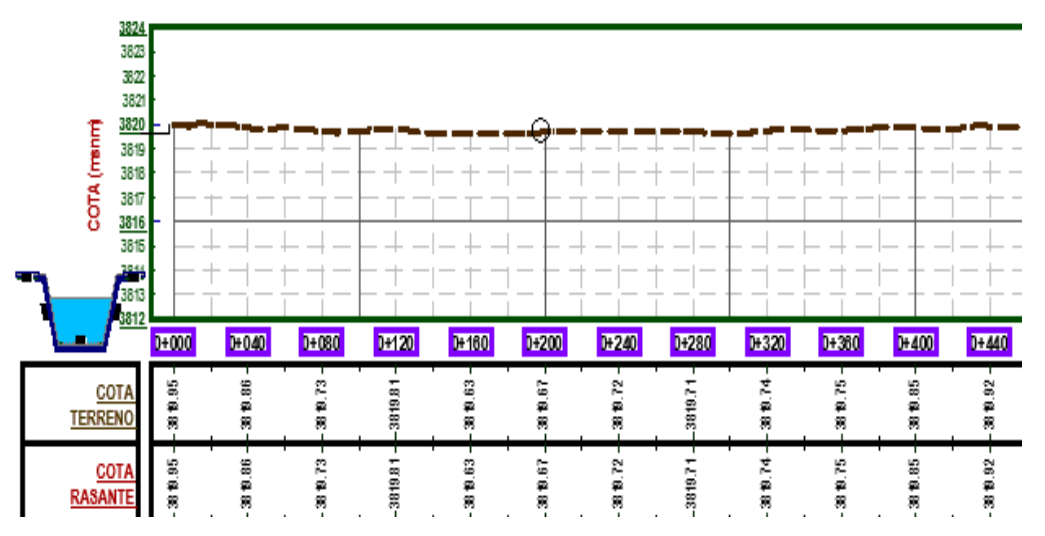

Nota: La figura representa la creacion del perfil longitudinal y alineamiento vertical en el sofware autocad civil 3D.

Trazado de rasante en el perfil longitudinal con 07 pendientes de diseño.

## **Figura 42**

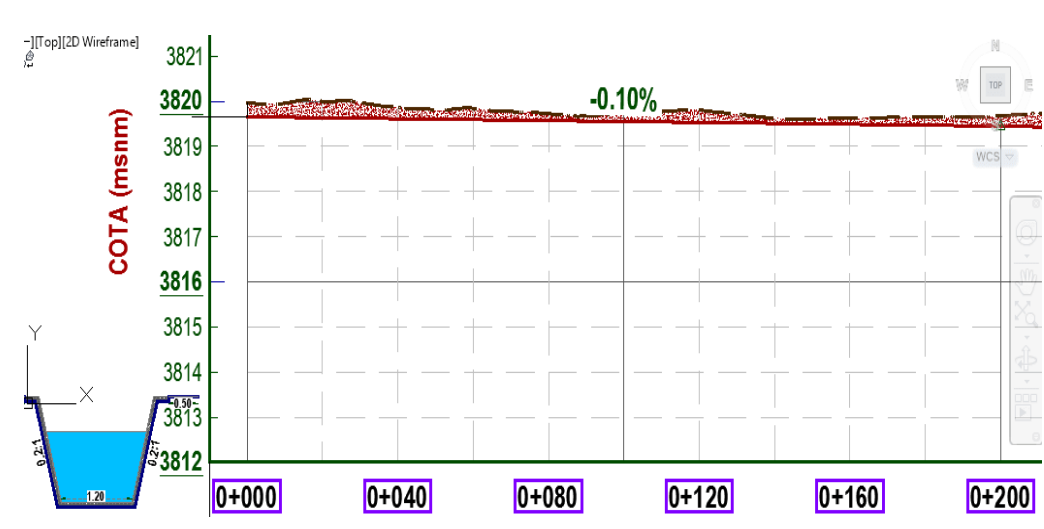

*Trazado de la línea rasante en AutoCAD Civil 3D*

Nota: La figura representa la creacion de la linea rasante en el sofware autocad civil 3D

Creación de la sección típica del canal trapezoidal en corte en

AutoCAD civil 3D

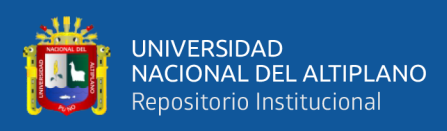

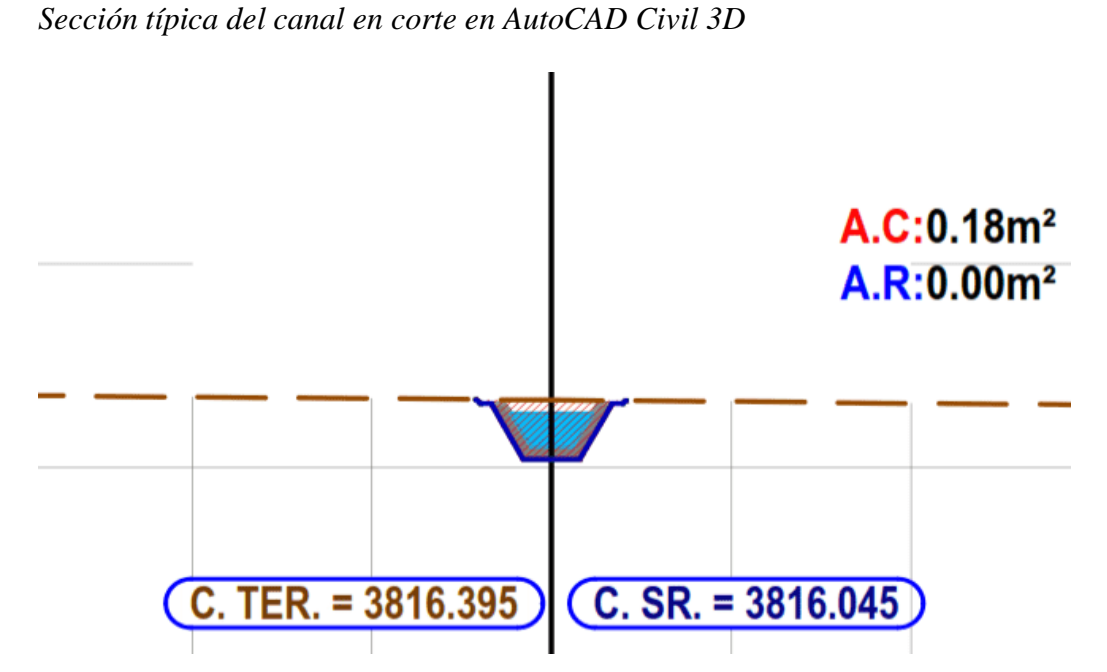

Nota: La figura representa la creacion de la seccion tipica del canal en el sofware autocad civil 3D.

Creación de la sección típica del canal trapezoidal en relleno en

AutoCAD civil 3D

## **Figura 44**

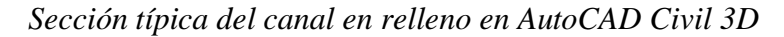

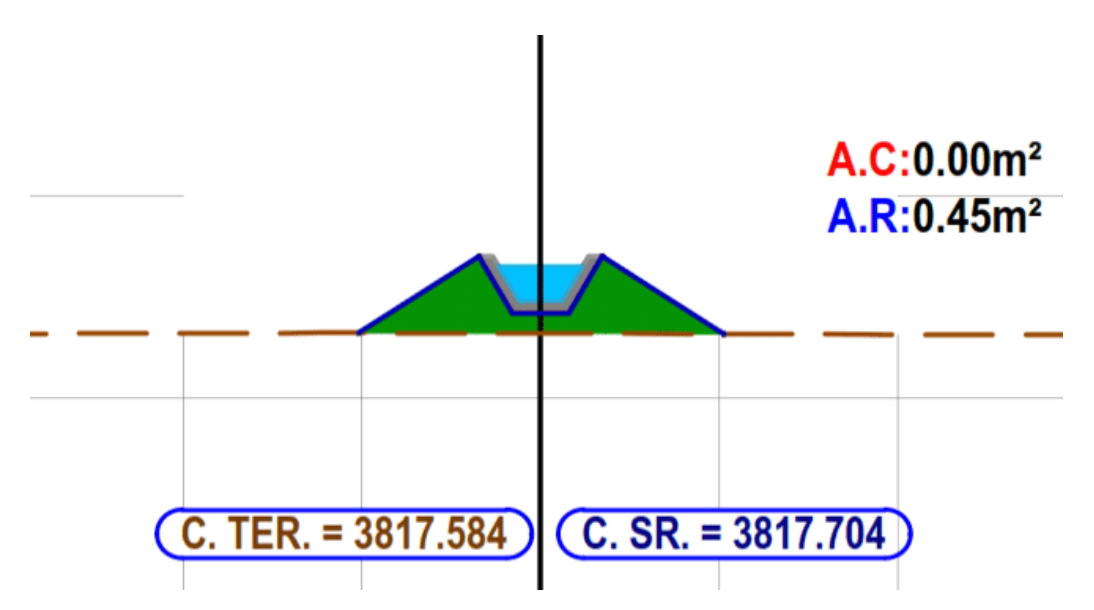

Nota: La figura representa la creacion de la seccion tipica del canal en el sofware autocad civil 3D.

Modelamiento del canal en AutoCAD civil 3D

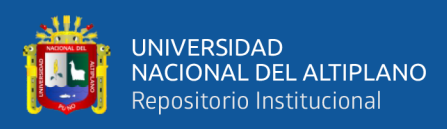

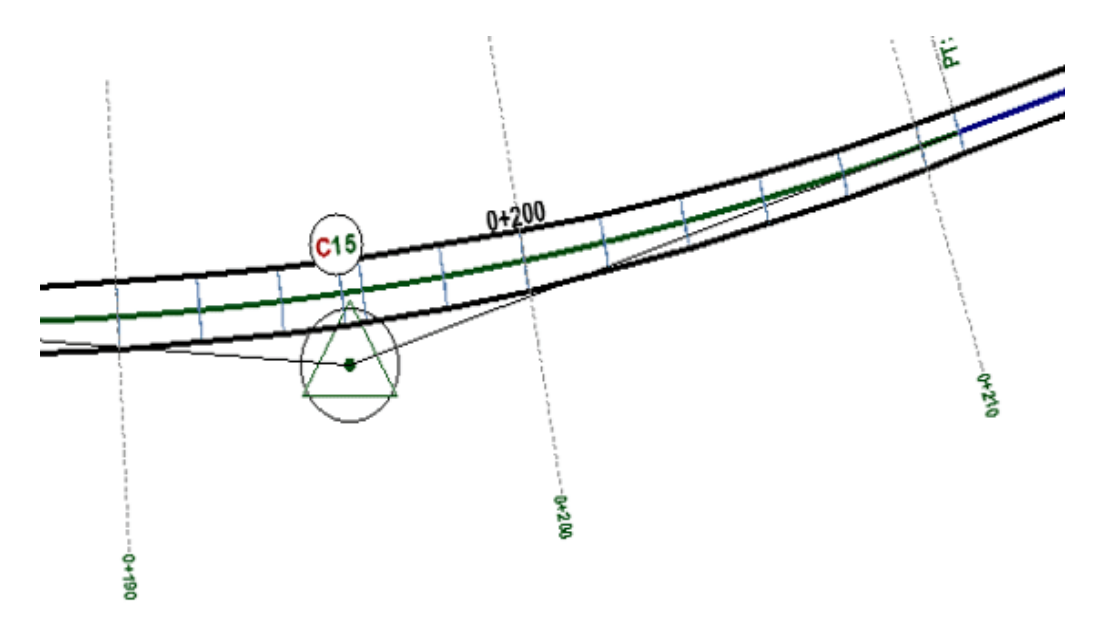

*Creación de corredor en AutoCAD Civil 3D.*

Nota: La figura muestra la creacion del canal (corredor ) en el sofware Autocad civil 3D.

Generación de las secciones transversales canal en AutoCAD civil

3D.

### **Figura 46**

*Secciones transversales trapezoidales en AutoCAD Civil 3D*

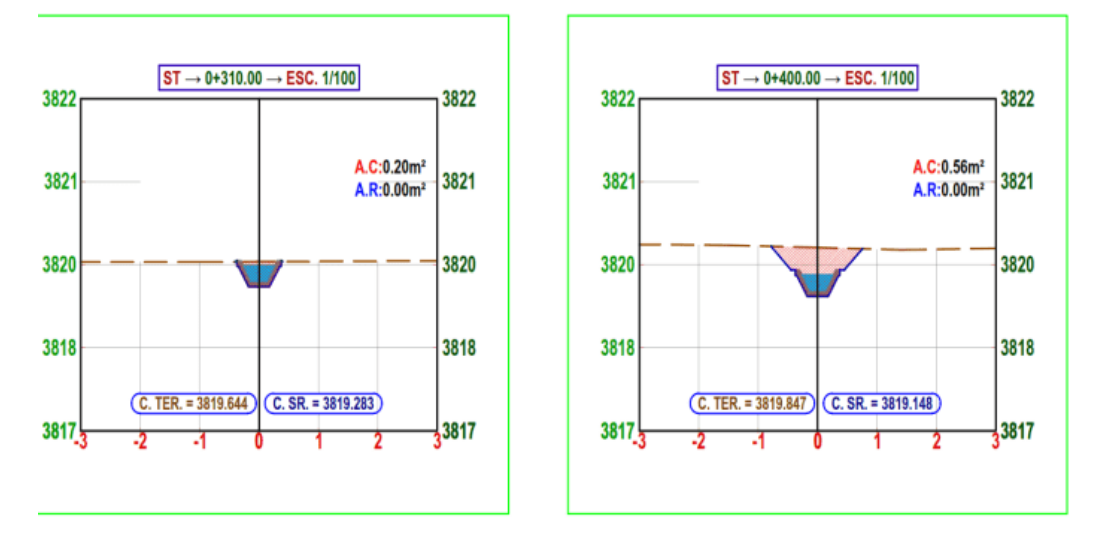

Nota: La figura representa la creación de las secciones transversales (trapezoidal) del canal en el software AutoCAD civil 3D.
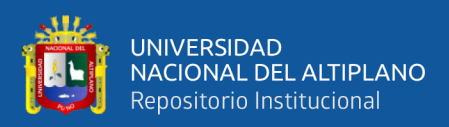

Se genero las secciones transversales (rectangulares) canal en

AutoCAD civil 3D.

# **Figura 47**

*Secciones transversales rectangulares en AutoCAD Civil 3D*

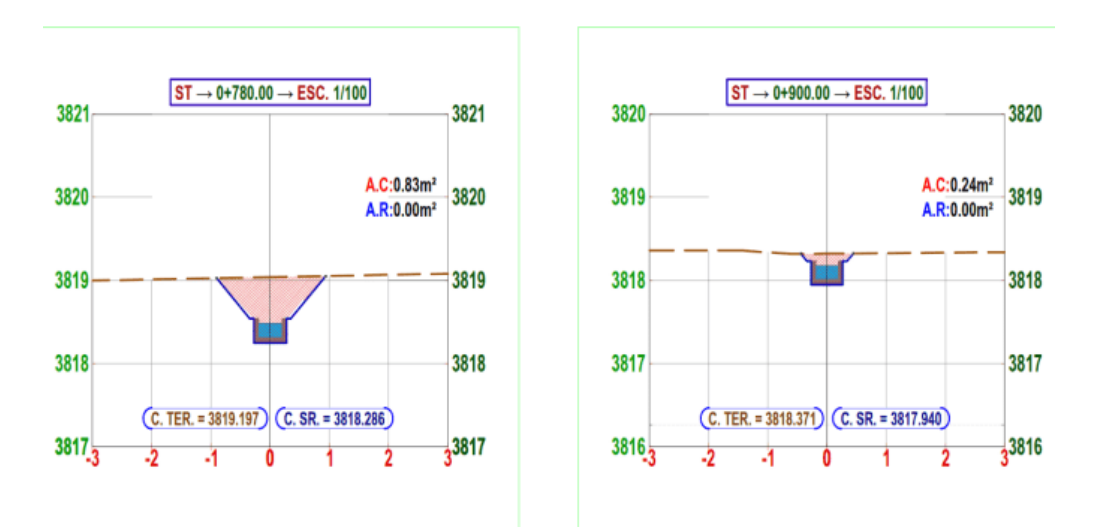

Nota: La figura representa la creación de las secciones transversales (rectangular) del canal en el software AutoCAD civil 3D.

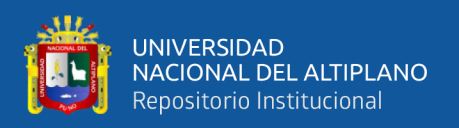

## **3.5.2. Metodología para determinar el objetivo específico 2**

Para determinar el objetivo específico 2 se realizó los siguientes pasos tal

como se aprecia en el flujograma de la figura 48.

## **Figura 48**

*Flujograma del proceso de metodología para el objetivo específico 2*

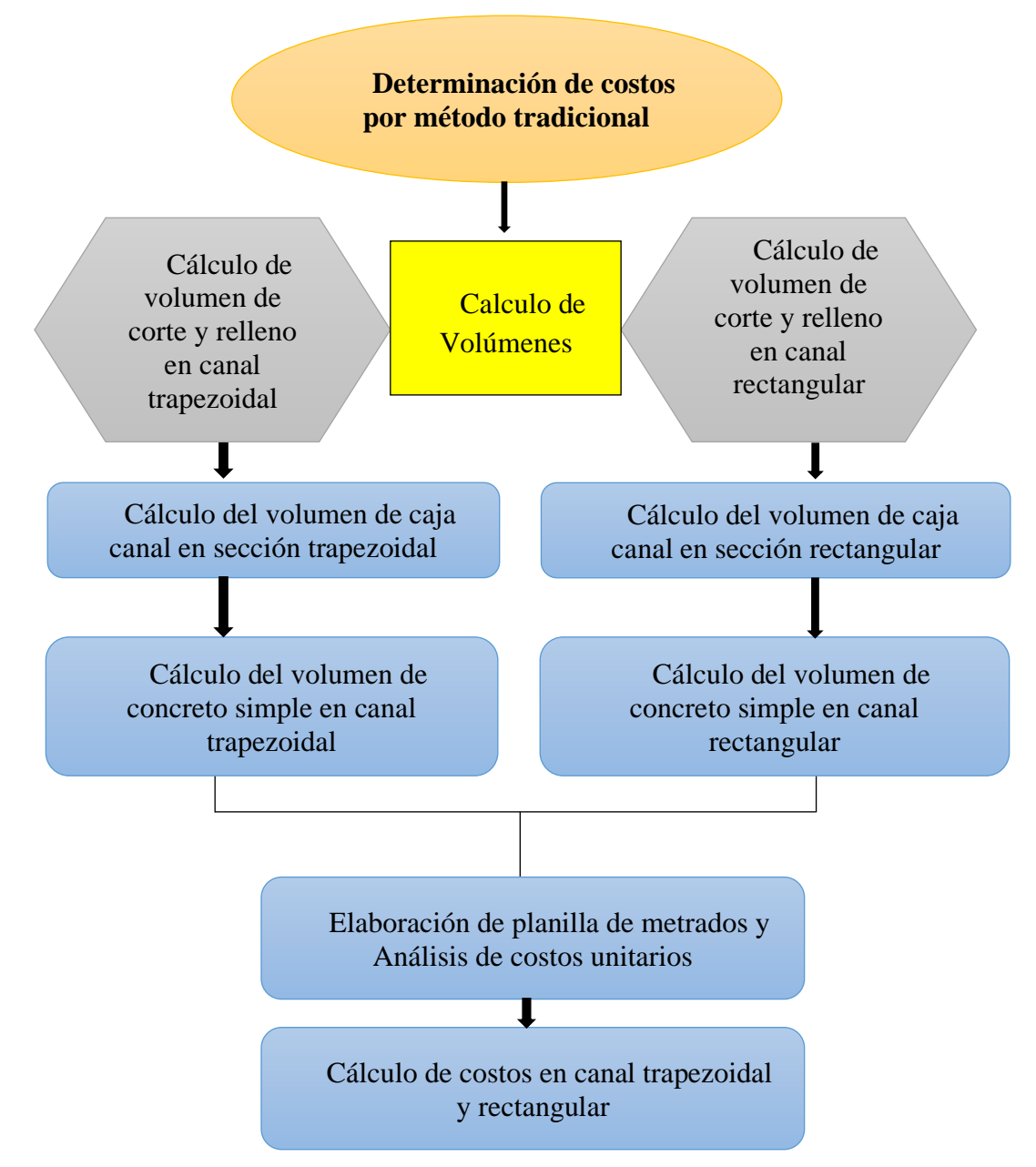

Nota: Esta flujograma muestra el proceso metodologico para detrmianr el obejtivo especifico 2 de la investigacion

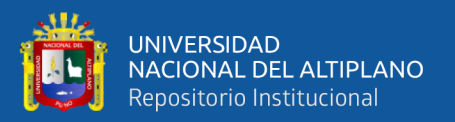

#### **3.5.2.1. Cálculo de volumen de corte y relleno canal trapezoidal**

Terminado con el modelamiento del canal en el software AutoCAD civil 3D, se procedió con el cálculo de volúmenes de corte (excavación), para calcular los volúmenes se empleó la siguiente formula:

$$
Volumen \, de \, corte = \left(\frac{A1 + A2}{2}\right) * Distancei \, a \, \ldots \, (4)
$$

A continuación, se procedido con el cálculo de volúmenes de relleno (terraplén), para calcular los volúmenes se empleó la siguiente formula:

$$
Volumen \, de \, relleno \, = \left(\frac{A1 + A2}{2}\right) * Distancia \, \ldots \ldots \ldots \ldots \, . \, (5)
$$

Para cada unidad de muestra se han obtenido las áreas de corte y áreas de relleno del software AutoCAD civil 3D, seguidamente se cargó a una hoja de cálculo en Excel, se programó la formula antes mencionada y mediante la suma de todos los volúmenes parciales se ha obtenido el volumen de corte y volumen de relleno.

#### **Figura 49**

*Volúmenes de corte y relleno en sección trapezoidal en Excel*

| ∸<br>Pegar<br><b>X17</b>   | X<br>œ<br>Portapapeles Fa | Arial<br>$\kappa$<br>s<br>N<br>$\overline{\phantom{a}}$ | H<br>$\mathbf{v}$<br>Fuente         | $+111$<br>×<br>⊰≫<br>$\mathbf{v}$<br>fx                            | A<br>$\overline{A}$<br>$A -$<br>$\overline{128}$ | $=$<br>$=$<br>ミ<br>≡<br>$\equiv$ | 87<br>石<br>$+$<br>Alineación   | Ajustar texto                         | Combinar y centrar *                                                                | General<br><u> 空</u> -<br>$\overline{12}$ | $50^{\circ}$<br>%<br>000<br>Número | $-28$<br>Б.    | P.<br>Formato<br>condicional -   | Dar formato<br>como tabla<br>Estilos | 풉<br>Estilos de<br>Insertar<br>celda - | P<br>Eliminar Fo<br>Celdas   |
|----------------------------|---------------------------|---------------------------------------------------------|-------------------------------------|--------------------------------------------------------------------|--------------------------------------------------|----------------------------------|--------------------------------|---------------------------------------|-------------------------------------------------------------------------------------|-------------------------------------------|------------------------------------|----------------|----------------------------------|--------------------------------------|----------------------------------------|------------------------------|
|                            | A                         | B                                                       | C                                   | D                                                                  | E                                                | F                                | G                              | н                                     |                                                                                     |                                           | К                                  |                | S                                |                                      | U                                      | v                            |
| $\overline{2}$<br>H.<br>U, |                           |                                                         |                                     |                                                                    |                                                  |                                  |                                |                                       | <b>PLANILLA DE MOVIMIENTO DE TIERRAS</b><br>KM 0+000 - KM 1+410 - CANAL TRAPEZOIDAL |                                           |                                    |                |                                  |                                      |                                        |                              |
| $\overline{7}$<br>8        |                           |                                                         |                                     | <b>DESBROSEY</b><br><b>LIMPIEZA EN ZONAS</b><br><b>NO BOSCOSAS</b> |                                                  |                                  |                                |                                       | <b>EXCAVACION EN EXPLANACIONES SIN CLASIFICAR</b><br>(CORTE)                        |                                           |                                    | CORTE          |                                  |                                      | <b>TERRAPLENES</b>                     |                              |
| 9                          | <b>PROGRESIVAS</b>        | <b>DISTANCIA</b>                                        | AREA CAPA<br>DESROSE<br><b>AREA</b> | TOTAL<br>AREA <sup>-</sup>                                         | <b>VOLUMEN</b>                                   | AREA DE<br>SECCION<br>TIPICA     | CAJA CANAL<br>罟<br><b>AREA</b> | CAPA<br><b>DESROSE</b><br><b>AREA</b> | <b>AREA</b><br>SECCION<br>TIPICA<br>ğ,                                              | CAJA<br>CANAL<br>gi                       | <b>VOL. CAPA<br/>DESBROCE</b>      | VOL. TOTAL DE  | 。<br>쁌<br><b>SELLENO</b><br>AREA | RELLENO ST<br>罟<br>yd.               | AREA DE.<br>VACIO                      | VOL. TOTAL<br><b>DEVACIO</b> |
| 10                         | Km                        | m                                                       | m2                                  | m2                                                                 | m <sub>3</sub>                                   | m2                               | m2                             | m2                                    | m <sub>3</sub>                                                                      | m <sub>3</sub>                            | m <sub>3</sub>                     | M <sub>3</sub> | m2                               | m2                                   | m2                                     | m <sub>3</sub>               |
| 11                         | $0+000$                   |                                                         | ۰                                   | ۰                                                                  | ÷                                                | 0.1700                           | 0.2410                         | ٠                                     | 0.000                                                                               | 0.0000                                    | $\sim$                             |                | 0.0200                           | 0.0000                               | 0.0710                                 | 0.000                        |
| 12                         | $0 + 020$                 | 20.00                                                   | $\overline{\phantom{a}}$            | ٠                                                                  | ÷                                                | 0.2200                           | 0.2410                         | ÷.                                    | 3.900                                                                               | 4.820                                     | $\sim$                             | 3.900          | 0.0000                           | 0.2000                               | 0.0210                                 | 0.920                        |
| 13                         | $0 + 030$                 | 10.00                                                   | ٠                                   | $\overline{\phantom{a}}$                                           | ٠                                                | 0.2000                           | 0.2410                         | ٠                                     | 2.100                                                                               | 2.410                                     | ٠                                  | 2.100          | 0.0000                           | 0.0000                               | 0.0410                                 | 0.310                        |
| 14<br>15                   | $0 + 040$                 | 10.00                                                   | ٠                                   | ۰                                                                  | ٠                                                | 0.1300                           | 0.2410                         | ٠                                     | 1.650                                                                               | 2.410                                     | $\sim$                             | 1.650          | 0.0400<br>0.0400                 | 0.2000<br>0.8000                     | 0.1110<br>0.1210                       | 0.760<br>2.320               |
|                            | $0+060$                   | 20.00                                                   |                                     | ٠                                                                  | ٠                                                | 0.1200                           | 0.2410                         |                                       | 2.500                                                                               | 4.820                                     |                                    | 2.500          |                                  |                                      |                                        |                              |

Nota: El gráfico muestra los cálculos de corte y de relleno en una hoja de cálculo Excel.

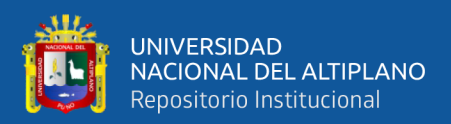

#### **3.5.2.2. Cálculo del volumen de caja canal sección trapezoidal**

Para calcular el volumen de corte de la caja canal se consideró los volúmenes de máxima eficiencia hidráulica, volumen del revestimiento del concreto del canal, volumen del borde libre con relación al espejo de agua y base mayor del canal y se tiene lo siguiente:

## **Tabla 33**

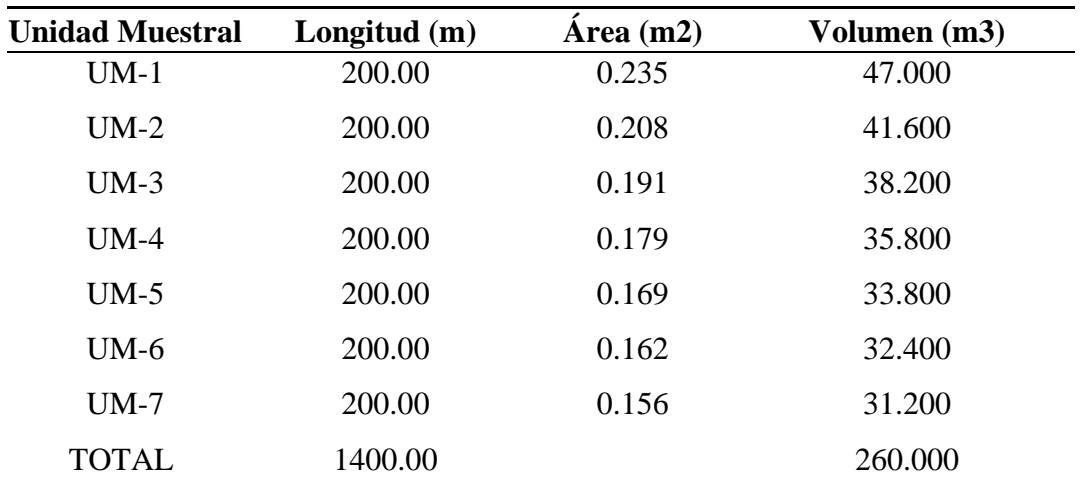

*Resumen de volumen de corte en caja canal por método tradicional* 

Nota: La tabla muestra los volúmenes de caja canal obtenidos por método tradicional y para cada unidad muestral.

## **3.5.2.3. Cálculo del volumen de concreto simple canal trapezoidal**

Para calcular el volumen de concreto simple se tuvo en consideración la sección típica del canal, se calculó empleando el método tradicional.

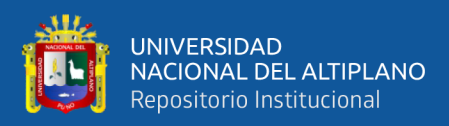

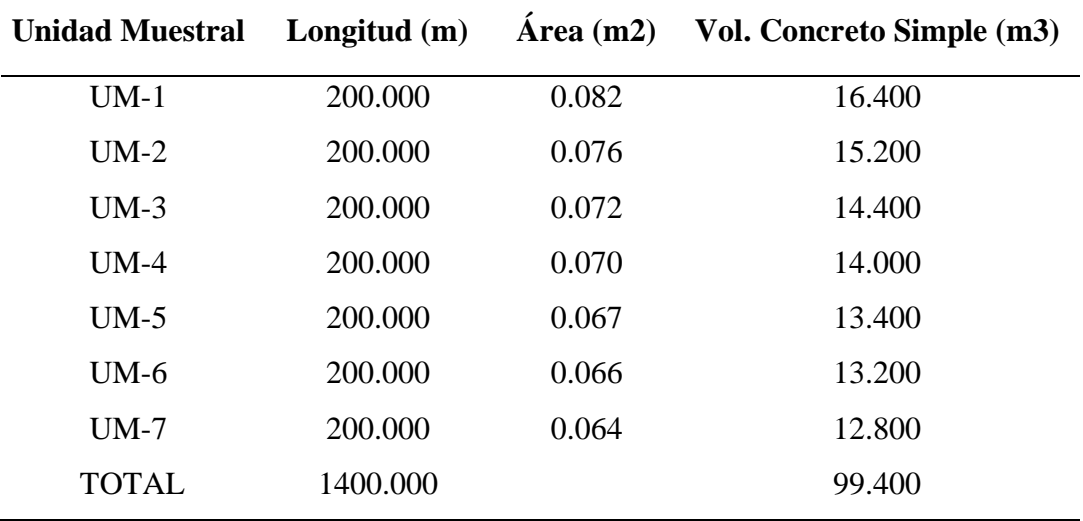

*Resumen de volúmenes de corte en concreto simple canal trapezoidal*

Nota: La tabla muestra los volúmenes de corte para concreto simple obtenidos por metodología tradicional y para cada unidad muestral.

#### **3.5.2.4. Cálculo de volumen de corte y relleno canal rectangular**

Terminado con el modelamiento del canal en el software AutoCAD civil 3D, se procedió con el cálculo de volúmenes de corte (excavación), para calcular los volúmenes se empleó la siguiente formula:

*Volumen* de corte = 
$$
\left(\frac{A1+A2}{2}\right) * Distanceia
$$
 ......... (6)

Luego se procedido con el cálculo de volúmenes de relleno (terraplén), para calcular los volúmenes se empleó la siguiente formula:

*Volumen* de relleno = 
$$
\left(\frac{A1+A2}{2}\right) * Distancia
$$
 ....... (7)

Para cada unidad de muestra se han obtenido las áreas de corte y áreas de relleno del software AutoCAD civil 3D, seguidamente se cargó a una hoja de cálculo en Excel.

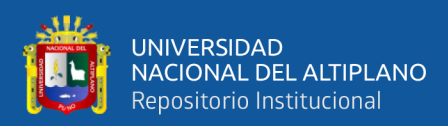

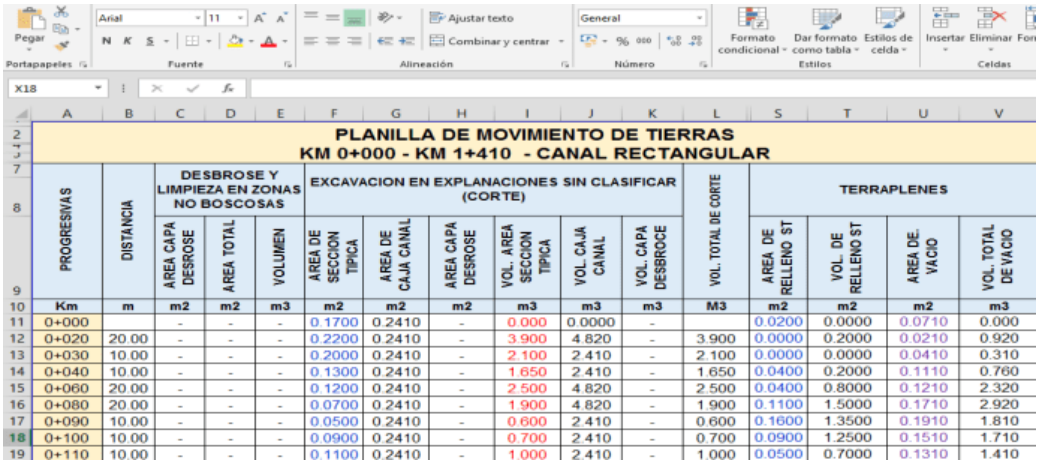

*Volúmenes de corte y relleno en sección rectangular en Excel*

Nota: El gráfico muestra los cálculos de corte y de relleno en una hoja de cálculo Excel.

## **3.5.2.5. Cálculo de volumen de caja canal sección rectangular**

Para calcular el volumen de corte de la caja canal se consideró los volúmenes de máxima eficiencia hidráulica, volumen del revestimiento del concreto del canal, volumen del borde libre con relación al espejo de agua y base mayor del canal y se tiene lo siguiente.

#### **Tabla 35**

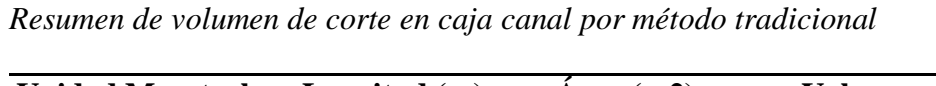

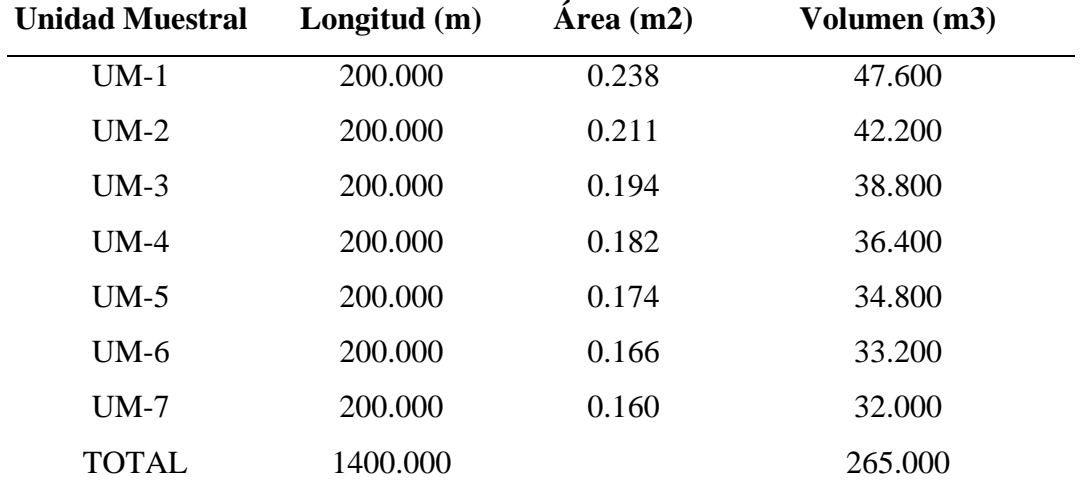

Nota: La tabla muestra los volúmenes de caja canal obtenidos por método tradicional y para cada unidad muestral.

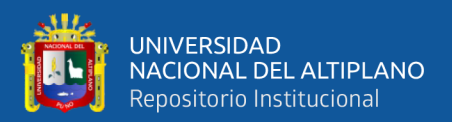

#### **3.5.2.6. Cálculo del volumen de concreto simple canal rectangular**

Para calcular el volumen de concreto simple se tuvo en consideración la sección típica del canal, se calculó empleando el método tradicional.

#### **Tabla 36**

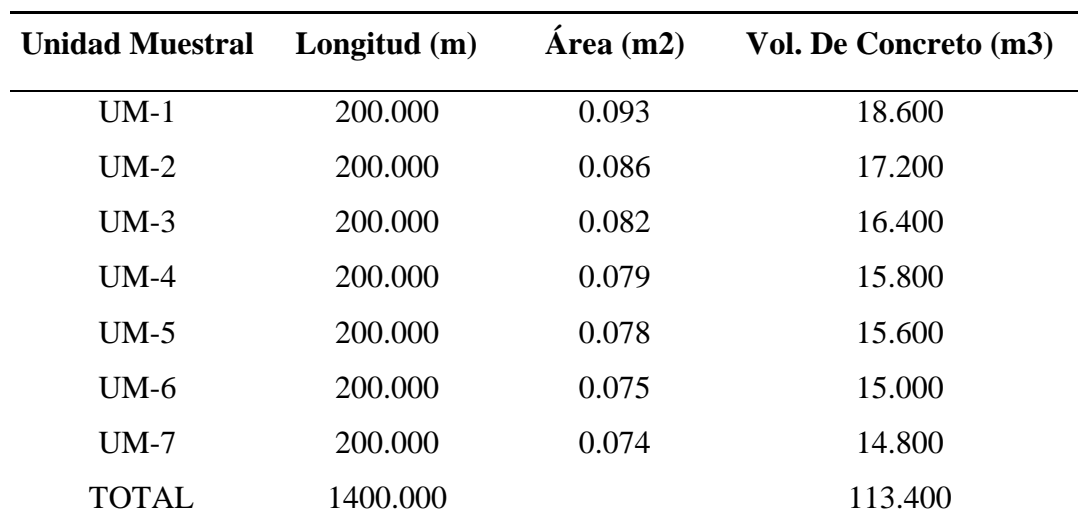

*Resumen de volúmenes de corte en concreto simple canal rectangular*

Nota: La tabla muestra los volúmenes de corte para caja canal obtenidos por metodología tradicional y para cada unidad muestral.

#### **3.5.2.7. Elaboración de metrados y análisis de costos unitarios**

Se realizo los metrados correspondientes según la estructura del reglamento nacional de edificaciones, para ello se tomó las partidas de movimiento de tierras y concreto simple, los datos de metrados se muestra en el ANEXO 14, resumen de planilla de metrados en canal trapezoidal.

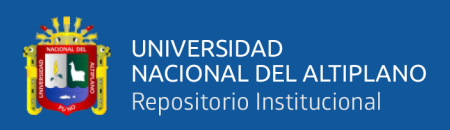

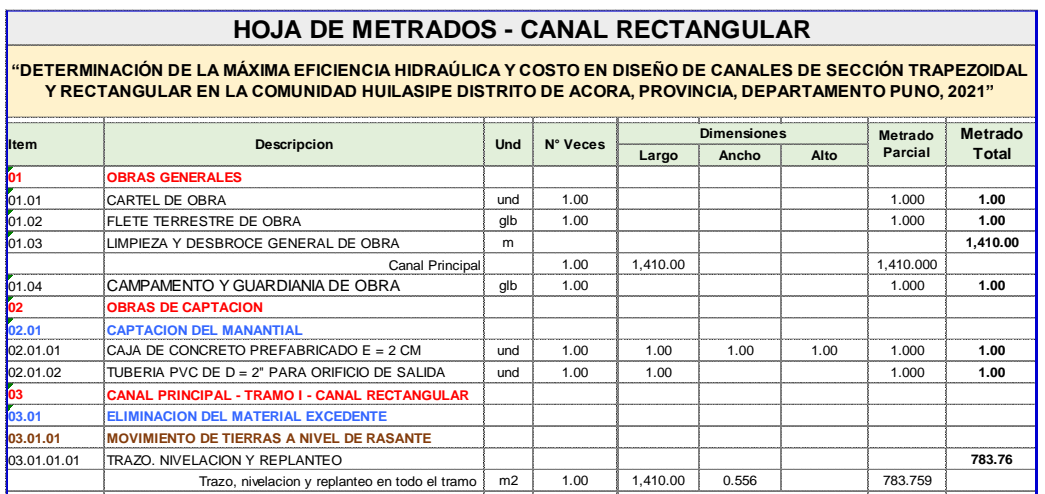

*Elaboración de planilla de metrados para ambas canales en Excel*

Nota: El gráfico muestra los metrados de diseño de canales en hoja de cálculo excel.

Se realizo el análisis de costos unitarios de acuerdo a las consideraciones que nos facilitan la cámara peruana de la construcción, para ello se tomó las partidas de movimiento de tierras y concreto simple. También se consideró todos los recursos necesarios para la ejecución de una partida.

# **Figura 52**

*Análisis de costos unitarios en software s10* 

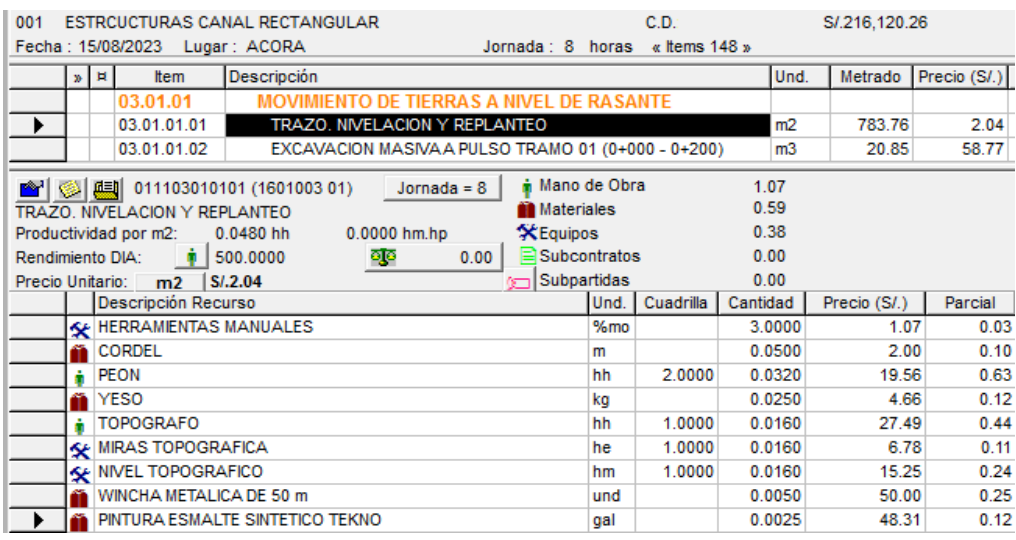

Nota: El gráfico muestra el analisis de costos unitarios de cada partida en la hoja de presupuesto.

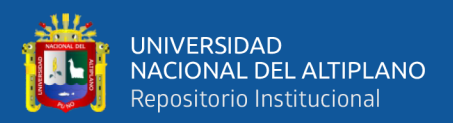

#### **3.5.2.8. Cálculo de costos en canal trapezoidal y rectangular**

Para determinar los costos en movimiento de tierras (corte) y costos en concreto simple. Primero se trabajó bajo el diseño de canales para así obtener los volúmenes de corte y volúmenes de concreto simple, seguidamente se procede a realizar los metrados correspondientes a continuación, se procedió a elaborar el análisis de precios unitarios mediante el software S10 de costos y presupuestos.

Como parte de uno de los objetivos en el cual indica determinar los costos, con esta metodología se llega a los resultados esperados mediante el diseño de canales, los datos se muestran en el ANEXO 16 y 17, resumen costos en canal trapezoidal y rectangular.

Para obtener los costos se han empleado la siguiente formula:

$$
Costos = (Metrado * Costo unitario)
$$

#### **Figura 53**

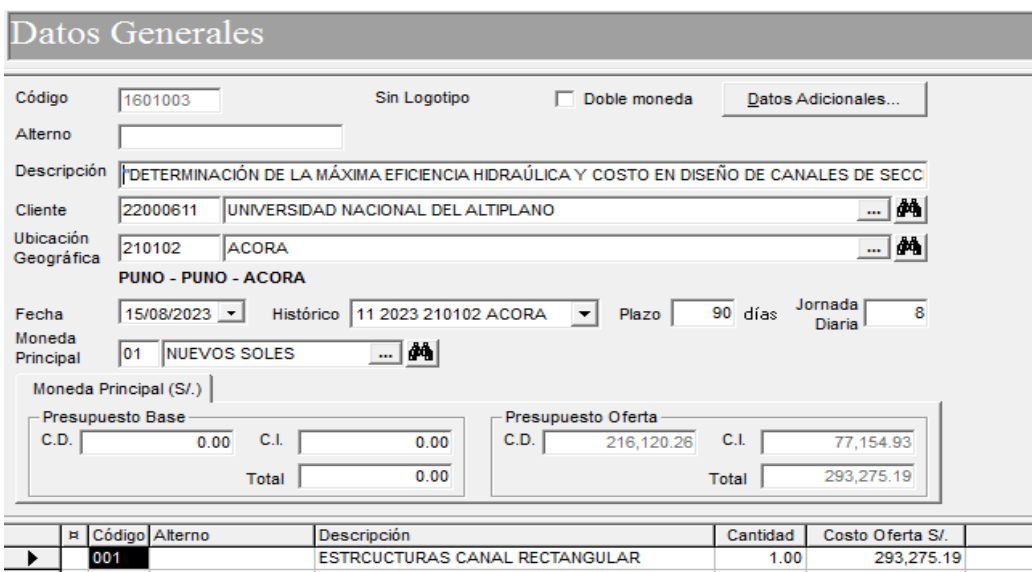

*Configuración de hoja de presupuesto en software s10* 

Nota: El gráfico muestra la configuracion de la hoja de presupuesto en S10.

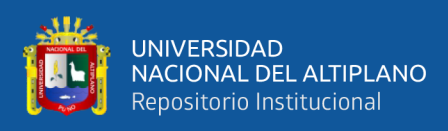

*Creación de hoja de presupuesto en software s10* 

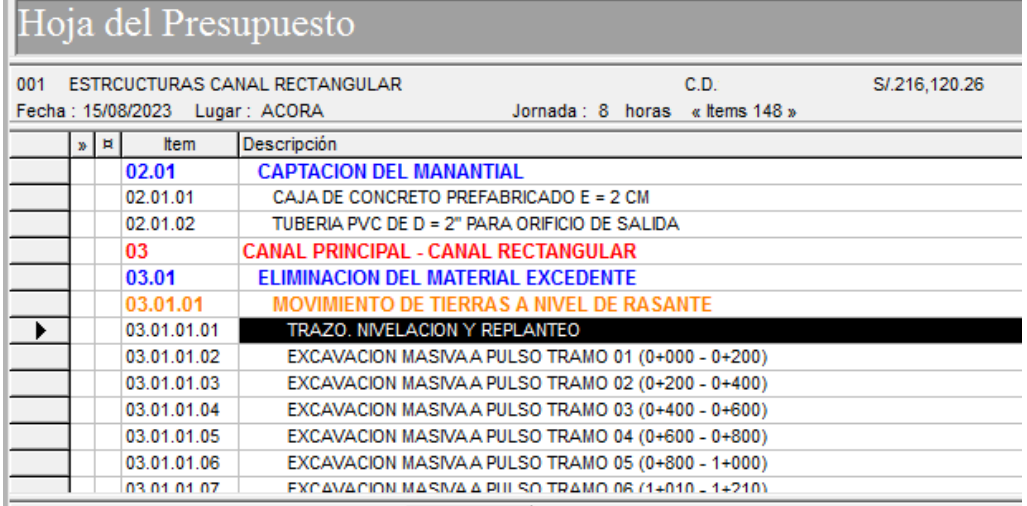

Nota: El gráfico muestra la creacion de la hoja de presupuesto en S10.

# **Figura 55**

*Resumen de presupuesto en canal trapezoidal y rectangular en s10* 

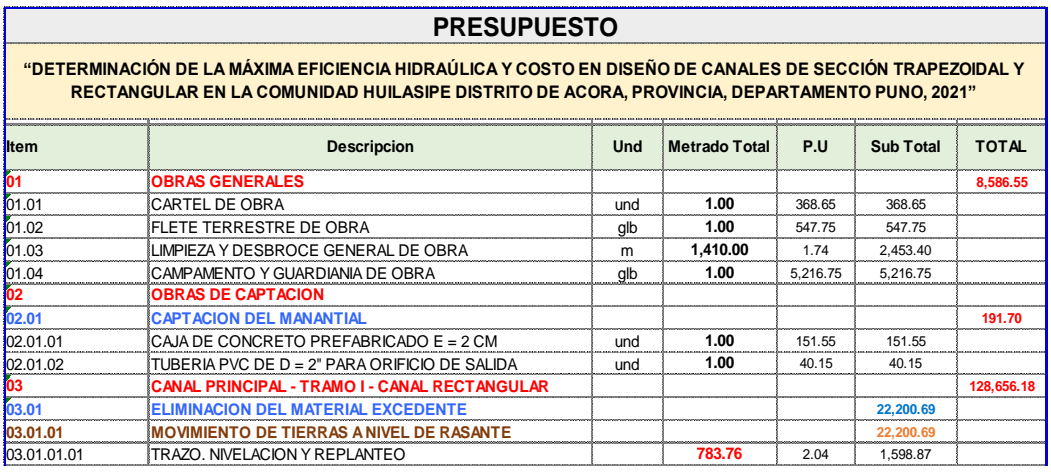

Nota: El gráfico muestra el presupuesto total en canal trapezoidal y rectangular.

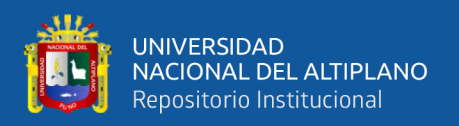

## **3.5.3. Metodología para determinar el objetivo específico 3**

Para determinar el objetivo específico 3 se realizó los siguientes pasos tal

como se aprecia en el flujograma de la figura 56.

#### **Figura 56**

*Flujograma del proceso de metodología para el objetivo específico 3*

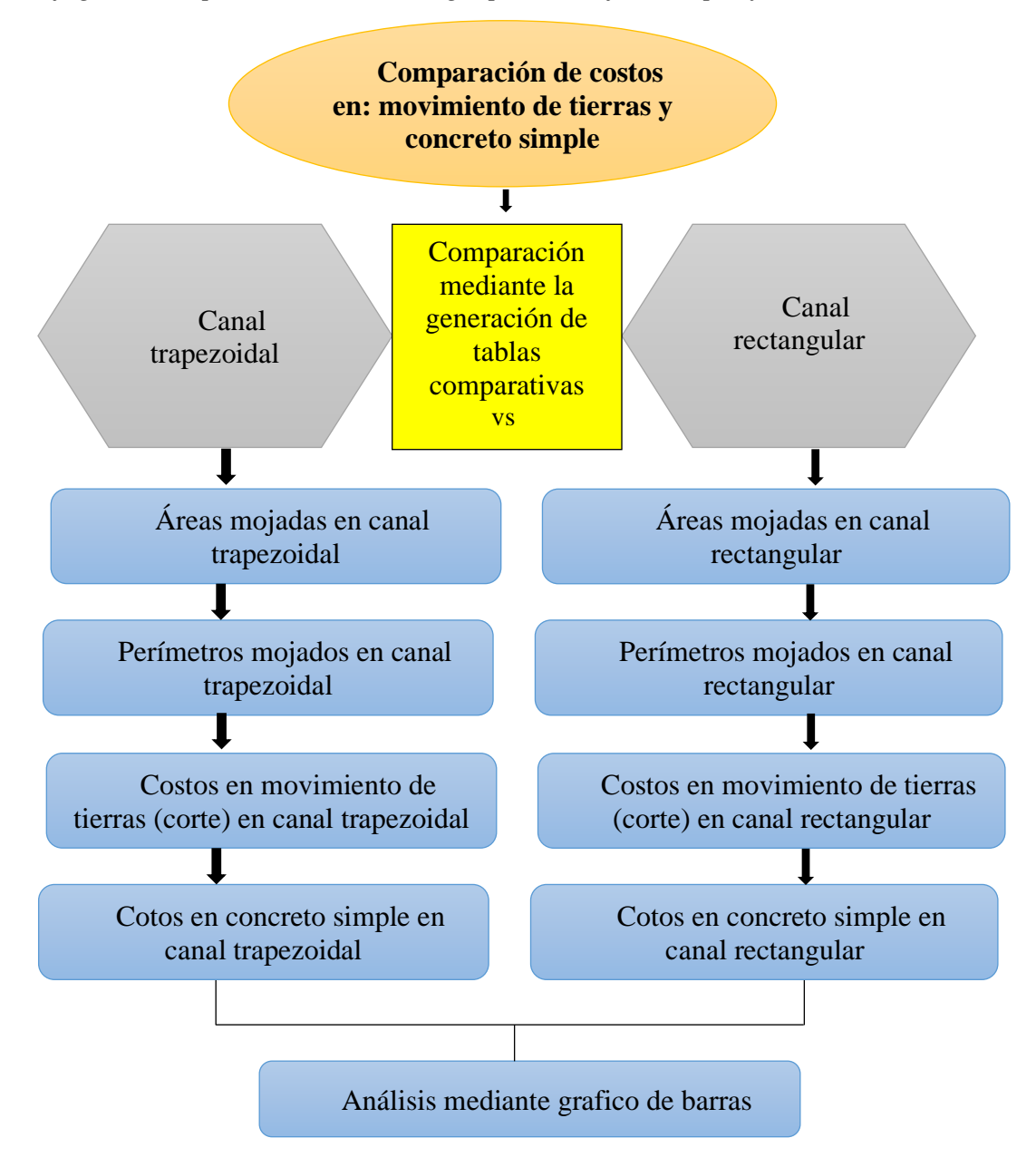

Nota: Esta flujograma muestra el proceso metodologico para detrmianr el obejtivo especifico 2 de la investigacion

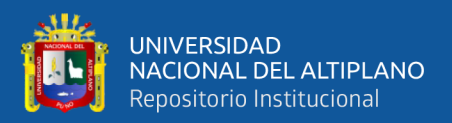

#### **3.5.3.1. Comparación mediante la generación de tablas**

En la comparación de los resultados se procedió a generar las tablas comparativas para cada unidad muestral en: áreas mojas y perímetros mojadas de máxima eficiencia hidráulica, costos en movimiento de tierras (corte) y costos en concreto simple en ambos secciones trapezoidal y rectangular, la generación para las 7 unidades muestrales se encuentra en los resultados para el objetivo específico 3.

#### **Tabla 37**

*Resumen de áreas en canal se sección trapezoidal vs rectangular*

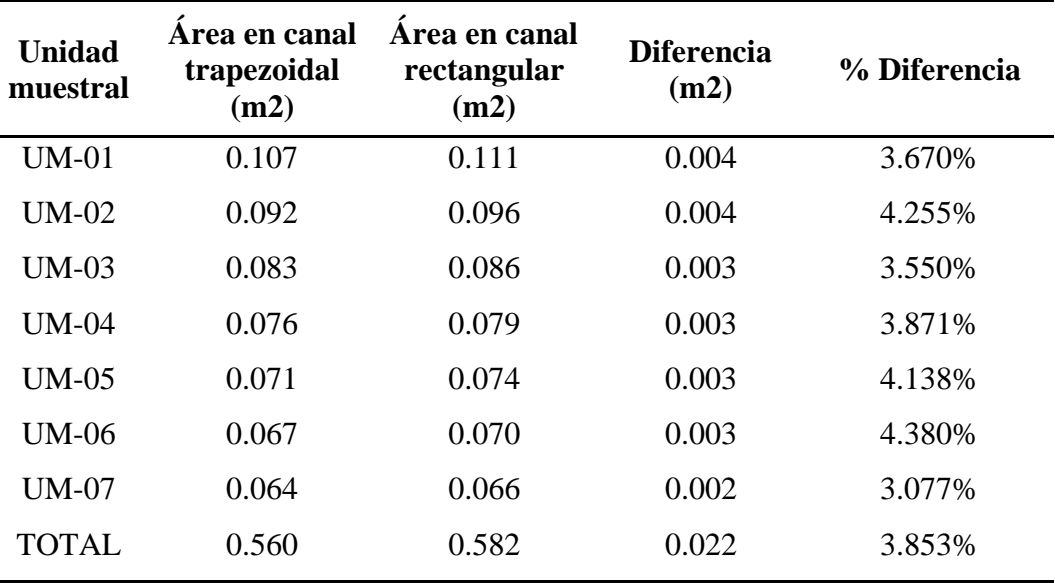

Nota: La tabla muestra las áreas de máxima eficiencia hidráulica, obtenidos por método tradicional en canal trapezoidal y canal rectangular.

#### **3.5.3.2. Análisis por medio de gráfico de barras**

Se procedió a analizar mediante los gráficos de barras para cada unidad muestral. El análisis completo se encuentra en los resultados para el objetivo específico 3.

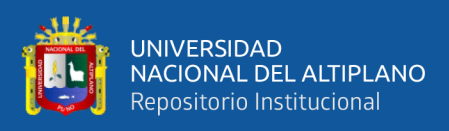

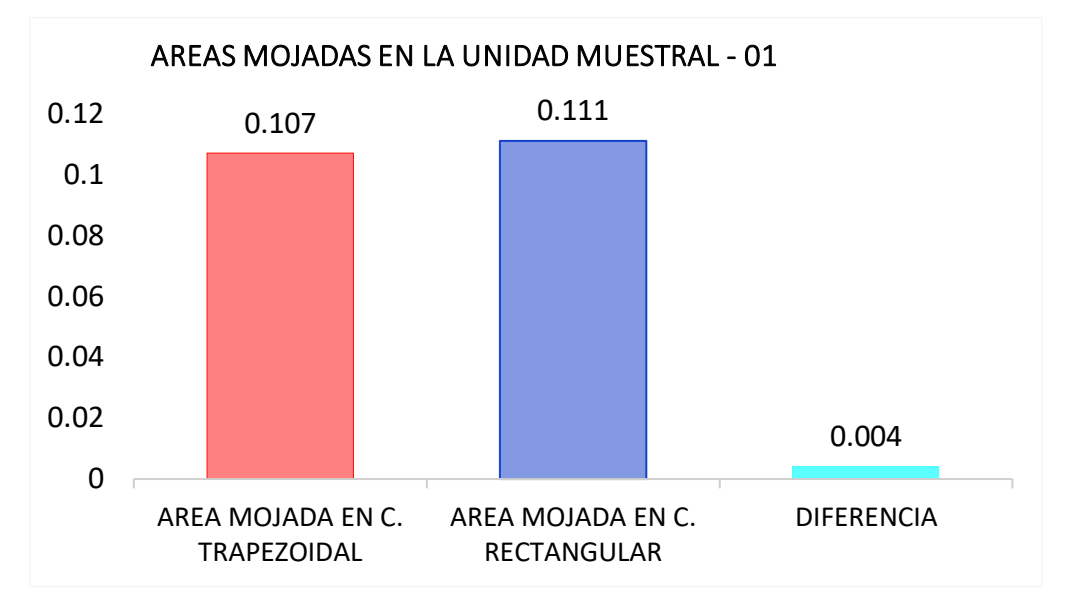

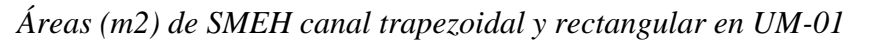

Nota: El gráfico muestra las áreas mojadas obtenidos por método tradicional para canales de sección trapezoidal y rectangular en la unidad muestral 01.

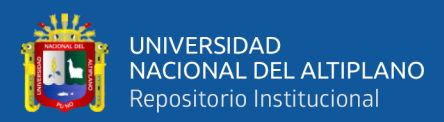

# **CAPÍTULO IV**

# **RESULTADOS Y DISCUSIÓN**

## **4.1 RESULTADOS**

# **4.1.1 Máxima eficiencia hidráulica obtenidos por método tradicional**

#### **Tabla 38**

*Resumen de elementos geométricas MEH en canal trapezoidal*

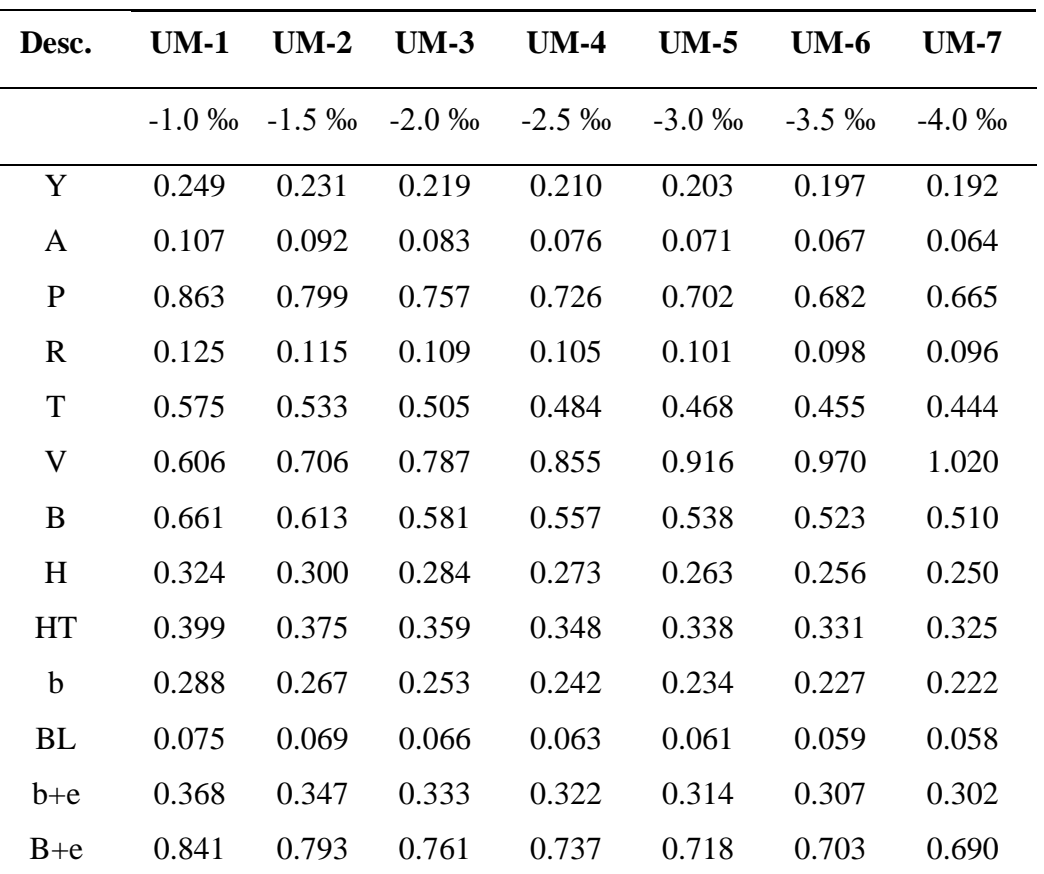

Nota: La tabla muestra los elementos geométricos obtenidos mediante la metodologia tradicional.

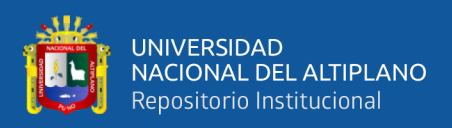

| Desc.        | $UM-1$  | $UM-2$   | $UM-3$    | $UM-4$   | $UM-5$   | $UM-6$   | $UM-7$   |
|--------------|---------|----------|-----------|----------|----------|----------|----------|
|              | $-1.0%$ | $-1.5\%$ | $-2.0 \%$ | $-2.5\%$ | $-3.0\%$ | $-3.5\%$ | $-4.0\%$ |
| Y            | 0.236   | 0.219    | 0.207     | 0.199    | 0.192    | 0.187    | 0.182    |
| A            | 0.111   | 0.096    | 0.086     | 0.079    | 0.074    | 0.070    | 0.066    |
| $\mathbf{P}$ | 0.944   | 0.874    | 0.828     | 0.794    | 0.768    | 0.746    | 0.728    |
| $\mathbf R$  | 0.118   | 0.109    | 0.104     | 0.099    | 0.096    | 0.093    | 0.091    |
| T            | 0.472   | 0.437    | 0.414     | 0.397    | 0.384    | 0.373    | 0.364    |
| V            | 0.585   | 0.681    | 0.759     | 0.825    | 0.883    | 0.936    | 0.984    |
| B            | 0.472   | 0.437    | 0.414     | 0.397    | 0.384    | 0.373    | 0.364    |
| H            | 0.307   | 0.284    | 0.269     | 0.258    | 0.250    | 0.243    | 0.237    |
| HT           | 0.382   | 0.359    | 0.344     | 0.333    | 0.325    | 0.318    | 0.312    |
| $\mathbf b$  | 0.472   | 0.437    | 0.414     | 0.397    | 0.384    | 0.373    | 0.364    |
| <b>BL</b>    | 0.472   | 0.437    | 0.414     | 0.397    | 0.384    | 0.373    | 0.364    |
| $b + e$      | 0.532   | 0.509    | 0.494     | 0.483    | 0.475    | 0.468    | 0.462    |
| $B + e$      | 0.735   | 0.831    | 0.909     | 0.975    | 1.033    | 1.086    | 1.134    |

*Resumen de elementos geométricas de MEH en canal rectangular*

Nota: Nota: La tabla muestra los elementos geométricos obtenidos mediante metodologia tradicional

#### **Tabla 40**

*Resumen de áreas de máxima eficiencia hidráulica canal trapezoidal*

| <b>Unidad Muestral</b> | Longitud (m) | Área (m2) |
|------------------------|--------------|-----------|
| $UM-1$                 | 200.000      | 0.107     |
| $UM-2$                 | 200.000      | 0.092     |
| $UM-3$                 | 200.000      | 0.083     |
| $UM-4$                 | 200.000      | 0.076     |
| $UM-5$                 | 200.000      | 0.071     |
| $UM-6$                 | 200.000      | 0.067     |
| $UM-7$                 | 200.000      | 0.064     |

Nota: La tabla muestra las areas mojadas de sección de máxima eficiencia hidráulica obtenidos por metodo tradicional.

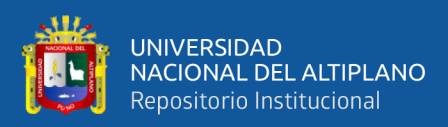

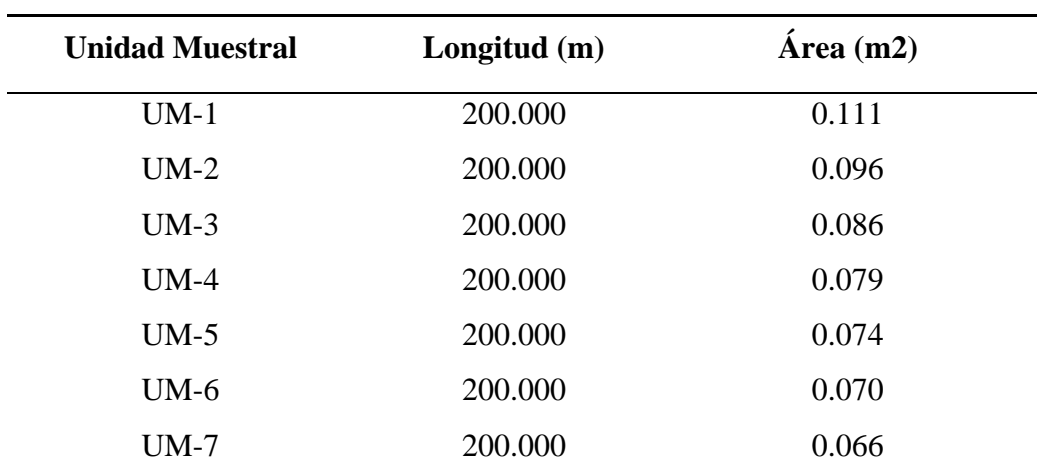

*Resumen de áreas de máxima eficiencia hidráulica canal rectangular*

Nota: La tabla muestra las areas de sección de máxima eficiencia hidráulica obtenidos por metodología tradicional.

Área de corte en borde libre obtenidos por metodología tradicional para

canal trapezoidal y rectangular

#### **Tabla 42**

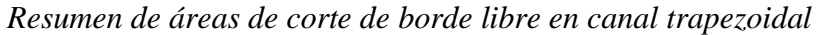

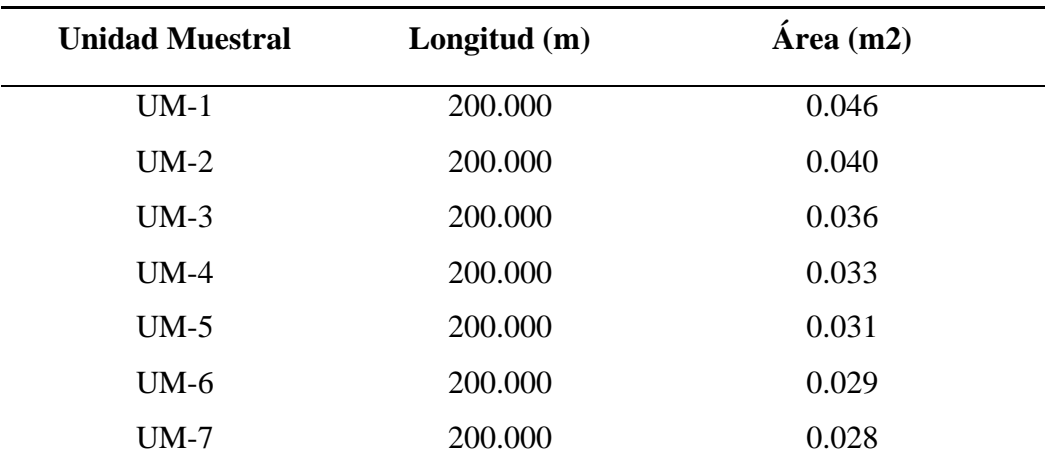

Nota: La tabla muestra las areas de sección de máxima eficiencia hidráulica obtenidos por metodología tradicional

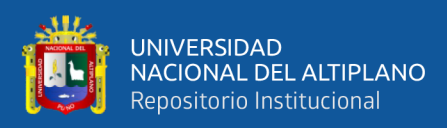

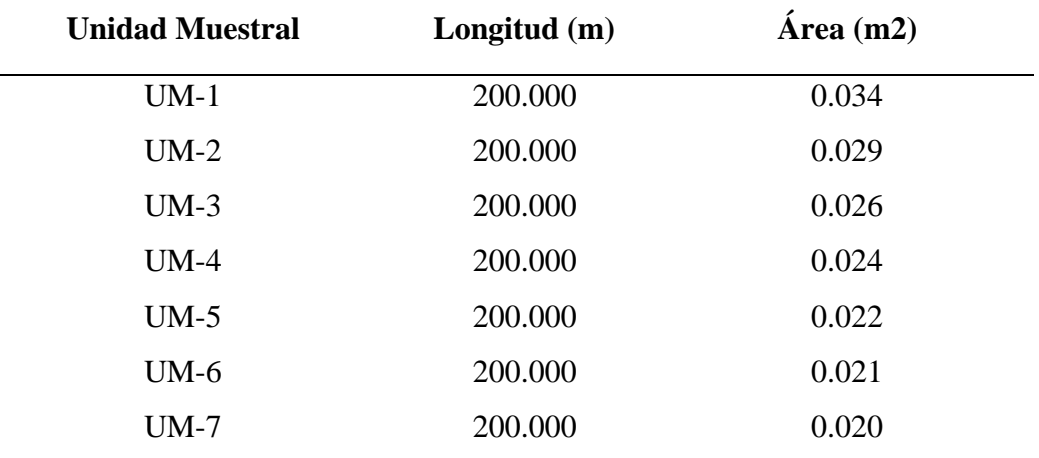

*Resumen de áreas de corte de borde libre en canal rectangular*

Nota: La tabla muestra las areas de sección de máxima eficiencia hidráulica obtenidos por metodología tradicional.

Área de corte para concreto simple obtenidos por metodología tradicional

en canal trapezoidal y rectangular*.*

#### **Tabla 44**

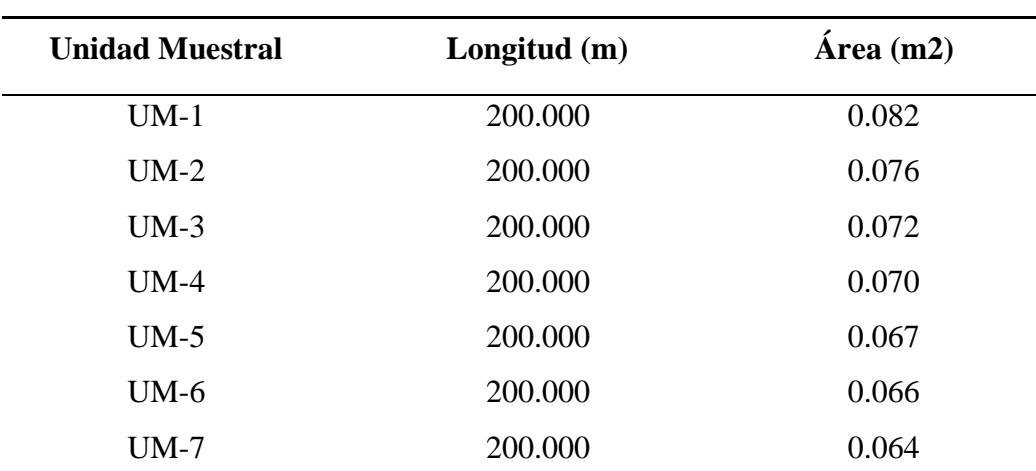

*Resumen de áreas para concreto simple en canal trapezoidal*

Nota: La tabla muestra las areas de sección de máxima eficiencia hidráulica obtenidos por metodología tradicional.

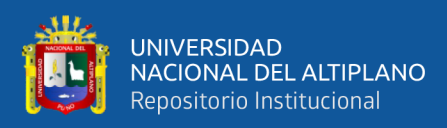

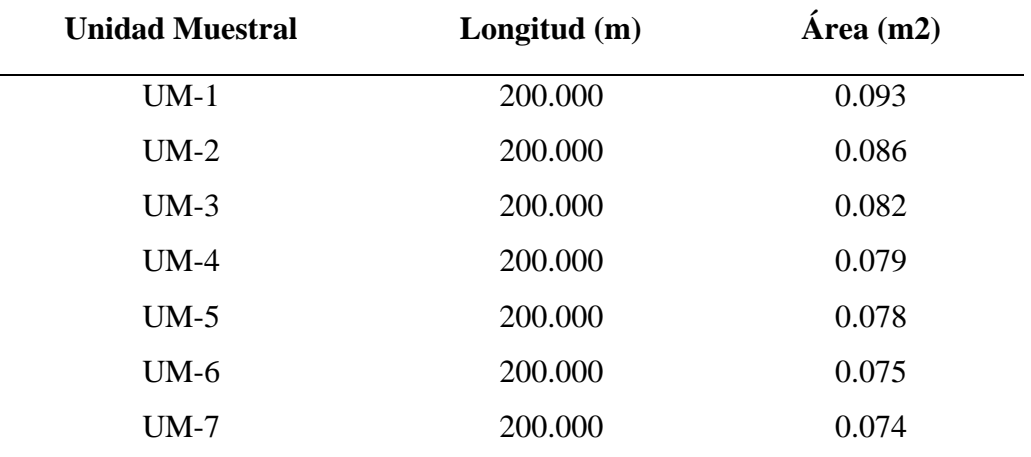

*Resumen de áreas para concreto simple en canal rectangular*

Nota: La tabla muestra las áreas de sección de máxima eficiencia hidráulica obtenidos por metodología tradicional.

Área de corte de caja canal obtenidos por metodología tradicional en sección trapezoidal y rectangular

#### **Tabla 46**

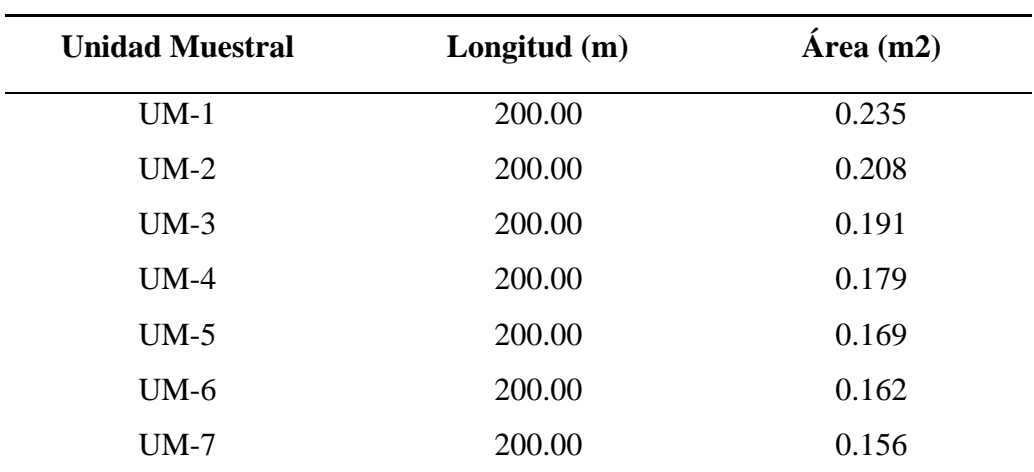

*Resumen de áreas para caja canal en sección trapezoidal.*

Nota: La tabla muestra los volúmenes de corte para caja canal, obtenidos por metodología tradicional.

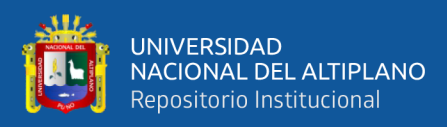

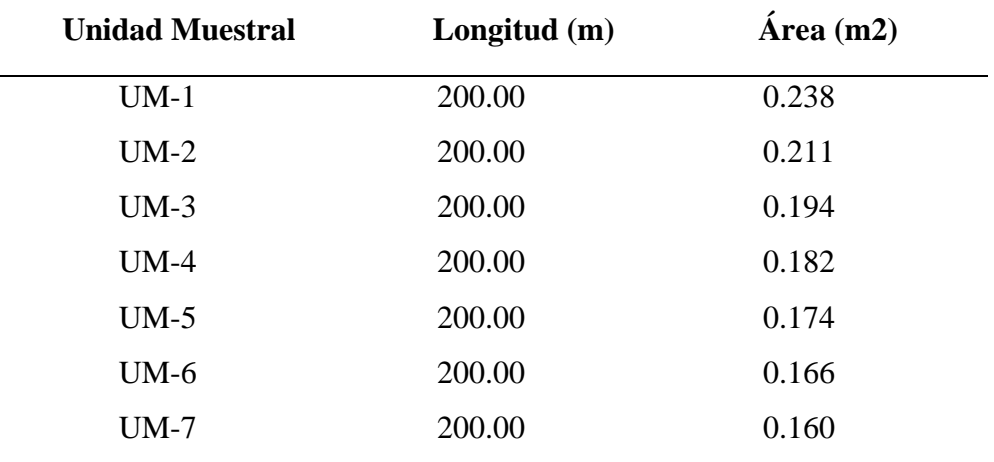

*Resumen de áreas para caja canal en canal rectangular*

Nota: La tabla muestra los volúmenes de corte para caja canal, obtenidos por metodología tradicional.

Movimiento de tierras en corte y relleno obtenidos por metodología tradicional en canal trapezoidal y rectangular

#### **Tabla 48**

#### *Resumen general de volúmenes de corte en canal trapezoidal*

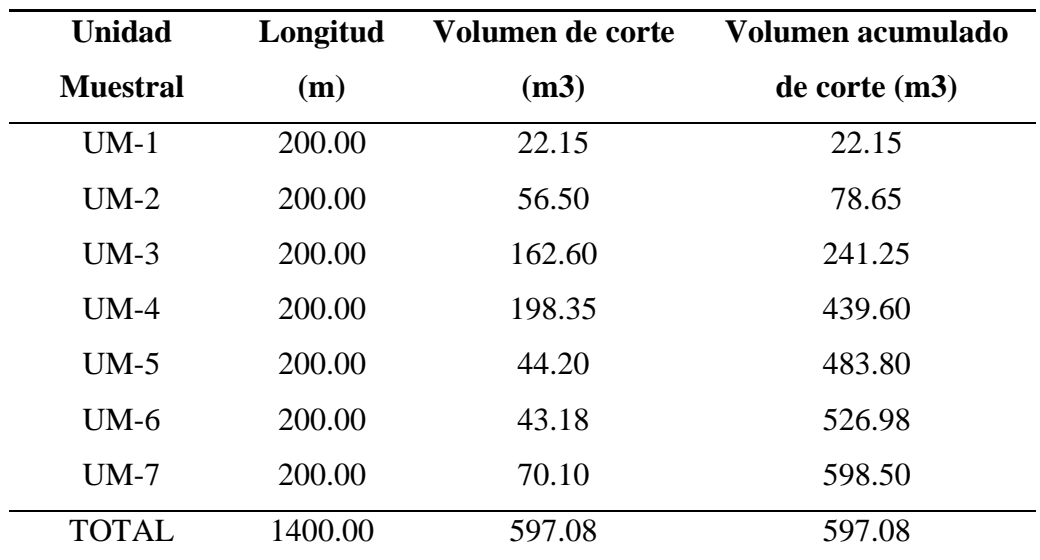

Nota: La tabla muestra el resumen de los volúmenes de corte obtenidos por el método tradicional con diferentes pendientes de diseño.

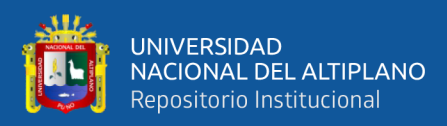

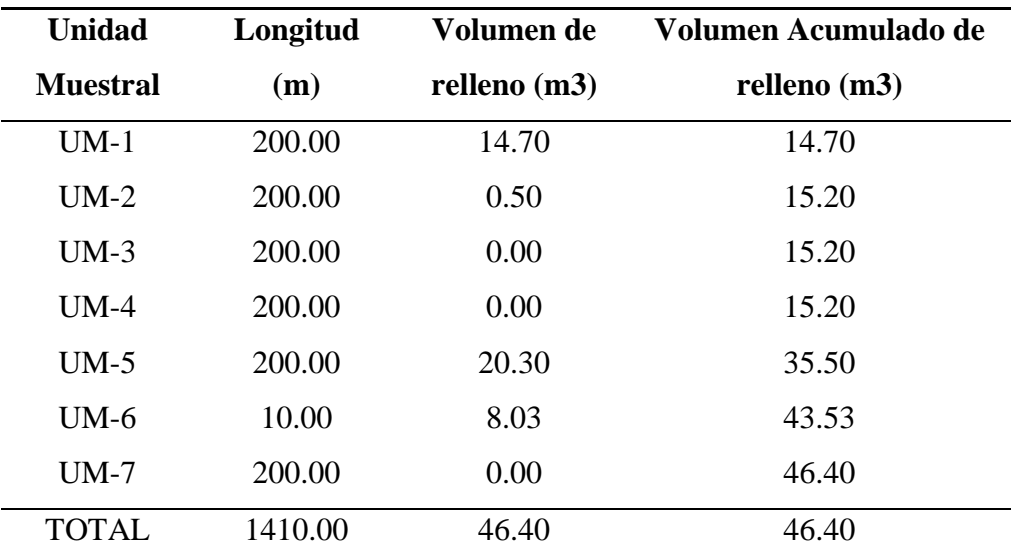

*Resumen general de volúmenes de relleno en canal trapezoidal*

Nota: La tabla muestra el resumen de los volúmenes de relleno obtenidos por el método tradicional con diferentes pendientes de diseño.

#### **Tabla 50**

| <b>Unidad</b>   | Longitud | <b>Volumen. De</b> | Volumen Acumulado de |
|-----------------|----------|--------------------|----------------------|
| <b>Muestral</b> | (M)      | Corte $(m3)$       | $\text{Corte (m3)}$  |
| $UM-1$          | 200.00   | 26.75              | 26.75                |
| $UM-2$          | 200.00   | 56.10              | 82.85                |
| $UM-3$          | 200.00   | 152.00             | 234.85               |
| $UM-4$          | 200.00   | 185.70             | 420.55               |
| $UM-5$          | 200.00   | 43.40              | 463.95               |
| $UM-6$          | 200.00   | 43.30              | 507.25               |
| $UM-7$          | 200.00   | 67.05              | 574.30               |
| <b>TOTAL</b>    | 1410.00  | 574.30             | 574.30               |

*Resumen general de volúmenes de corte en canal rectangular*

Nota: La tabla muestra el resumen de los volúmenes de corte obtenidos por el método tradicional con diferentes pendientes de diseño.

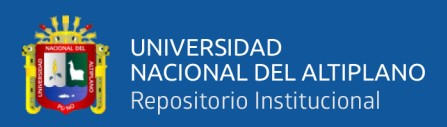

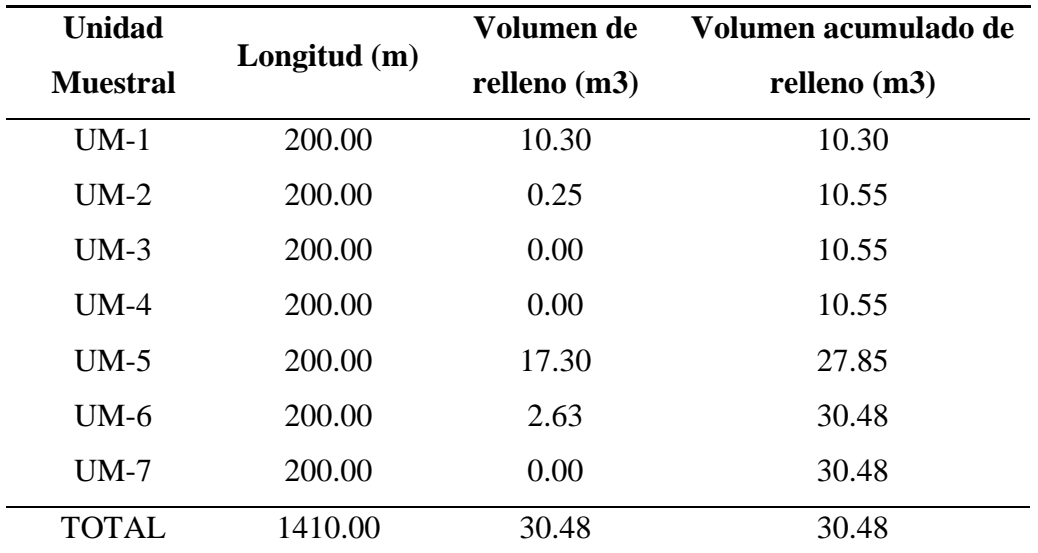

*Resumen general de volúmenes de relleno en canal rectangular*

Nota: La tabla muestra el resumen de los volúmenes de relleno obtenidos por el método tradicional con diferentes pendientes de diseño.

Volumen de corte en sección de máxima eficiencia hidráulica obtenidos por metodología tradicional en canal trapezoidal y rectangular

#### **Tabla 52**

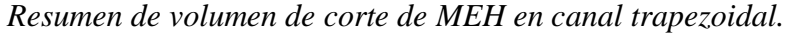

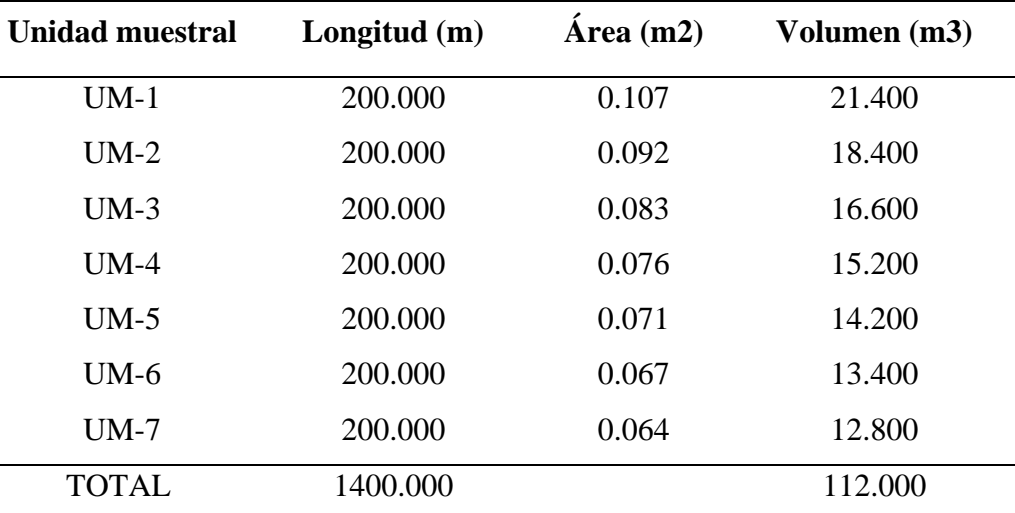

Nota: La tabla muestra los volúmenes de sección de máxima eficiencia hidráulica obtenidos por método tradicional y para cada unidad muestral.

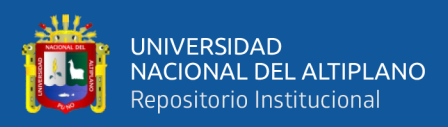

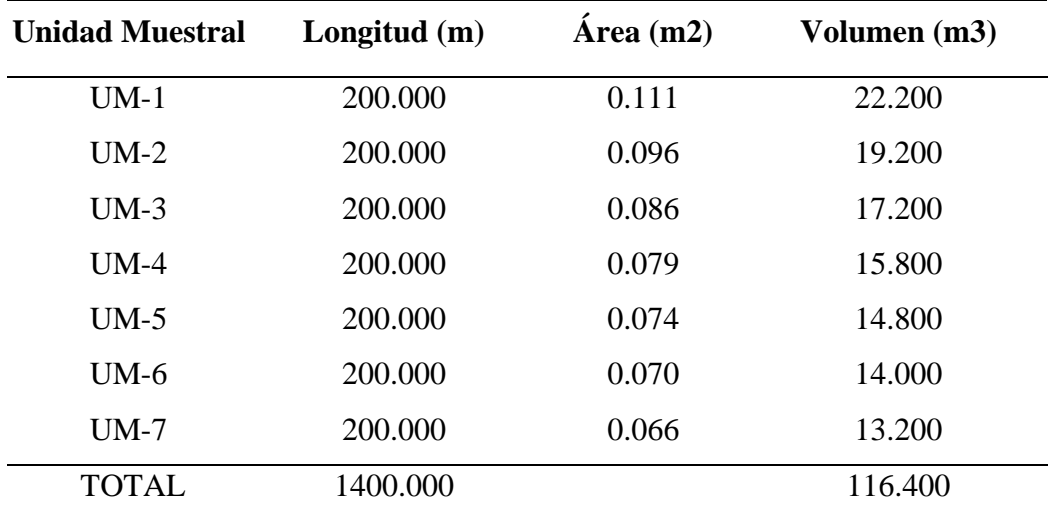

*Resumen de volumen de máxima eficiencia hidráulica canal rectangular*

Nota: La tabla muestra los volúmenes de sección de máxima eficiencia hidráulica obtenidos por método tradicional y para cada unidad muestral.

Volumen de corte para concreto simple obtenidos por metodología tradicional

#### **Tabla 54**

| <b>Unidad</b><br><b>Muestral</b> | Longitud $(m)$ | $\hat{Area}$ (m2) | Volumen de concreto<br>simple $(m3)$ |
|----------------------------------|----------------|-------------------|--------------------------------------|
| $UM-1$                           | 200.000        | 0.082             | 16.400                               |
| $UM-2$                           | 200.000        | 0.076             | 15.200                               |
| $UM-3$                           | 200.000        | 0.072             | 14.400                               |
| $UM-4$                           | 200.000        | 0.070             | 14.000                               |
| $UM-5$                           | 200.000        | 0.067             | 13.400                               |
| $UM-6$                           | 200.000        | 0.066             | 13.200                               |
| $UM-7$                           | 200.000        | 0.064             | 12.800                               |
| <b>TOTAL</b>                     | 1400.000       |                   | 99.400                               |

*Resumen de volúmenes de corte para concreto en canal trapezoidal.*

Nota: La tabla muestra los volúmenes de corte para concreto simple obtenidos por metodología tradicional y para cada unidad muestral.

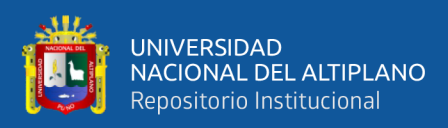

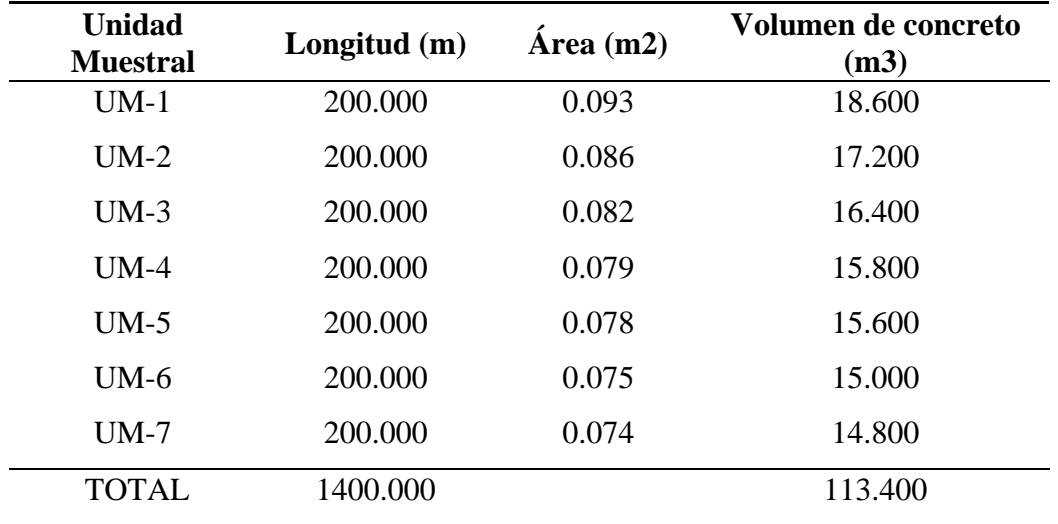

*Resumen de volúmenes de corte para concreto en canal rectangular*

Nota: La tabla muestra los volúmenes de corte para caja canal obtenidos por metodología tradicional y para cada unidad muestral.

Volumen de corte de borde libre obtenidos por metodología tradicional en

canal trapezoidal y rectangular

#### **Tabla 56**

*Resumen de volúmenes para borde libre en canal trapezoidal.*

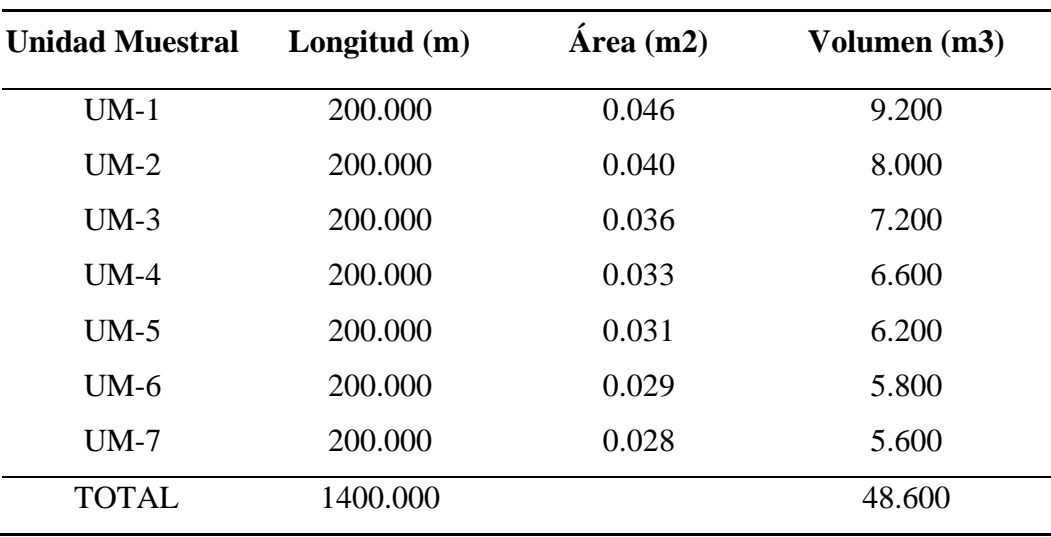

Nota: La tabla muestra los volúmenes de corte en borde libre, obtenidos por metodología tradicional y para cada unidad muestral.

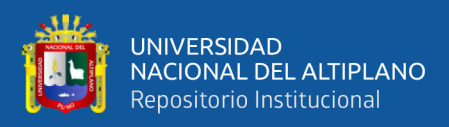

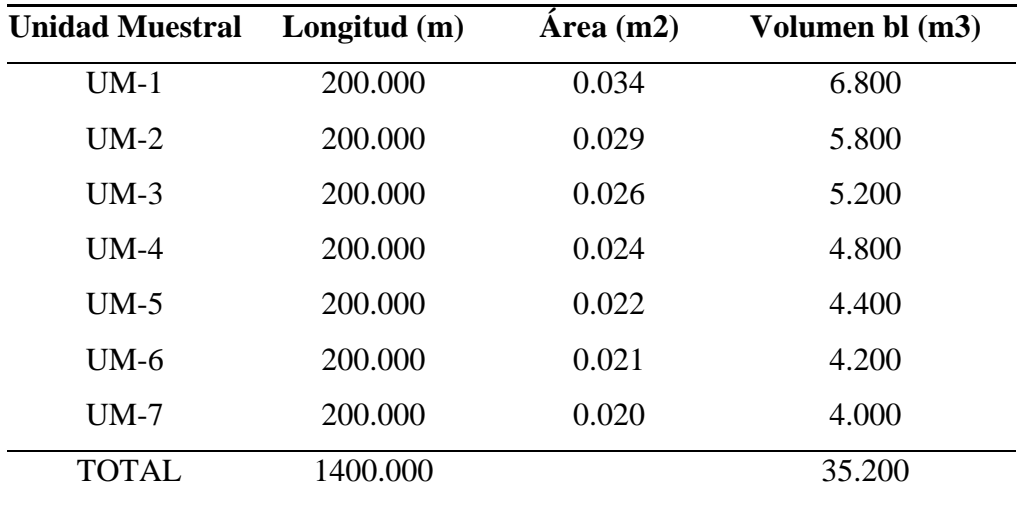

*Resumen de volúmenes para borde libre en canal rectangular* 

Nota: La tabla muestra los volúmenes de corte para borde libre, obtenidos por metodología tradicional y para cada unidad muestral.

Volumen de corte en caja canal obtenidos por metodología tradicional en

sección trapezoidal y rectangular

#### **Tabla 58**

| <b>Unidad muestral</b> | Longitud $(m)$ | Area $(m2)$ | Volumen (m3) |
|------------------------|----------------|-------------|--------------|
| $UM-1$                 | 200.00         | 0.235       | 47.000       |
| $UM-2$                 | 200.00         | 0.208       | 41.600       |
| $UM-3$                 | 200.00         | 0.191       | 38.200       |
| $UM-4$                 | 200.00         | 0.179       | 35.800       |
| $UM-5$                 | 200.00         | 0.169       | 33.800       |
| $UM-6$                 | 200.00         | 0.162       | 32.400       |
| $UM-7$                 | 200.00         | 0.156       | 31.200       |
| <b>TOTAL</b>           | 1400.00        |             | 260,000      |

*Resumen de volúmenes de corte en caja canal en sección trapezoidal*

Nota: La tabla muestra los volúmenes de caja canal obtenidos por método tradicional y para cada unidad muestral.

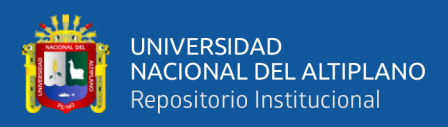

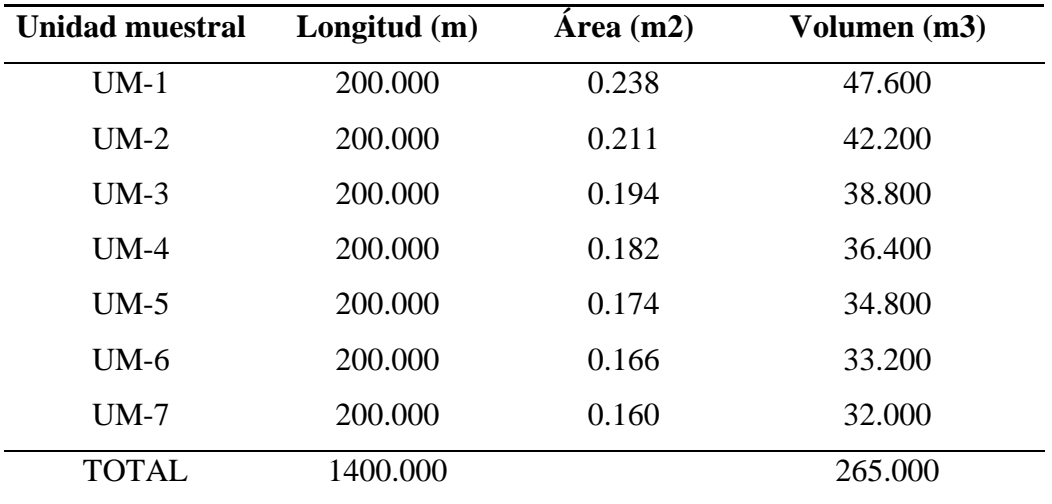

*Resumen de volúmenes de corte de caja canal en sección rectangular*

Nota: La tabla muestra los volúmenes de caja canal obtenidos por método tradicional y para cada unidad muestral.

#### **4.1.2 Costos en movimiento de tierras en canal trapezoidal y rectangular**

#### **Tabla 60**

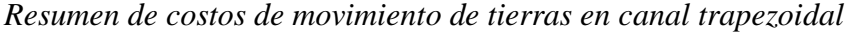

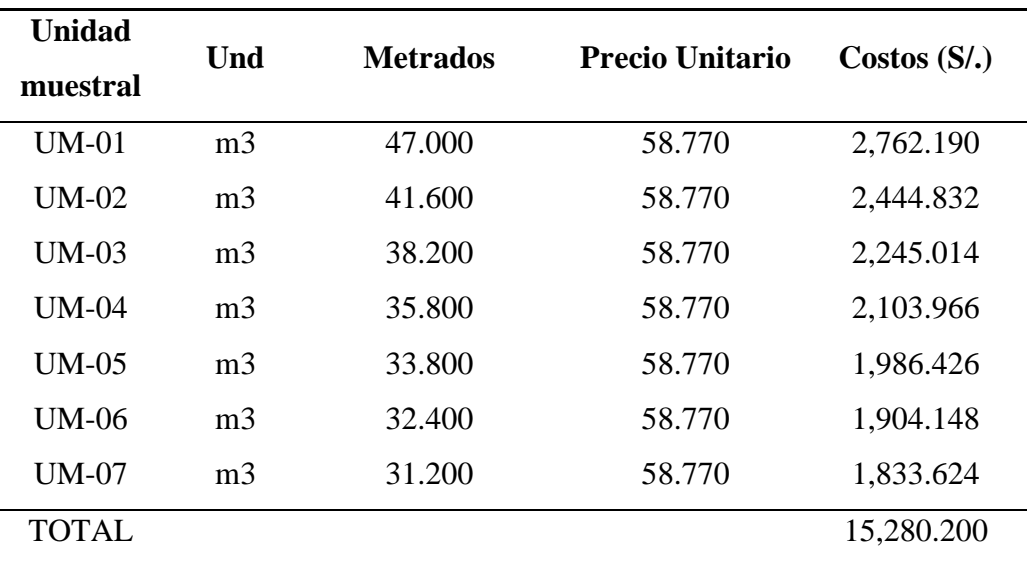

Nota: La tabla muestra los costos de corte de caja canal en movimiento de tierras, obtenidos mediante el analisis de costos unitarios para cada unidad muestral.

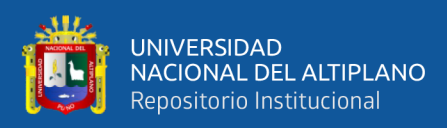

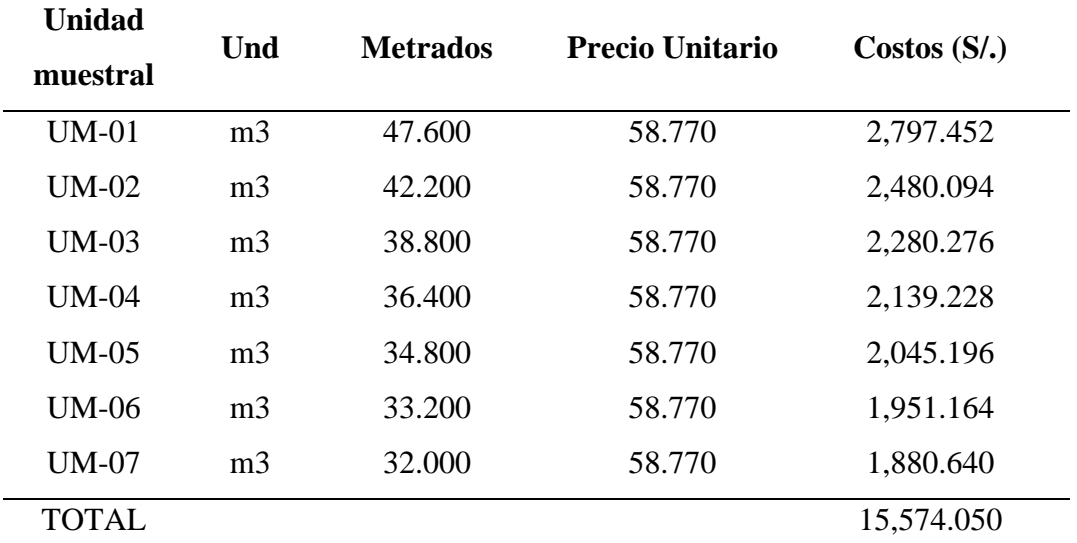

*Resumen de costos de movimiento de tierras en canal rectangular*

Nota: La tabla muestra los costos de corte de caja canal en movimiento de tierras, obtenidos mediante el analisis de costos unitarios para cada unidad muestral.

Costos en concreto simple obtenidos mediante la metodología de análisis

de costos unitarios en canal trapezoidal y rectangular

#### **Tabla 62**

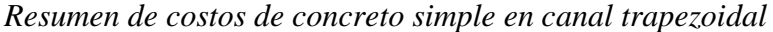

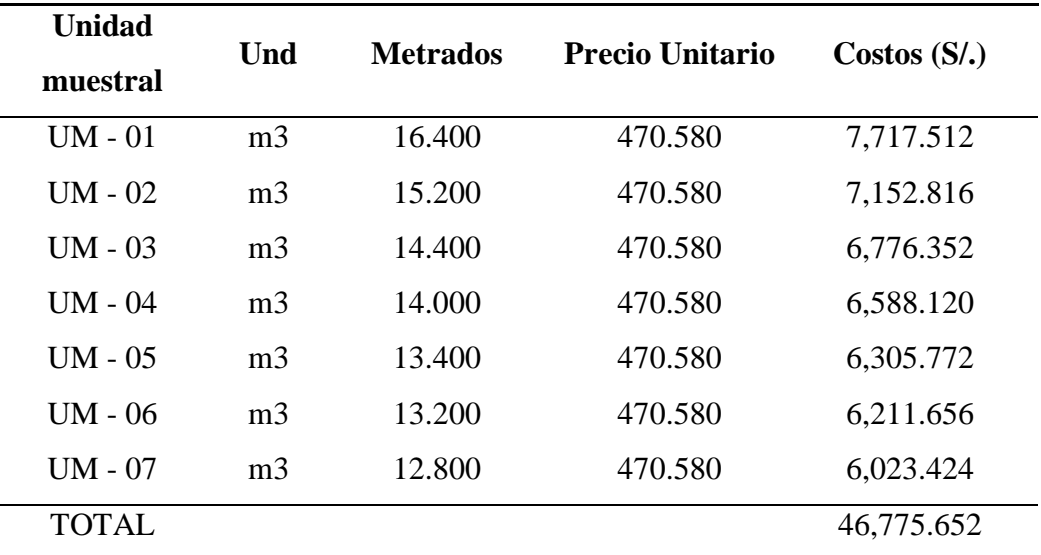

Nota: La tabla muestra los costos en concreto simple, obtenidos mediante el analisis de costos unitarios para cada unidad muestral.

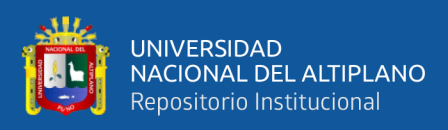

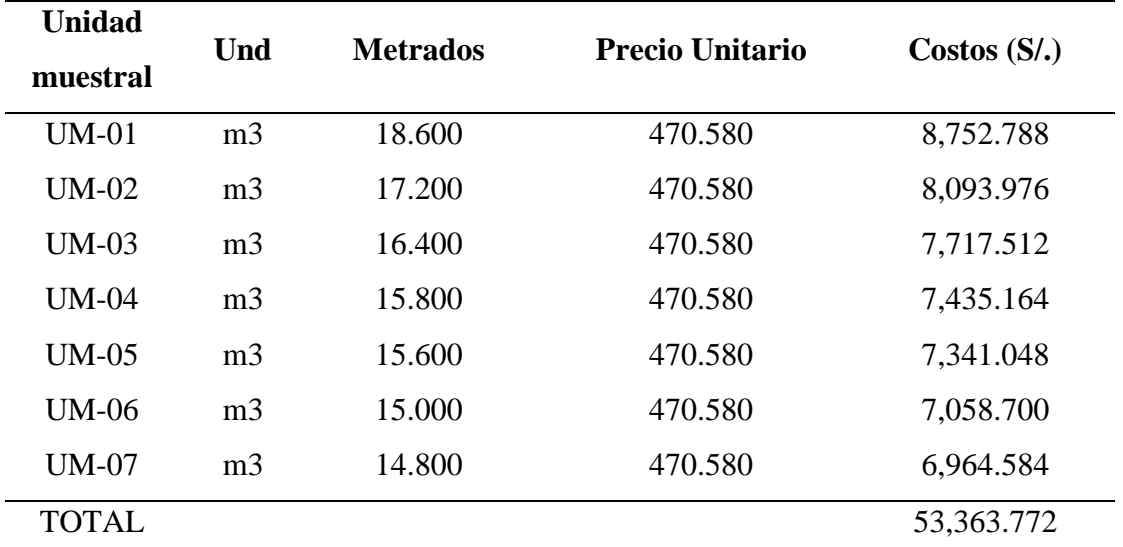

*Resumen de costos de concreto simple en canal rectangular*

Nota: La tabla muestra los costos en concreto simple, obtenidos mediante el analisis de costos unitarios para cada unidad muestral.

# **4.1.3 Comparación de máxima eficiencia hidráulica canal trapezoidal y rectangular**

Se procedió a analizar mediante los gráficos de barras para cada unidad muestral, luego se comparó los elementos geométricos y costos en movimiento de tierras y en concreto simple en las dos canales trapezoidal y rectangular.

Comparación de áreas mojadas en canal trapezoidal vs canal rectangular

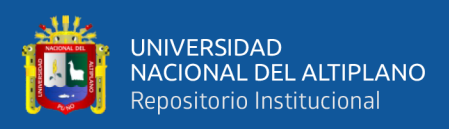

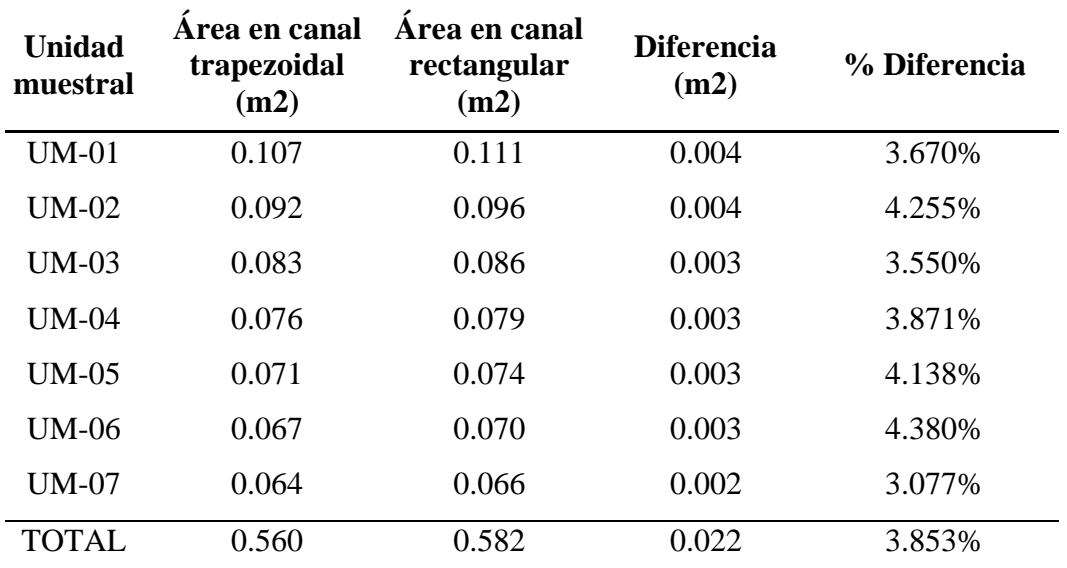

*Resumen de áreas en canal se sección trapezoidal vs rectangular*

Nota: La tabla muestra las áreas de máxima eficiencia hidráulica, obtenidos por método tradicional en canal trapezoidal y canal rectangular.

Diagrama de barras para el área mojada del canal trapezoidal vs rectangular

## **Figura 58**

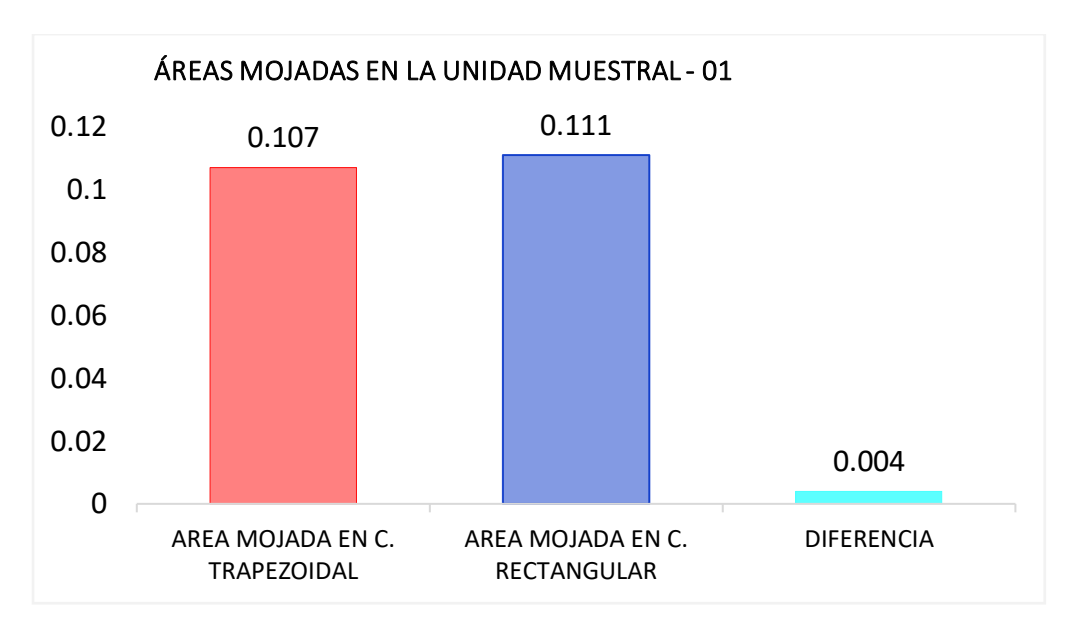

*Áreas (m2) de SMEH canal trapezoidal y rectangular en UM-01* 

Nota: El gráfico muestra las áreas mojadas obtenidos por método tradicional para canales de sección trapezoidal y rectangular en la unidad muestral 01.

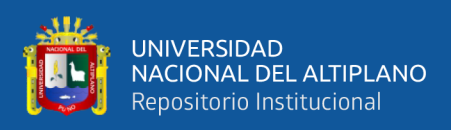

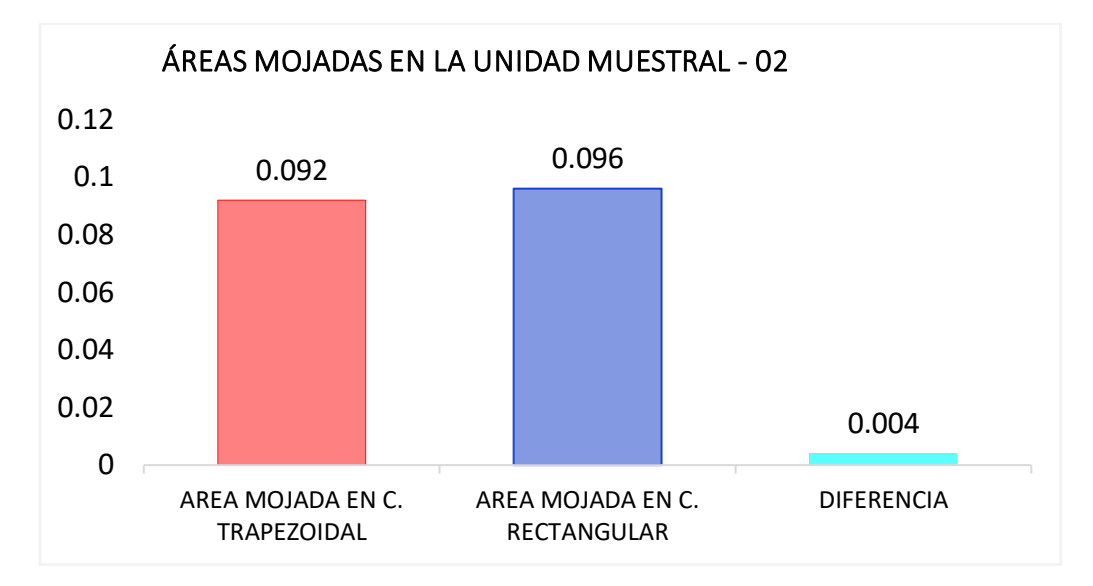

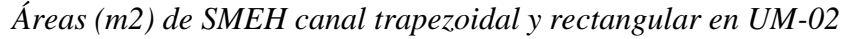

Nota: El gráfico muestra las áreas mojadas obtenidos por método tradicional para canales de sección trapezoidal y rectangular en la unidad muestral 02.

## **Figura 60**

*Áreas (m2) de SMEH canal trapezoidal y rectangular en UM-03*

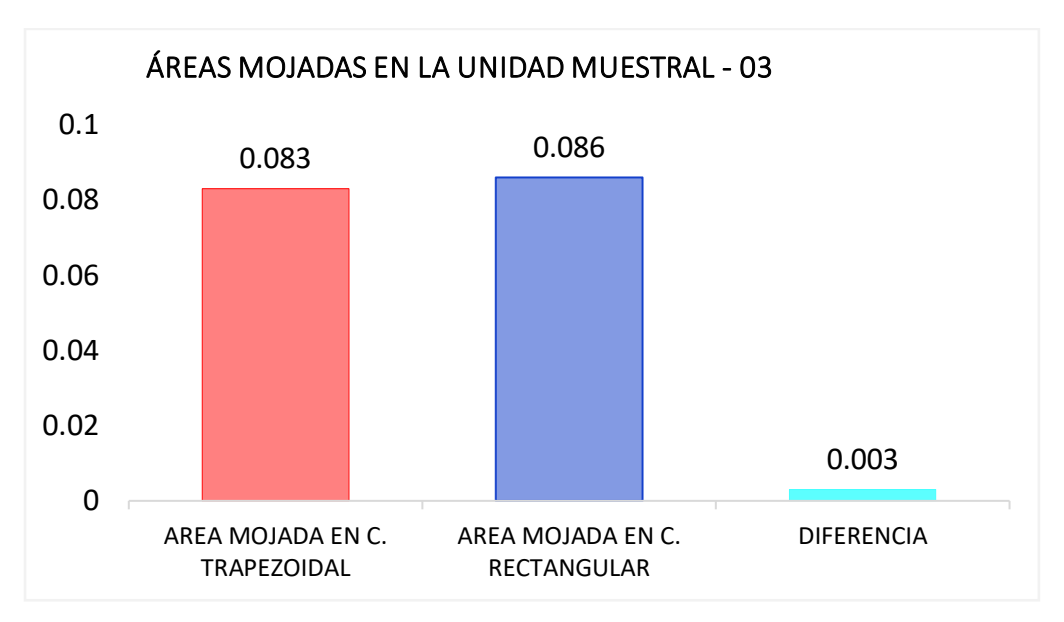

Nota: El gráfico muestra las áreas mojadas obtenidos por método tradicional para canales de sección trapezoidal y rectangular en la unidad muestral 03.

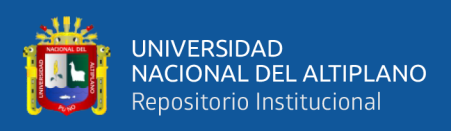

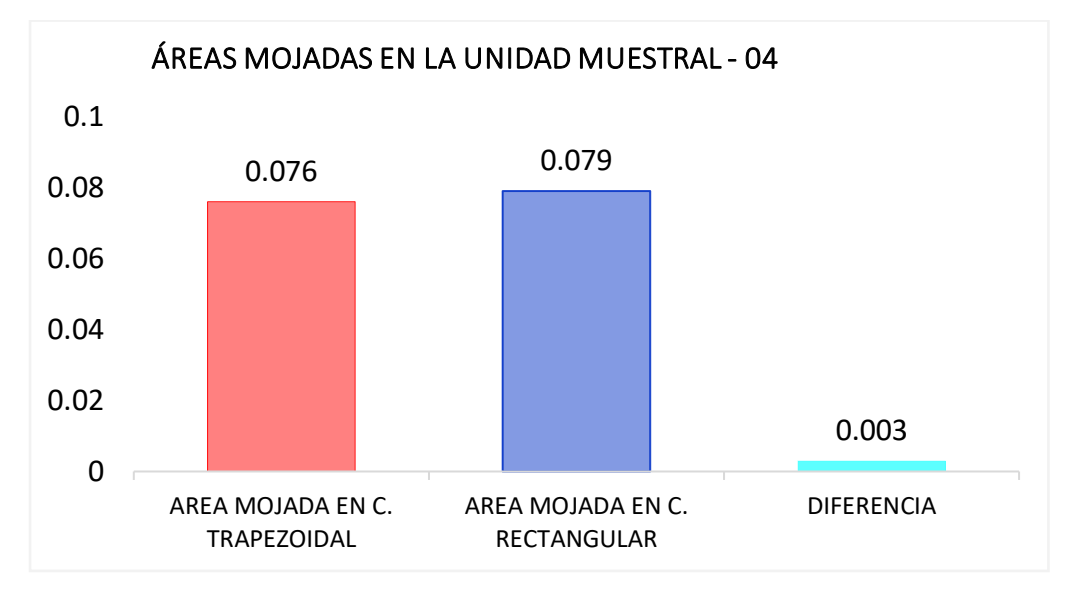

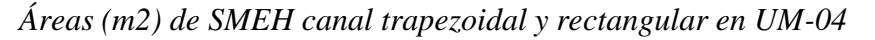

Nota: El gráfico muestra las áreas mojadas obtenidos por método tradicional para canales de sección trapezoidal y rectangular en la unidad muestral 04.

# **Figura 62**

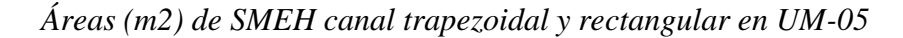

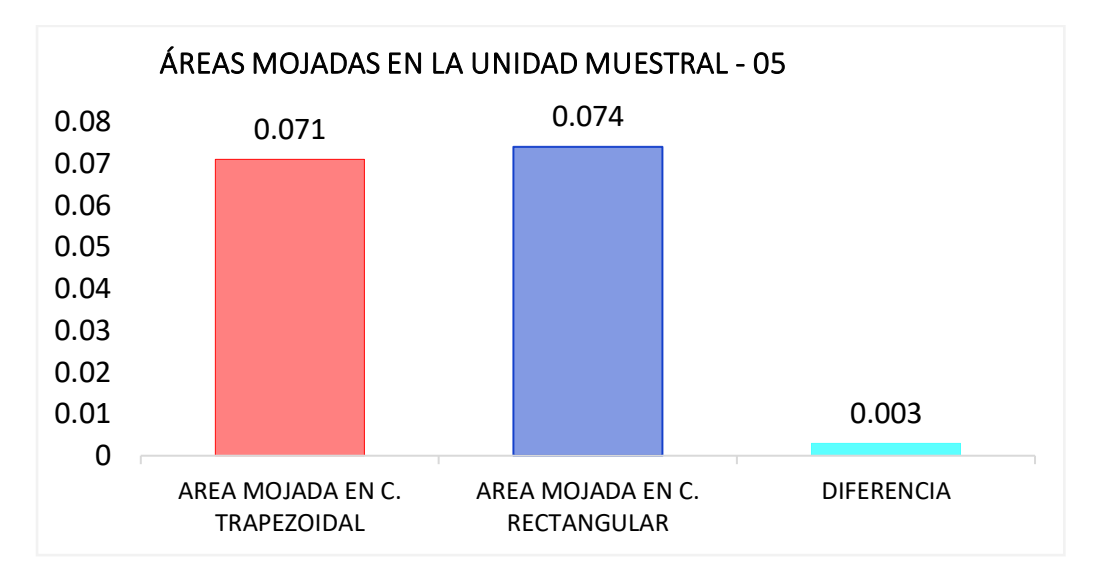

Nota: El gráfico muestra las áreas mojadas obtenidos por método tradicional para canales de sección trapezoidal y rectangular en la unidad muestral 05.

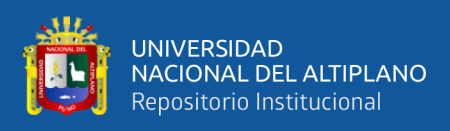

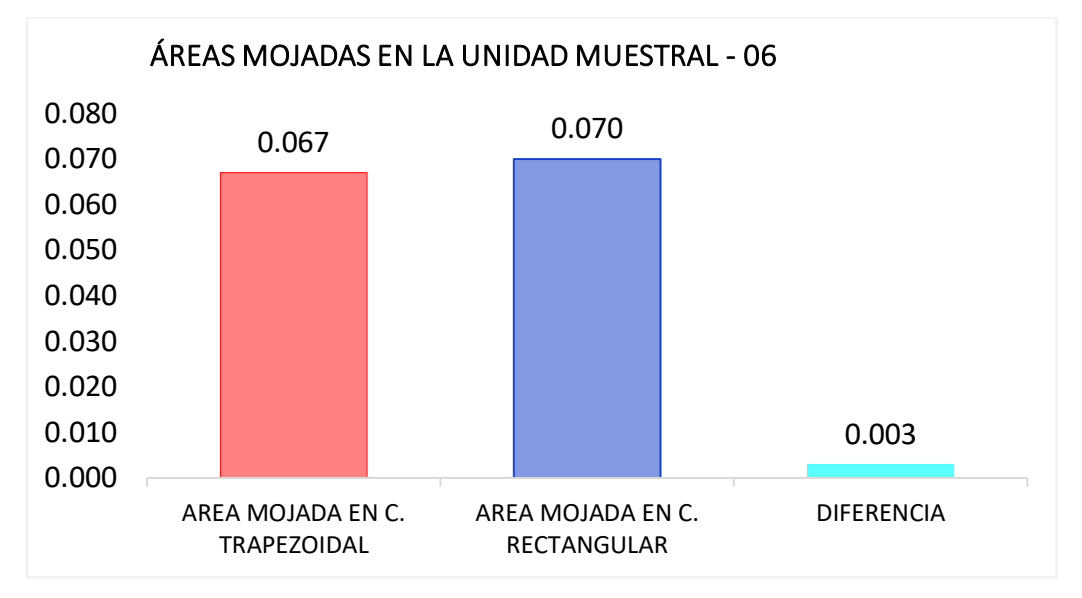

*Áreas (m2) de SMEH canal trapezoidal y rectangular en UM-06*

Nota: El gráfico muestra las áreas mojadas obtenidos por método tradicional para canales de sección trapezoidal y rectangular en la unidad muestral 06.

## **Figura 64**

*Áreas (m2) de SMEH canal trapezoidal y rectangular en UM-07*

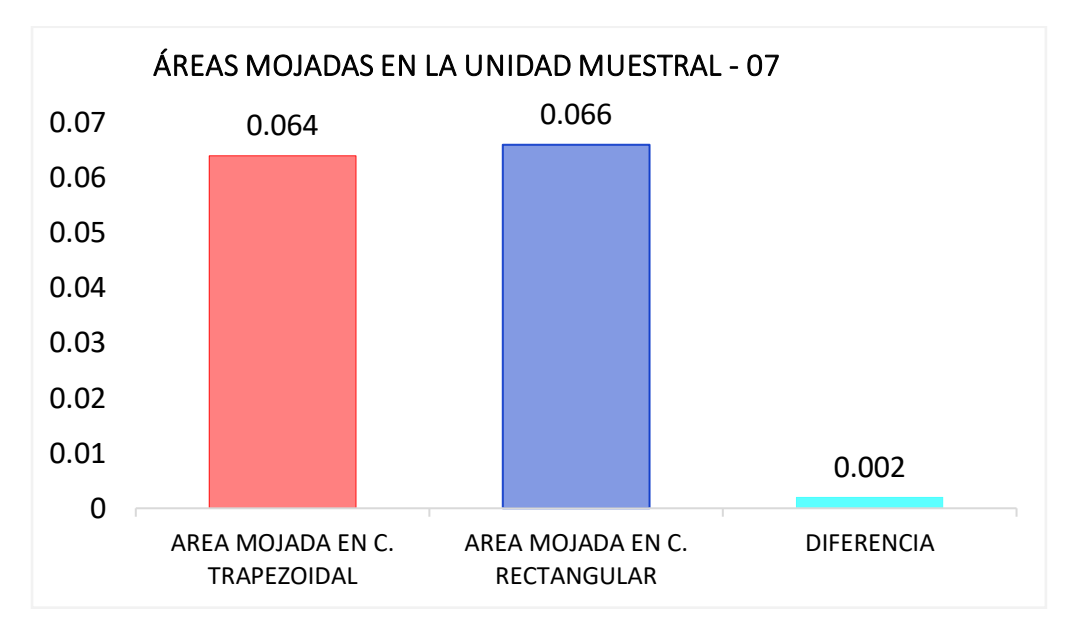

Nota: El gráfico muestra las áreas mojadas obtenidos por método tradicional para canales de sección trapezoidal y rectangular en la unidad muestral 07.

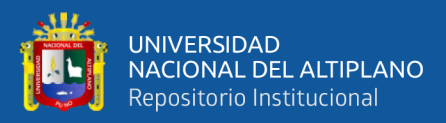

#### **Análisis mediante grafico de barras en áreas mojadas**

Según la generación de gráfico de barras para análisis, se puede decir que hay similitud entre las áreas mojadas en secciones de máxima eficiencia hidráulica trapezoidal y rectangular.

En la generación de gráfico de barras, se describe que en la unidad muestral 01 se obtuvo un área mojada de 0.107 metros cuadrados frente a un área mojada de 0.111 metros cuadrados, entonces hay una diferencia de 0.004 metros cuadrados, esto nos dice que la sección rectangular es mayor que la sección trapezoidal.

En la generación de gráfico de barras, se describe que en la unidad muestral 02 se obtuvo un área mojada de 0.092 metros cuadrados frente a un área mojada de 0.096 metros cuadrados, entonces hay una diferencia de 0.004 metros cuadrados, esto nos dice que la sección rectangular es mayor que la sección trapezoidal.

En la generación de gráfico de barras, se describe que en la unidad muestral 03 se obtuvo un área mojada de 0.083 metros cuadrados frente a un área mojada de 0.086 metros cuadrados, entonces hay una diferencia de 0.003 metros cuadrados, esto nos dice que la sección rectangular es mayor que la sección trapezoidal.

En la generación de gráfico de barras, se describe que en la unidad muestral 04 se obtuvo un área mojada de 0.076 metros cuadrados frente a un área mojada de 0.079 metros cuadrados, entonces hay una diferencia de 0.003 metros cuadrados, esto nos dice que la sección rectangular es mayor que la sección trapezoidal.

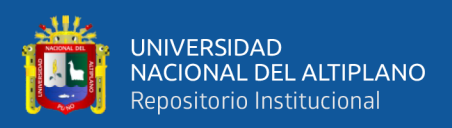

En la generación de gráfico de barras, se describe que en la unidad muestral 05 se obtuvo un área mojada de 0.071 metros cuadrados frente a un área mojada de 0.074 metros cuadrados, entonces hay una diferencia de 0.003 metros cuadrados, esto nos dice que la sección rectangular es mayor que la sección trapezoidal.

En la generación de gráfico de barras, se describe que en la unidad muestral 06 se obtuvo un área mojada de 0.067 metros cuadrados frente a un área mojada de 0.070 metros cuadrados, entonces hay una diferencia de 0.003 metros cuadrados, esto nos dice que la sección rectangular es mayor que la sección trapezoidal.

En la generación de gráfico de barras, se describe que en la unidad muestral 07 se obtuvo un área mojada de 0.064 metros cuadrados frente a un área mojada de 0.066 metros cuadrados, entonces hay una diferencia de 0.002 metros cuadrados, esto nos dice que la sección rectangular es mayor que la sección trapezoidal.

Sin embargo, queda demostrada por medio de gráfico de barras el uso de la sección trapezoidal para áreas de corte en movimiento de tierras.

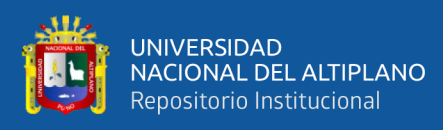

Comparación de perímetros mojadas en canal trapezoidal vs canal rectangular

## **Tabla 65**

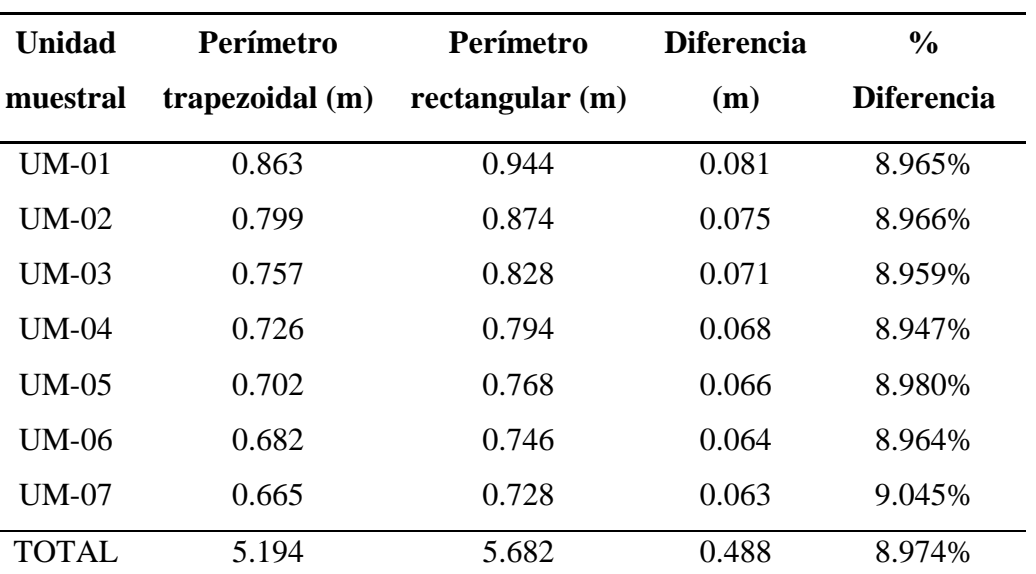

*Resumen de perímetros en canal se sección trapezoidal vs rectangular*

Nota: La tabla muestra los perímetros de máxima eficiencia hidráulica, obtenidos por método tradicional en canal trapezoidal y canal rectangular.

Diagrama de barras para el perímetro mojada del canal

#### **Figura 65**

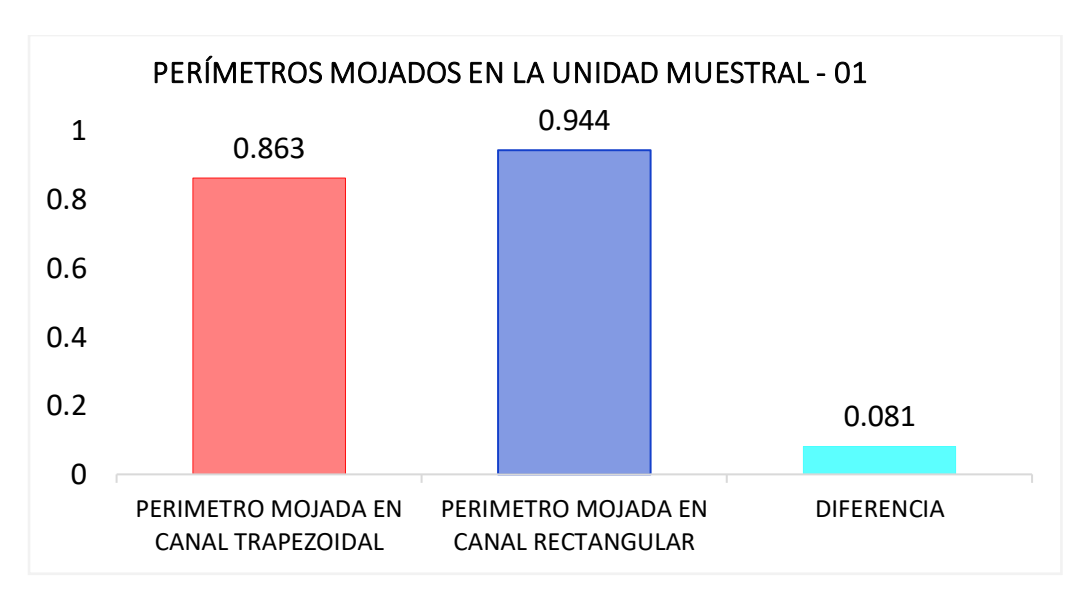

*Perímetros de SMEH canal trapezoidal y rectangular en UM-01*

Nota: El gráfico muestra los perímetros mojadas obtenidos por método tradicional para canales de sección trapezoidal y rectangular en la unidad muestral 01.

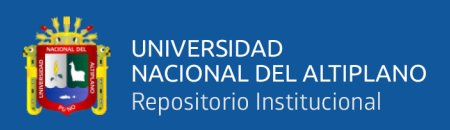

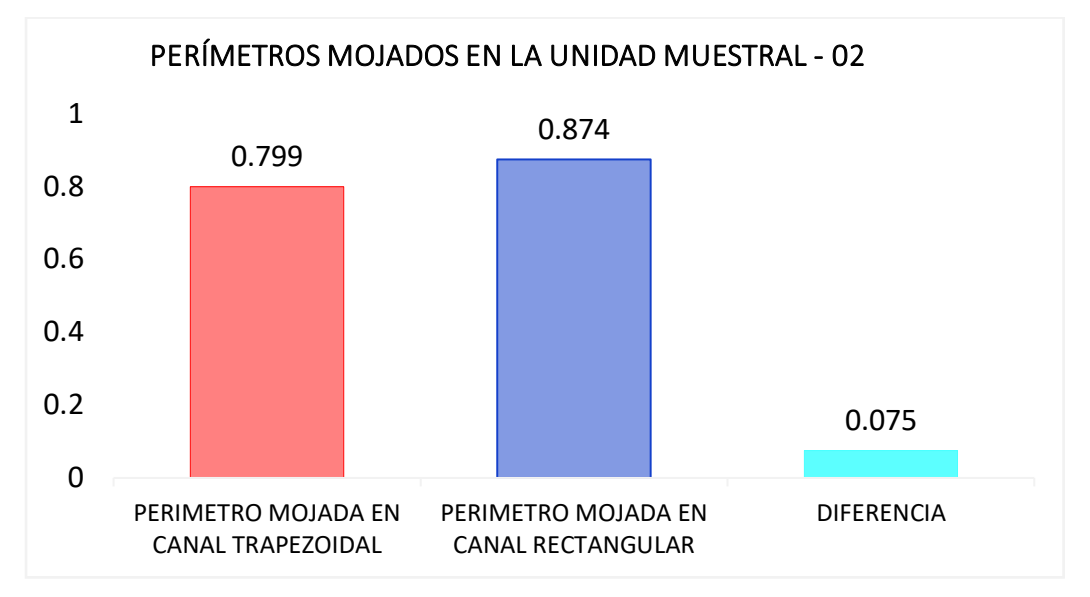

*Perímetros de SMEH canal trapezoidal y rectangular en UM-02*

Nota: El gráfico muestra los perímetros mojadas obtenidos por método tradicional para canales de sección trapezoidal y rectangular en la unidad muestral 02.

# **Figura 67**

*Perímetros de SMEH canal trapezoidal y rectangular en UM-03*

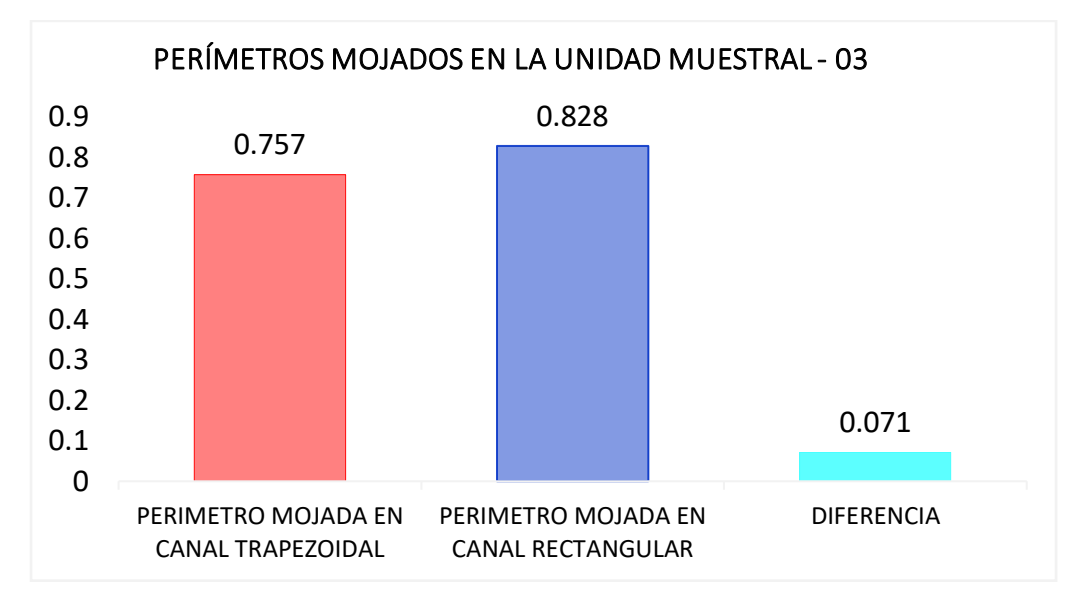

Nota: El gráfico muestra los perímetros mojadas obtenidos por método tradicional para canales de sección trapezoidal y rectangular en la unidad muestral 03.

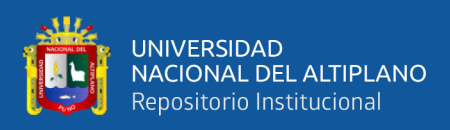

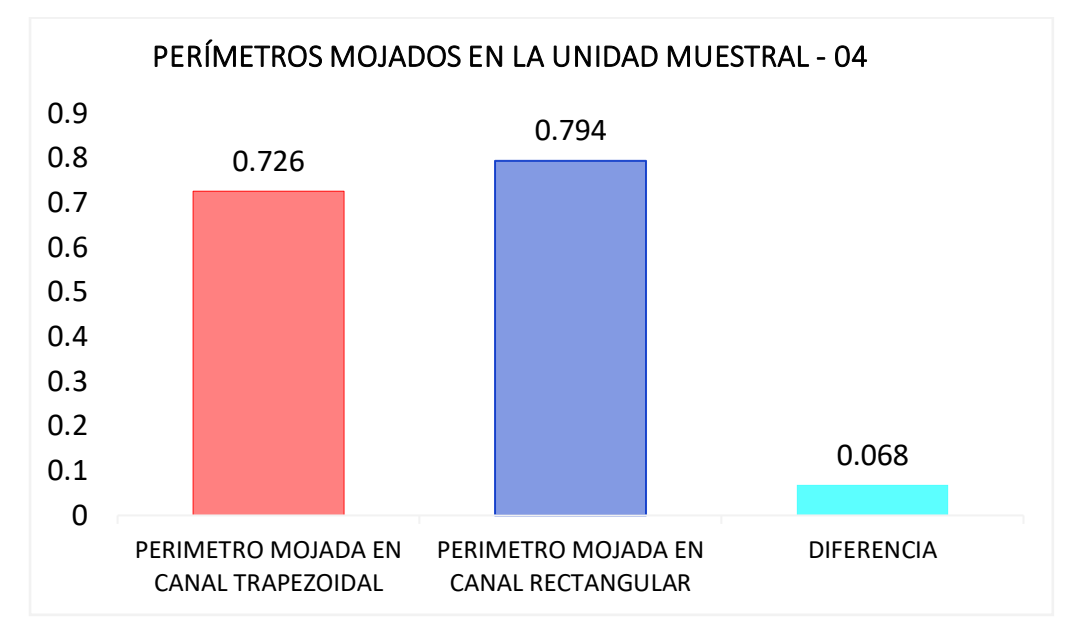

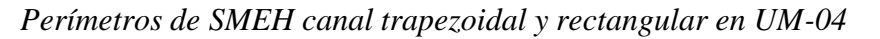

Nota: El gráfico muestra los perímetros mojadas obtenidos por método tradicional para canales de sección trapezoidal y rectangular en la unidad muestral 04.

## **Figura 69**

*Perímetros de SMEH canal trapezoidal y rectangular en UM-05*

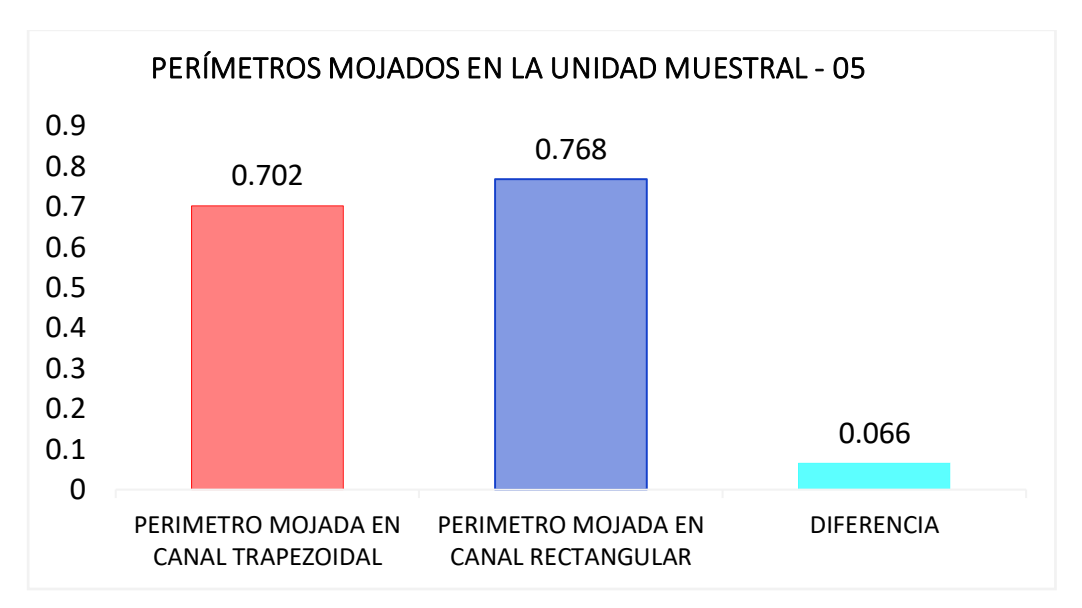

Nota: El gráfico muestra los perímetros mojadas obtenidos por método tradicional para canales de sección trapezoidal y rectangular en la unidad muestral 05.

144
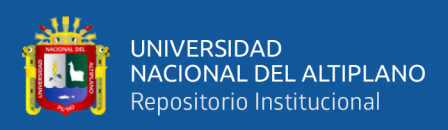

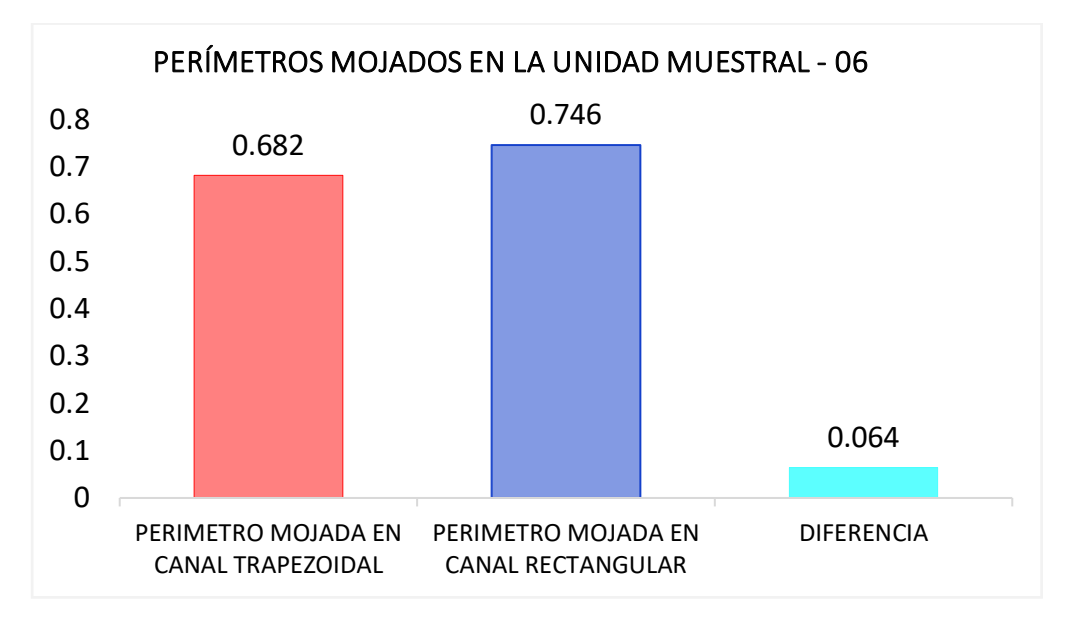

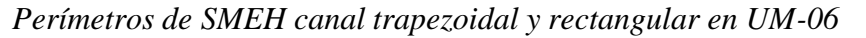

Nota: El gráfico muestra los perímetros mojadas obtenidos por método tradicional para canales de sección trapezoidal y rectangular en la unidad muestral 06.

# **Figura 71**

*Perímetros de SMEH canal trapezoidal y rectangular en UM-07*

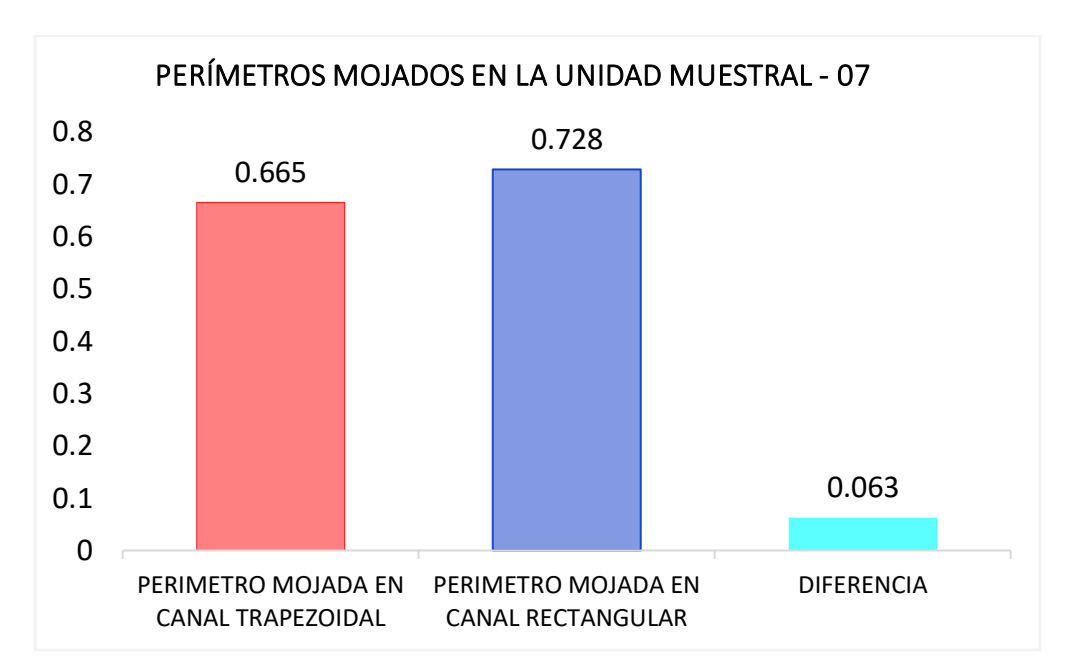

Nota: El gráfico muestra los perímetros mojadas obtenidos por método tradicional para canales de sección trapezoidal y rectangular en la unidad muestral 07.

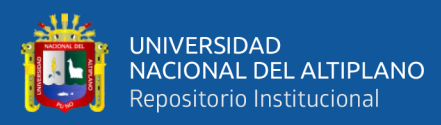

#### **Análisis mediante grafico de barras en perímetros mojados**

Según la generación de gráfico de barras para su respectivo análisis, se puede decir que hay similitud entre los perímetros mojadas en secciones de máxima eficiencia hidráulica trapezoidal y rectangular.

Según la generación de gráfico de barras, se describe que en la unidad muestral 01 se obtuvo un perímetro mojada de 0.863 metros frente a un perímetro mojada de 0.944 metros, entonces se puede decir que hay una diferencia de 0.081 metros, esto nos dice que la sección rectangular es mayor que la sección trapezoidal con respecto a sus perímetros mojados.

Según la generación de gráfico de barras, se describe que en la unidad muestral 02 se obtuvo un perímetro mojada de 0.799 metros frente a un perímetro mojada de 0.874 metros, entonces se puede decir que hay una diferencia de 0.075 metros, esto nos dice que la sección rectangular es mayor que la sección trapezoidal con respecto a sus perímetros mojados.

Según la generación de gráfico de barras, se describe que en la unidad muestral 03 se tiene en sección de máxima eficiencia hidráulica trapezoidal con un perímetro mojada de 0.757 metros frente a la sección de máxima eficiencia hidráulica rectangular con un perímetro mojada de 0.828 metros, entonces se puede decir que hay una diferencia de 0.071 metros, esto nos dice que la sección rectangular es mayor que la sección trapezoidal con respecto a sus perímetros mojados.

Según la generación de gráfico de barras, se describe que en la unidad muestral 04 se tiene en sección de máxima eficiencia hidráulica trapezoidal con un perímetro mojada de 0.726 metros frente a la sección de máxima eficiencia hidráulica rectangular con un perímetro mojada de 0.794 metros, entonces se

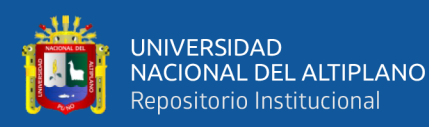

puede decir que hay una diferencia de 0.068 metros, esto nos dice que la sección rectangular es mayor que la sección trapezoidal con respecto a sus perímetros mojados.

Según la generación de gráfico de barras, se describe que en la unidad muestral 05 se tiene en sección de máxima eficiencia hidráulica trapezoidal con un perímetro mojada de 0.702 metros frente a la sección de máxima eficiencia hidráulica rectangular con un perímetro mojada de 0.768 metros, entonces se puede decir que hay una diferencia de 0.066 metros, esto nos dice que la sección rectangular es mayor que la sección trapezoidal con respecto a sus perímetros mojados.

Según la generación de gráfico de barras, se describe que en la unidad muestral 06 se tiene en sección de máxima eficiencia hidráulica trapezoidal con un perímetro mojada de 0.682 metros frente a la sección de máxima eficiencia hidráulica rectangular con un perímetro mojada de 0.746 metros, entonces se puede decir que hay una diferencia de 0.064 metros, esto nos dice que la sección rectangular es mayor que la sección trapezoidal con respecto a sus perímetros mojados.

Según la generación de gráfico de barras, se describe que en la unidad muestral 07 se tiene en sección de máxima eficiencia hidráulica trapezoidal con un perímetro mojada de 0.682 metros frente a la sección de máxima eficiencia hidráulica rectangular con un perímetro mojada de 0.746 metros, entonces se puede decir que hay una diferencia de 0.064 metros, esto nos dice que la sección rectangular es mayor que la sección trapezoidal con respecto a sus perímetros mojados.

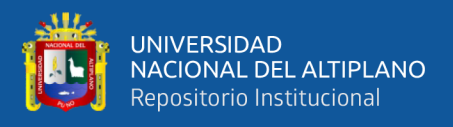

Sin embargo, queda demostrada por medio de gráfico de barras el uso de la sección de máxima eficiencia hidráulica trapezoidal para perímetros, podemos afirmar que es eficaz para que pueda ser aplicado en los proyectos de irrigación.

#### **Tabla 66**

*Volúmenes de corte en caja canal de sección trapezoidal vs rectangular*

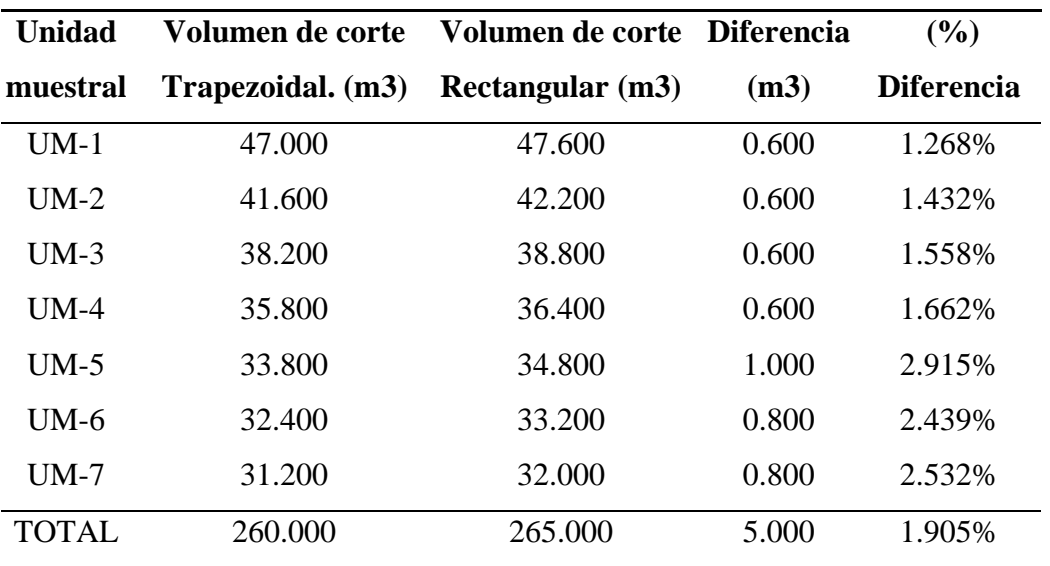

Nota: La tabla muestra los volumenes de corte en caja canal, obtenidos por método tradicional para cada unidad muestral en canal trapezoidal y canal rectangular.

#### **Figura 72**

*Volúmenes de corte en caja canal trapezoidal y rectangular en UM-01*

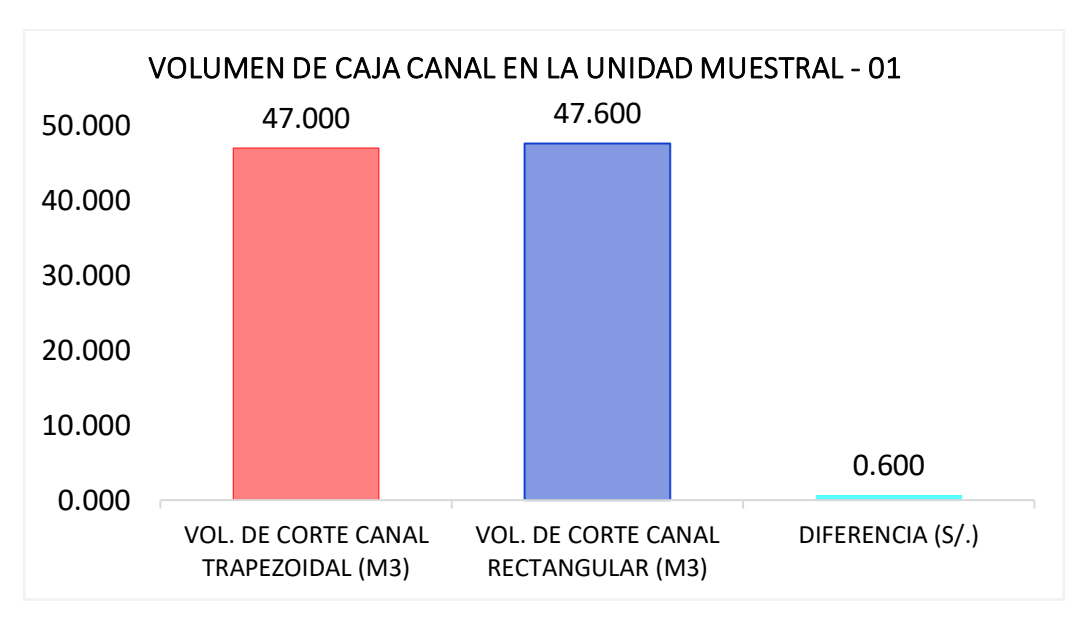

Nota: El gráfico muestra los volúmenes de corte en caja canal obtenidos por método tradicional para canales de sección trapezoidal y rectangular en la unidad muestral 01.

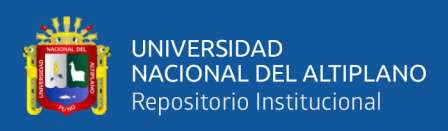

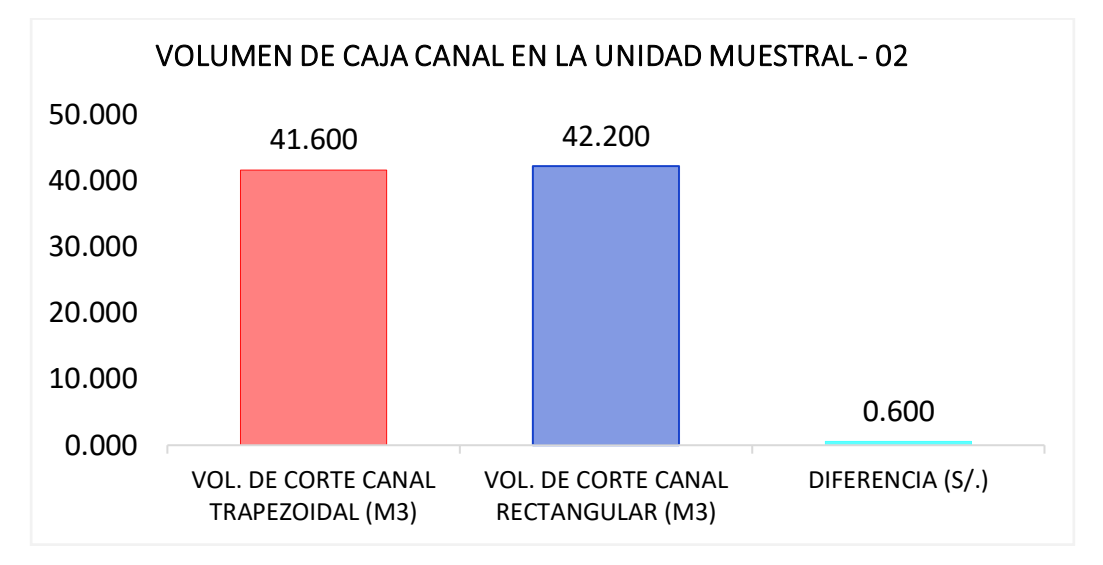

*Volúmenes de corte en caja canal trapezoidal y rectangular en UM-02*

Nota: El gráfico muestra los volúmenes de corte en caja canal obtenidos por método tradicional para canales de sección trapezoidal y rectangular en la unidad muestral 02.

## **Figura 74**

*Volúmenes de corte en caja canal trapezoidal y rectangular en UM-03*

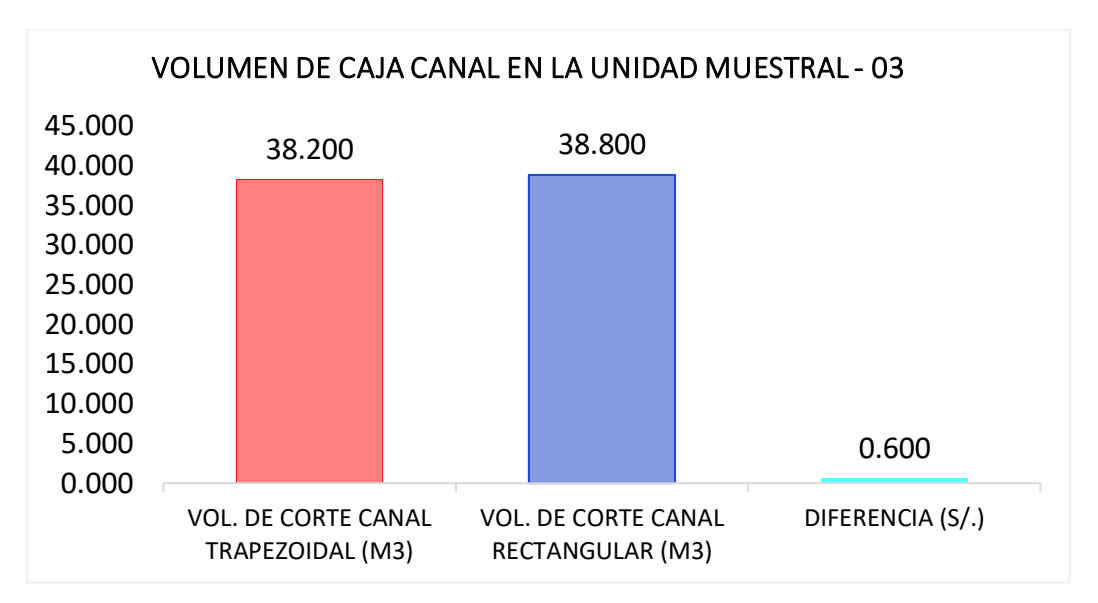

Nota: El gráfico muestra los volúmenes de corte en caja canal obtenidos por método tradicional para canales de sección trapezoidal y rectangular en la unidad muestral 03.

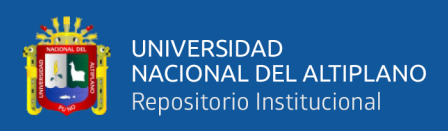

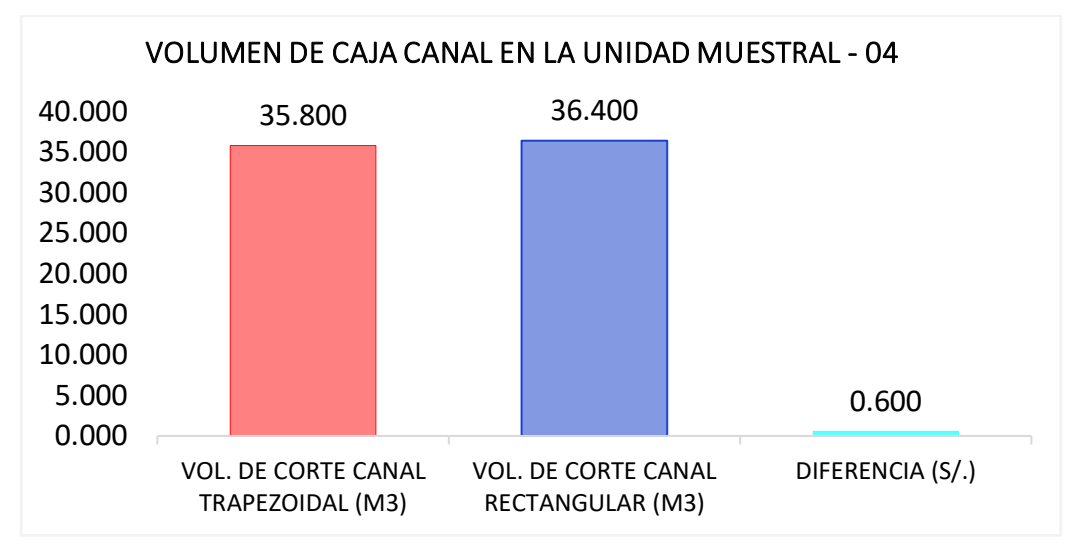

*Volúmenes de corte en caja canal trapezoidal y rectangular en UM-04*

Nota: El gráfico muestra los volúmenes de corte en caja canal obtenidos por método tradicional para canales de sección trapezoidal y rectangular en la unidad muestral 04.

#### **Figura 76**

*Volúmenes de corte en caja canal trapezoidal y rectangular en UM-05*

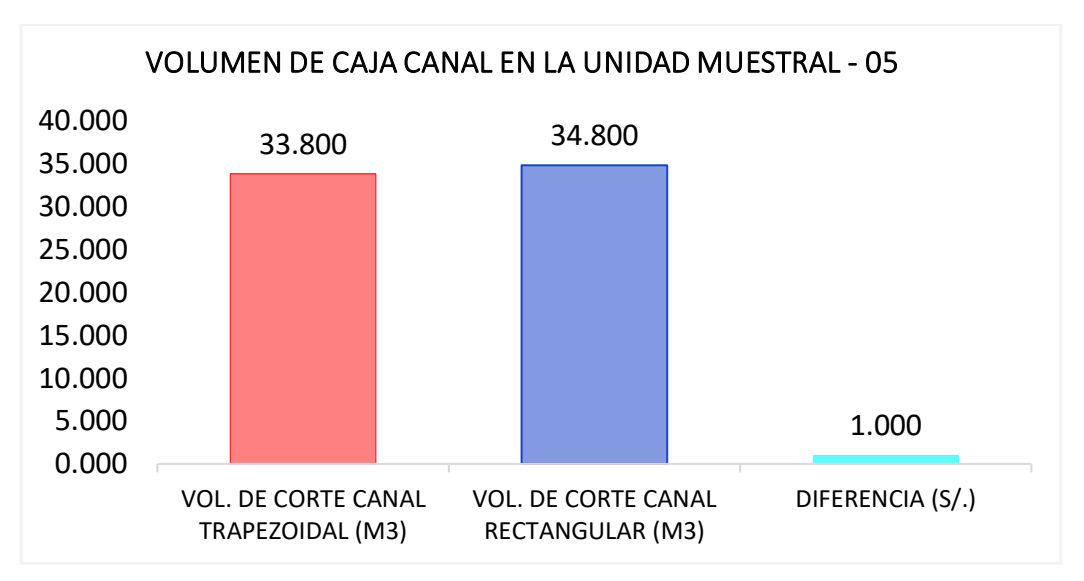

Nota: El gráfico muestra los volúmenes de corte en caja canal obtenidos por método tradicional para canales de sección trapezoidal y rectangular en la unidad muestral 05.

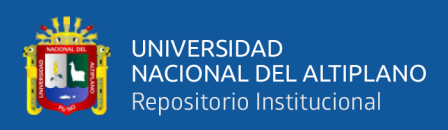

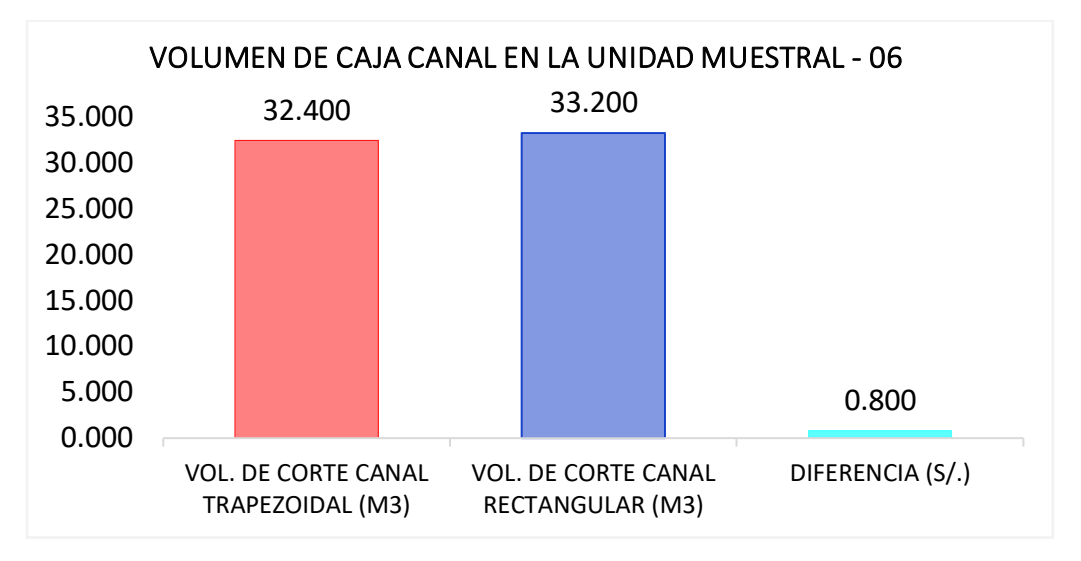

*Volúmenes de corte en caja canal trapezoidal y rectangular en UM-06*

Nota: El gráfico muestra los volúmenes de corte en caja canal obtenidos por método tradicional para canales de sección trapezoidal y rectangular en la unidad muestral 06.

## **Figura 78**

*Volúmenes de corte en caja canal trapezoidal y rectangular en UM-07*

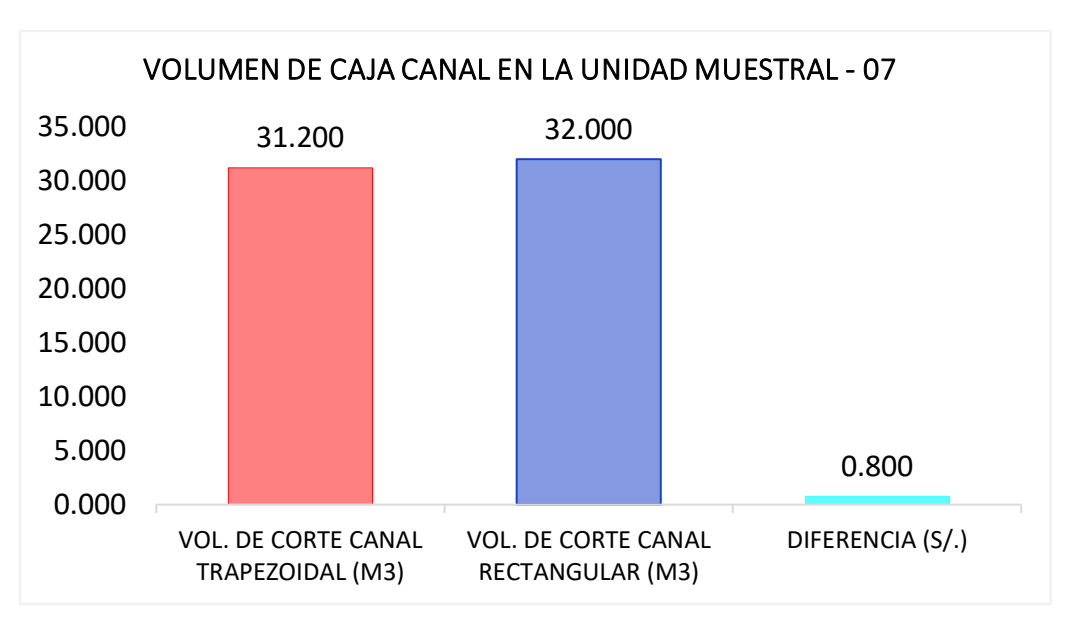

Nota: El gráfico muestra los volúmenes de corte en caja canal obtenidos por método tradicional para canales de sección trapezoidal y rectangular en la unidad muestral 07.

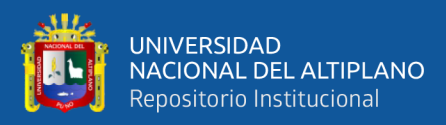

#### **Análisis mediante grafico de barras en volumen de corte de caja canal**

En la generación de gráfico de barras para el análisis, se puede decir que hay similitud entre volúmenes de corte en secciones de máxima eficiencia hidráulica trapezoidal y rectangular, de esta manera estos resultados son muy similares a los volúmenes obtenidas mediante los cálculos matemáticos.

Según la generación de gráfico de barras, se describe que en la unidad muestral 01 se tiene en sección de máxima eficiencia hidráulica trapezoidal un volumen de corte de 47.00 metros cúbicos frente a la sección de máxima eficiencia hidráulica rectangular con un volumen de corte de 47.600 metros cúbicos, entonces se puede decir que hay una diferencia de 0.600 metros cúbicos, esto nos dice que la sección rectangular es mayor que la sección trapezoidal con respecto a sus volúmenes de corte.

Según la generación de gráfico de barras, se describe que en la unidad muestral 02 se tiene en sección de máxima eficiencia hidráulica trapezoidal un volumen de corte de 41.600 metros cúbicos frente a la sección de máxima eficiencia hidráulica rectangular con un volumen de corte de 42.200 metros cúbicos, entonces se puede decir que hay una diferencia de 0.600 metros cúbicos, esto nos dice que la sección rectangular es mayor que la sección trapezoidal con respecto a sus volúmenes de corte.

Según la generación de gráfico de barras, se describe que en la unidad muestral 03 se tiene en sección de máxima eficiencia hidráulica trapezoidal un volumen de corte de 38.200 metros cúbicos frente a la sección de máxima eficiencia hidráulica rectangular con un volumen de corte de 38.800 metros cúbicos, entonces se puede decir que hay una diferencia de 0.600 metros cúbicos,

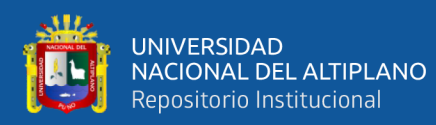

esto nos dice que la sección rectangular es mayor que la sección trapezoidal con respecto a sus volúmenes de corte.

Según la generación de gráfico de barras, se describe que en la unidad muestral 04 se tiene en sección de máxima eficiencia hidráulica trapezoidal un volumen de corte de 35.800 metros cúbicos frente a la sección de máxima eficiencia hidráulica rectangular con un volumen de corte de 36.400 metros cúbicos, entonces se puede decir que hay una diferencia de 0.600 metros cúbicos, esto nos dice que la sección rectangular es mayor que la sección trapezoidal con respecto a sus volúmenes de corte.

Según la generación de gráfico de barras, se describe que en la unidad muestral 05 se tiene en sección de máxima eficiencia hidráulica trapezoidal un volumen de corte de 33.800 metros cúbicos frente a la sección de máxima eficiencia hidráulica rectangular con un volumen de corte de 34.800 metros cúbicos, entonces se puede decir que hay una diferencia de 1.00 metros cúbicos, esto nos dice que la sección rectangular es mayor que la sección trapezoidal con respecto a sus volúmenes de corte.

Según la generación de gráfico de barras, se describe que en la unidad muestral 06 se tiene en sección de máxima eficiencia hidráulica trapezoidal un volumen de corte de 32.400 metros cúbicos frente a la sección de máxima eficiencia hidráulica rectangular con un volumen de corte de 33.200 metros cúbicos, entonces se puede decir que hay una diferencia de 0.800 metros cúbicos, esto nos dice que la sección rectangular es mayor que la sección trapezoidal con respecto a sus volúmenes de corte.

Según la generación de gráfico de barras, se describe que en la unidad muestral 07 se tiene en sección de máxima eficiencia hidráulica trapezoidal un

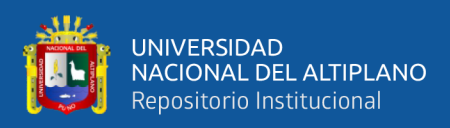

volumen de corte de 31.200 metros cúbicos frente a la sección de máxima eficiencia hidráulica rectangular con un volumen de corte de 32.000 metros cúbicos, entonces se puede decir que hay una diferencia de 0.800 metros cúbicos, esto nos dice que la sección rectangular es mayor que la sección trapezoidal con respecto a sus volúmenes de corte.

Sin embargo, queda demostrada por medio de gráfico de barras el uso de la sección de máxima eficiencia hidráulica trapezoidal para volúmenes de corte en movimiento de tierras, podemos afirmar que es eficaz.

*Comparación de costos en movimiento de tierras (corte) del canal trapezoidal y rectangular*

#### **Tabla 67**

*Costos en volumen de corte en caja canal en trapezoidal vs rectangular*

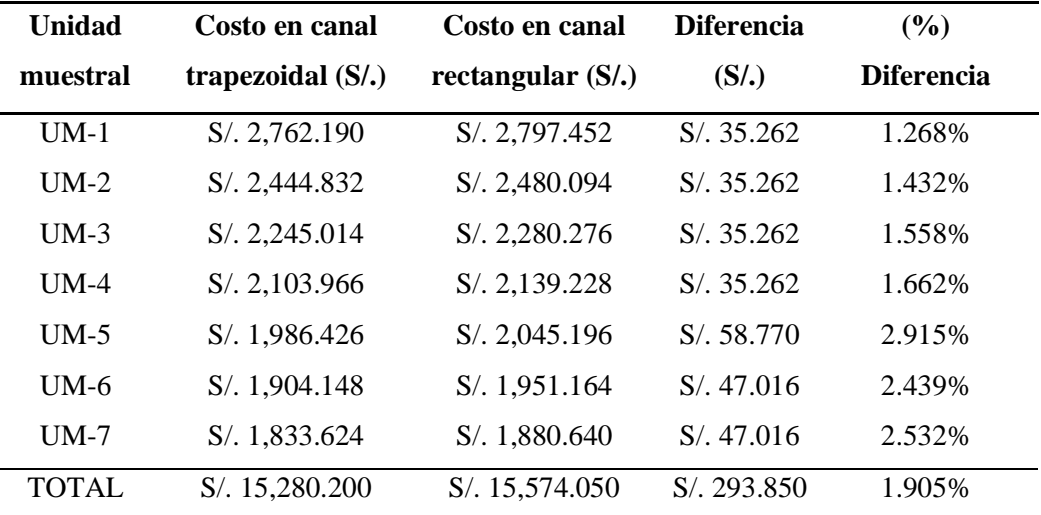

Nota: La tabla muestra los costos en movimiento de tierras caja canal, obtenidos por método tradicional para cada unidad muestral en canal trapezoidal y canal rectangular.

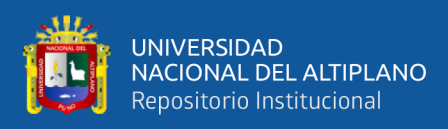

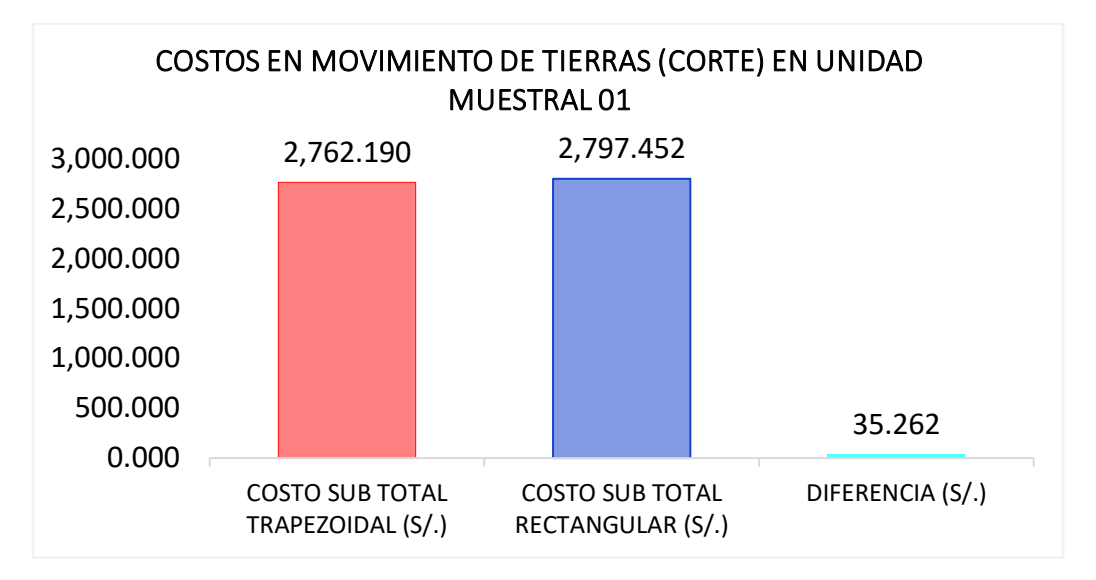

*Costos en caja canal de sección trapezoidal y rectangular en UM-01*

Nota: El gráfico muestra los costos en movimiento de tierras (corte) en caja canal obtenidos por método tradicional para canales de sección trapezoidal y rectangular en la unidad muestral 01.

#### **Figura 80**

*Costos en caja canal de sección trapezoidal y rectangular en UM-02*

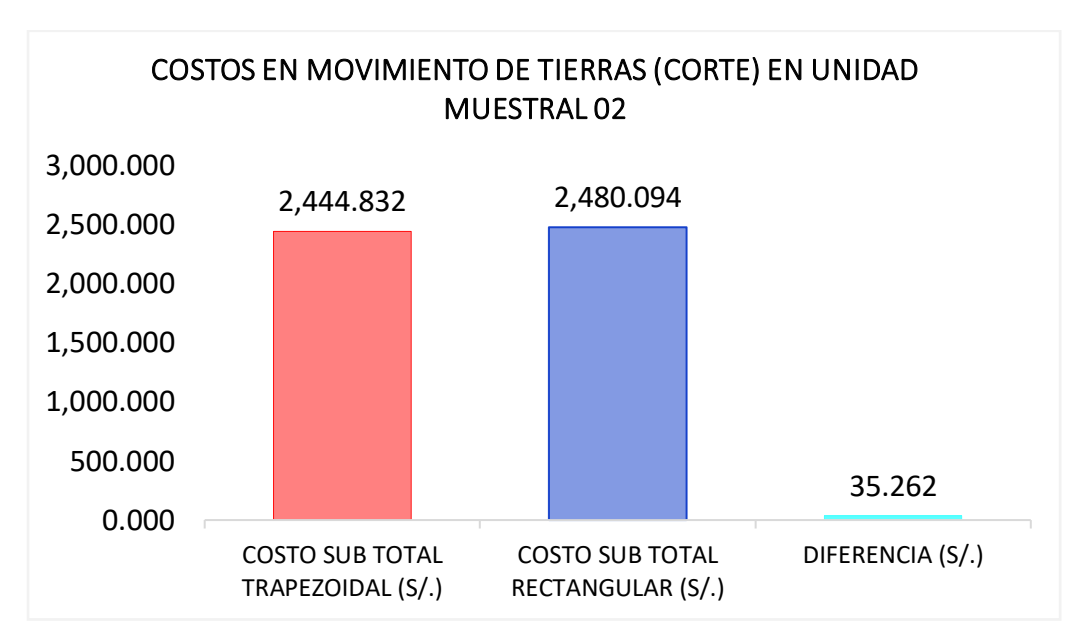

Nota: El gráfico muestra los costos en movimiento de tierras (corte) en caja canal obtenidos por método tradicional para canales de sección trapezoidal y rectangular en la unidad muestral 02.

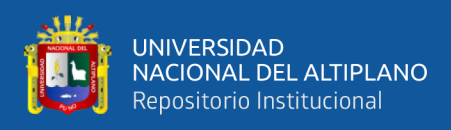

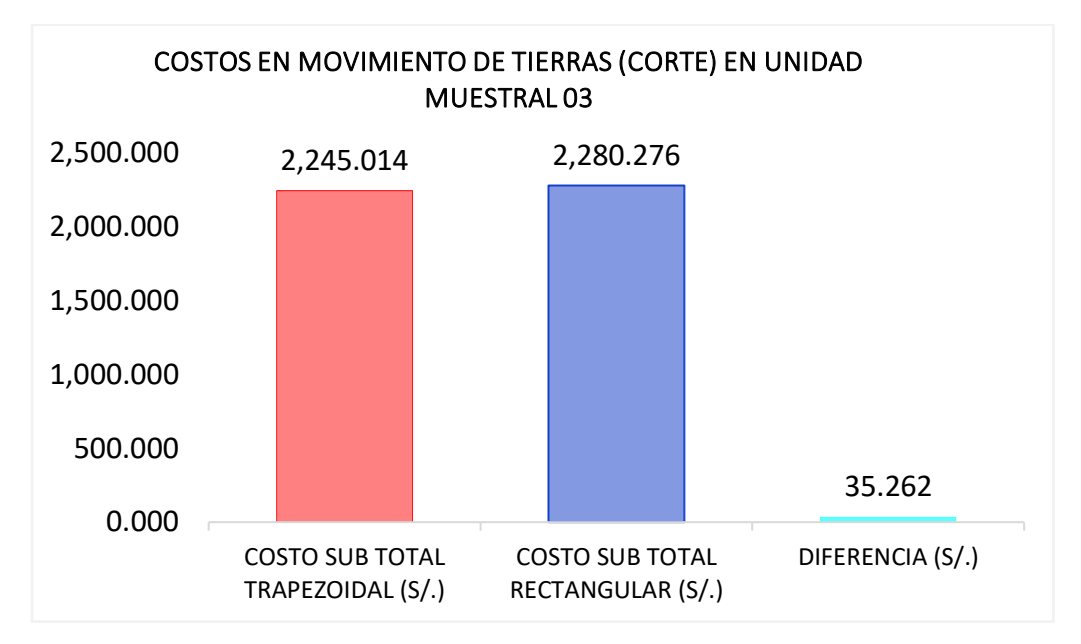

*Costos en caja canal de sección trapezoidal y rectangular en UM-03*

Nota: El gráfico muestra los costos en movimiento de tierras (corte) en caja canal obtenidos por método tradicional para canales de sección trapezoidal y rectangular en la unidad muestral 03.

#### **Figura 82**

*Costos en caja canal de sección trapezoidal y rectangular en UM-04*

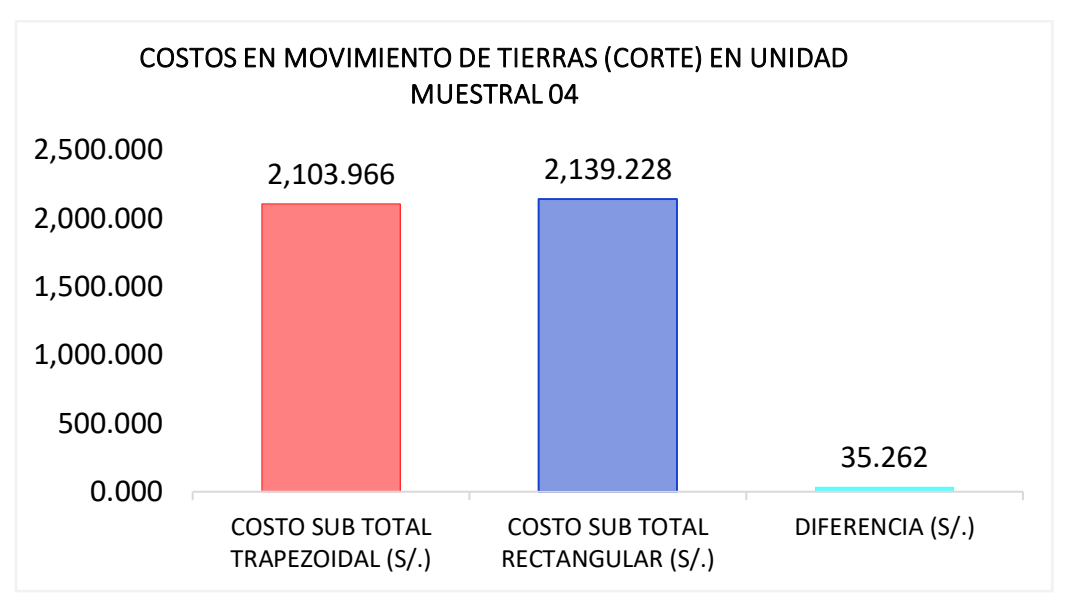

Nota: El gráfico muestra los costos en movimiento de tierras (corte) en caja canal obtenidos por método tradicional para canales de sección trapezoidal y rectangular en la unidad muestral 04.

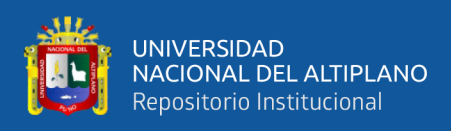

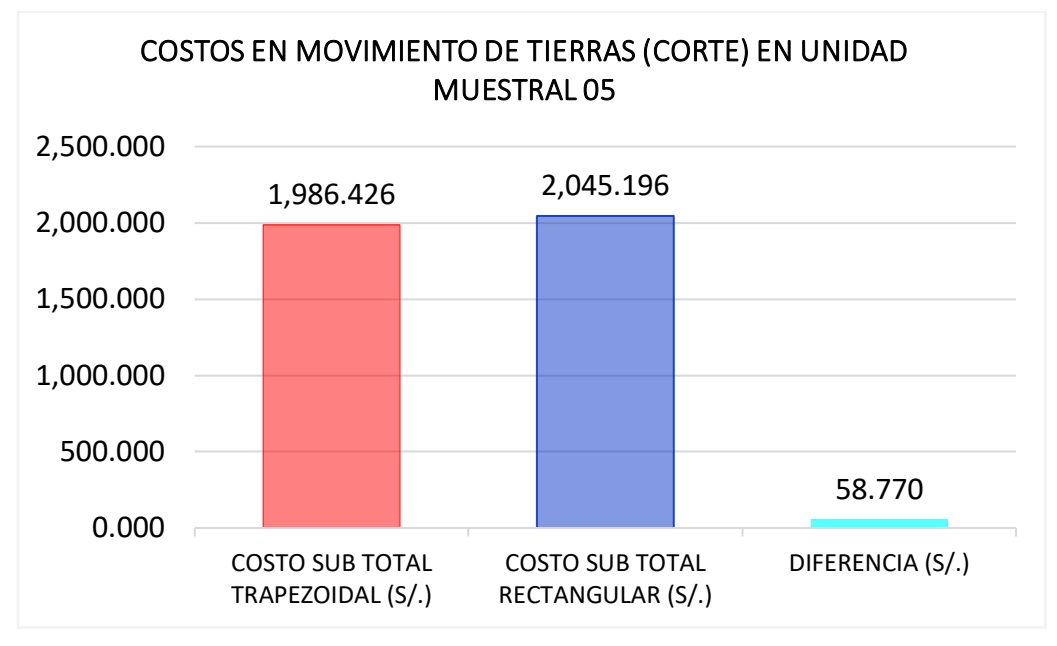

*Costos en caja canal de sección trapezoidal y rectangular en UM-05*

Nota: El gráfico muestra los costos en movimiento de tierras (corte) en caja canal obtenidos por método tradicional para canales de sección trapezoidal y rectangular en la unidad muestral 05.

#### **Figura 84**

*Costos en caja canal de sección trapezoidal y rectangular en UM-06*

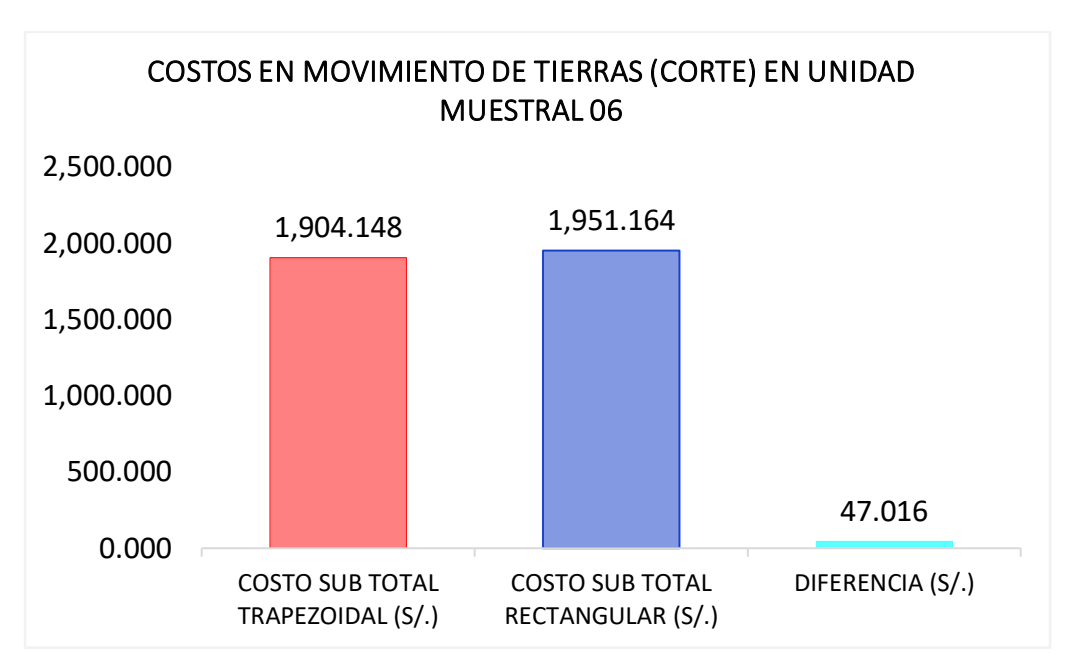

Nota: El gráfico muestra los costos en movimiento de tierras (corte) en caja canal obtenidos por método tradicional para canales de sección trapezoidal y rectangular en la unidad muestral 06.

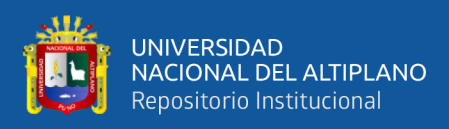

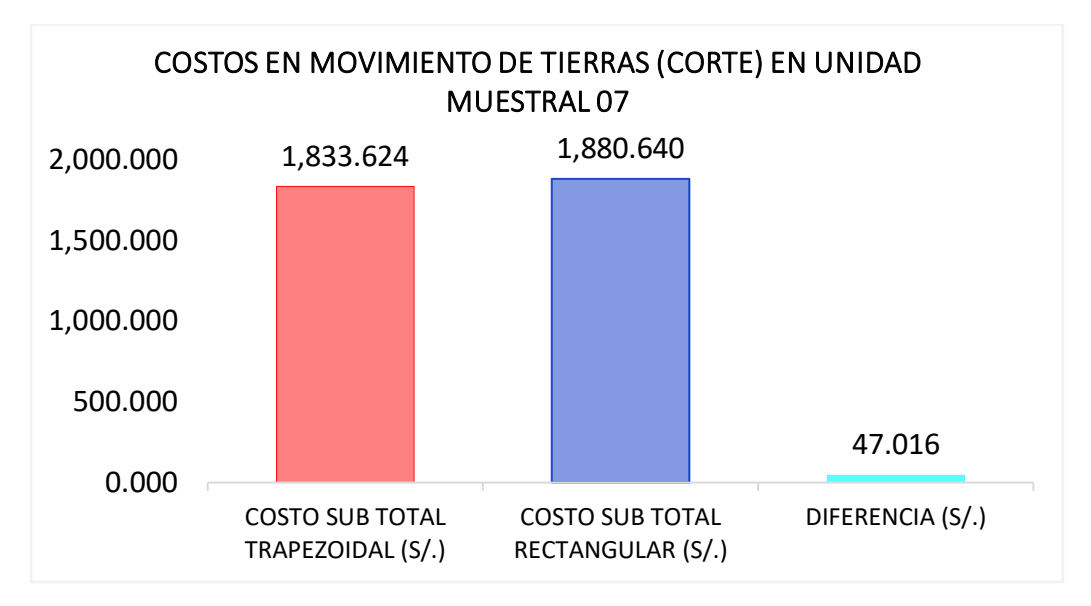

*Costos en caja canal de sección trapezoidal y rectangular en UM-07*

Nota: El gráfico muestra los costos en movimiento de tierras (corte) en caja canal obtenidos por método tradicional para canales de sección trapezoidal y rectangular en la unidad muestral 07.

#### **Análisis mediante grafico de barras en costos de movimiento de tierras**

En la generación de gráfico de barras para el análisis, se puede decir que hay similitud entre los costos en movimiento de tierras (corte) en caja canal en secciones de máxima eficiencia hidráulica trapezoidal y rectangular, de esta manera estos resultados son similares a los costos en movimiento de tierras obtenidas mediante los cálculos matemáticos.

Según la generación de gráfico de barras, se describe que en la unidad muestral 01 se tiene en sección de máxima eficiencia hidráulica trapezoidal con un costo de 2,762.190 soles frente a la sección de máxima eficiencia hidráulica rectangular con un costo de 2,797.452 soles, entonces se puede decir que hay una diferencia de 35.262 soles, esto nos dice que la sección rectangular es mayor que la sección trapezoidal con respecto a sus costos en movimiento de tierras.

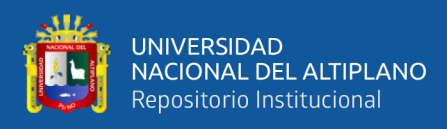

Según la generación de gráfico de barras, se describe que en la unidad muestral 02 se tiene en sección de máxima eficiencia hidráulica trapezoidal con un costo de 2,444.832 soles frente a la sección de máxima eficiencia hidráulica rectangular con un costo de 2,480.094 soles, entonces se puede decir que hay una diferencia de 35.262 soles, esto nos dice que la sección rectangular es mayor que la sección trapezoidal con respecto a sus costos en movimiento de tierras.

Según la generación de gráfico de barras, se describe que en la unidad muestral 03 se tiene en sección de máxima eficiencia hidráulica trapezoidal con un costo de 2,245.014 soles frente a la sección de máxima eficiencia hidráulica rectangular con un costo de 2,280.276 soles, entonces se puede decir que hay una diferencia de 35.262 soles, esto nos dice que la sección rectangular es mayor que la sección trapezoidal con respecto a sus costos en movimiento de tierras.

Según la generación de gráfico de barras, se describe que en la unidad muestral 04 se tiene en sección de máxima eficiencia hidráulica trapezoidal con un costo de 2,103.966 soles frente a la sección de máxima eficiencia hidráulica rectangular con un costo de 2,139.228 soles, entonces se puede decir que hay una diferencia de 35.262 soles, esto nos dice que la sección rectangular es mayor que la sección trapezoidal con respecto a sus costos en movimiento de tierras.

Según la generación de gráfico de barras, se describe que en la unidad muestral 05 se tiene en sección de máxima eficiencia hidráulica trapezoidal con un costo de 1,986.426 soles frente a la sección de máxima eficiencia hidráulica rectangular con un costo de 2,045.196 soles, entonces se puede decir que hay una diferencia de 58.770 soles, esto nos dice que la sección rectangular es mayor que la sección trapezoidal con respecto a sus costos en movimiento de tierras.

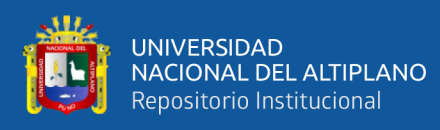

Según la generación de gráfico de barras, se describe que en la unidad muestral 06 se tiene en sección de máxima eficiencia hidráulica trapezoidal con un costo de 1,904.148 soles frente a la sección de máxima eficiencia hidráulica rectangular con un costo de 1,951.164 soles, entonces se puede decir que hay una diferencia de 47.016 soles, esto nos dice que la sección rectangular es mayor que la sección trapezoidal con respecto a sus costos en movimiento de tierras.

Según la generación de gráfico de barras, se describe que en la unidad muestral 07 se tiene en sección de máxima eficiencia hidráulica trapezoidal con un costo de 1,833.624 soles frente a la sección de máxima eficiencia hidráulica rectangular con un costo de 1,880.640 soles, entonces se puede decir que hay una diferencia de 47.016 soles, esto nos dice que la sección rectangular es mayor que la sección trapezoidal con respecto a sus costos en movimiento de tierras.

Sin embargo, queda demostrada por medio de gráfico de barras el uso de la sección de máxima eficiencia hidráulica trapezoidal para costos en movimiento de tierras, podemos afirmar que es eficaz para que pueda ser aplicado en los proyectos de irrigación.

Comparación de costos en concreto simple obtenidos por metodología de análisis de costos unitarios del canal trapezoidal y rectangular

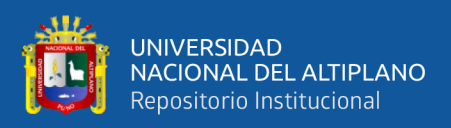

#### **Tabla 68**

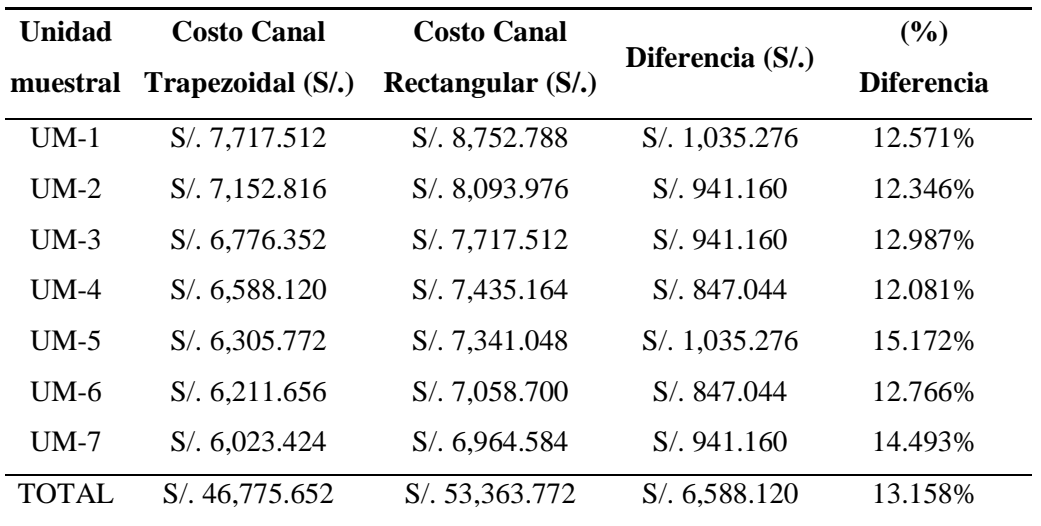

*Costos en concreto simple en canal trapezoidal vs rectangular*

Nota: La tabla muestra los costos concreto simple, obtenidos por metodologia de analisis de costos unitarios para cada unidad muestral en canal trapezoidal y canal rectangular.

#### **Figura 86**

*Costos en concreto simple en canal trapezoidal vs rectangular UM-01*

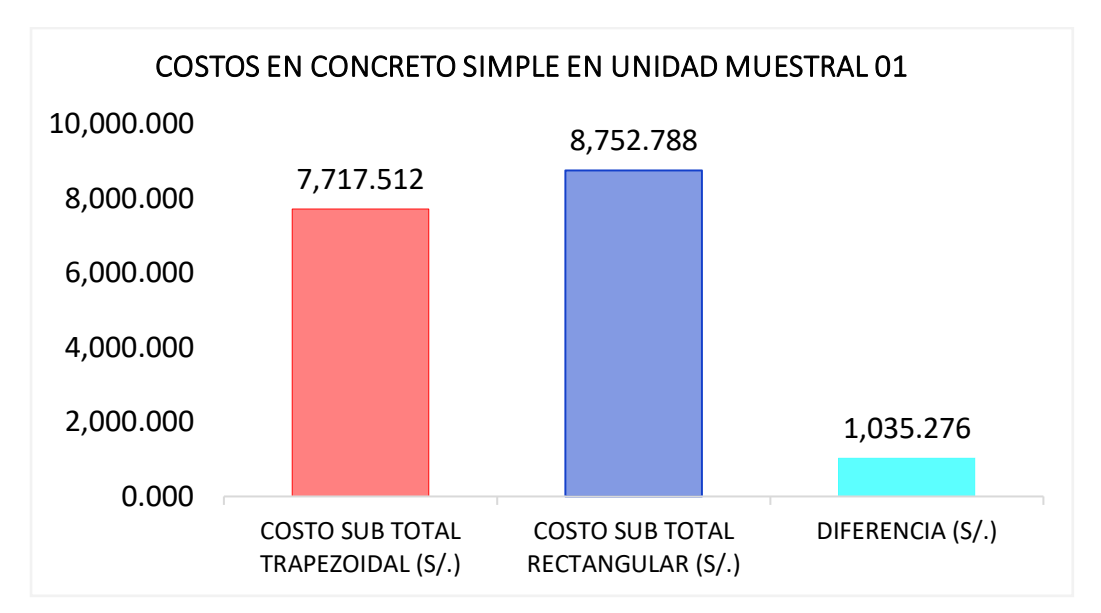

Nota: El gráfico muestra los costos en concreto simple, obtenidos por metodología de análisis de costos unitarios para canales de sección trapezoidal y rectangular en la unidad muestral 01.

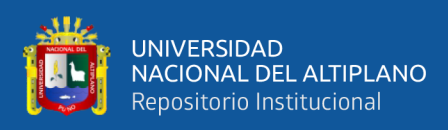

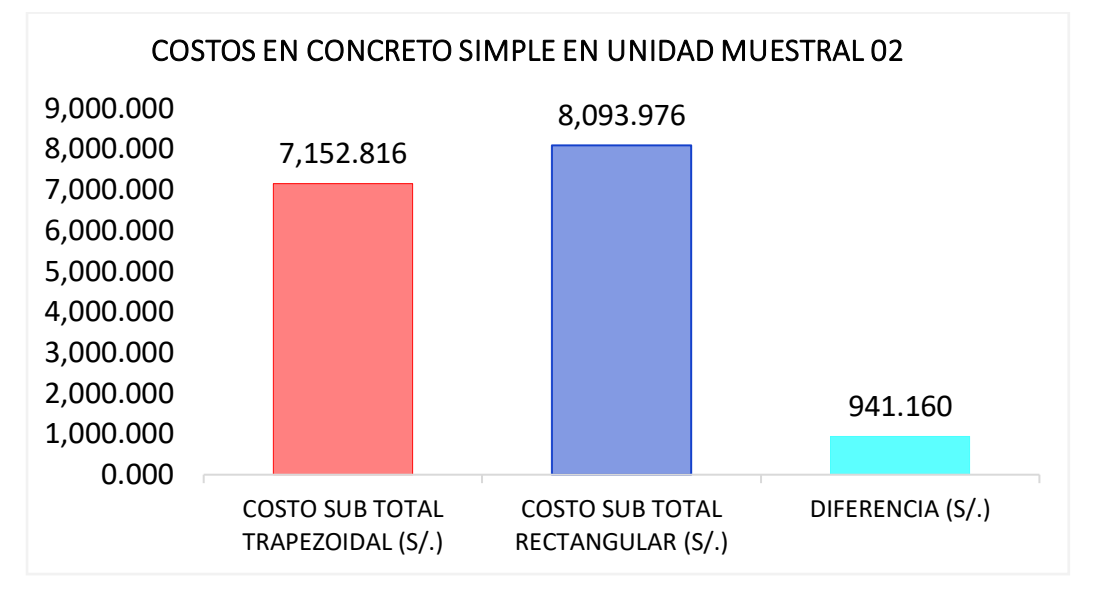

*Costos en concreto simple en canal trapezoidal vs rectangular UM-02*

Nota: El gráfico muestra los costos en concreto simple, obtenidos por metodología de análisis de costos unitarios para canales de sección trapezoidal y rectangular en la unidad muestral 02.

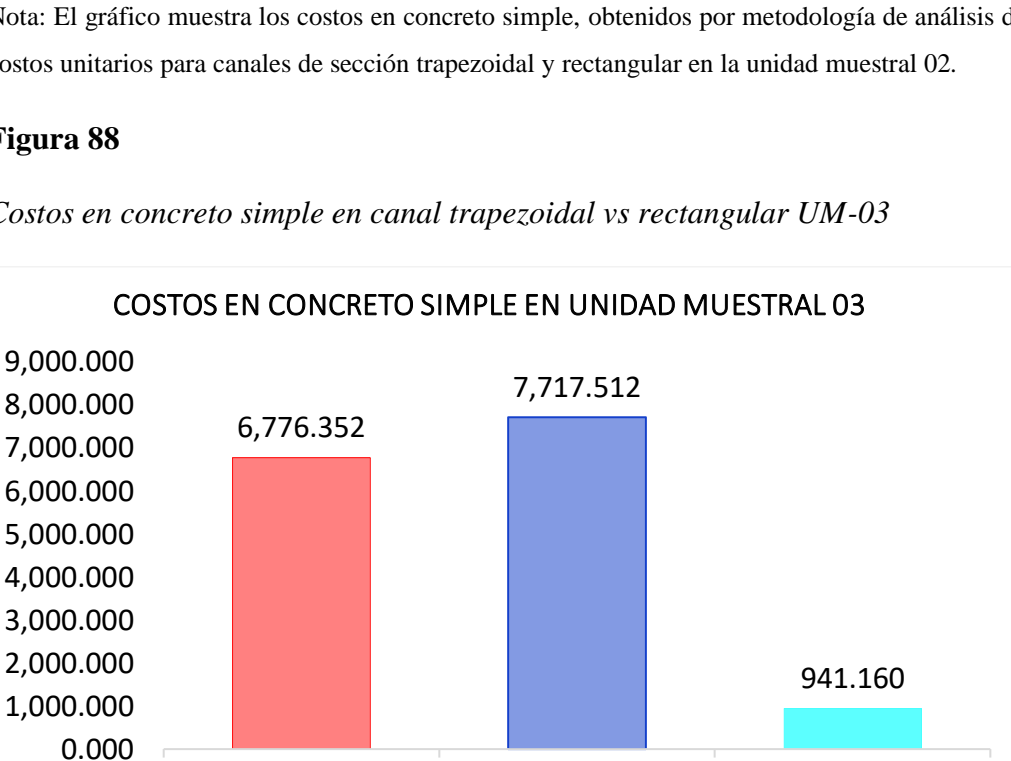

#### **Figura 88**

*Costos en concreto simple en canal trapezoidal vs rectangular UM-03*

Nota: El gráfico muestra los costos en concreto simple, obtenidos por metodología de análisis de costos unitarios para canales de sección trapezoidal y rectangular en la unidad muestral 03.

COSTO SUB TOTAL RECTANGULAR (S/.)

COSTO SUB TOTAL TRAPEZOIDAL (S/.) DIFERENCIA (S/.)

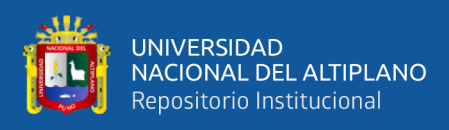

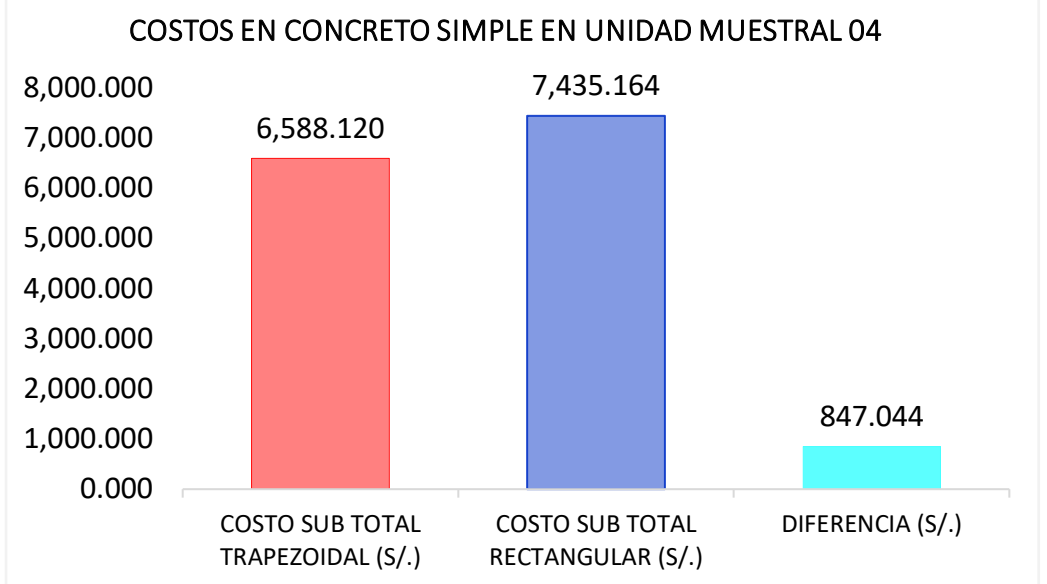

*Costos en concreto simple en canal trapezoidal vs rectangular UM-04*

Nota: El gráfico muestra los costos en concreto simple, obtenidos por metodología de análisis de costos unitarios para canales de sección trapezoidal y rectangular en la unidad muestral 04.

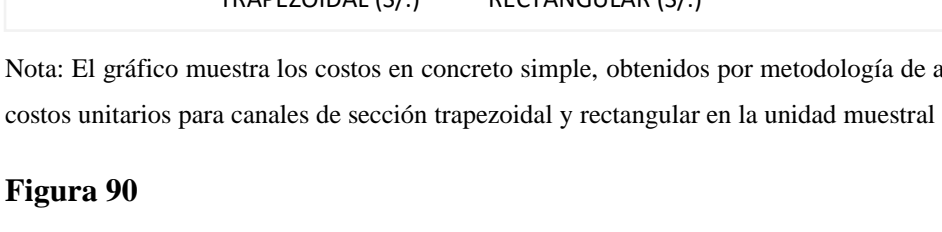

*Costos en concreto simple en canal trapezoidal vs rectangular UM-05*

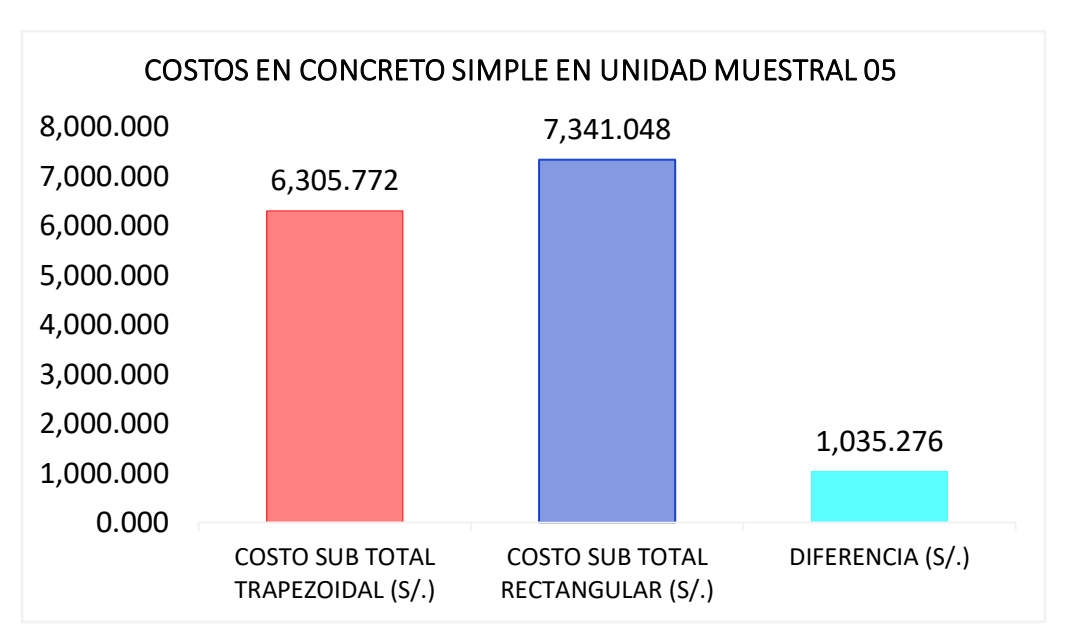

Nota: El gráfico muestra los costos en concreto simple, obtenidos por metodología de análisis de costos unitarios para canales de sección trapezoidal y rectangular en la unidad muestral 05.

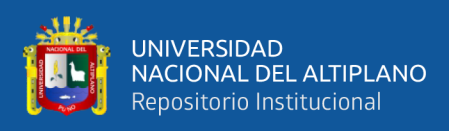

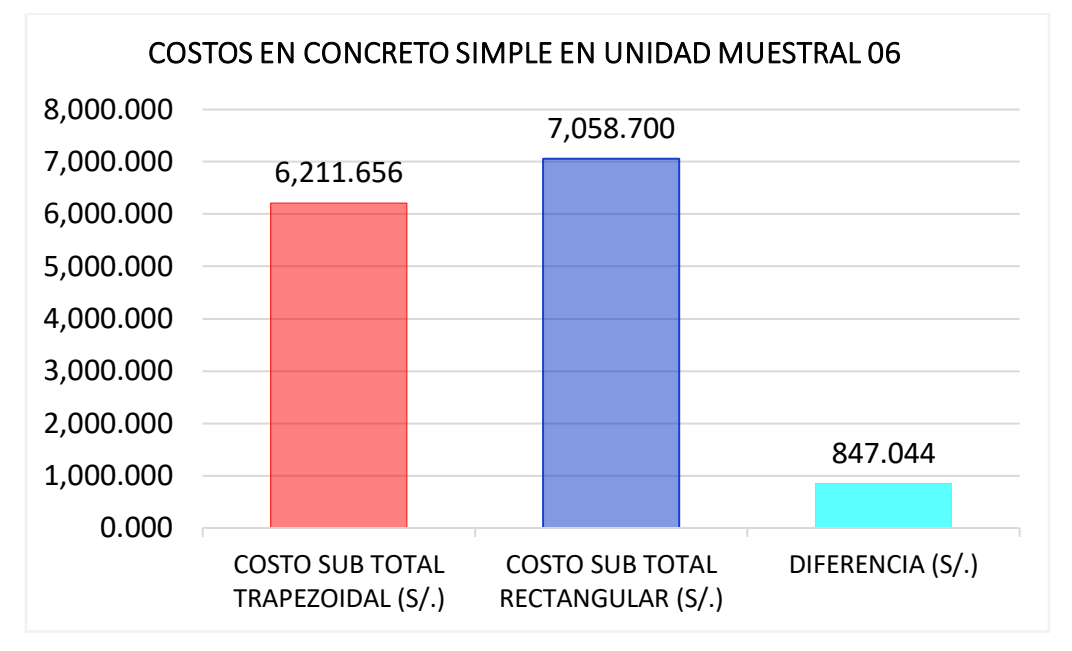

*Costos en concreto simple en canal trapezoidal vs rectangular UM-06*

Nota: El gráfico muestra los costos en concreto simple, obtenidos por metodología de análisis de costos unitarios para canales de sección trapezoidal y rectangular en la unidad muestral 06.

#### **Figura 92**

*Costos en concreto simple en canal trapezoidal vs rectangular UM-07*

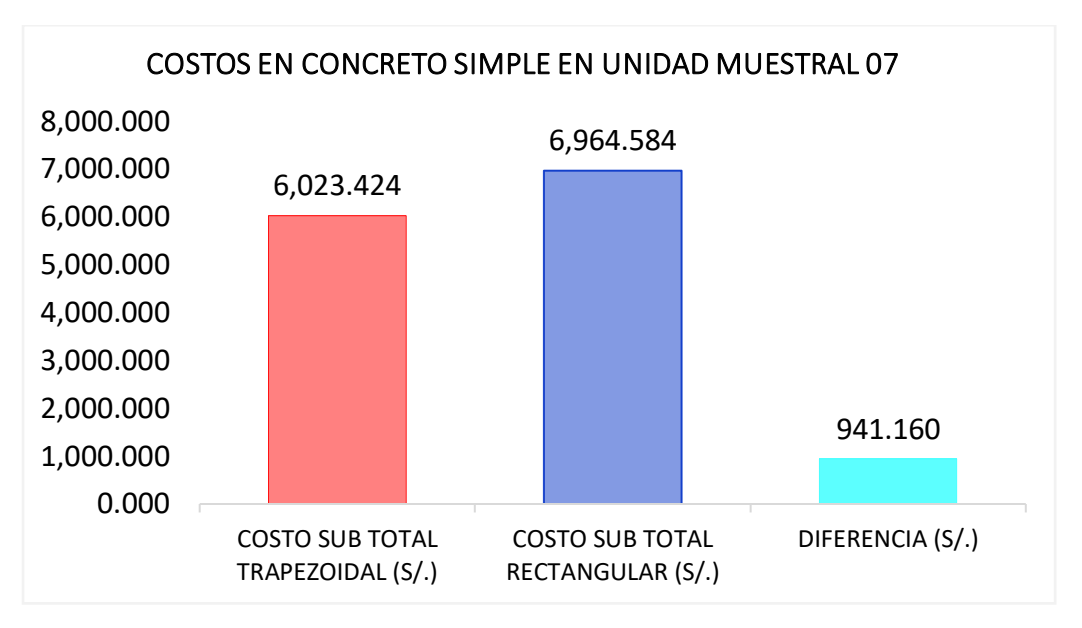

Nota: El gráfico muestra los costos en concreto simple, obtenidos por metodología de análisis de costos unitarios para canales de sección trapezoidal y rectangular en la unidad muestral 07.

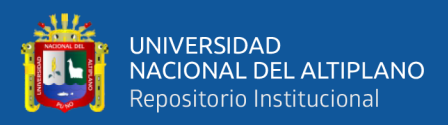

#### **Análisis mediante grafico de barras en costos de concreto simple**

En la generación de gráfico de barras para el análisis, se puede decir que hay similitud entre los costos concreto simple f´c = 175 kg/cm2 en secciones de máxima eficiencia hidráulica trapezoidal y rectangular, de esta manera estos resultados son similares a los costos en movimiento de tierras obtenidas mediante los cálculos matemáticos.

Según la generación de gráfico de barras, se describe que en la unidad muestral 01 se tiene en sección de máxima eficiencia hidráulica trapezoidal con un costo de 7,717.512 soles frente a la sección de máxima eficiencia hidráulica rectangular con un costo de 8,752.788 soles, entonces se puede decir que hay una diferencia de 1,035.276 soles, esto nos dice que la sección rectangular es mayor que la sección trapezoidal con respecto a sus costos en concreto simple  $f'c = 175$ kg/cm2.

Según la generación de gráfico de barras, se describe que en la unidad muestral 02 se tiene en sección de máxima eficiencia hidráulica trapezoidal con un costo de 7,152.816 soles frente a la sección de máxima eficiencia hidráulica rectangular con un costo de 8,093.976 soles, entonces se puede decir que hay una diferencia de 941.160 soles, esto nos dice que la sección rectangular es mayor que la sección trapezoidal con respecto a sus costos en concreto simple  $f'c = 175$ kg/cm2.

Según la generación de gráfico de barras, se describe que en la unidad muestral 03 se tiene en sección de máxima eficiencia hidráulica trapezoidal con un costo de 6,776.352 soles frente a la sección de máxima eficiencia hidráulica rectangular con un costo de 7,717.512 soles, entonces se puede decir que hay una diferencia de 941.160 soles, esto nos dice que la sección rectangular es mayor que

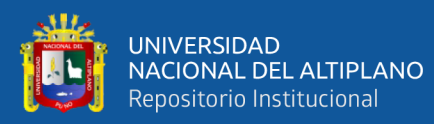

la sección trapezoidal con respecto a sus costos en concreto simple  $f'c = 175$ kg/cm2.

Según la generación de gráfico de barras, se describe que en la unidad muestral 04 se tiene en sección de máxima eficiencia hidráulica trapezoidal con un costo de 6,588.120 soles frente a la sección de máxima eficiencia hidráulica rectangular con un costo de 7,435.164 soles, entonces se puede decir que hay una diferencia de 847.044 soles, esto nos dice que la sección rectangular es mayor que la sección trapezoidal con respecto a su costo en concreto simple  $f'c = 175$ kg/cm2.

Según la generación de gráfico de barras, se describe que en la unidad muestral 05 se tiene en sección de máxima eficiencia hidráulica trapezoidal con un costo de 6,305.772 soles frente a la sección de máxima eficiencia hidráulica rectangular con un costo de 7,341.048 soles, entonces se puede decir que hay una diferencia de 1,035.276 soles, esto nos dice que la sección rectangular es mayor que la sección trapezoidal con respecto a su costo en concreto simple  $f'c = 175$ kg/cm2.

Según la generación de gráfico de barras, se describe que en la unidad muestral 06 se tiene en sección de máxima eficiencia hidráulica trapezoidal con un costo de 6,211.656 soles frente a la sección de máxima eficiencia hidráulica rectangular con un costo de 7,058.700 soles, entonces se puede decir que hay una diferencia de 847.044 soles, esto nos dice que la sección rectangular es mayor que la sección trapezoidal con respecto a su costo en concreto simple  $f'c = 175$ kg/cm2.

Según la generación de gráfico de barras, se describe que en la unidad muestral 07 se tiene en sección de máxima eficiencia hidráulica trapezoidal con

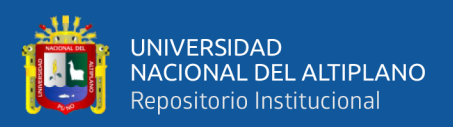

un costo de 6,211.656 soles frente a la sección de máxima eficiencia hidráulica rectangular con un costo de 7,058.700 soles, entonces se puede decir que hay una diferencia de 847.044 soles, esto nos dice que la sección rectangular es mayor que la sección trapezoidal con respecto a su costo en concreto simple  $f'c = 175$ kg/cm2.

Sin embargo, queda demostrada por medio de gráfico de barras el uso de la sección de máxima eficiencia hidráulica trapezoidal para costos en concreto simple f´c = 175 kg/cm2, podemos afirmar que es eficaz para que pueda ser aplicado en los proyectos de irrigación.

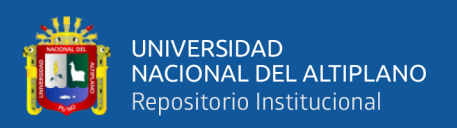

#### **4.2 DISCUSIÓN**

Según (Capcha & Martinez, 2021) obtuvo una diferencia de 58.36 % de eficiencia hidráulica indica que es deficiente frente al canal rectangular. En discusión con la presente investigación se obtuvo 12.827 % de diferencia en máxima eficiencia hidráulica (áreas y perímetros mojados). En este caso podemos suponer que estamos próximo al resultado obtenido por la metodología tradicional.

Según (Aranda & Castillo, 2019) obtuvo una diferencia de 21.98% de máxima eficiencia hidráulica en canales trapezoidales y rectangulares pero con un caudal y pendiente diferente. En discusión con la presente investigación se obtuvo el 12.827 % de máxima eficiencia hidráulica en canal trapezoidal y rectangular el cual la metodología tradicional es colaborativa con respecto a manejabilidad de los datos.

Según (Chique, 2013) obtuvo el 18.00% de eficiencia hidráulica determinándose en base de las cuantificaciones realizadas en el canal de conducción. En discusión con la presente investigación se obtuvo una diferencia de 12.827% de máxima eficiencia hidráulica en canal trapezoidal y rectangular, en este caso podemos suponer que estamos cerca con el autor antes mencionado.

Según (León, 2018) indica que en el caso de estudio como resultado se obtuvo cada una de las dimensiones hidráulicas de cada sección del canal mediante el criterio de eficiente hidráulica. En discusión con la presente investigación se obtuvo una diferencia de 12.827% de máxima eficiencia hidráulica en canal trapezoidal y rectangular, en este caso podemos decir que el autor antes mencionado no representa en porcentajes sus resultados solo nos dice que si se debe tomar en consideración el criterio de máxima eficiencia hidráulica para diseño de canales

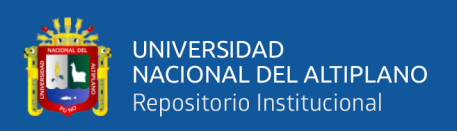

Según (Asalde, 2020) indica que el software HEC RAS modela correctamente siempre y cuando ingresen las secciones y la superficie correcta, con la cual se determinó la influencia del levantamiento topográfico y geométrico en el diseño del canal de riego con máxima eficiencia hidráulica en el km 0+000 al 3+085. En discusión con la presente investigación se obtuvo que la sección más eficiente es el canal trapezoidal por que se demuestra que es mucho menor en su máxima eficiencia hidráulica frente a la sección rectangular, en todo caso podemos decir que el autor antes mencionado nos menciona que se debe probar con el software Hec Ras, pero teniendo en consideración la máxima eficiencia hidráulica.

Según (Solsol, 2015) obtuvo un costo de 27,184.54 soles con respecto al movimiento de tierras para la construcción del canal trapezoidal. En discusión con el presente trabajo de investigación se obtuvo 15,280.200 soles en canal trapezoidal y 15,574.05 en canal rectangular todo ello obtenido mediante la metodologia tradicional y analizado mediante el grafico de barras, en este caso podemos suponer que estamos próximo al autor antes mencionado.

Al comparar mediante el grafico de barras se logró obtener los costos en concreto simple  $f'c = 175 \text{ kg/cm2}$ , la suma total de 46,775.652 soles en canal trapezoidal, frente al costo en canal rectangular de 53,363.772 soles con una variación de costos de 6,588.120 soles que representa el 13.158 % de diferencia, esto nos dice que la sección trapezoidal es la más eficiente frente a su similar sección rectangular para ello se debe optar en construir con este tipo de canal para diferentes proyectos de irrigación.

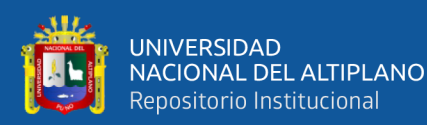

# **V. CONCLUSIONES**

- Se determinó satisfactoriamente la máxima eficiencia hidráulica en las dos secciones del canal y resulto la sección más eficiente y optimo el canal de sección trapezoidal en cuanto a su máxima eficiencia hidráulica y conducción de agua en menor área y perímetro mojado con un caudal de 65.10 litros/segundo, en áreas mojadas la suma total de todas las unidades muestrales en canal trapezoidal fue 0.560 m2 y en canal rectangular la suma total fue de 0.582 m2, en perímetros mojadas la suma total de todas las unidades muestrales en canal trapezoidal fue 5.194 m y en canal rectangular fue 5.682 m, en volúmenes de corte en caja canal la suma total de todas las unidades muestrales en canal trapezoidal fue 260.00 m3 y en canal rectangular fue de 265.00 m3.
- Se determinó satisfactoriamente los costos en movimiento de tierras (corte) y en concreto simple f´c=175kg/cm2, los costos en movimiento de tierras la suma total de las unidades muestrales en canal trapezoidal es de 15,280.200 nuevos soles y en canal rectangular es de 15,574.050 nuevos soles, el cual tiene una diferencia de 293.850 nuevos soles. Los costos en concreto simple en la suma total de las unidades muestrales en canal trapezoidal es 46,775.652 nuevos soles y en canal rectangular es 53,363.772 nuevos soles, el cual tiene una diferencia considerable de 6,588.120 nuevos soles y resultó la sección más eficiente y óptimo la sección trapezoidal porque con respecto a sus costos en movimiento de tierras y concreto simple presenta una diferencia considerable y es menor que la sección rectangular.

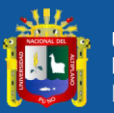

Se concluye que se comparó la máxima eficiencia hidráulica como: áreas mojadas y perímetros mojados en ambos canales mediante el análisis de grafico de barras, lo más optimo y eficaz resulta ser en canal trapezoidal, respecto a sus áreas mojadas la suma de todas las unidades muestrales en canal trapezoidal vs canal rectangular se tiene una variación de 0.022 m2, que representa el 3.853% de diferencia, en cuanto a perímetros mojados la suma de todas las unidades muestrales en canal trapezoidal vs canal rectangular se tiene una variación de 0.488 ml, que representa el 8.974% de diferencia. También se concluye que se comparó los costos en movimiento de tierras y concreto simple f<sup> $\textdegree$ </sup>c=175kg/cm2 en ambos canales de máxima eficiencia hidráulica mediante el análisis de grafico de barras, lo más optimo y eficaz resulta ser en canal trapezoidal, en cuanto a movimiento de tierras (corte) en caja canal la suma de todas las unidades muestrales en canal trapezoidal vs canal rectangular se tiene una variación de 293.850 nuevos soles, que representa el 1.905% de diferencia, en cuanto al concreto simple la suma de todas las unidades muestrales en canal trapezoidal vs canal rectangular se tiene una variación de 6,588.120 nuevos soles, que representa el 13.158% de diferencia.

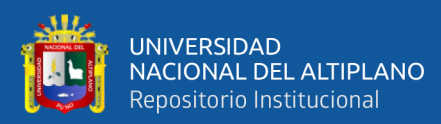

# **VI. RECOMENDACIONES**

- En el presente trabajo de investigación se recomienda realizar comparaciones en diferentes canales de diferentes secciones porque si hay diferencias en cuanto a su máxima eficiencia hidráulica y costos en movimiento de tierras y concreto simple, el aporte en diseño de canales de sección de máxima eficiencia hidráulica es en canal trapezoidal, está en adaptación para obras de irrigación, para ello se recomienda utilizar este canal trapezoidal de máxima eficiencia hidráulica ya que nos traerá menores áreas y costos en concreto simple durante la ejecución.
- En los proyectos de irrigación se diseñan con diferentes tipos de secciones en canales, se recomienda usar el tipo de sección trapezoidal de máxima eficiencia hidráulica, porque es la sección más optima frente a la sección rectangular y así poder disminuir los costos en movimiento de tierras y en concreto simple.
- Con respecto a los costos obtenidos en la investigación, se recomienda optar por el menor costo necesario y que cumpla las mismas condiciones que las demás canales en su diseño en este caso el canal de sección rectangular resulto ser el más costoso frente al canal de sección trapezoidal en cuanto a los movimientos de tierras y concreto simple.

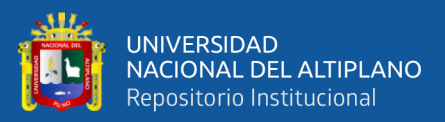

# **VII. REFERENCIAS BIBLIOGRÁFICAS**

- ANA. (2010). *Manual : Criterios de diseños de obras multisectoriales y de afianzamiento*. Dirección de estudios de proyectos hidráulicos multisectoriales. https://repositorio.ana.gob.pe/bitstream/handle/20.500.12543/3135/ANA0001746.p df?sequence=1&isAllowed=y
- Aranda, L., & Castillo, J. (2019). *Evaluación y Propuesta de Diseño del Canal de Riego de Coriac, Distrito de Anta, Provincia de Carhuaz, Departamento de Ancash – 2018* [Tesis de grado, Universidad Cesar Vallejo]. https://repositorio.ucv.edu.pe/bitstream/handle/20.500.12692/40694/Aranda\_GLA-Castillo\_PJ.pdf?sequence=1&isAllowed=y
- Asalde, J. (2020). *Diseño del canal de riego con máxima eficiencia hidráulica mediante el software hec-ras, del tramo km 0+000 al km 3+085, en el distrito de salas, región Lambayeque* [Tesis de grado, Universidad San Martin de Porres]. https://hdl.handle.net/20.500.12727/6942
- Bateman & Sosa, P. A. & P. R. (2022). *Análisis y diseño del sistema de riego de capinota Bolivia* [Tesis de grado, Escola de Camins]. https://upcommons.upc.edu/handle/2117/378911
- Becerra, C. J. (2020). *Diseño del mejoramiento del canal de riego Cuyna - La Banda, distrito Lucma, provincia Gran Chimú - La Libertad* [Tesis de grado, Universidad Cesar.Vallejo-Trujillo].

http://repositorio.ucv.edu.pe/bitstream/handle/20.500.12692/47102/Gutierrez\_RS-SD.pdf?sequence=1&isAllowed=y

Benites, A. (2018). *Análisis comparativo de costos y rentabilidad de tres kilómetros del canal quía, revestido en concreto aplicando el método de cerchado y tubería hdpe en la comunidad huayllapampa-region Ancash* [Tesis de grado, Universidad

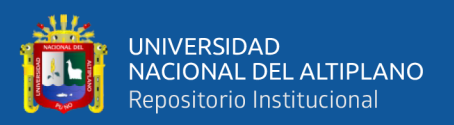

Nacional de Trujillo]. http://dspace.unitru.edu.pe/handle/UNITRU/12059

- Camara peruana de la construccion. (2003). *Costos y presupuestos en edificacion* (1st edicio).chromeextension://efaidnbmnnnibpcajpcglclefindmkaj/https://topodata.com /wp-content/uploads/2019/10/Costos-y-Presupuestos-en-Edificacion-CAPECO.pdf
- Capcha & Martinez, G. & F. (2021). *Evaluación de eficiencia hidráulica de canales de riego por gravedad - canal Huayao, Chupaca, Junín 2021* [Tesis de grado, Universidad Continental]. https://hdl.handle.net/20.500.12394/11093
- Castro & Olver & Quezada, A. & L. & P. (2004). *Comparación de las eficiencias de agua entre el diseño hidráulico por gravedad y los criterios de modernización en zonas de riego* [Tesis de grado, Instituto Politecnico Nacional]. http://tesis.ipn.mx:8080/xmlui/handle/123456789/4727
- Chique, N. (2013). *Evaluación técnica para el mejoramiento de eficiencia del sistema de riego jaruni carimbico- juli* [Tesis de grado, Universidad Nacional del Altiplano]. http://repositorio.unap.edu.pe/handle/20.500.14082/4529
- Coronado, D. A. (1992). *Diseño y construccion de canales*. Universidad Nacional de Ingenieria.
- Curi, C. W. Z. (2021). Propuesta técnica de solución para la eficiencia hidráulica del canal de irrigación Casa Blanca, distrito de Santiago, Ica – 2021. In *Universidad Cesar Vallejo*.
- Figueroa, B. R. W. (2018). *Determinación y evaluación de las patologías del concreto en el I tramo de canal de riego Ichik Coriac - Cantuyoc, Distrito de Anta, Provincia de Carhuaz, Departamento de Ancash, 2018.* [Tesis de grado, Universidad Catolica los Angeles Chimbote]. https://hdl.handle.net/20.500.13032/6429
- Flores, B. A. B. (2017). *Diseño del canal de riego en el anexo Huancas, Distrito de Tayabamba – Provincia de Pataz – Región la Libertad* [Tesis de grado, Universidad

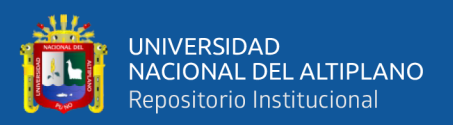

Cesar Vallejo]. http://repositorio.ucv.edu.pe/handle/UCV/27098

- Garcia & Bravo, B. M. J. & M. O. D. (2017). *Comparación de la eficiencia hidráulica de un canal escalonado revestido en concreto y en material reciclable neumático usado a partir de un modelo físico* [Tesis de grado, Universidad de la Salle]. https://ciencia.lasalle.edu.co/ing\_civil/123
- Garcia, E. (1997). *Manual de diseño hidraulico de canales y obras de artes*. Universidad Nacional de Ingenieria. https://www.udocz.com/apuntes/214839/manual-de-diseohidraulico-de-canales-y-obras-de-arte-elmer-garcia-rico
- Goicochea, R. (2013). *Determinacion de la eficiencia de conduccion del canal de riego Huayrapongo, Distrito de Baños del Inca - Cajamarca* [Tesis de grado, Universidad Nacional de Cajamarca]. http://repositorio.unc.edu.pe/handle/UNC/1009
- Hernandez, S. R. (2014). *Metodologia de la Investigacion* (McGrawHill (ed.); Sexta edic). http://www.digitalrepositorio.com/items/show/2.
- León, G. J. A. (2018). *Estudio de canal revestido de hormigón, sección trapezoidal con máxima eficiencia hidráulica, longitud 700m para proyecto de irrigación* [Tesis de grado,universidad técnica de Machala]. http://repositorio.utmachala.edu.ec/handle/48000/12651
- Lux, M. (2010). *Medidores de flujo en canales abiertos* [Tesis de grado, Universidad de san.carlos.de.Guatemala].extension://efaidnbmnnnibpcajpcglclefindmkaj/http://bib lioteca.usac.edu.gt/tesis/08/08\_3165\_C.pdf
- Pacco & Rosas, C. & J. (2022). *Evaluación de las secciones trapezoidal y triangular en el mejoramiento hidráulico de un canal rectangular del Gallito, Moquegua 2022* [Tesis de grado, Universidad Cesar Vallejo]. https://hdl.handle.net/20.500.12692/90925

Prada, R. G. (2018). *Cálculo hidráulico de un canal trapezoidal de máxima eficiencia y* 

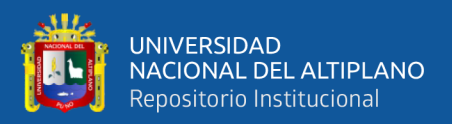

*su conexión a un sifón invertido para riego en la comunidad de Cconchayoc-Apurimac* [Tesis de grado, Universidad Nacional Mayor de San Marcos]. https://hdl.handle.net/20.500.12672/8656

- Ramos, Q. B. D., & Vega, A. J. M. (2020). *Evaluación de máxima eficiencia hidráulica en canales trapezoidales y rectangulares revestidos de concreto mediante el desarrollo de un programa en Matlab* [Tesis de pregrado, Universidad Peruana Unión].https://drive.google.com/file/d/1\_lR8G2xOKhcG2YVMyc1XXEeJ99GQQ 2s/view
- Rengifo, P. G. (2011). *Rehabilitación y mejoramiento canal lateral n° 8 margen izquierda irrigación sisa · san pablo · bella vista- San Martín* [Tesis de grado, Universidad Nacional de San Martin]. http://hdl.handle.net/11458/362
- Rodríguez, P. (2008). *Hidráulica de canales* (Vol. 3). https://carlosquispeanccasi.files.wordpress.com/2011/12/hidraulica\_ruiz.pdf
- Sangama, T. N. del C. (2018). *Diseño de un canal para riego del vivero forestal ubicado en la zona Alto Huachaper y su impacto en el medio ambiente, distrito de Pampas, Pallasca 2018* [Tesis de grado, Universidad Cesar Vallejo]. https://hdl.handle.net/20.500.12692/23762
- Solsol, A. (2015). *Análisis de costos en el proceso constructivo del canal cullicocha-Chaquicocha Ubicado En Área Protegida (Parque Nacional Huascarán)* [Tesis de grado, Universidad Nacional Agraria La Molina]. https://hdl.handle.net/20.500.12996/921
- Ven, T. C. (2004). *Hidraulica de canales abiertos* (M. Edna Suarez (ed.)).
- Villón, B. M. (2007). *Hidráulica de canales* (E. V. L.- Peru (ed.); Segunda Ed). https://dokumen.tips/documents/hidraulica-de-canales-maximo-villon-bejar-2daedicion-itcr.html?page=1

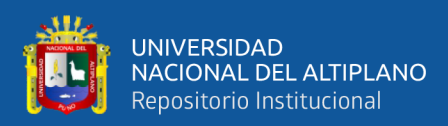

# **ANEXOS**

#### **ANEXO 1**

*Planilla de datos de llevado de línea gradiente hidráulica*

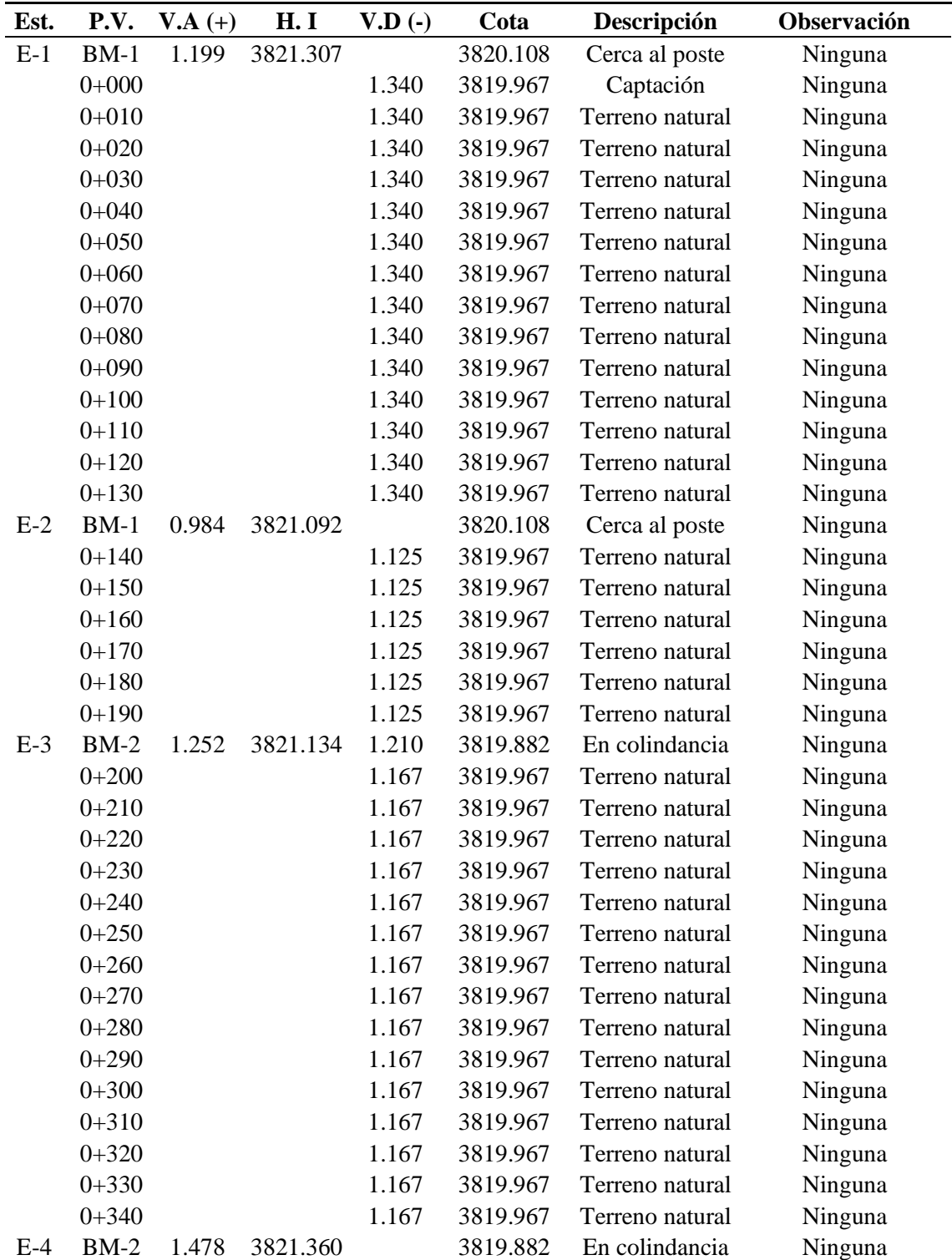

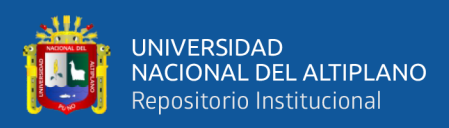

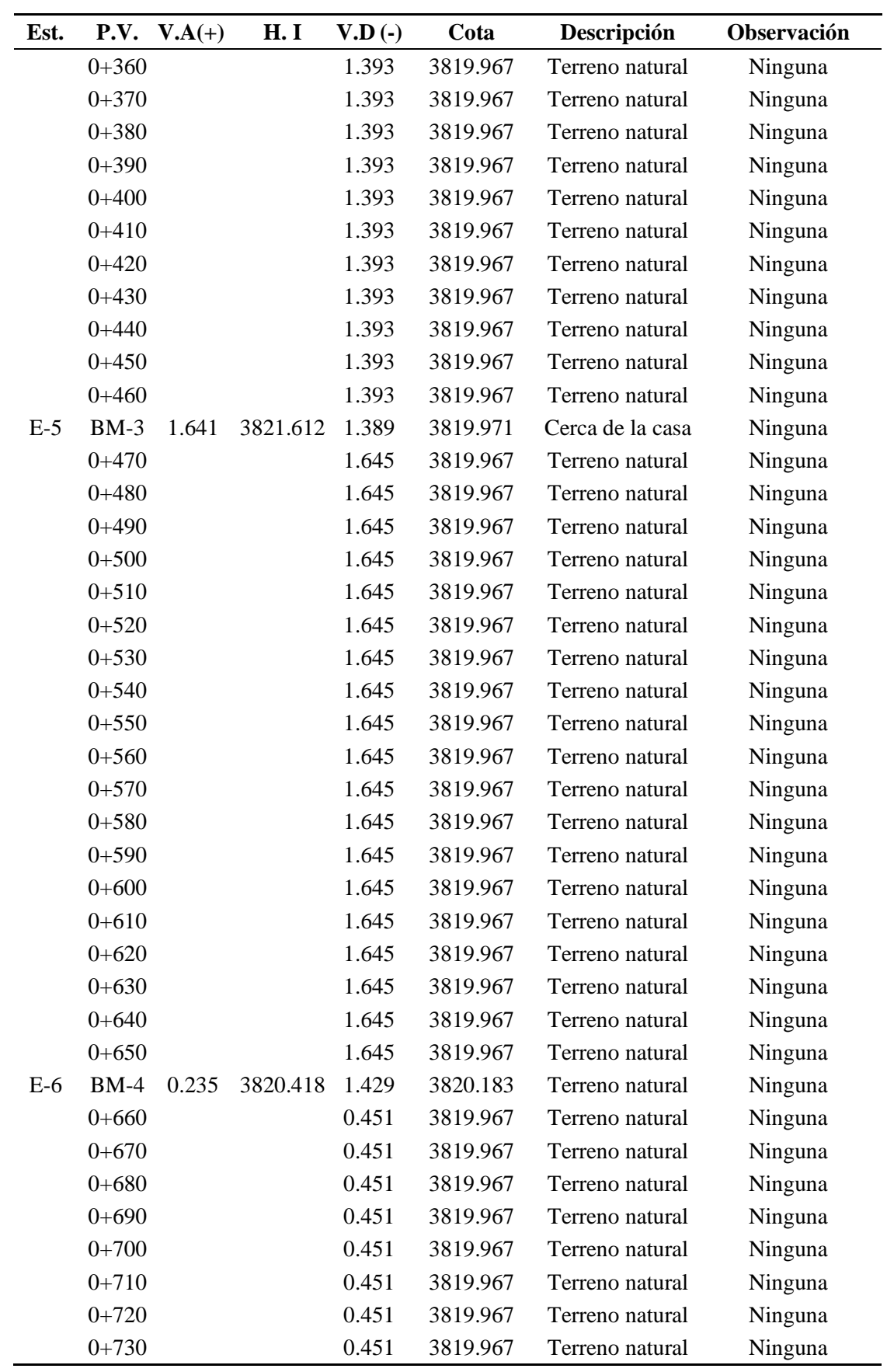

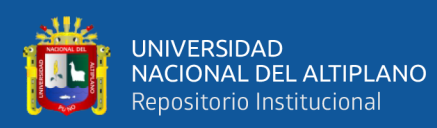

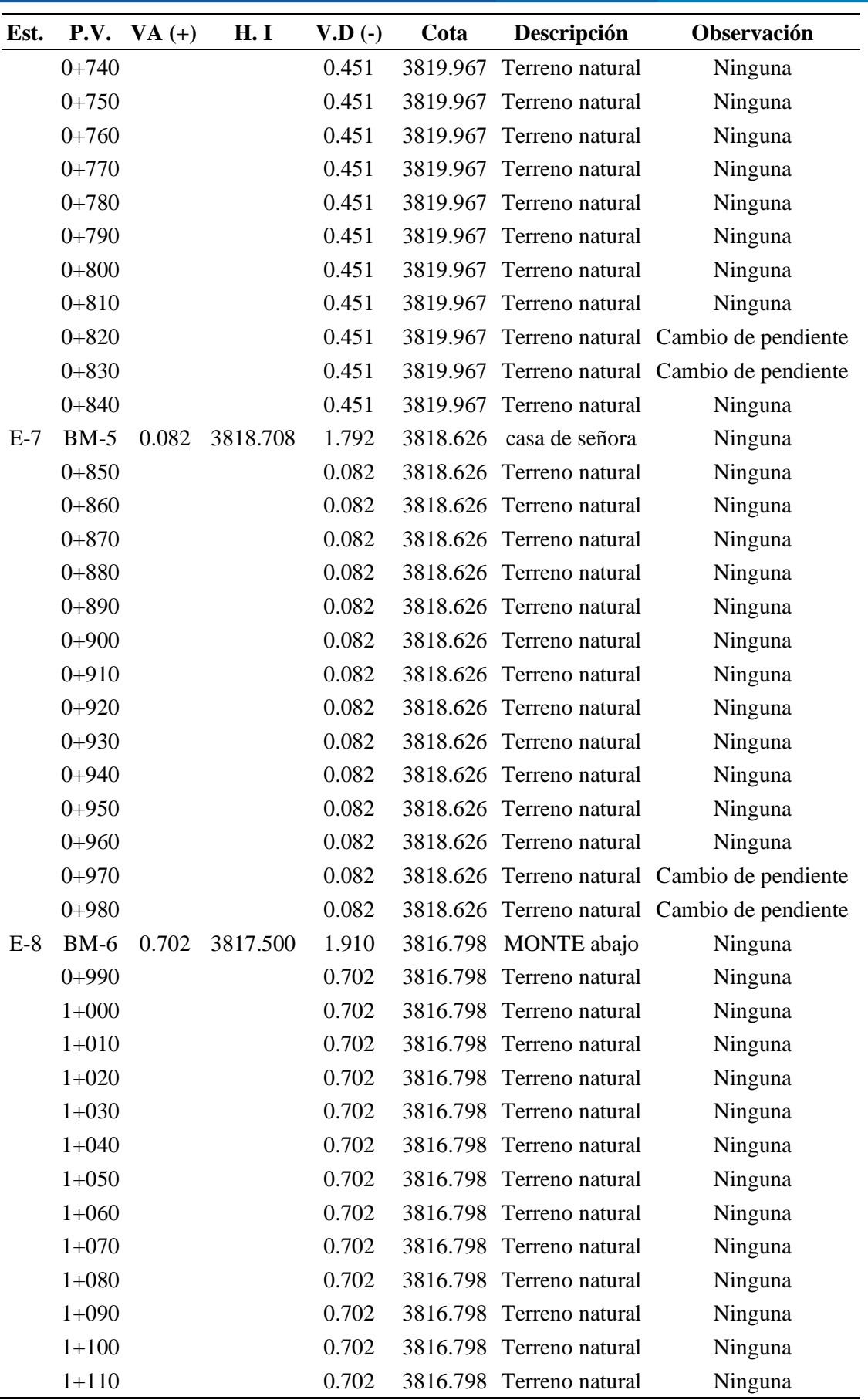

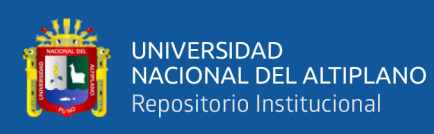

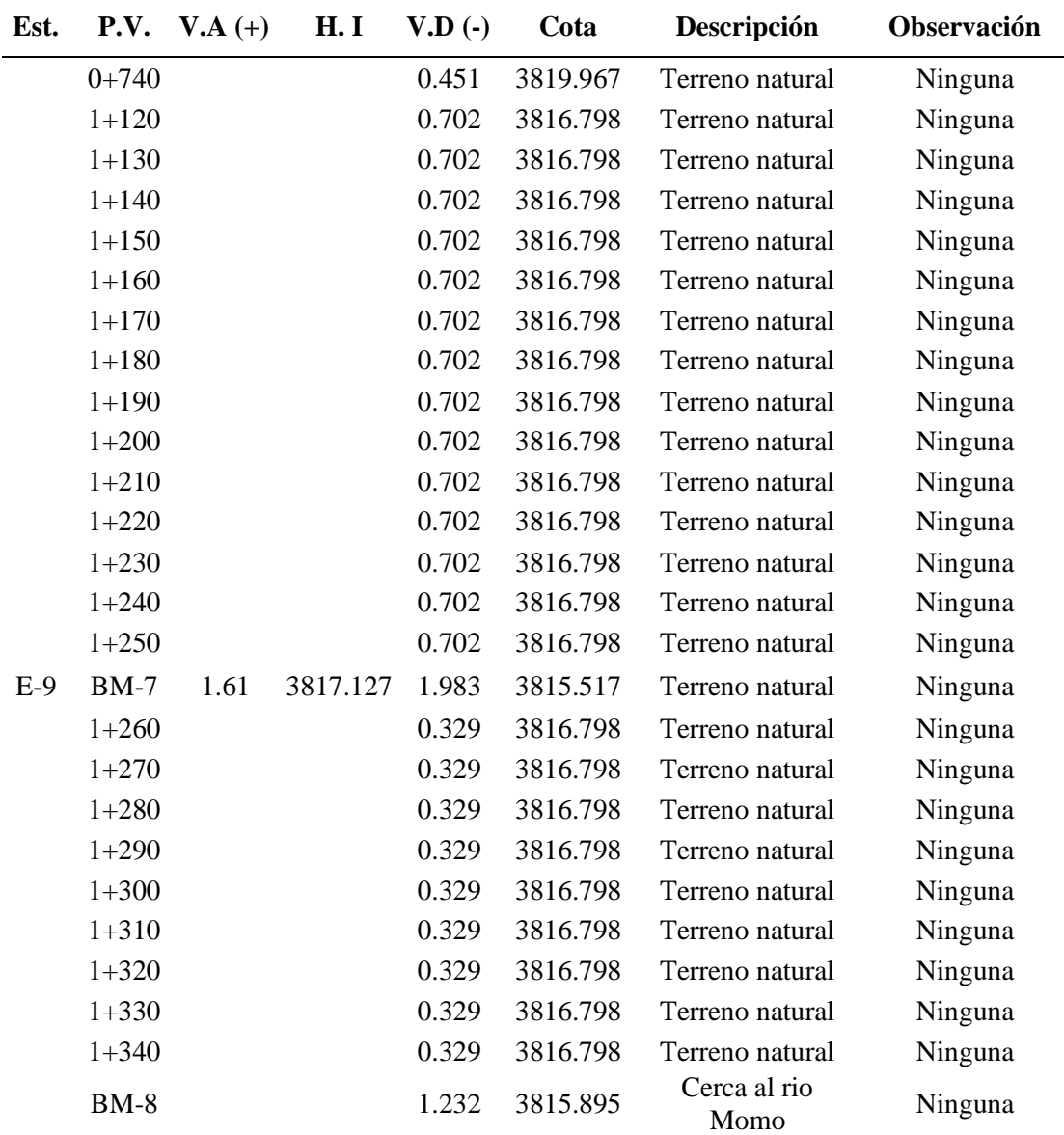
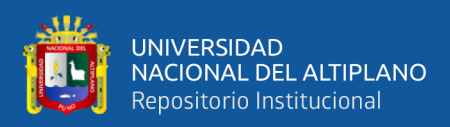

| Est.  | P.V.   | $V.A. (+)$ | H. I     | $V.D.$ (-) | Cota     | Descripción     |
|-------|--------|------------|----------|------------|----------|-----------------|
| $E-1$ | $BM-1$ | 1.246      | 3821.354 |            | 3820.108 | Cerca al poste  |
|       |        |            |          | 1.387      | 3819.967 | Boca toma       |
|       |        |            |          | 1.394      | 3819.960 | Terreno natural |
|       |        |            |          | 1.410      | 3819.944 | Terreno natural |
|       |        |            |          | 1.405      | 3819.949 | Terreno natural |
|       |        |            |          | 1.424      | 3819.930 | Terreno natural |
|       |        |            |          | 1.434      | 3819.920 | Terreno natural |
|       |        |            |          | 1.449      | 3819.905 | Terreno natural |
|       |        |            |          | 1.508      | 3819.846 | Terreno natural |
|       |        |            |          | 1.625      | 3819.729 | Terreno natural |
|       |        |            |          | 1.719      | 3819.635 | Terreno natural |
|       |        |            |          | 1.521      | 3819.833 | Terreno natural |
|       |        |            |          | 1.505      | 3819.849 | Terreno natural |
|       |        |            |          | 1.604      | 3819.750 | Terreno natural |
|       |        |            |          | 1.666      | 3819.688 | Terreno natural |
|       |        |            |          | 1.629      | 3819.725 | Terreno natural |
|       |        |            |          | 1.644      | 3819.710 | Terreno natural |
|       |        |            |          | 1.721      | 3819.633 | Terreno natural |
|       |        |            |          | 1.705      | 3819.649 | Terreno natural |
|       |        |            |          | 1.584      | 3819.770 | Terreno natural |
|       |        |            |          | 1.481      | 3819.873 | Terreno natural |
| $E-2$ | $BM-2$ | 1.463      | 3821.345 |            | 3819.882 | En colindancia  |
|       |        |            |          | 1.568      | 3819.777 | Terreno natural |
|       |        |            |          | 1.582      | 3819.763 | Terreno natural |
|       |        |            |          | 1.582      | 3819.763 | Terreno natural |
|       |        |            |          | 1.603      | 3819.742 | Terreno natural |
|       |        |            |          | 1.625      | 3819.720 | Terreno natural |
|       |        |            |          | 1.620      | 3819.725 | Terreno natural |
|       |        |            |          | 1.622      | 3819.723 | Terreno natural |
|       |        |            |          | 1.644      | 3819.701 | Terreno natural |
|       |        |            |          | 1.642      | 3819.703 | Terreno natural |
|       |        |            |          | 1.664      | 3819.681 | Terreno natural |
|       |        |            |          | 1.667      | 3819.678 | Terreno natural |
|       |        |            |          | 1.672      | 3819.673 | Terreno natural |
|       |        |            |          | 1.687      | 3819.658 | Terreno natural |
|       |        |            |          | 1.675      | 3819.670 | Terreno natural |
|       |        |            |          | 1.672      | 3819.673 | Terreno natural |

*Planilla de datos de nivelación geométrica para el diseño del canal* 

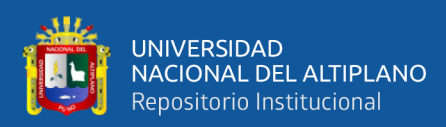

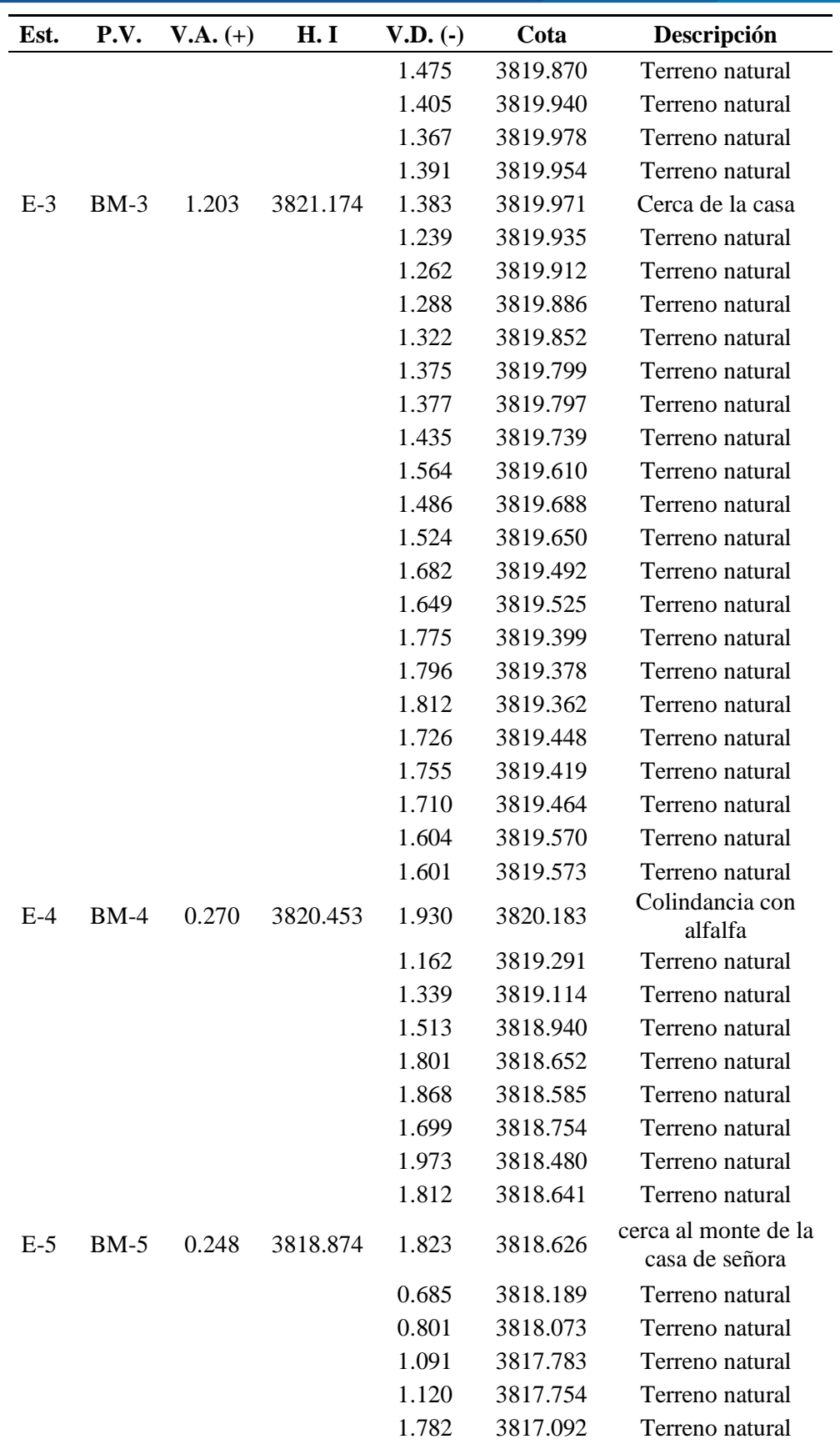

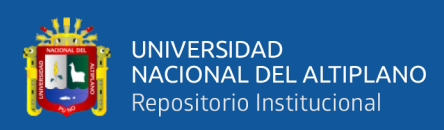

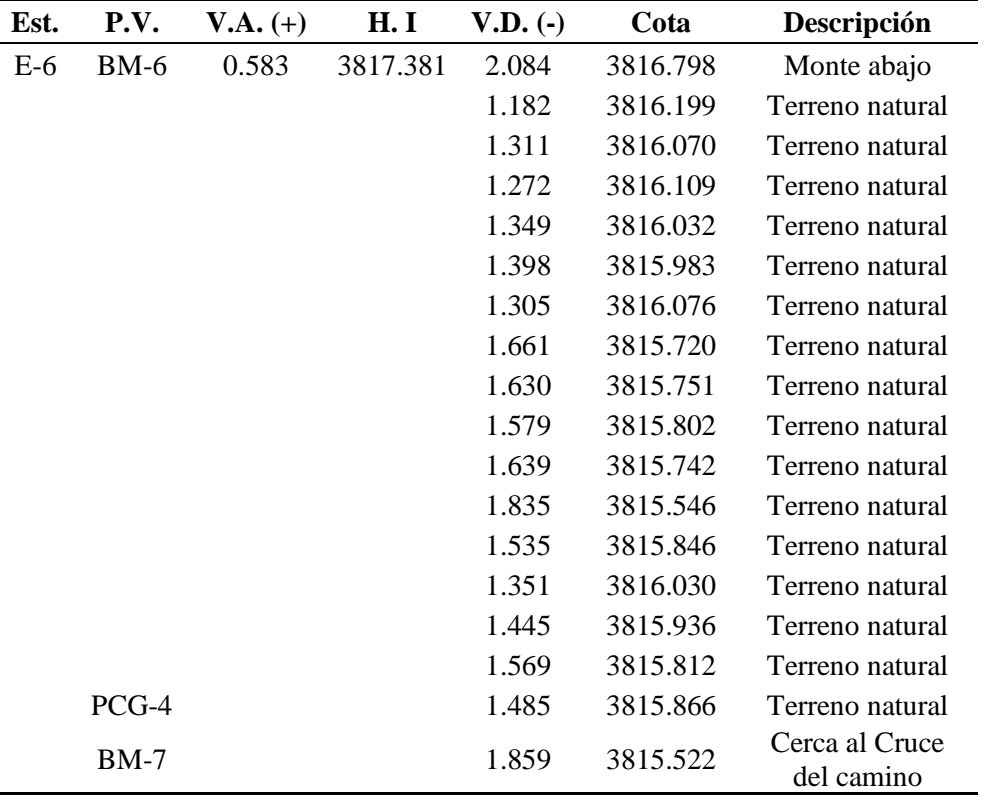

## *Error de cierre de la nivelación geométrica*

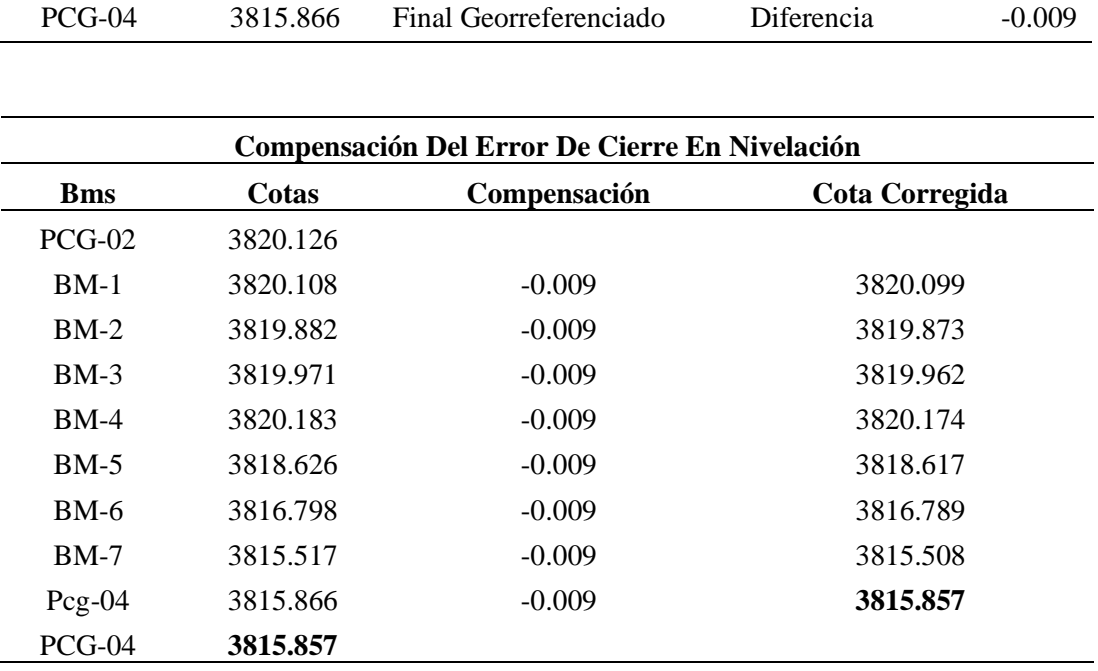

### **ANEXO 3**

*Descripción monográfica – punto de control geodésico PCG-1*

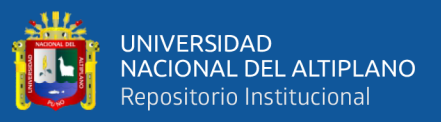

#### **PROYECTO:**

**DETERMINACIÓN DE LA MÁXIMA EFICIENCIA HIDRAÚLICA Y COSTO EN DISEÑO DE CANALES DE SECCIÓN TRAPEZOIDAL Y RECTANGULAR EN LA COMUNIDAD HUILASIPE DISTRITO DE ACORA, PROVINCIA, DEPARTAMENTO PUNO, 2021**

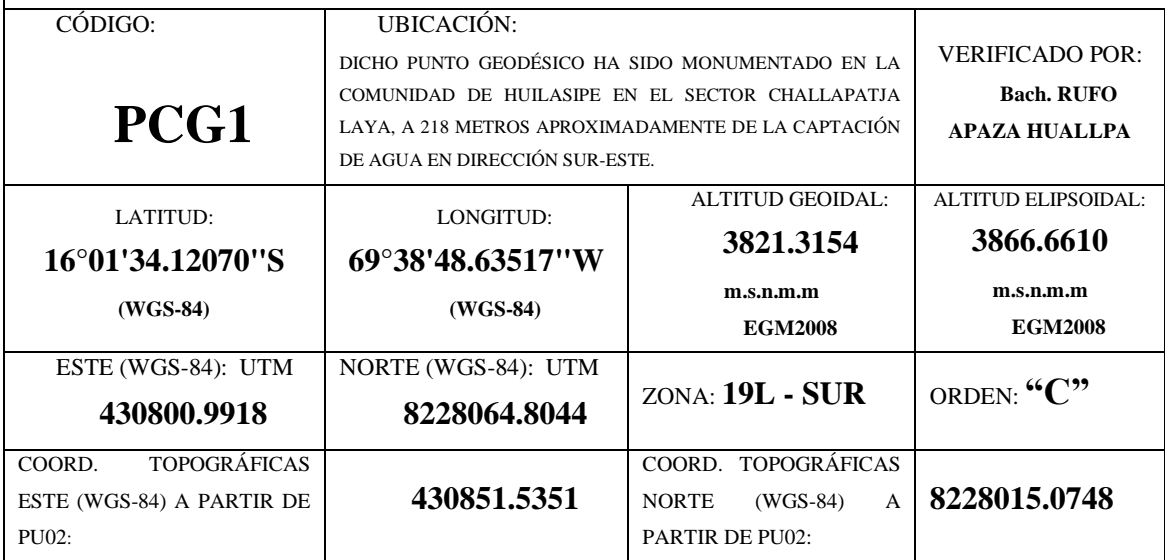

**CARACTERÍSTICAS DE PUNTO GEODÉSICO:**

EL PUNTO GEODÉSICO ESTA MATERIALIZADO CON CONCRETO, EN LA PARTE SUPERIOR LLEVA **UN DISCO DE BRONCE EMPOTRADO DE 7 CM DE DIÁMETRO EL MISMO QUE LLEVA LA INSCRIPCIÓN EN LA PARTE CENTRAL DE PCG1,** Y EN LOS BORDES TIENE LAS SIGUIENTES NOMENCLATURAS: UNIVERSIDAD NACIONAL DEL ALTIPLANO - PUNO, SE PROHÍBE DESTRUIR, "C", SET-2022 Y EN LA PARTE INFERIOR PROYECTO DE INVESTIGACIÓN, INGENIERÍA TOPOGRÁFICA Y AGRIMENSURA, **EL MENCIONADO PUNTO GEODÉSICO SE HA ESTABLECIDO Y GEORREFERENCIADO** EN LA COMUNIDAD DE HUILASIPE EN EL SECTOR CHALLAPATJA LAYA, A 218 METROS APROXIMADAMENTE DE LA CAPTACIÓN DE AGUA EN DIRECCIÓN SUR-ESTE, ESPECÍFICAMENTE EN LA PROPIEDAD DEL SR. ENRIQUE AFARAYA, EL PUNTO SE ENCUENTRA MONUMENTADO CON CONCRETO Y EN EL MISMO ESTA EMPOTRADO UNA PLACA DE BRONCE DE 7 CENTÍMETROS DE DIÁMETRO, EL MISMO QUE LLEVA EL CÓDIGO PCG1.

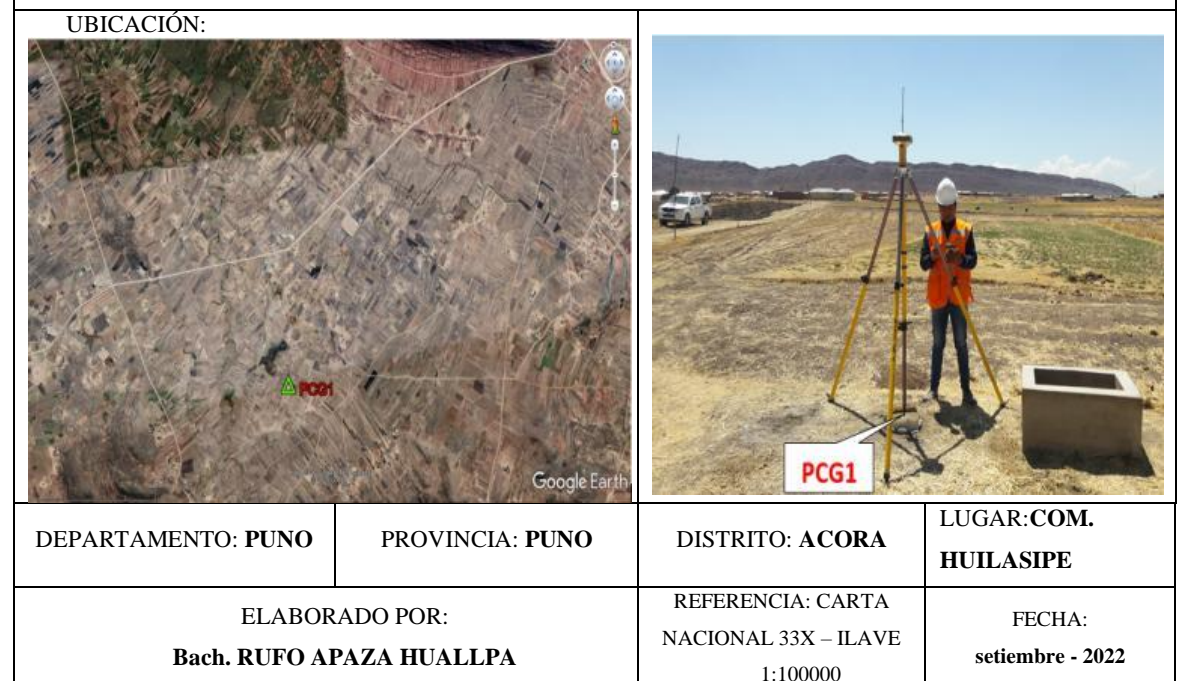

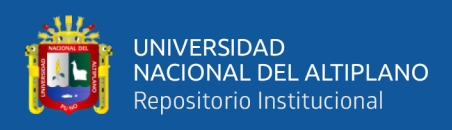

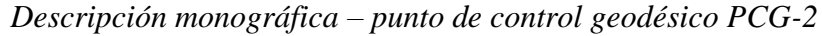

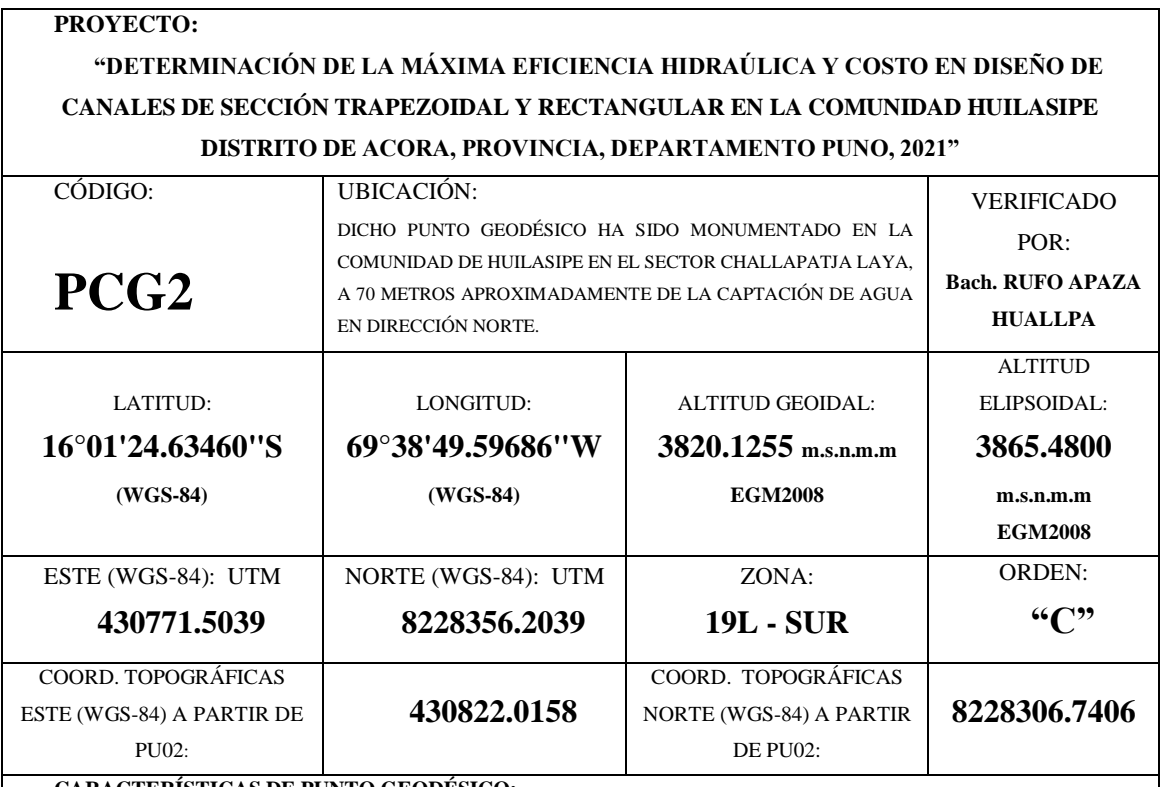

**CARACTERÍSTICAS DE PUNTO GEODÉSICO:**

EL PUNTO GEODÉSICO ESTA MATERIALIZADO CON CONCRETO, EN LA PARTE SUPERIOR LLEVA **UN DISCO DE BRONCE EMPOTRADO DE 7 CM DE DIÁMETRO EL MISMO QUE LLEVA LA INSCRIPCIÓN EN LA PARTE CENTRAL DE PCG2,** Y EN LOS BORDES TIENE LAS SIGUIENTES NOMENCLATURAS: UNIVERSIDAD NACIONAL DEL ALTIPLANO - PUNO, SE PROHÍBE DESTRUIR, "C", SET-2022 Y EN LA PARTE INFERIOR PROYECTO DE INVESTIGACIÓN, INGENIERÍA TOPOGRÁFICA Y AGRIMENSURA, **EL MENCIONADO PUNTO GEODÉSICO SE HA ESTABLECIDO Y GEORREFERENCIADO** EN LA COMUNIDAD DE HUILASIPE EN EL SECTOR CHALLAPATJA LAYA, A 70 METROS APROXIMADAMENTE EN LA PROPIEDAD DEL SR. ENRIQUE AFARAYA, EL PUNTO SE ENCUENTRA MONUMENTADO CON CONCRETO Y EN EL MISMO ESTA EMPOTRADO UNA PLACA DE BRONCE DE 7 CENTÍMETROS DE DIÁMETRO, EL MISMO QUE LLEVA EL CÓDIGO PCG2.

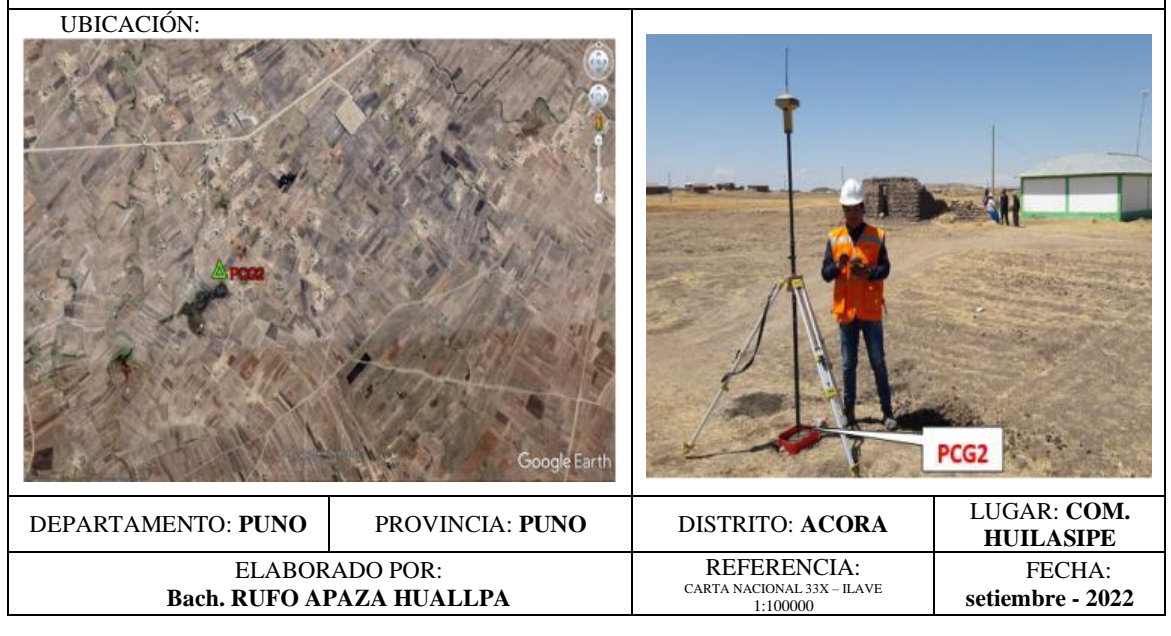

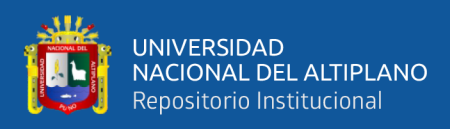

### *Formulario de la estación GNSS de rastreo permanente*

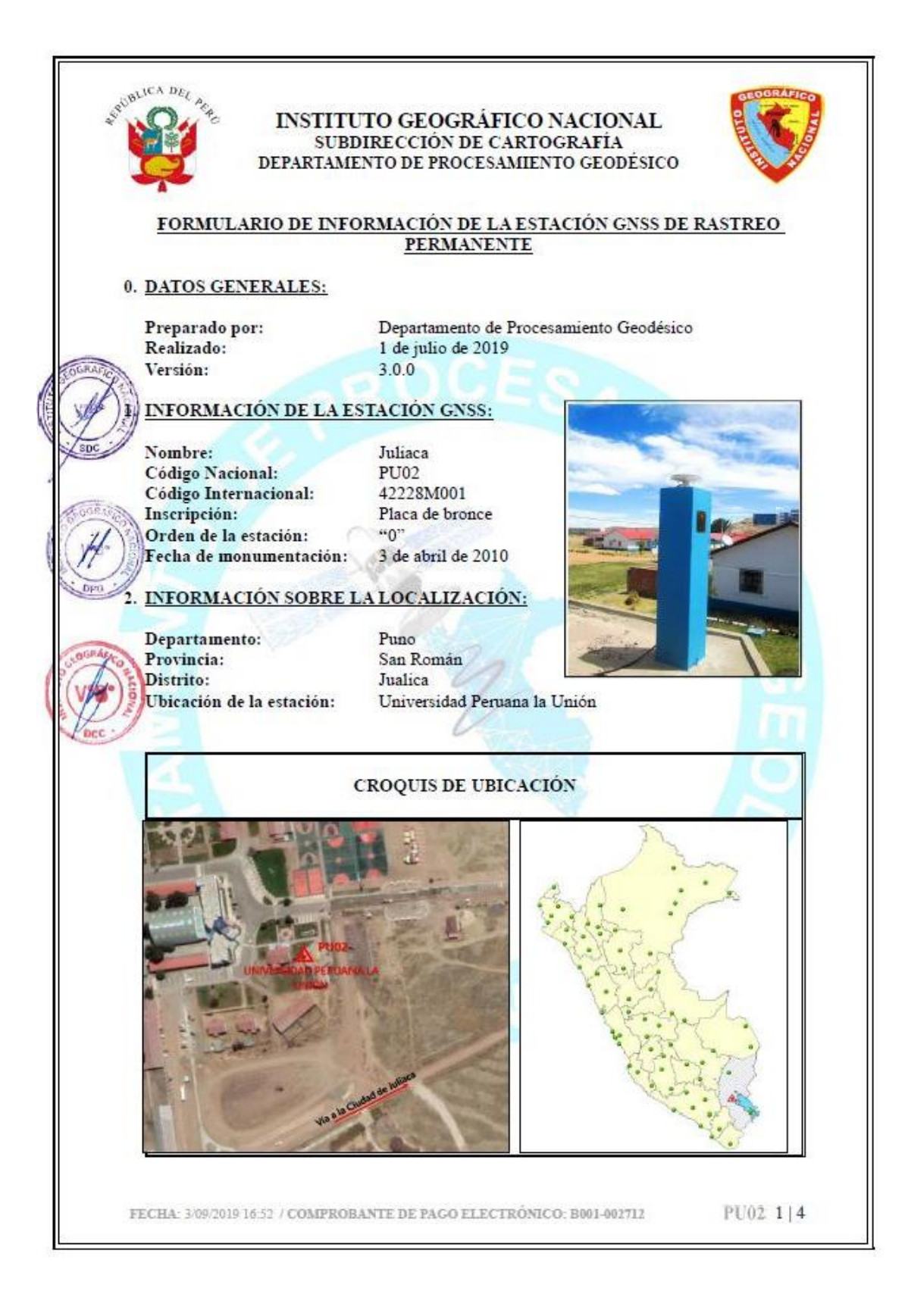

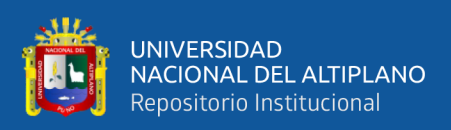

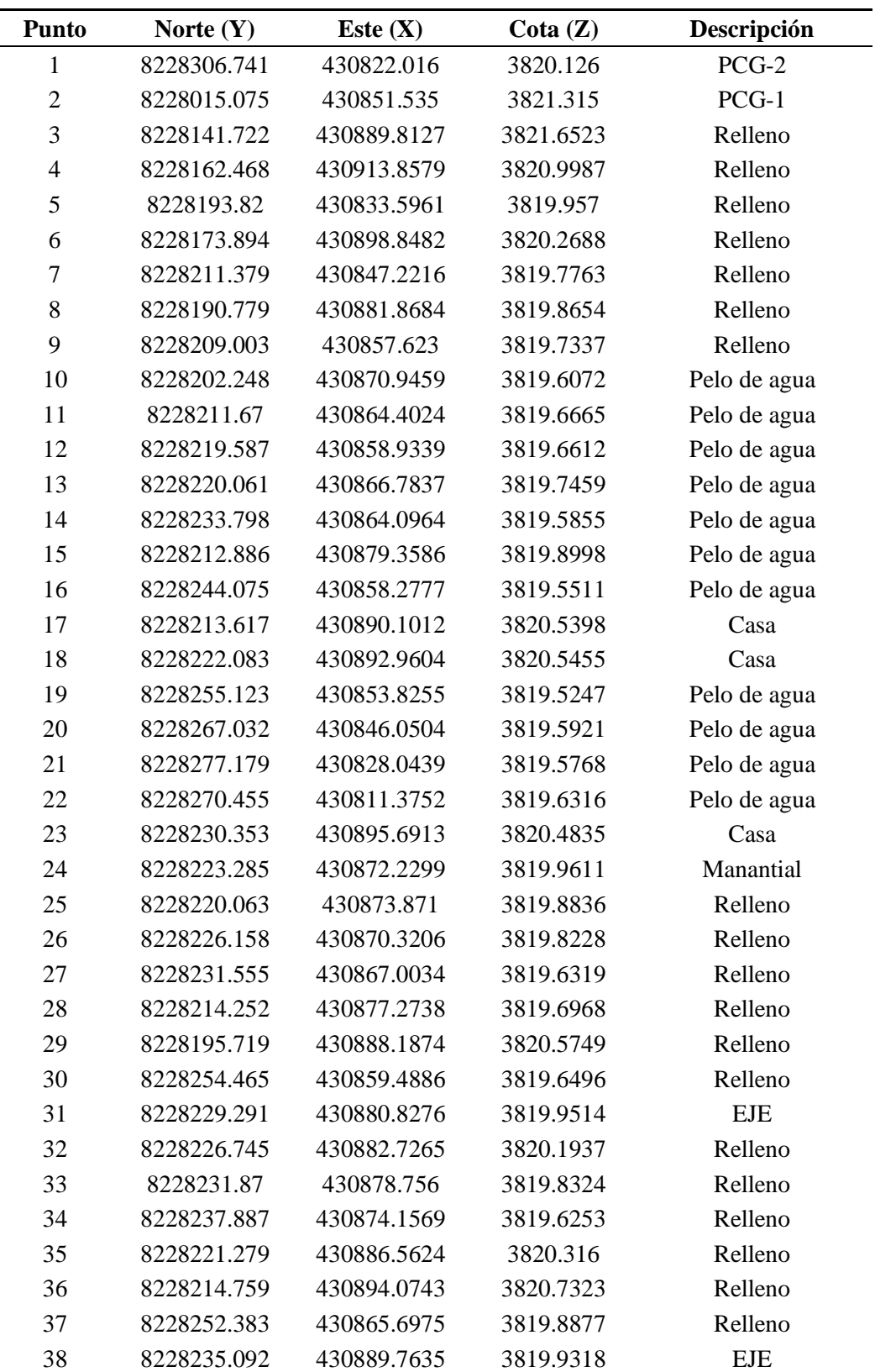

*Planilla de coordenadas de levantamiento topográfico*

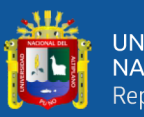

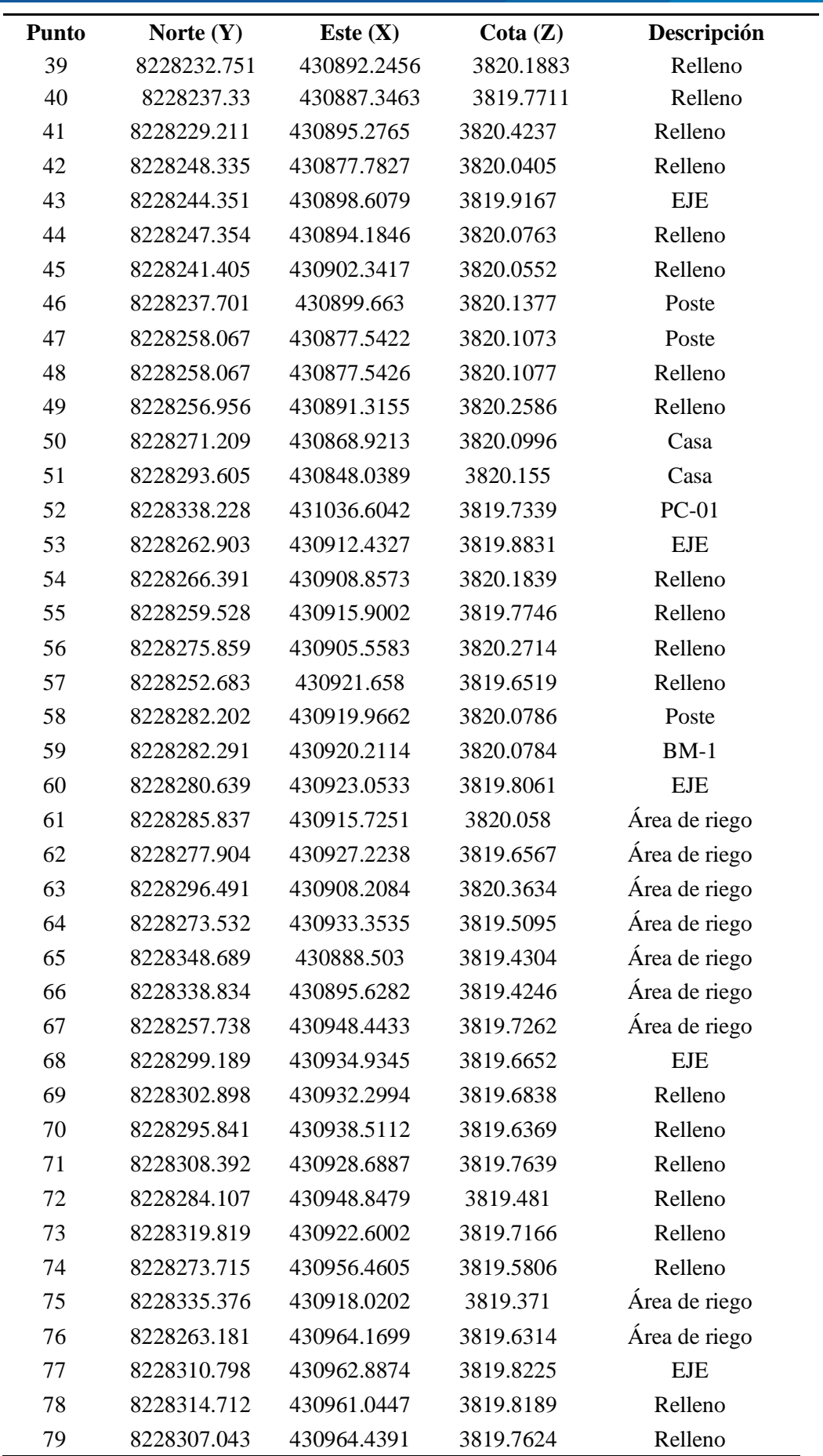

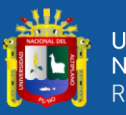

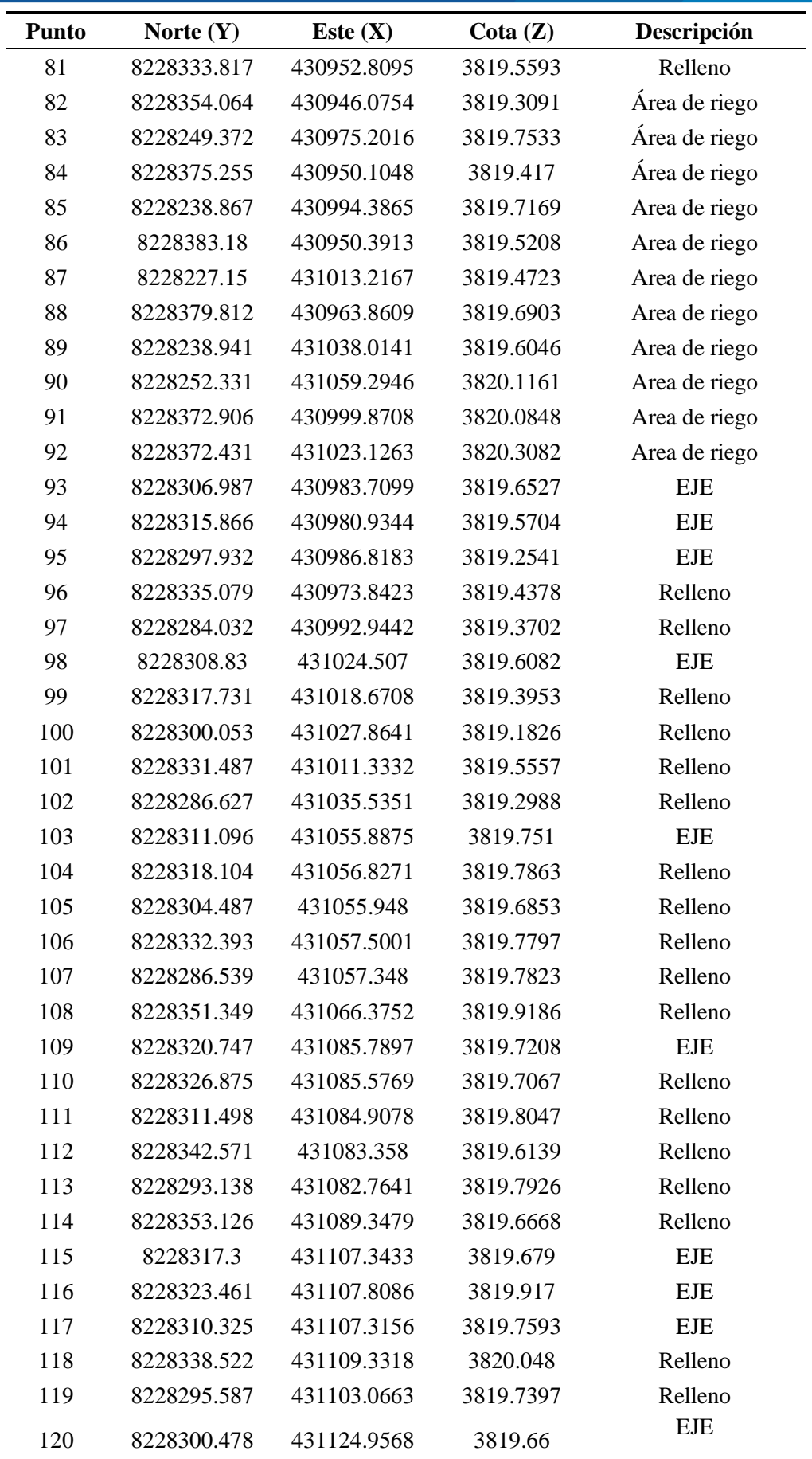

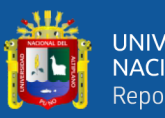

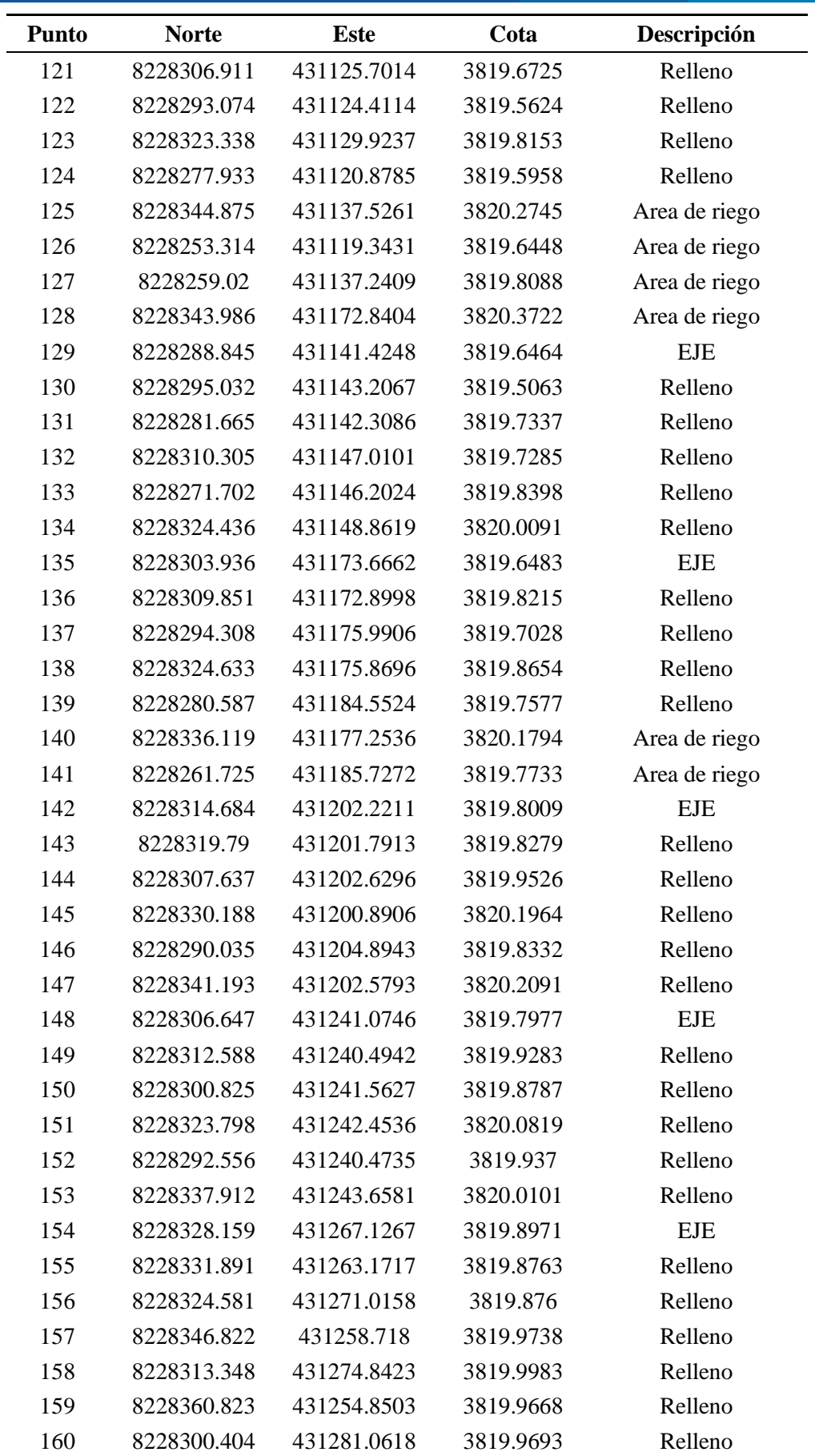

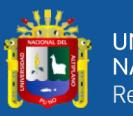

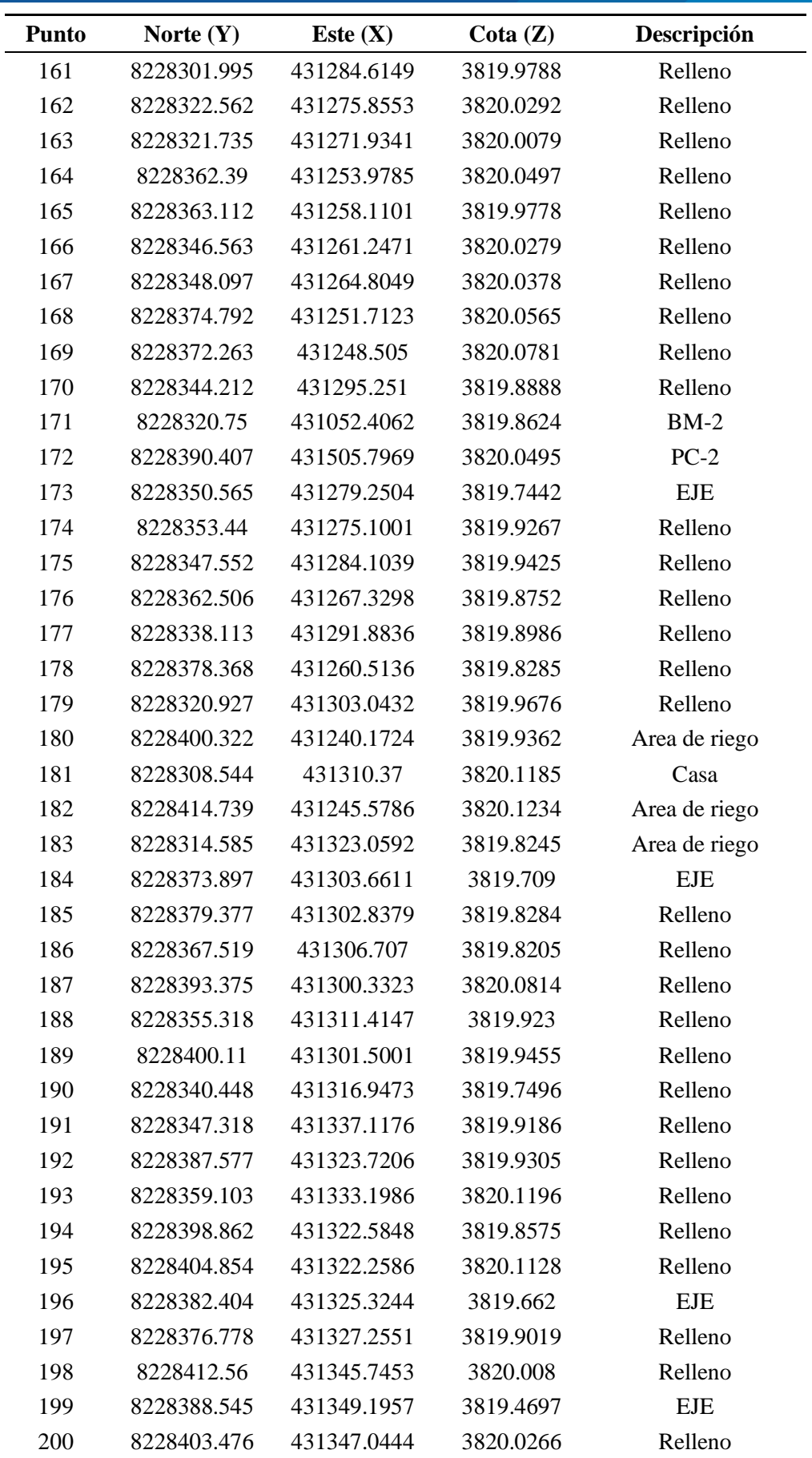

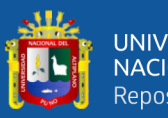

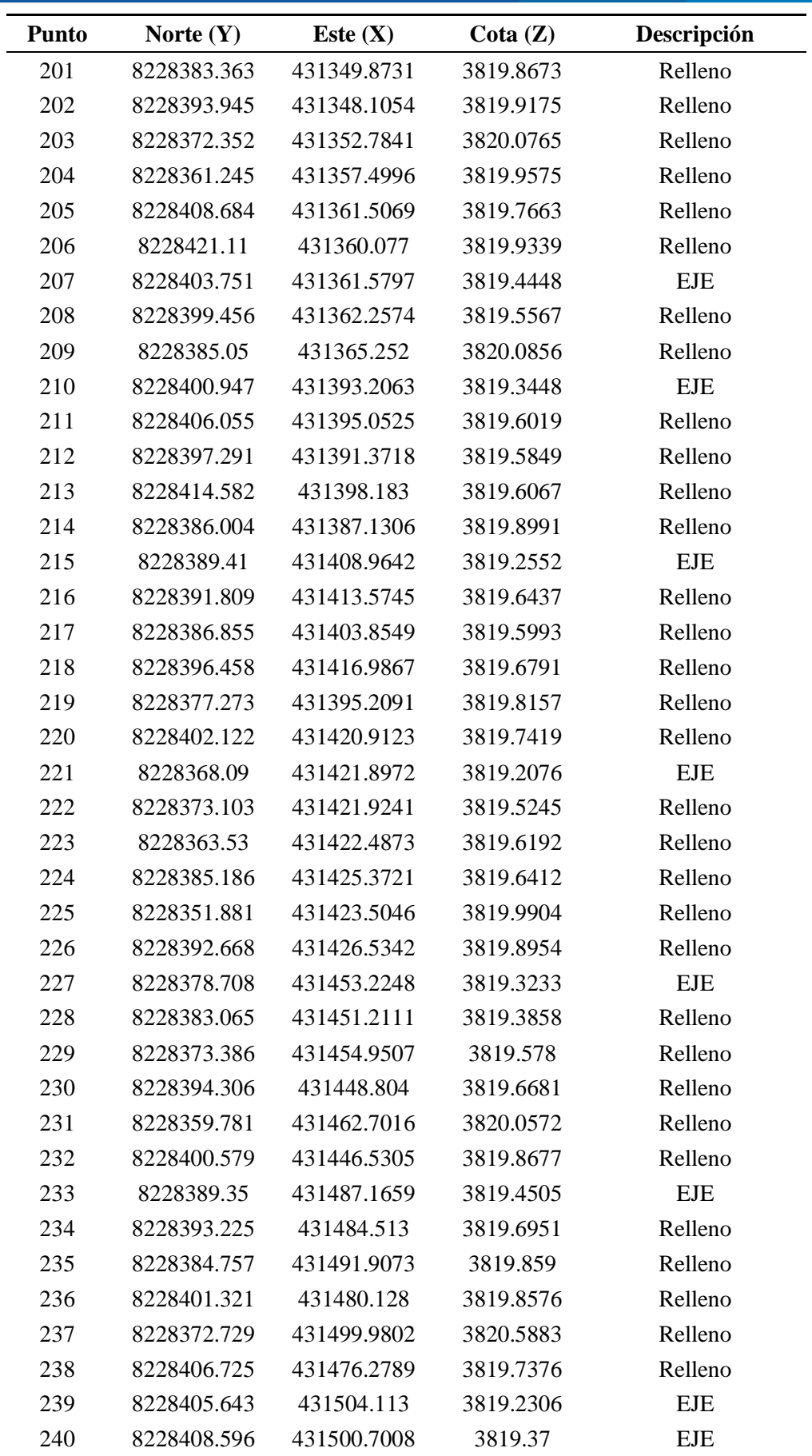

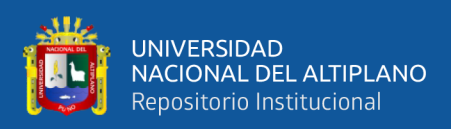

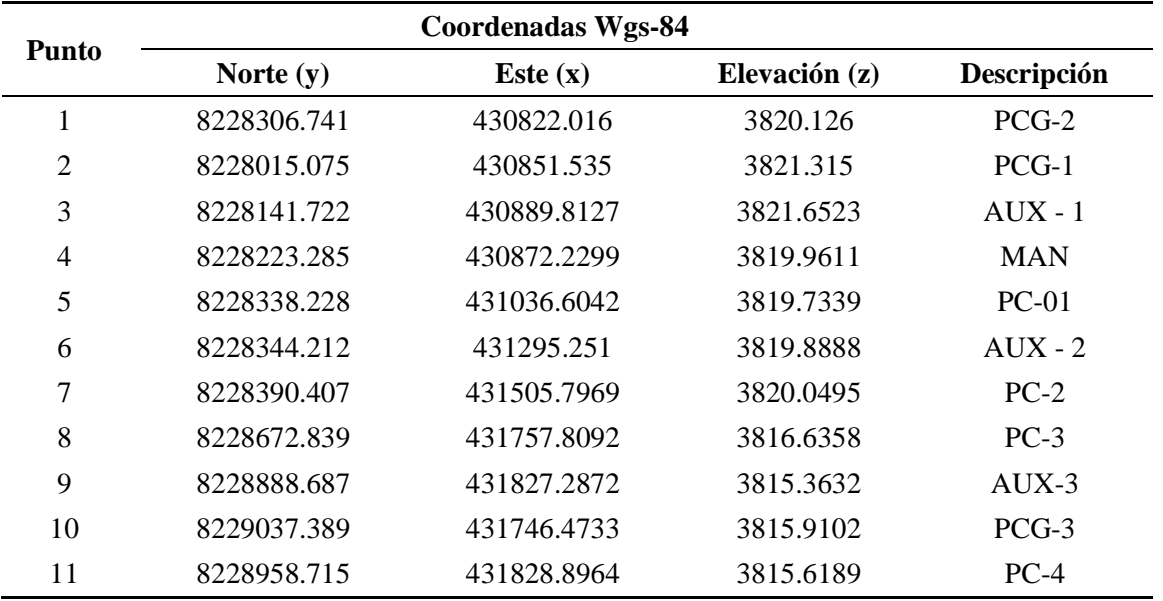

*Planilla de coordenadas de puntos de control topográfico (PCT)*

### **ANEXO 8**

*Planilla de coordenadas de banco de monumentos (BMs)*

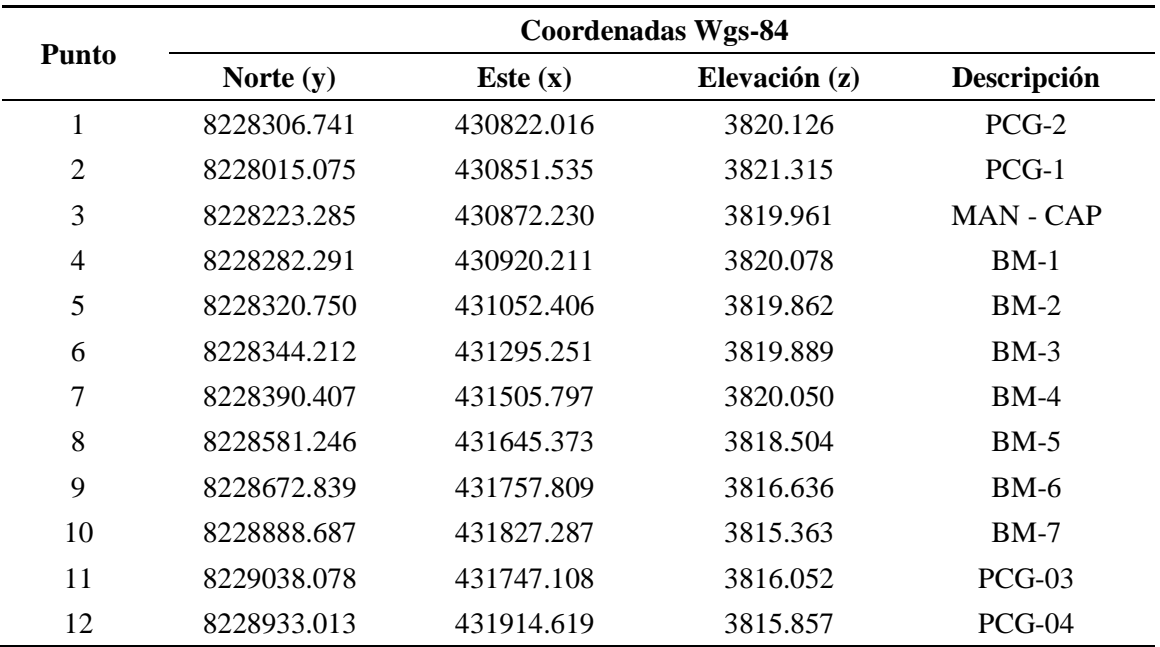

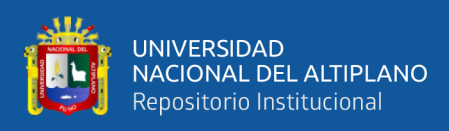

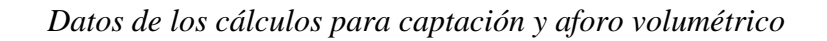

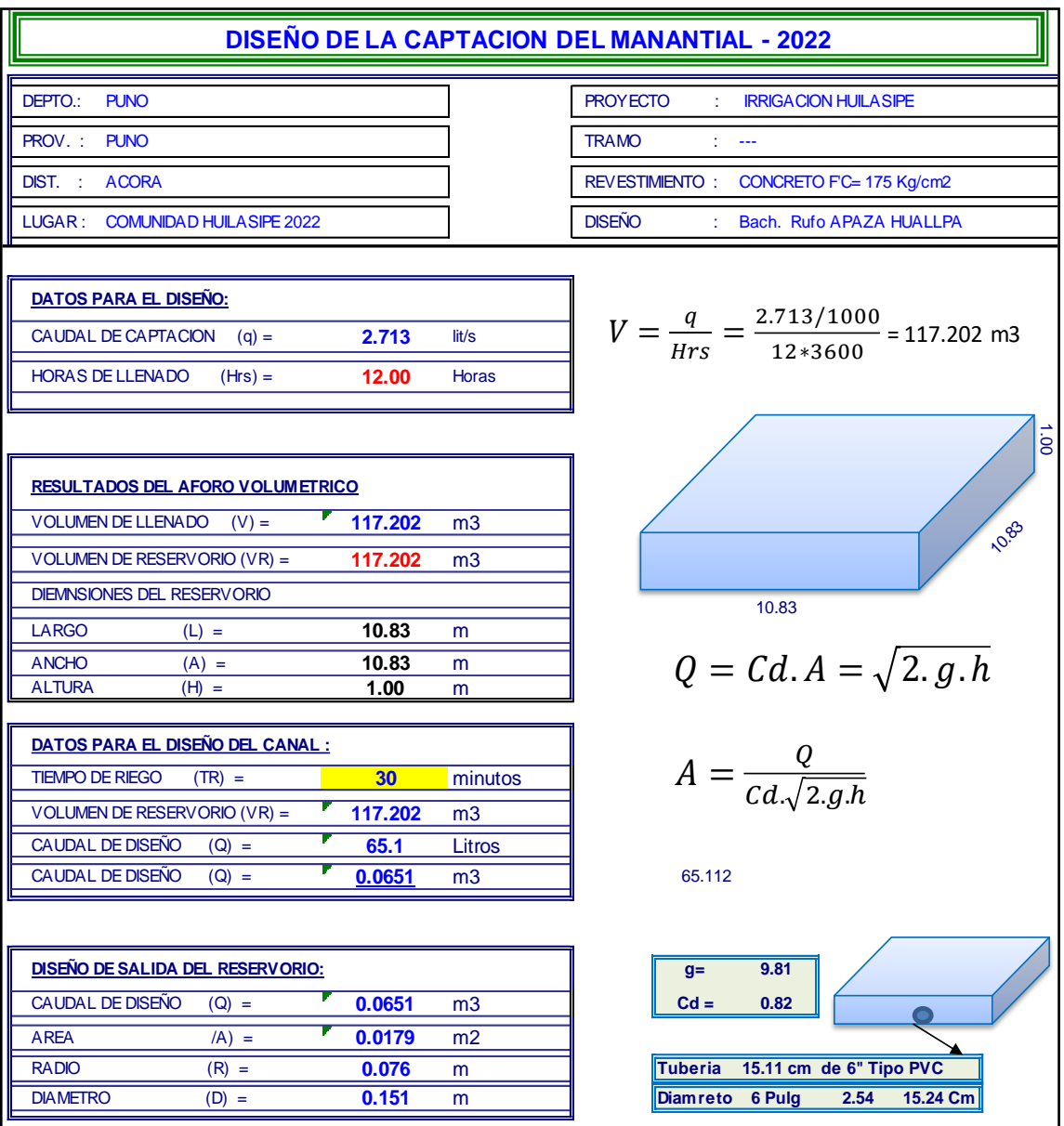

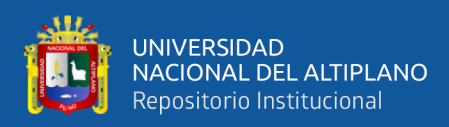

#### *Datos de los cálculos para caída inclinada*

### **DISEÑO DE LA CAIDA INCLINADA DE SECCION TRAPEZOIDAL - I**

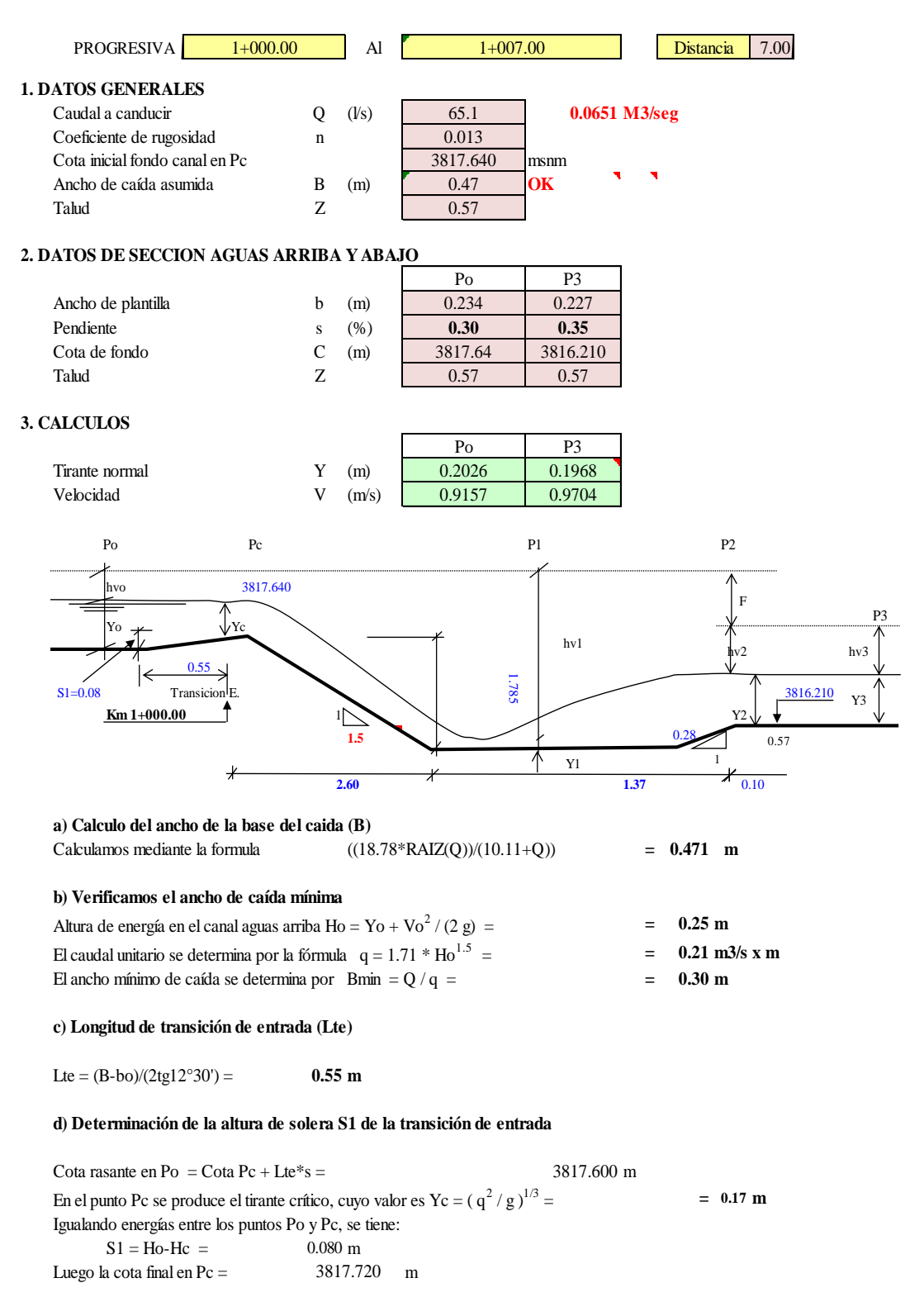

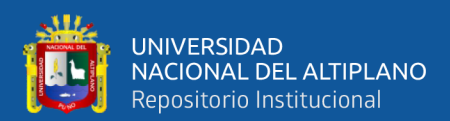

#### **e) Cálculo de Y1 y Y2**

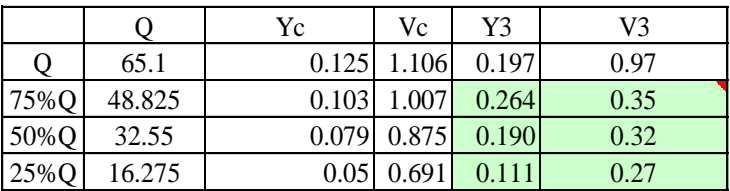

Luego se calcula  $F = Hc - H3$ , y con el valor de  $F/Yc$  se encuentra las relaciones Y1/Yc y Y2/Y1 mediante el uso de la tabla, para los caudales al 25%,50%, 75% y 100% del caudal resumiendo se tiene:

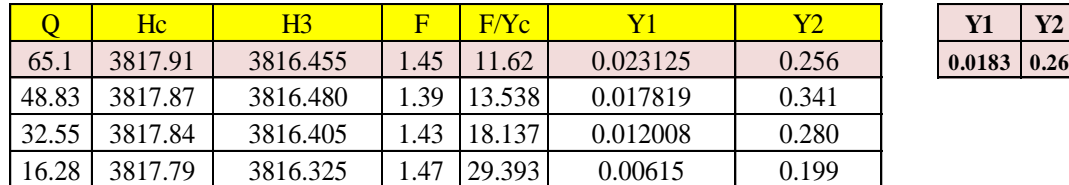

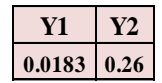

#### **f) Calculo de la profundidad de poza**

Cota de fondo de la poza = Hc - F -  $(V2^2/2g+Y2)$ 

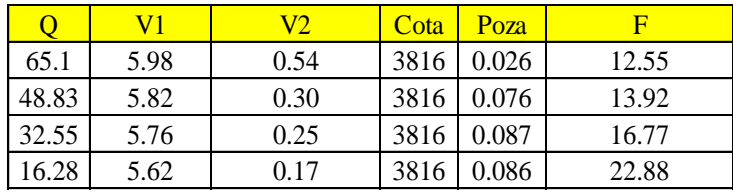

F : Número de Froude

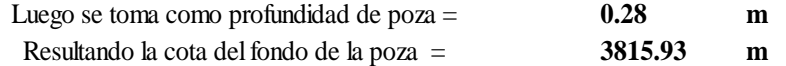

#### **g) Cálculo de la longitud de poza**

Para  $N^{\circ}$  Froude > 4.5 y velocidad V1<15.24 m/s, la longitud de la poza se obtiene mediante la Tabla N° 2, Tomando el mayor valor de Froude del cuadro anterior y hallando la relación L / Y2 en la tabla N°2

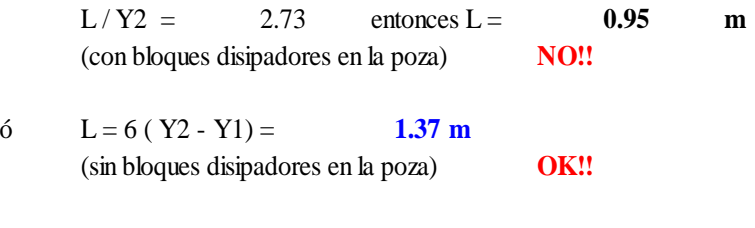

### **h) Longitud de transición de salida (Lts)**

Lts =  $(B-b3)/(2tg12°30') =$  0.56 m

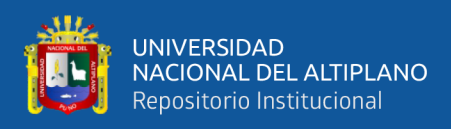

### *Datos del cálculo para el reservorio*

### **CALCULOS HIDRAULICOS DE DISEÑO DE UN RESERVORIO:**

**PROYECTO: CONSTRUCCION DE RESERVORIO DE CONCRETO PARA CANAL DE IRRIGACION**

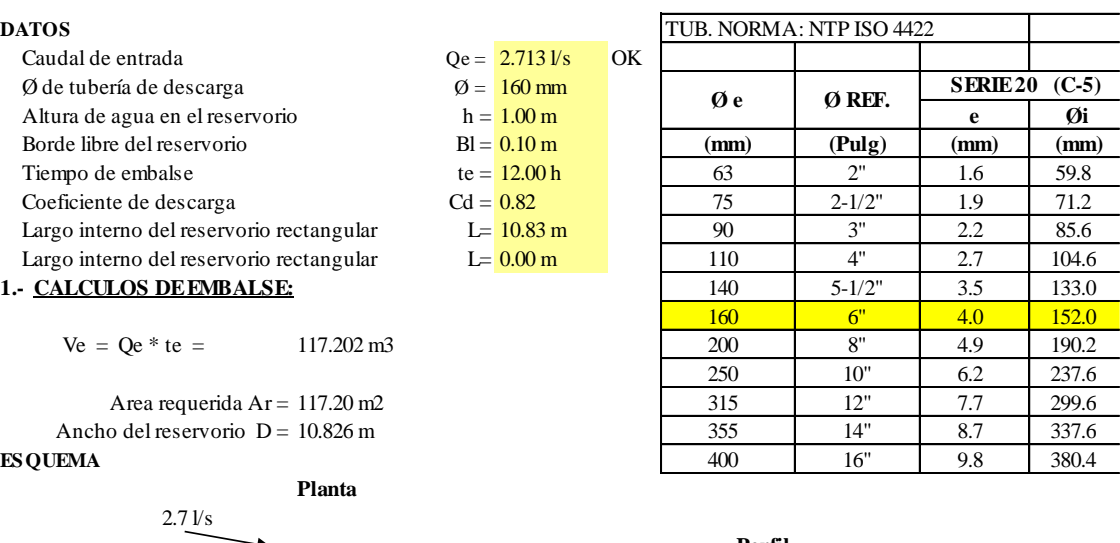

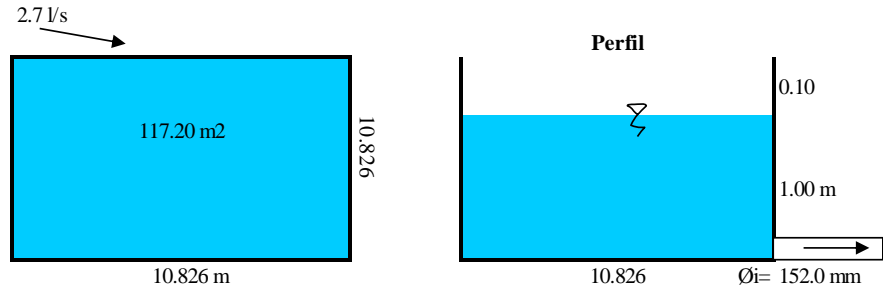

#### 2.- **CALCULOS DE DESCARGA:**

#### **a.- TIEMPO MINIMO DE DESCARGA( td ):**

Este tiempo se calcula, suponiendo una apertura total de la válvula

$$
t_{d} = \frac{Ar \sqrt{h}}{Cd * A * \sqrt{2 g}}
$$
  

$$
A = \frac{Q}{Cd \sqrt{2 g. h}}
$$
  

$$
A * \sqrt{2 g}
$$
  

$$
= 0.018 \text{ m}
$$

\*\*\*\*\*\*

Ar = Area del reservorio constante en función a la altura del agua

\*\*\*\*\* Efectuando los cálculos se tiene td = 1801seg **30.01 min b.- CAUDAL MAXIMO DE DESCARGA (Qd):**

Donde:  $g = \text{acceleración de la gravedad}$  = 9.81m/s2  $A = area$  del orificio de descarga =  $\qquad = 0.018$ m2 Para la descarga por tubería (sección circular):

$$
Q_d = C_d * A * \sqrt{2gh}
$$

Luego el caudal máximo de descarga es:  $Qd =$  0.0651 m3/s  $Qd =$  0.0651 Y la velocidad media máxima es :  $V=Q/A =$  3.63m/s

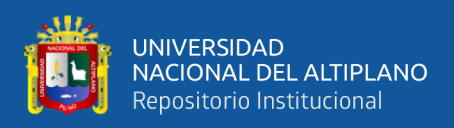

*Datos del cálculo para elementos geométricos del canal trapezoidal*

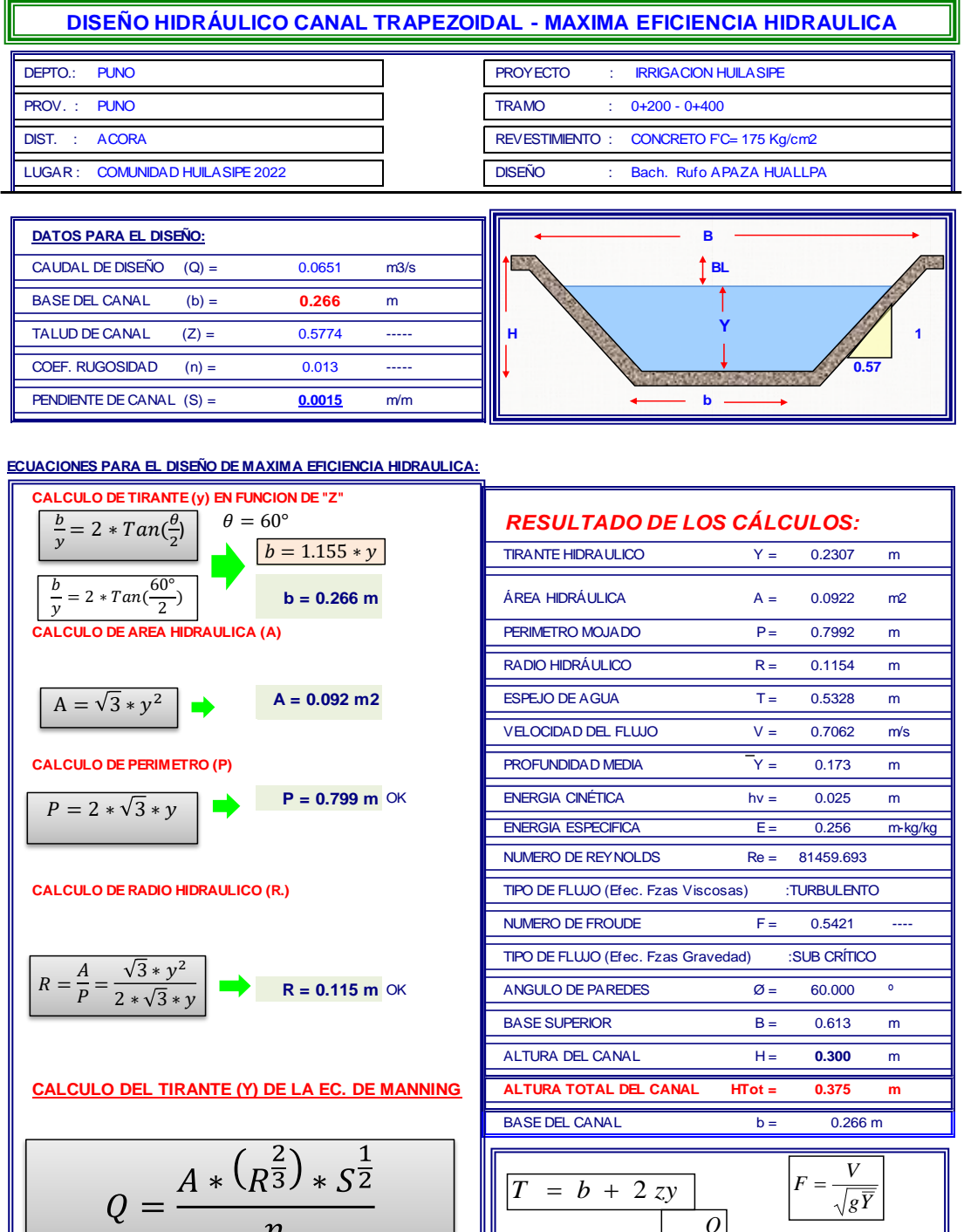

*ok* **Y = 0.2307 m**

 $\boldsymbol{n}$ 

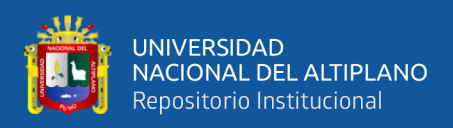

*Datos del cálculo para elementos geométricos del canal rectangular*

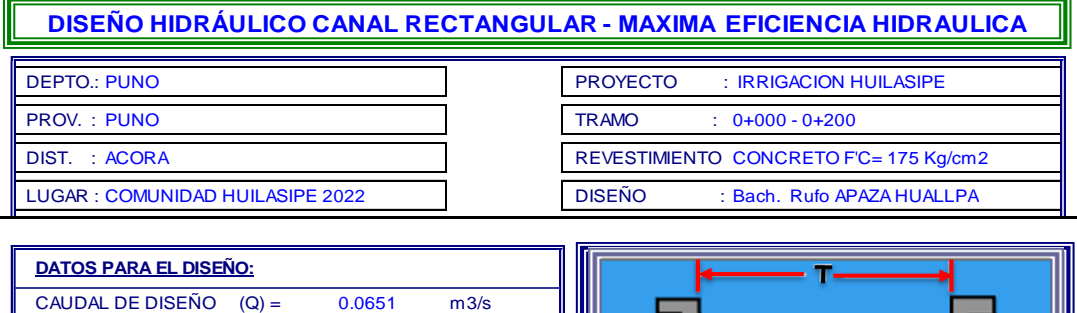

CAUDAL DE DISEÑO  $(Q) =$  0.0651 m3/s BASE DEL CANAL  $(b) =$  **0.472** m TALUD DE CANAL  $(Z) =$  0.000  $COEF. RUGOSIDAD$   $(n) =$  0.013 PENDIENTE DE CANAL  $(S) = 0.001$  m/m

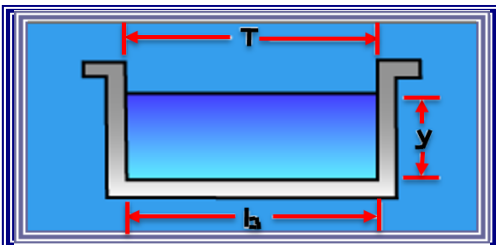

**ECUACIONES PARA EL DISEÑO DE MAXIMA EFICIENCIA HIDRAULICA:**

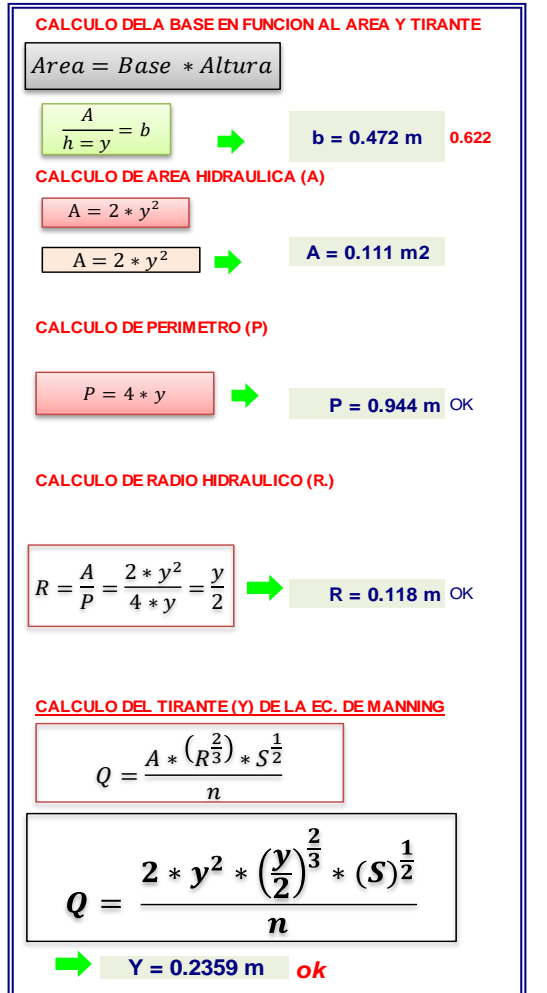

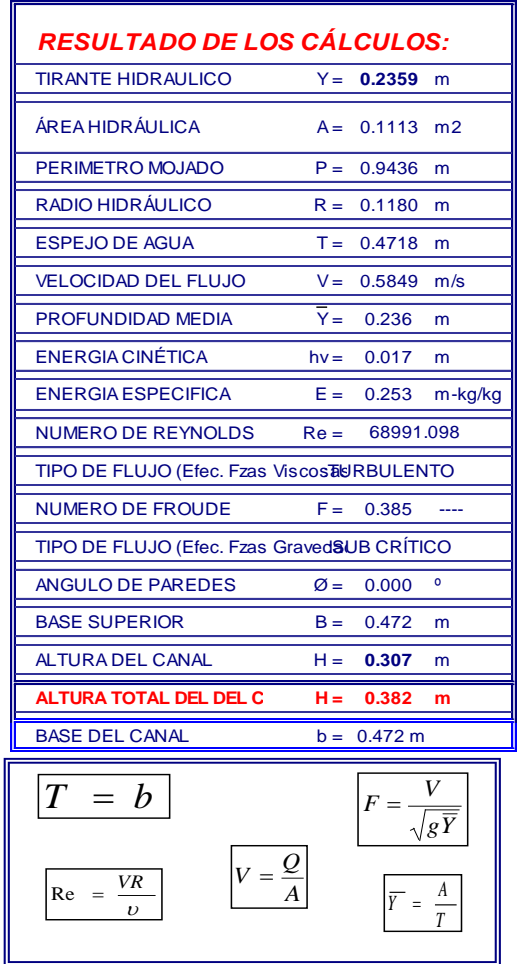

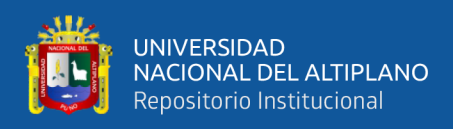

*Resumen de planilla de metrados en canal trapezoidal*

### **HOJA DE METRADOS CANAL TRAPEZOIDAL**

DETERMINACIÓN DE LA MÁXIMA EFICIENCIA HIDRAÚLICA Y COSTO EN DISEÑO DE CANALES DE SECCIÓN TRAPEZOIDAL Y RECTANGULAR EN LA COMUNIDAD HUILASIPE DISTRITO DE ACORA, PROVINCIA, DEPARTAMENTO PUNO, 2021

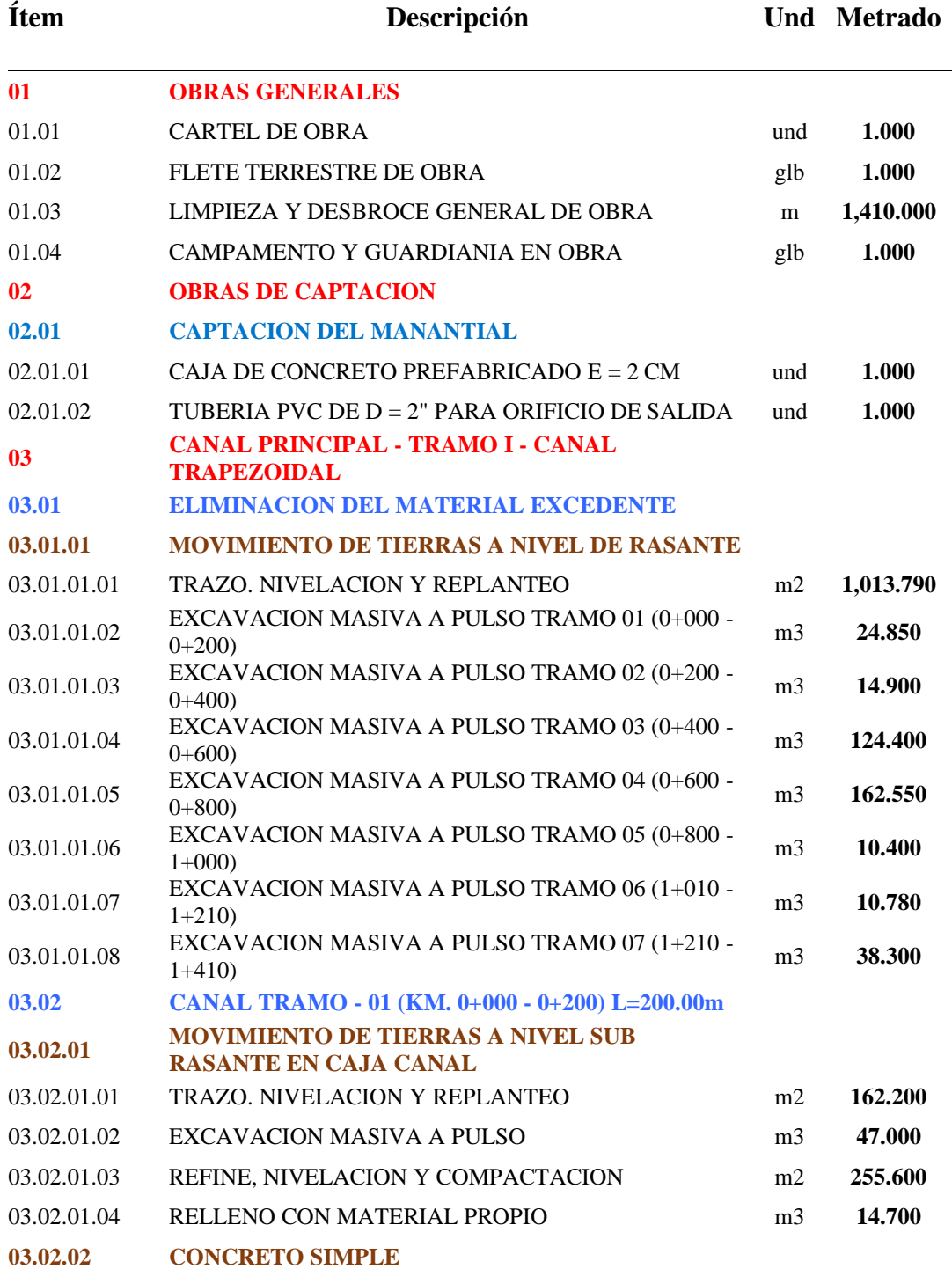

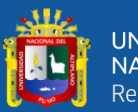

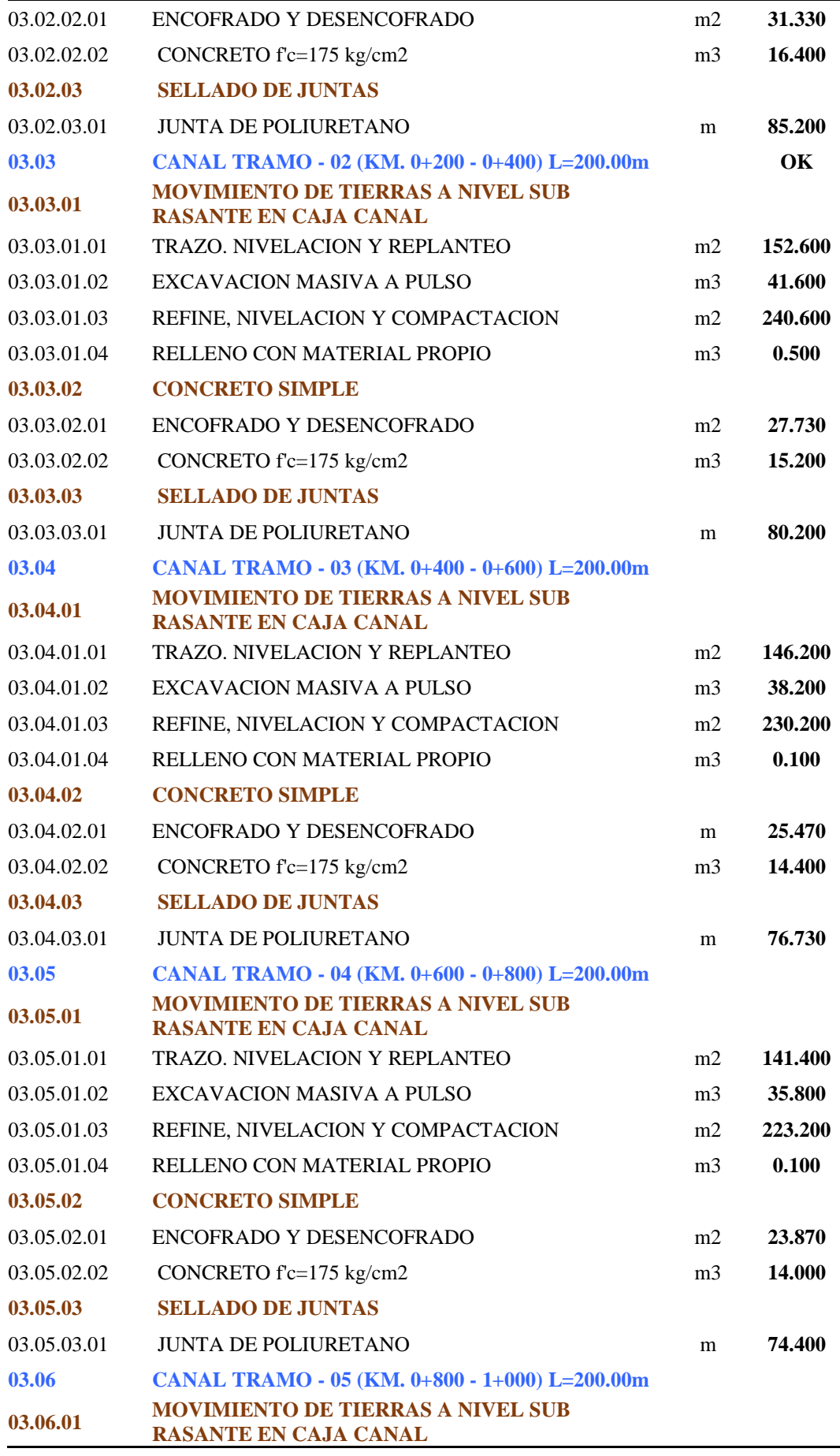

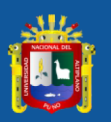

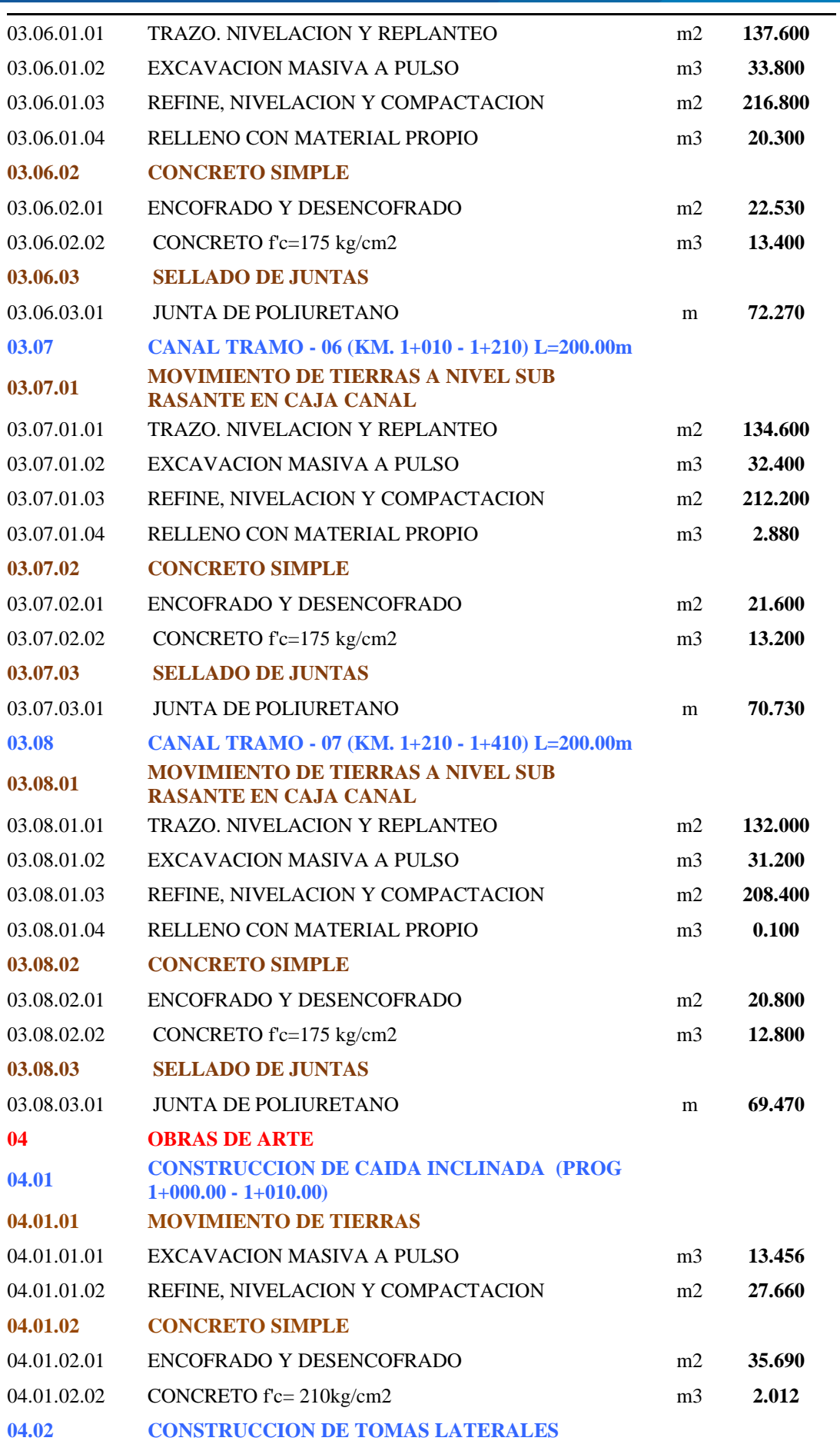

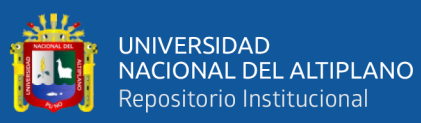

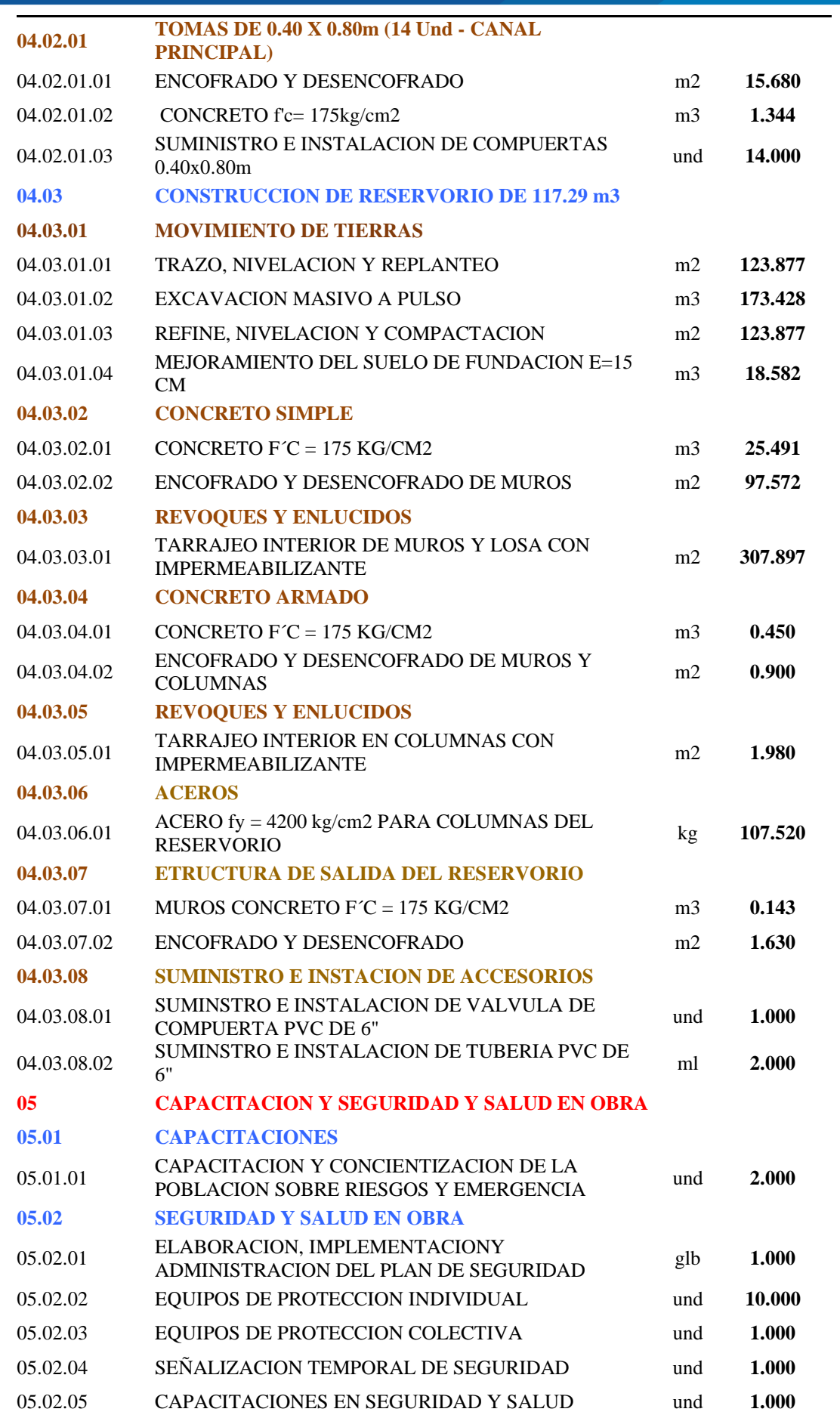

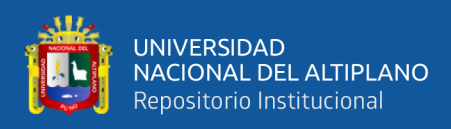

*Resumen de planilla de metrados en canal rectangular*

### **RESUMEN DE METRADOS - CANAL RECTANGULAR**

"DETERMINACIÓN DE LA MÁXIMA EFICIENCIA HIDRAÚLICA Y COSTO EN DISEÑO DE CANALES DE SECCIÓN TRAPEZOIDAL Y RECTANGULAR EN LA COMUNIDAD HUILASIPE DISTRITO DE ACORA, PROVINCIA, DEPARTAMENTO PUNO, 2021"

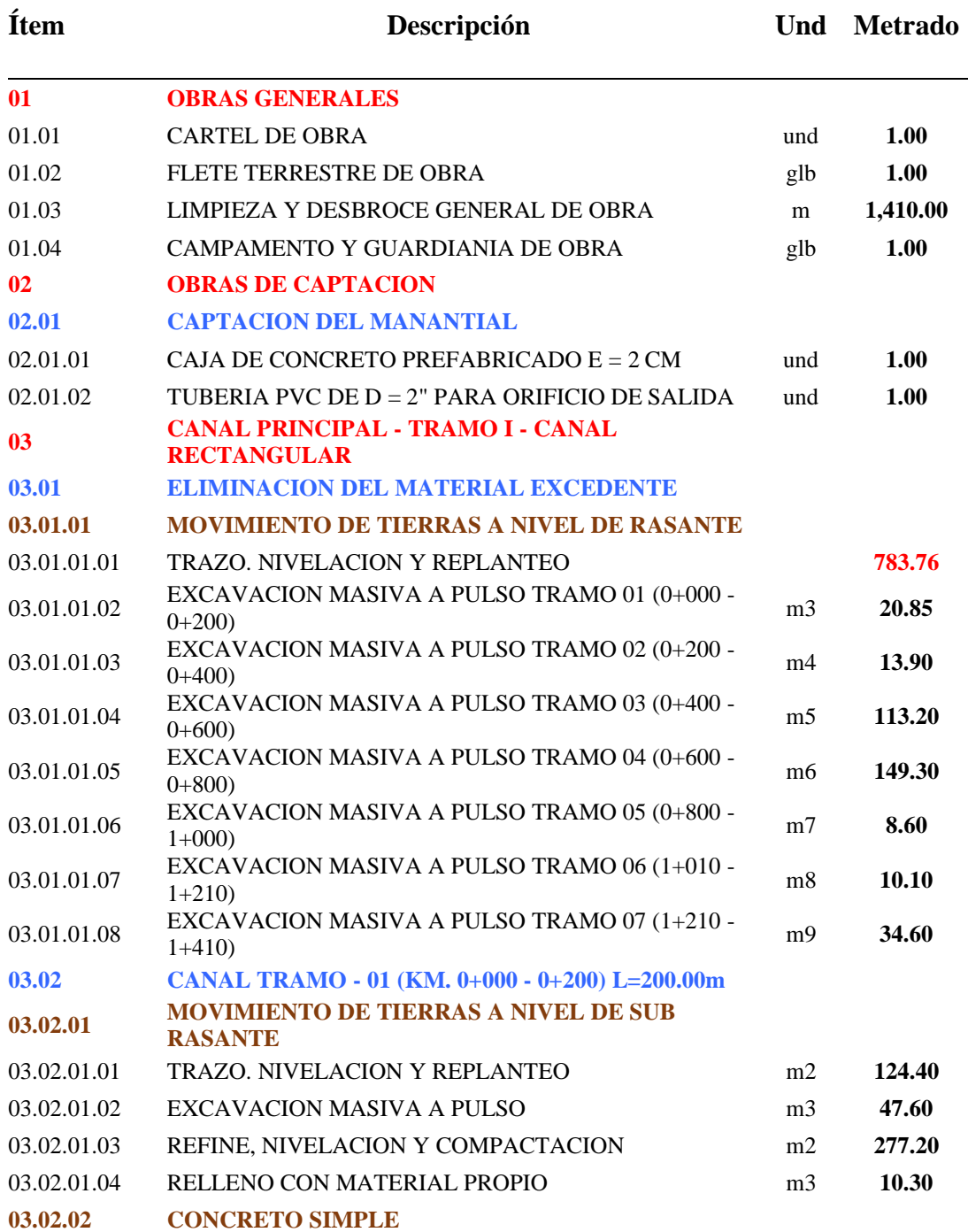

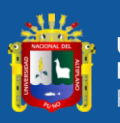

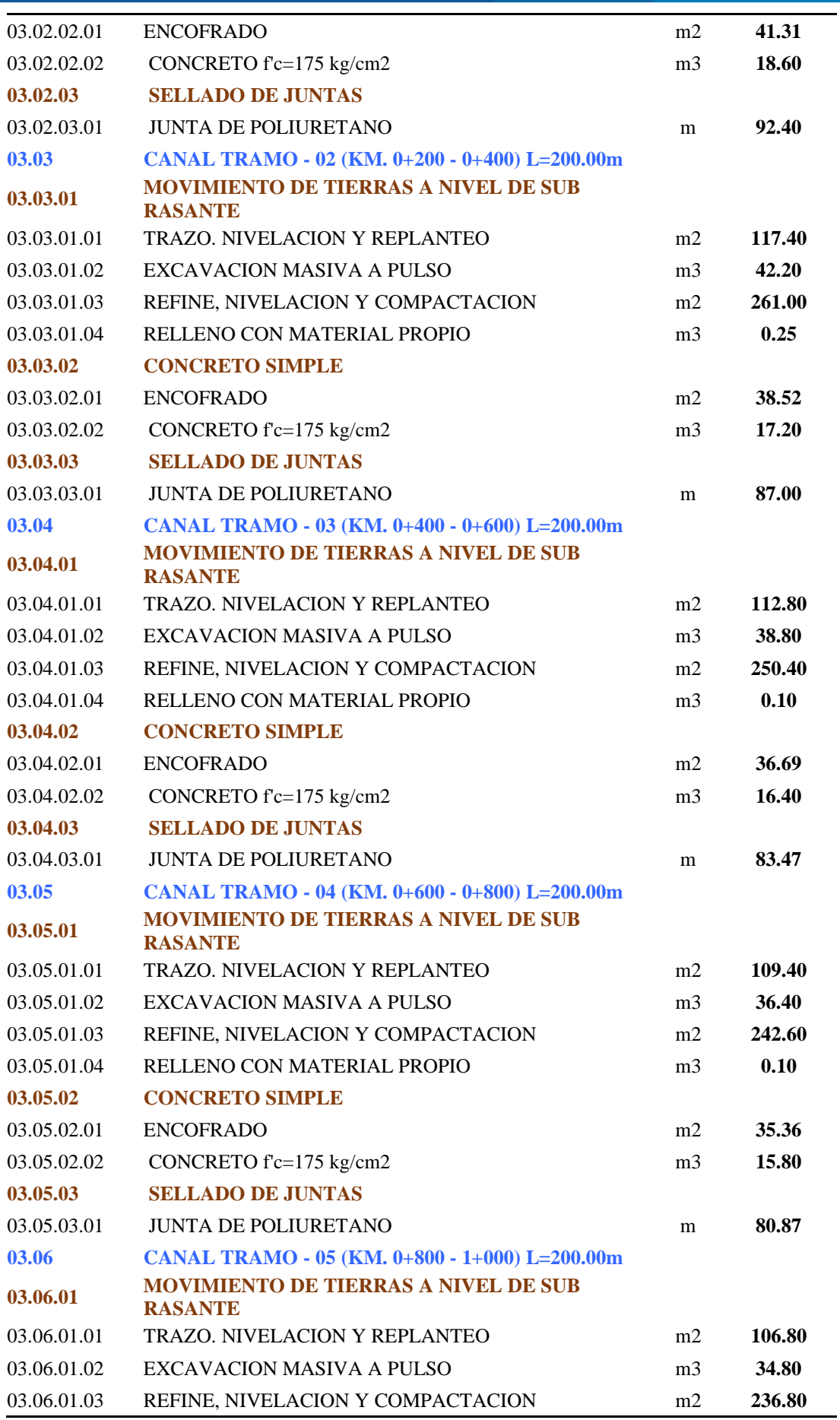

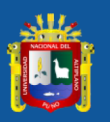

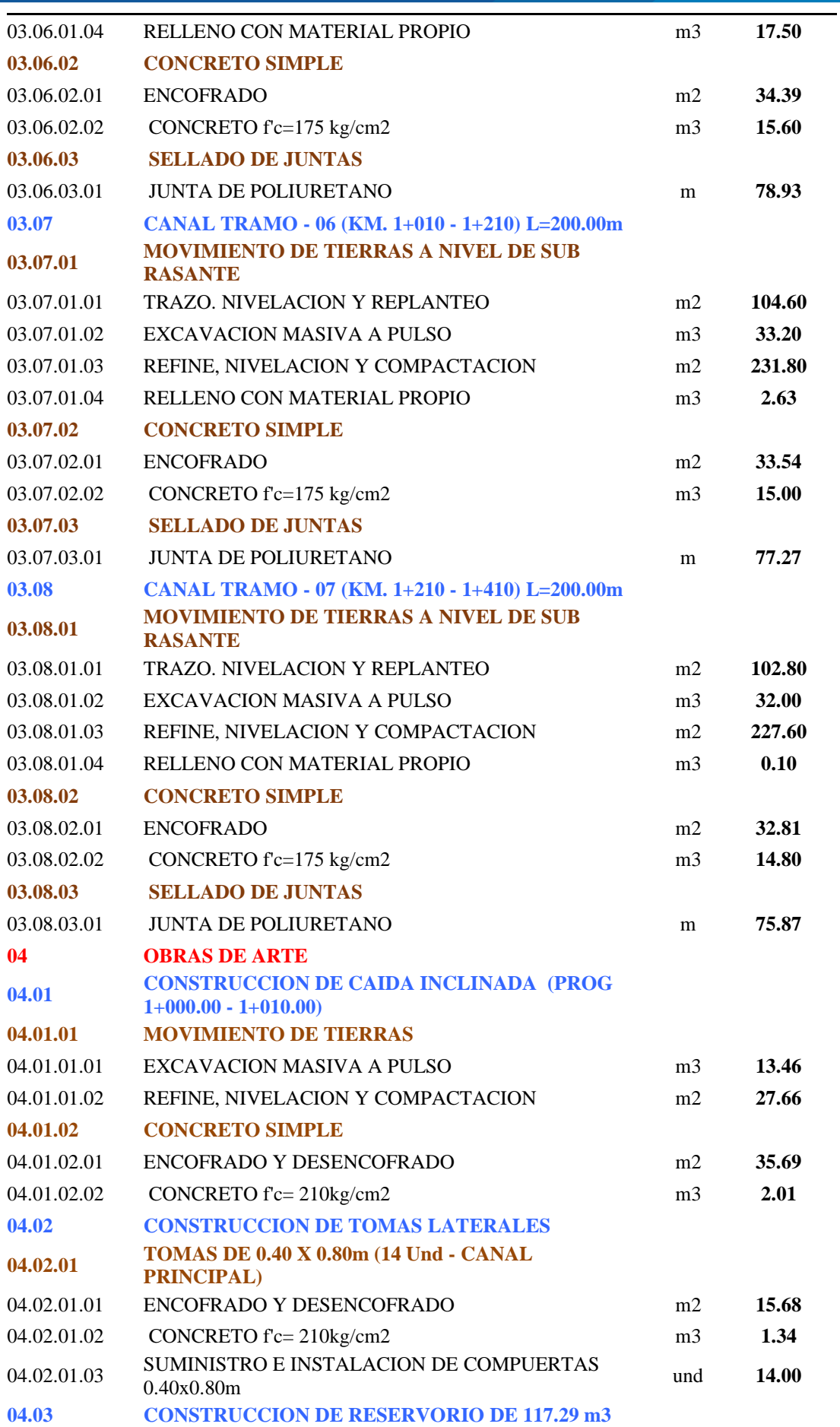

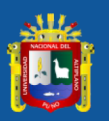

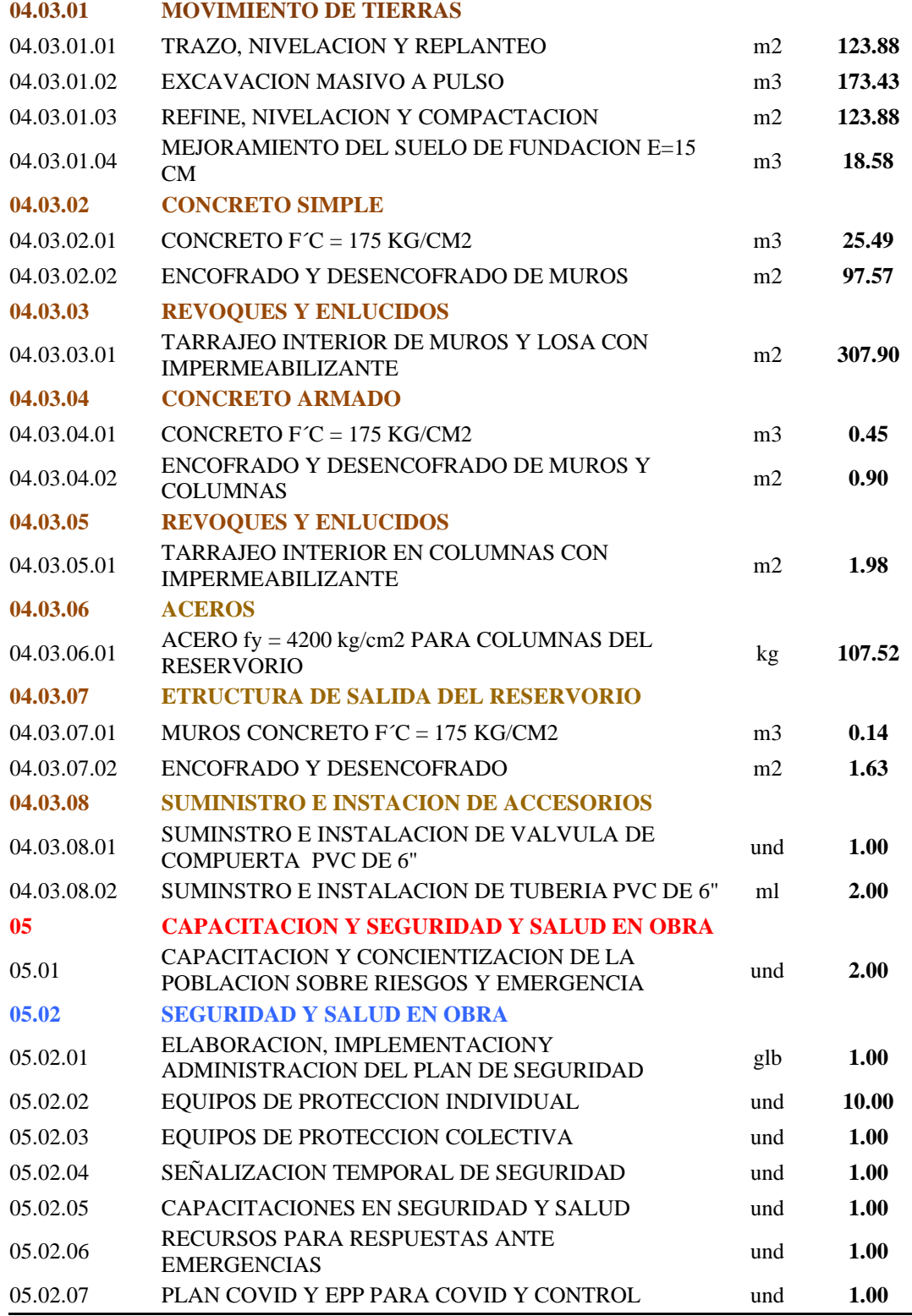

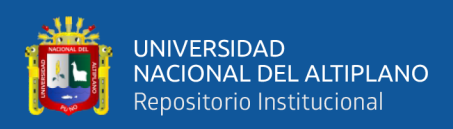

*Resumen costos en canal trapezoidal*

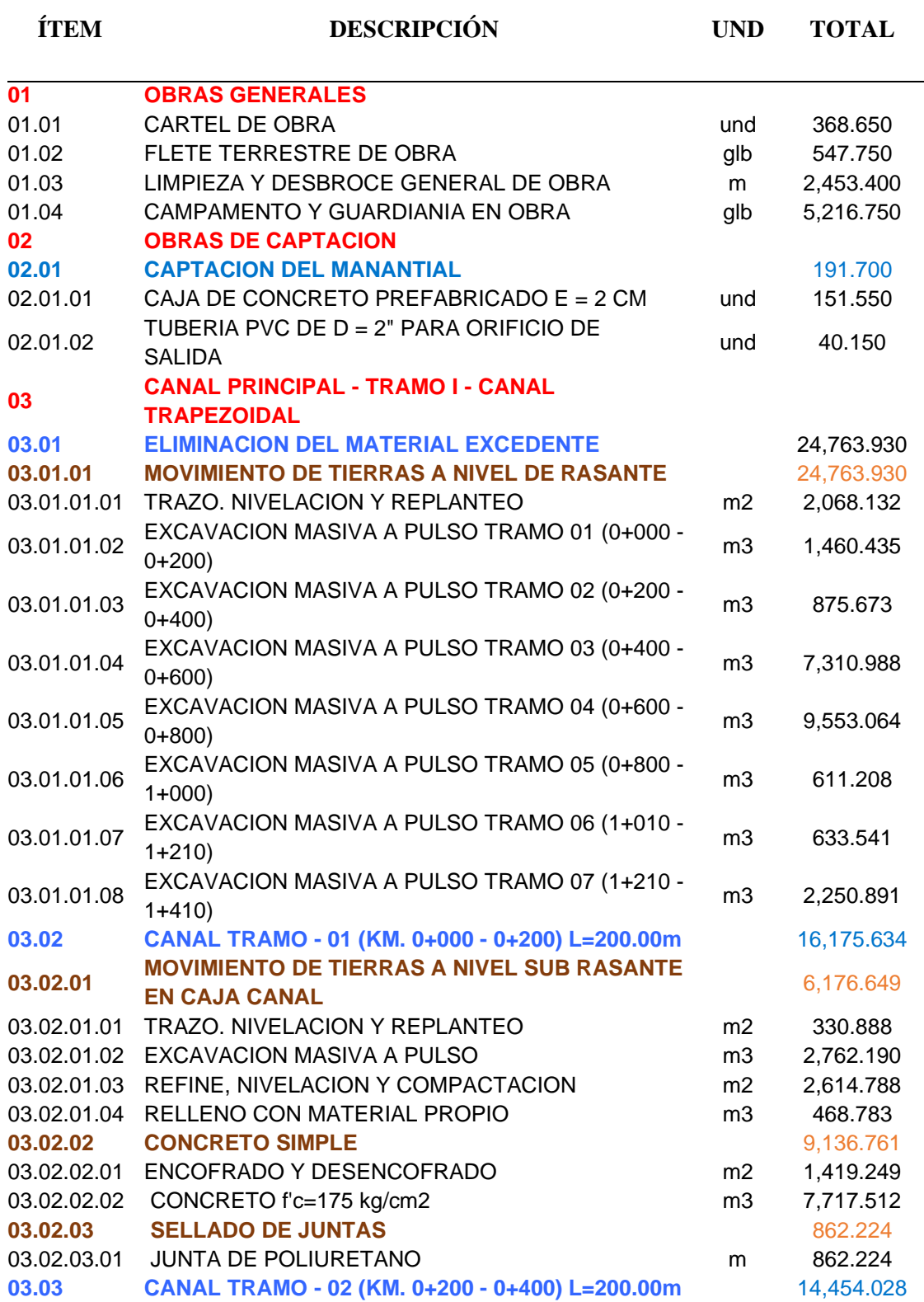

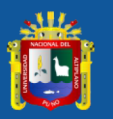

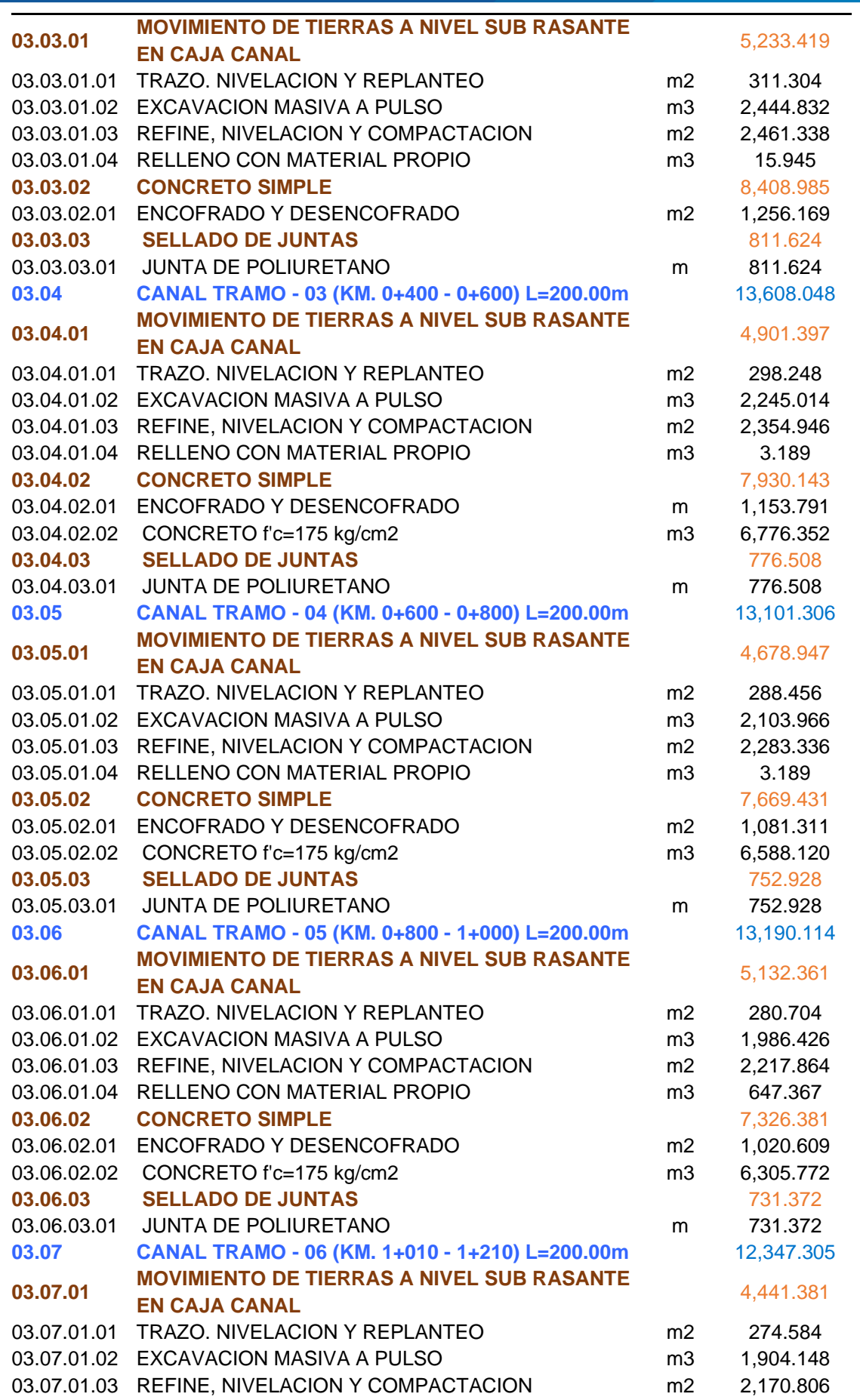

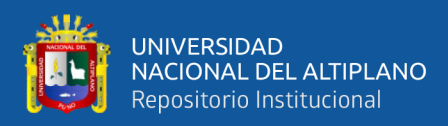

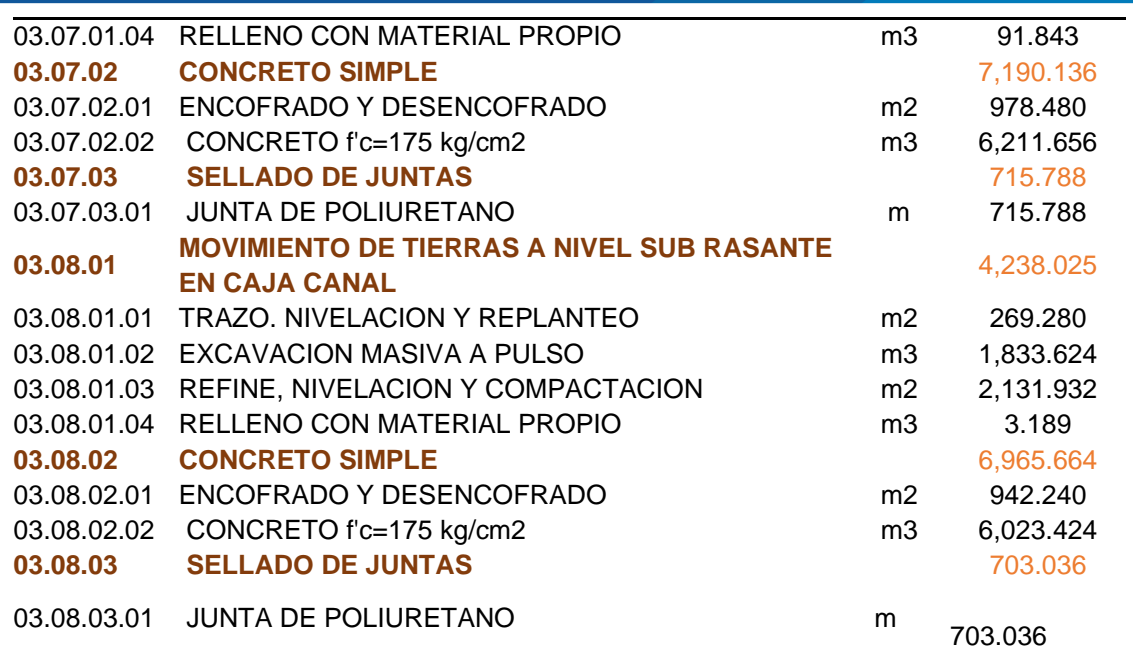

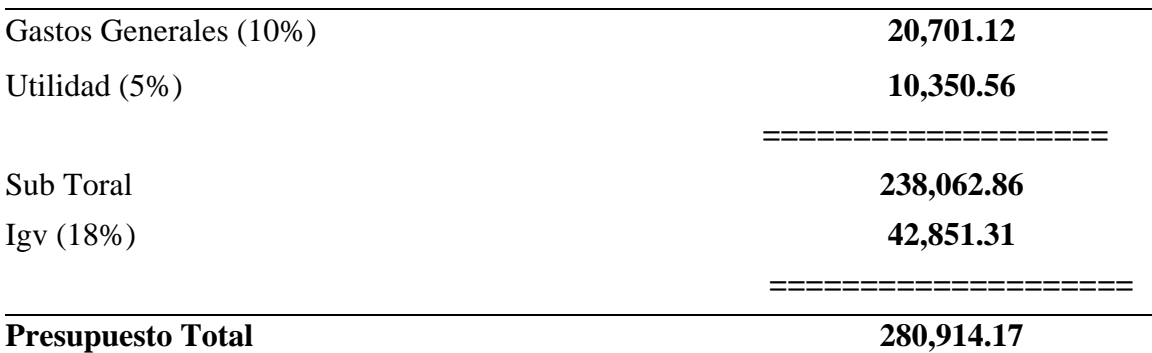

**Son: Doscientos Ochenta Mil Novecientos Catorce Y 17/100 Nuevos Soles**

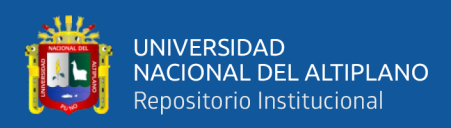

*Resumen costos en canal rectangular*

#### **DETERMINACIÓN DE LA MÁXIMA EFICIENCIA HIDRAÚLICA Y COSTO EN DISEÑO DE CANALES DE SECCIÓN TRAPEZOIDAL Y RECTANGULAR EN LA COMUNIDAD HUILASIPE DISTRITO DE ACORA, PROVINCIA, DEPARTAMENTO PUNO, 2021**

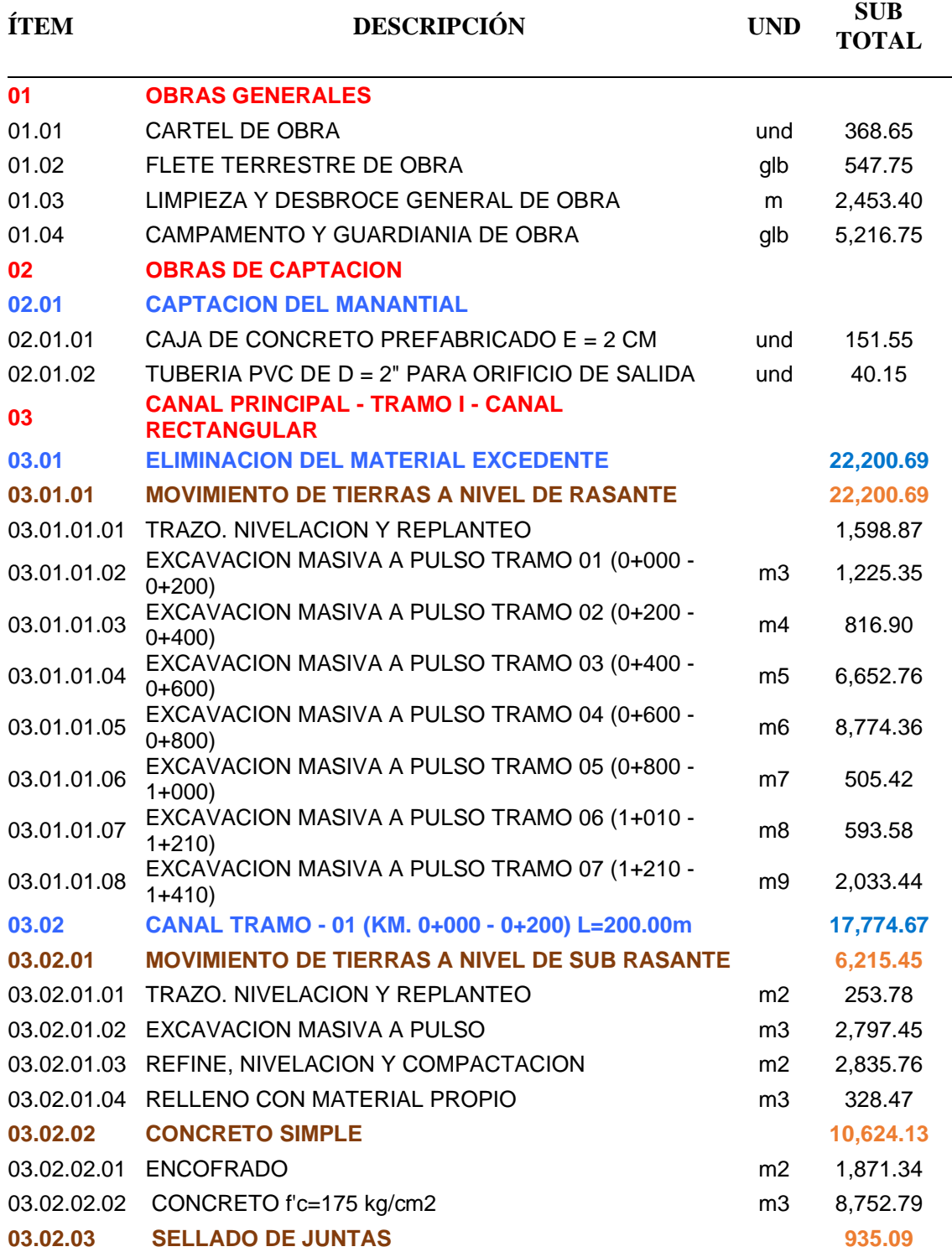

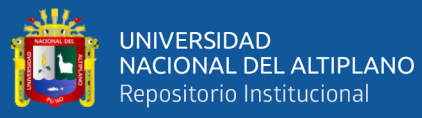

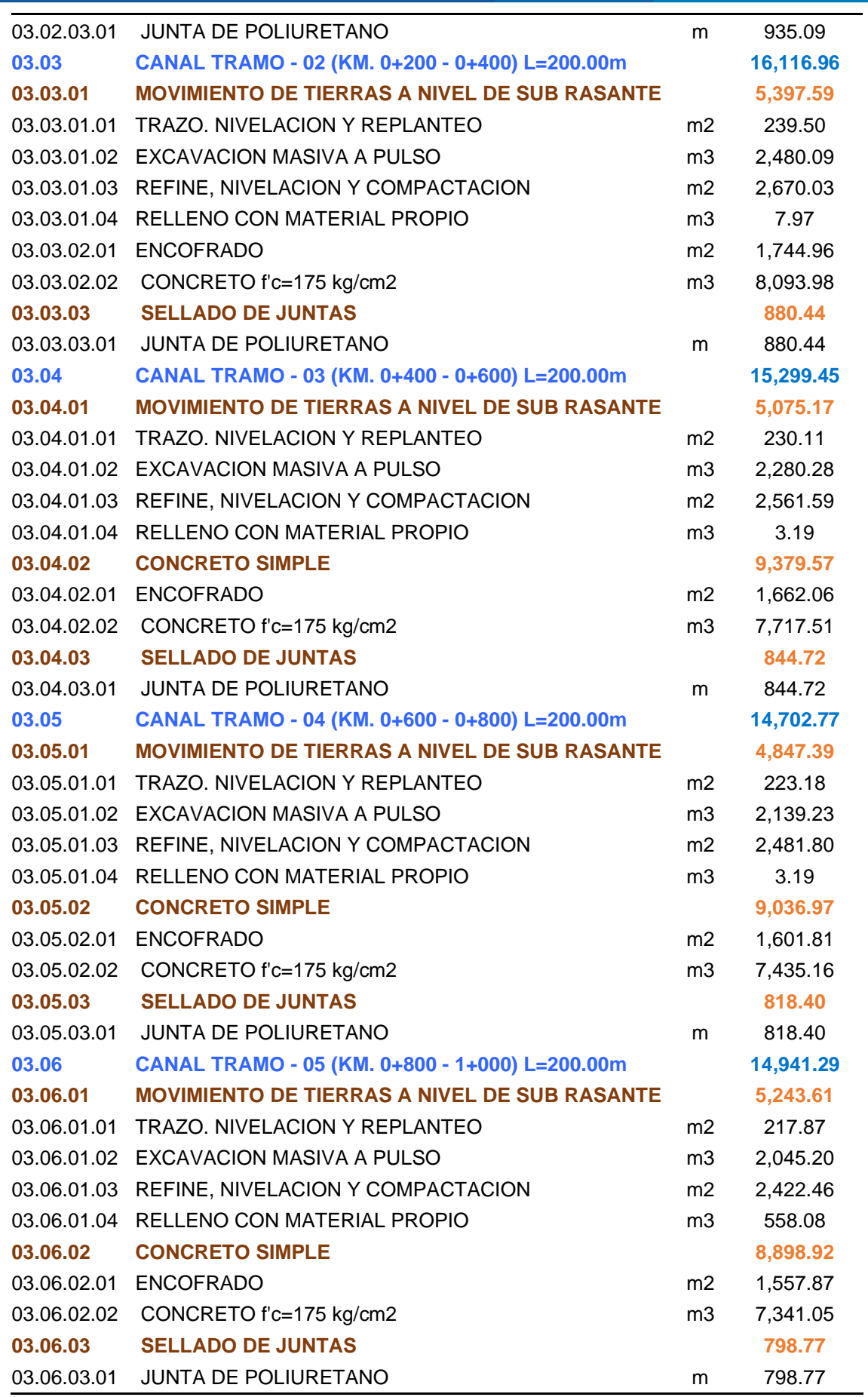

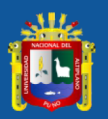

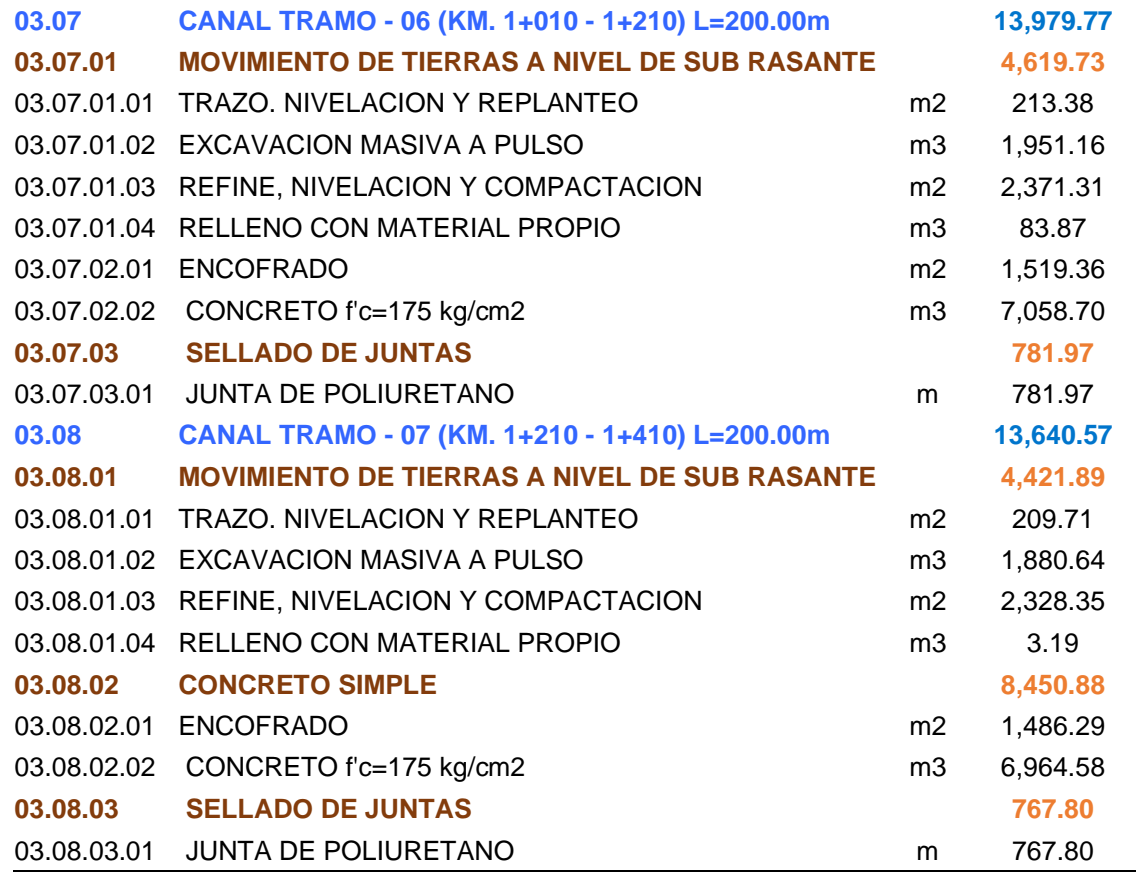

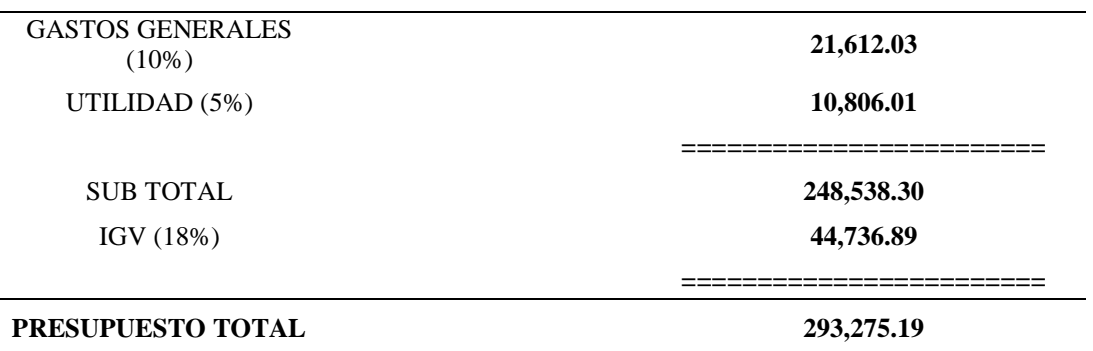

**SON: Doscientos Noventitres Mil Doscientos Setenticinco Y 19/100 Nuevos Soles**

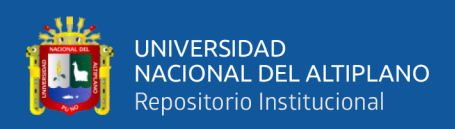

*Fotografía tomada durante el aforo volumétrico* 

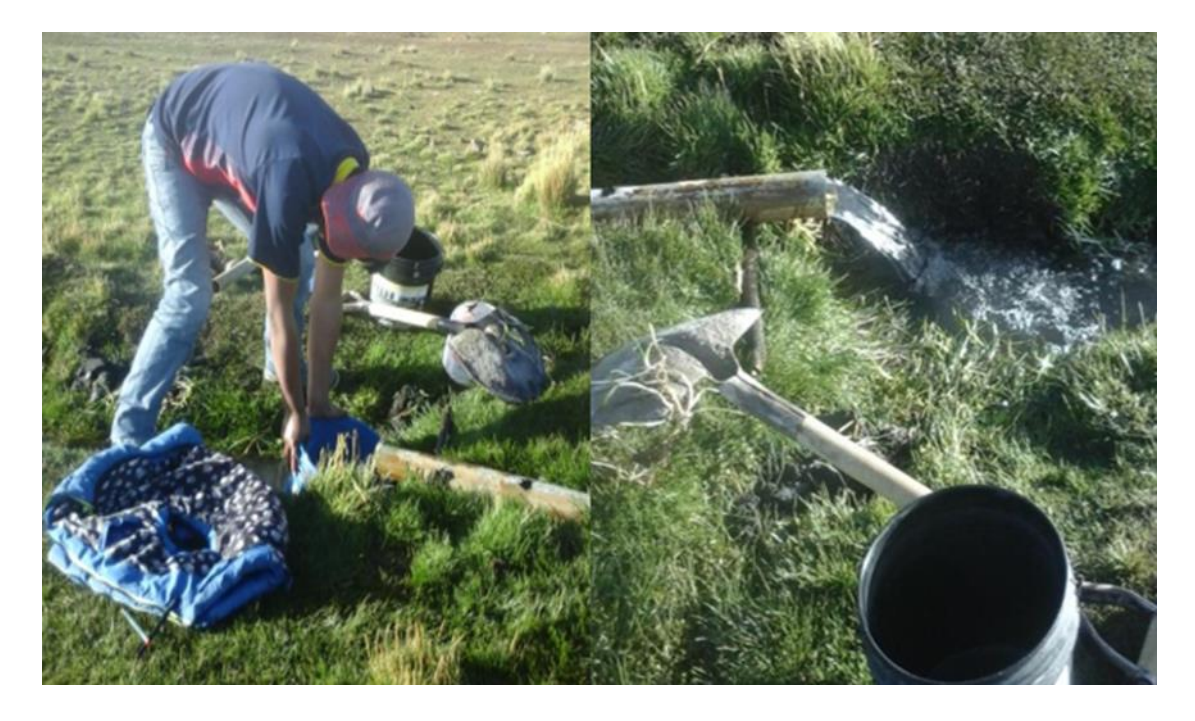

# **ANEXO 19**

*Fotografía tomada durante el llevado de línea gradiente*

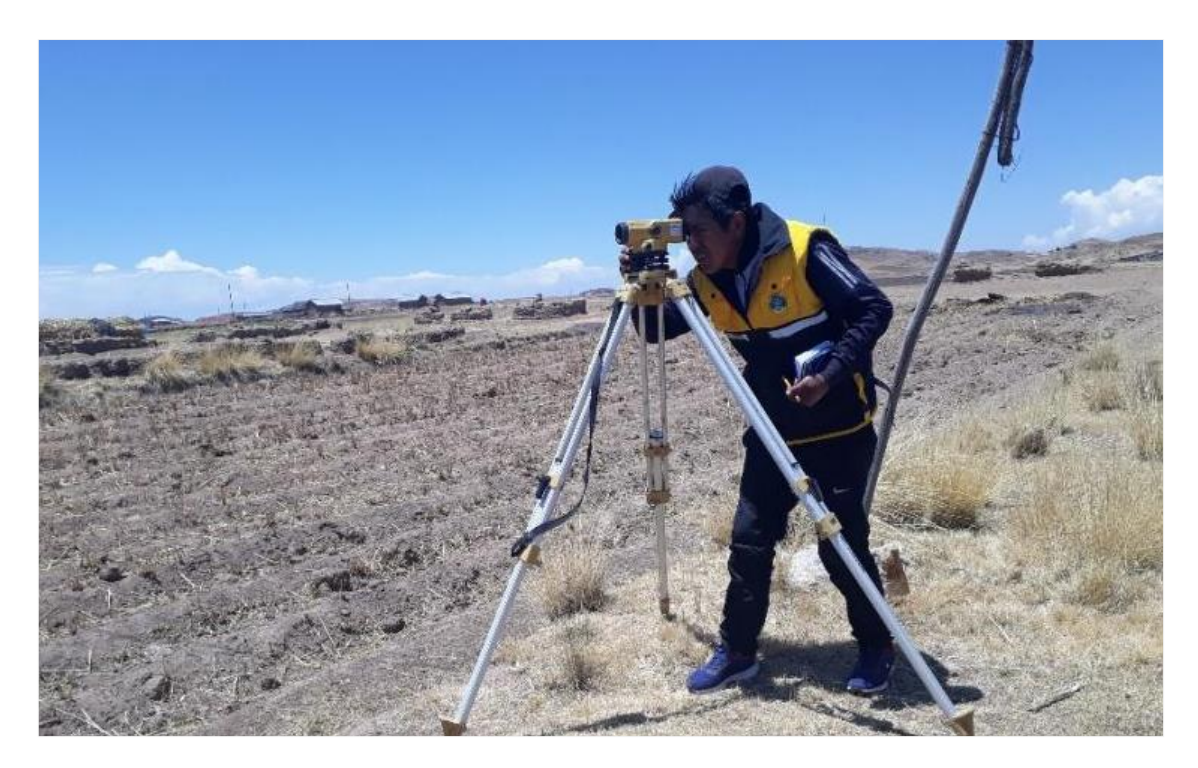

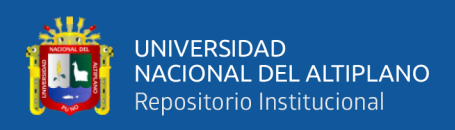

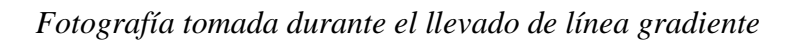

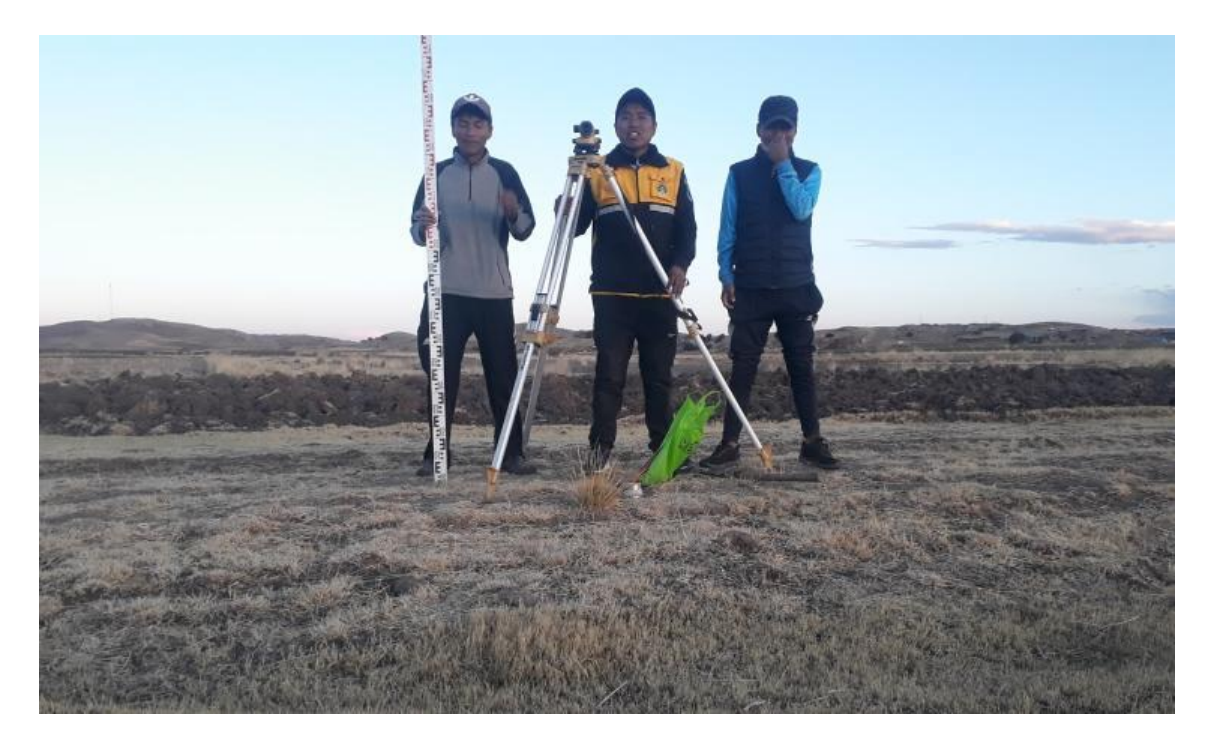

# **ANEXO 21**

*Fotografía tomada durante la nivelación geométrica*

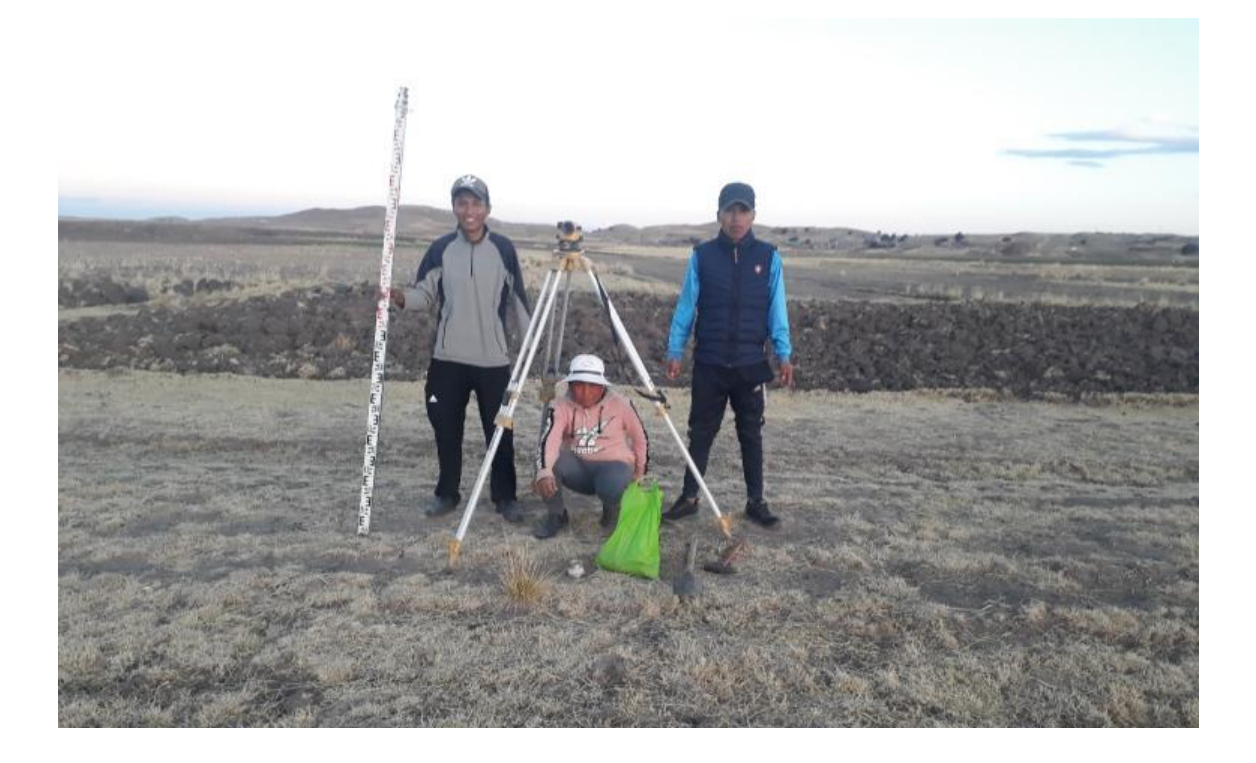

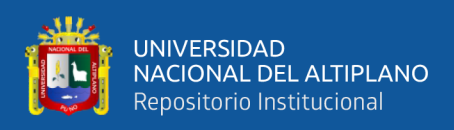

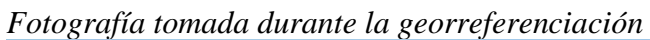

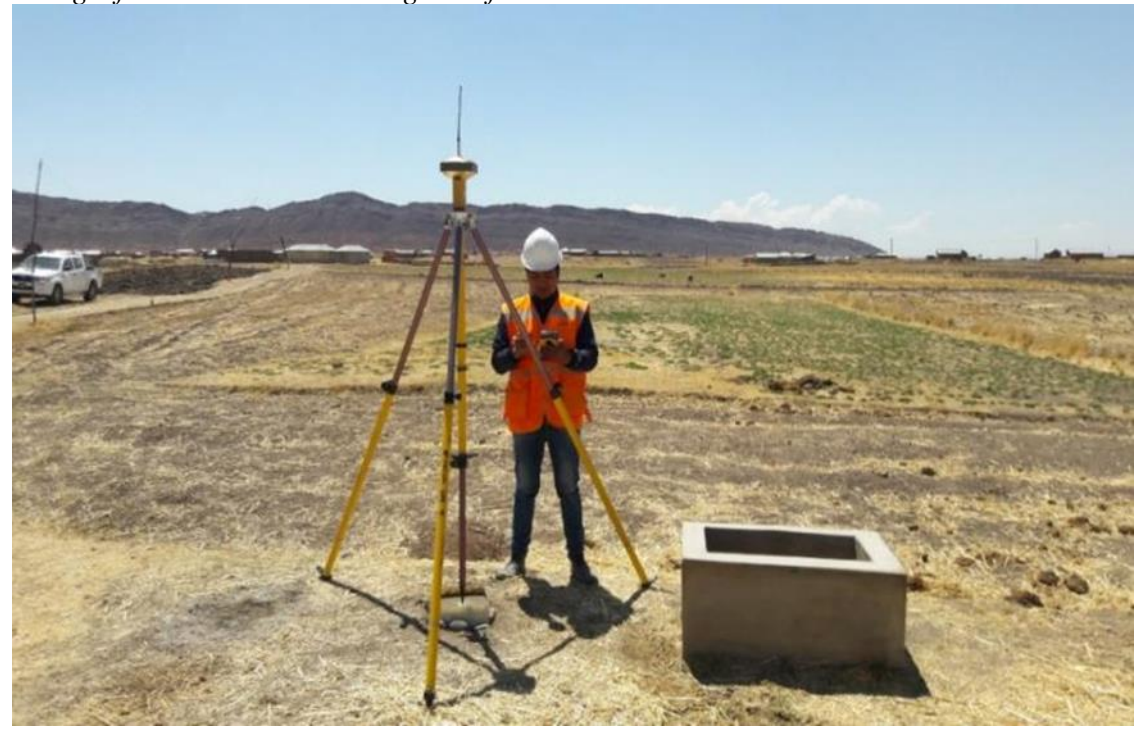

# **ANEXO 23**

*Fotografía tomada durante monumentación de puntos de control*

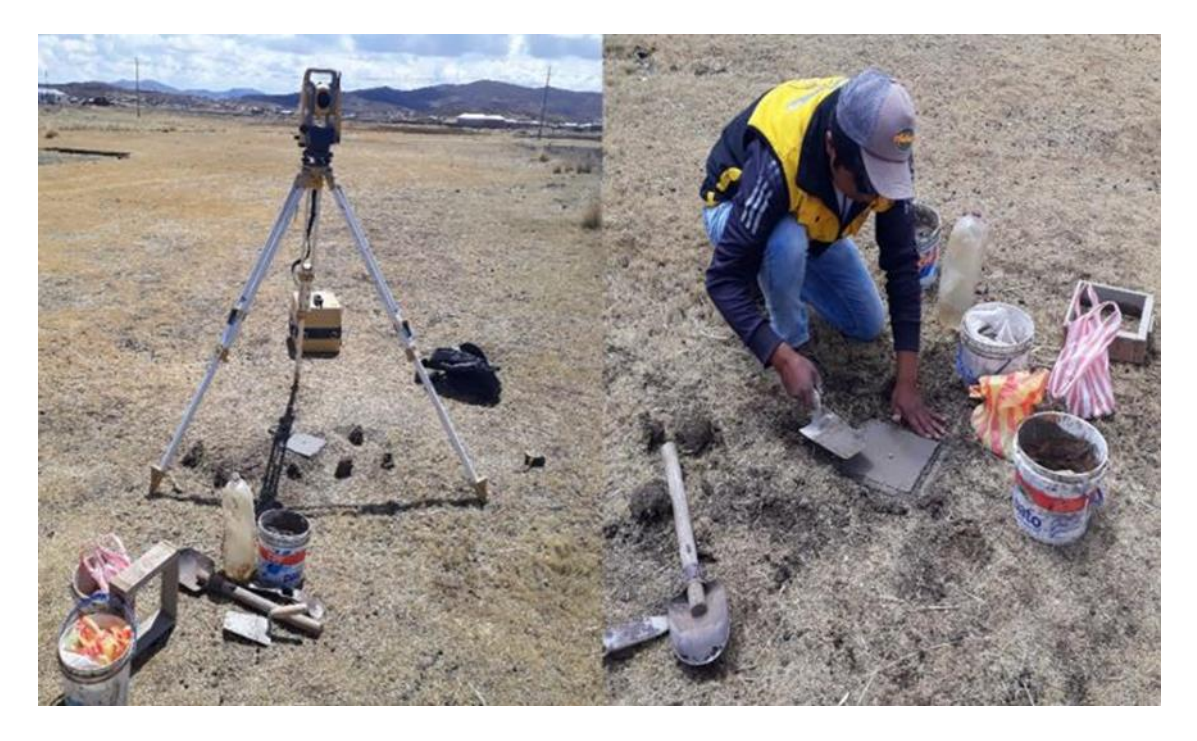
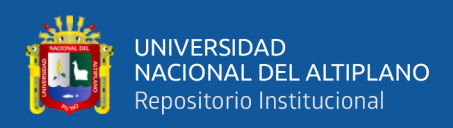

## **ANEXO 24**

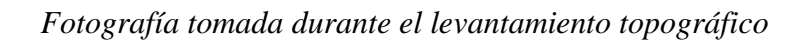

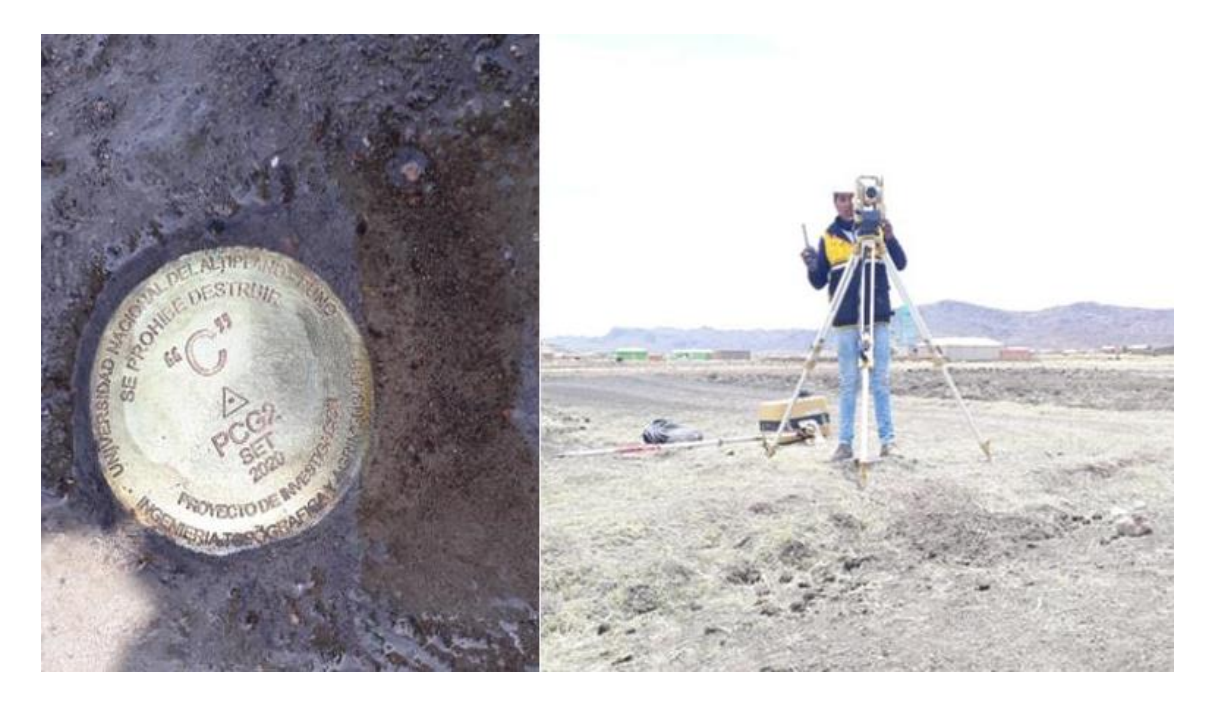

## **ANEXO 25**

*Fotografía tomada durante el levantamiento topográfico* 

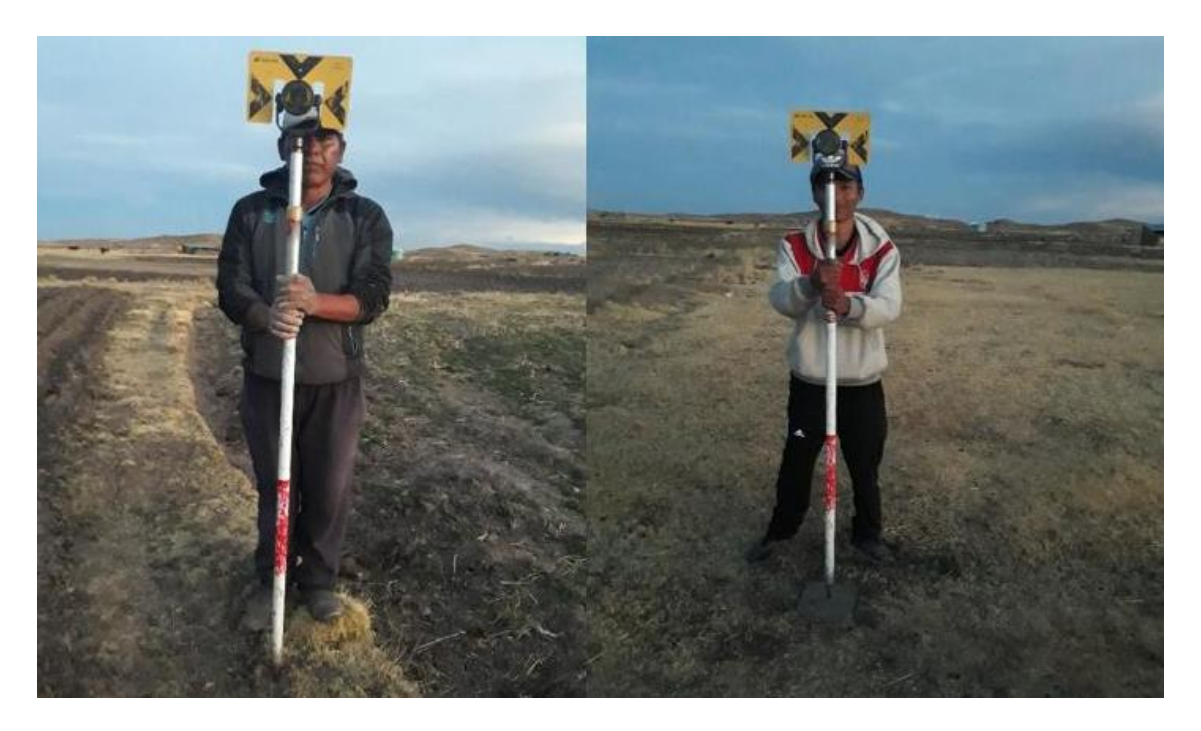

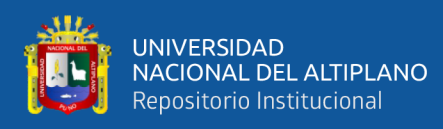

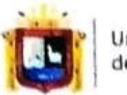

**Universidad Nacional** del Altiplano Puno

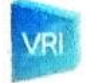

Vicerrectorado de Investigación

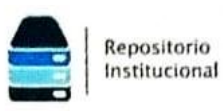

#### DECLARACIÓN JURADA DE AUTENTICIDAD DE TESIS

Por el presente documento, Yo RUFO APAZA HUALLPA identificado con DNI 77128776 en mi condición de egresado de:

⊠ Escuela Profesional,  $\square$  Programa de Segunda Especialidad,  $\square$  Programa de Maestría o Doctorado

# INGENIERIA TOPOGRAFICA Y AGRIMENSURA

informo que he elaborado el/la ⊠ Tesis o □ Trabajo de Investigación denominada: "DETERMINACIÓN DE LA MÁXIMA EFICIENCIA HIDRAULICA Y COSTO EN DISEÑO DE CANALES DE SECCIÓN TRAPEZOIDAL Y RECTANGULAREN LA CONJINIDAD HUILASIPE DISTRITO DE ACORA, PROVINCIA DEPARTAMENTO PUNO 2021"

Es un tema original.

Declaro que el presente trabajo de tesis es elaborado por mi persona y no existe plagio/copia de ninguna naturaleza, en especial de otro documento de investigación (tesis, revista, texto, congreso, o similar) presentado por persona natural o jurídica alguna ante instituciones académicas, profesionales, de investigación o similares, en el país o en el extranjero.

Dejo constancia que las citas de otros autores han sido debidamente identificadas en el trabajo de investigación, por lo que no asumiré como suyas las opiniones vertidas por terceros, ya sea de fuentes encontradas en medios escritos, digitales o Internet.

Asimismo, ratifico que soy plenamente consciente de todo el contenido de la tesis y asumo la responsabilidad de cualquier error u omisión en el documento, así como de las connotaciones éticas y legales involucradas.

En caso de incumplimiento de esta declaración, me someto a las disposiciones legales vigentes y a las sanciones correspondientes de igual forma me someto a las sanciones establecidas en las Directivas y otras normas internas, así como las que me alcancen del Código Civil y Normas Legales conexas por el incumplimiento del presente compromiso

Puno  $Oq$  de  $EWERO$  $del$  2024

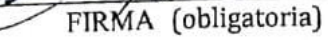

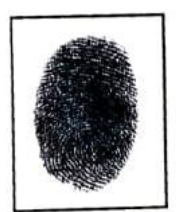

Huella

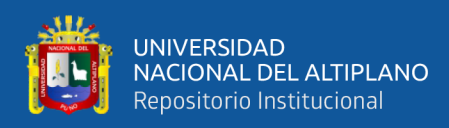

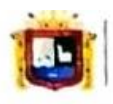

**Universidad Nacional** del Altiplano Puno

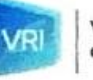

Vicerrectorado de Investigación

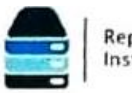

Repositorio Institucional

### AUTORIZACIÓN PARA EL DEPÓSITO DE TESIS O TRABAJO DE INVESTIGACIÓN EN EL REPOSITORIO INSTITUCIONAL

Por el presente documento, Yo RUFO APAZA HUALLPA identificado con DNI 77/28776 en mi condición de egresado de:

⊠ Escuela Profesional,  $\square$  Programa de Segunda Especialidad,  $\square$  Programa de Maestría o Doctorado

INGENIERIA TOPOGRÁFICA Y AGRIMENSURA informo que he elaborado el/la  $\boxtimes$  Tesis o  $\square$  Trabajo de Investigación denominada: "DETERMINACIÓN DE LA HÁTIMA EFICIENCIA HIDRÁULICAY COSTO EN DISENO DE CANALES DE SECCIÓN TRAPEZOIDAL Y RECTANGULAR EN LA COMUNIDAD HUILASIPE DISTRITO DE ACORA, PROVINCIA, DEPARTAMENTO PUNO 2021

para la obtención de □Grado, ⊠ Título Profesional o □ Segunda Especialidad.

Por medio del presente documento, afirmo y garantizo ser el legítimo, único y exclusivo titular de todos los derechos de propiedad intelectual sobre los documentos arriba mencionados, las obras, los contenidos, los productos y/o las creaciones en general (en adelante, los "Contenidos") que serán incluidos en el repositorio institucional de la Universidad Nacional del Altiplano de Puno.

También, doy seguridad de que los contenidos entregados se encuentran libres de toda contraseña, restricción o medida tecnológica de protección, con la finalidad de permitir que se puedan leer, descargar, reproducir, distribuir, imprimir, buscar y enlazar los textos completos, sin limitación alguna.

Autorizo a la Universidad Nacional del Altiplano de Puno a publicar los Contenidos en el Repositorio Institucional y, en consecuencia, en el Repositorio Nacional Digital de Ciencia, Tecnología e Innovación de Acceso Abierto, sobre la base de lo establecido en la Ley Nº 30035, sus normas reglamentarias, modificatorias, sustitutorias y conexas, y de acuerdo con las políticas de acceso abierto que la Universidad aplique en relación con sus Repositorios Institucionales. Autorizo expresamente toda consulta y uso de los Contenidos, por parte de cualquier persona, por el tiempo de duración de los derechos patrimoniales de autor y derechos conexos, a título gratuito y a nivel mundial.

En consecuencia, la Universidad tendrá la posibilidad de divulgar y difundir los Contenidos, de manera total o parcial, sin limitación alguna y sin derecho a pago de contraprestación, remuneración ni regalía alguna a favor mío; en los medios, canales y plataformas que la Universidad y/o el Estado de la República del Perú determinen, a nivel mundial, sin restricción geográfica alguna y de manera indefinida, pudiendo crear y/o extraer los metadatos sobre los Contenidos, e incluir los Contenidos en los índices y buscadores que estimen necesarios para promover su difusión.

Autorizo que los Contenidos sean puestos a disposición del público a través de la siguiente licencia:

Creative Commons Reconocimiento-NoComercial-CompartirIgual 4.0 Internacional. Para ver una copia de esta licencia, visita: https://creativecommons.org/licenses/by-nc-sa/4.0

En señal de conformidad, suscribo el presente documento.

Puno  $Oq$  de  $ENERO$ del 2024

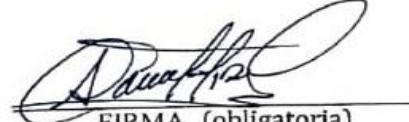

FIRMA (obligatoria)

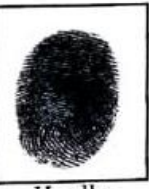

Huella